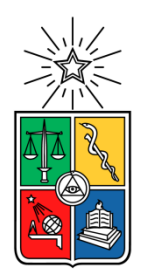

UNIVERSIDAD DE CHILE FACULTAD DE CIENCIAS FÍSICAS Y MATEMÁTICAS DEPARTAMENTO DE INGENIERÍA MECÁNICA

# **MODELO PARA ESTUDIOS DE INGENIERÍA DE PERFIL PARA PROYECTOS DE MINI HIDRÁULICA**

MEMORIA PARA OPTAR AL TÍTULO DE INGENIERO CIVIL MECÁNICO

ROBERTO CRISTÓBAL DELGADO LÓPEZ

PROFESOR GUÍA: LEONEL NÚÑEZ LAZO

MIEMBROS DE LA COMISIÓN: ROBERTO CORVALÁN PAIVA ÁLVARO VALENCIA MUSALEM

> SANTIAGO DE CHILE SEPTIEMBRE 2014

RESUMEN DE LA MEMORIA PARA OPTAR AL TÍTULO DE: Ingeniero Civil Mecánico POR: Roberto Cristóbal Delgado López FECHA: SEPTIEMBRE 2014 PROFESOR GUÍA: Leonel Núñez L.

## **MODELO PARA ESTUDIOS DE INGENIERÍA DE PERFIL PARA PROYECTOS DE MINI HIDRÁULICA**

Las centrales hidroeléctricas en Chile se consideran energía renovable no convencional (ERNC) cuando la potencia instalada no supera los 20 MW, en tal caso se denominan central mini hidráulica (CMH). En proyectos CMH es importante contar con estudios de pre inversión sólidos que permitan evaluar las opciones de aprovechamiento del recurso y las formas de comercialización de la energía, para que la decisión de inversión sea de bajo riesgo y las iniciativas tengan una amplia acogida en el país.

El trabajo desarrolla un modelo para el análisis y evaluación de proyectos CMH a nivel de perfil, incluyendo aspectos técnicos y económicos. Sus objetivos específicos son: i. Desarrollar y documentar un modelo para evaluar el recurso hídrico de manera sencilla, donde se incluya la potencia máxima turbinable y la energía anualizada, ii. Desarrollar un modelo que permita definir los estudios iniciales necesarios para el dimensionamiento de las principales obras y equipamiento de la central, iii. Desarrollar un modelo de evaluación económica para las opciones de negocio disponibles en el mercado chileno y aplicarlo a un caso conocido, y iv. Revisar críticamente la metodología planteada y desarrollar estrategias para resolver las principales incertidumbres.

La metodología para alcanzar los objetivos incluyó la documentación detallada de los distintos componentes y obras que conforman una CMH y el método de selección/cálculo de éstos. Además, se identificaron en terreno distintas CMH existentes en Chile y se organizó un esquema metódico para la evaluación de las distintas áreas que conforman los proyectos.

Los principales resultados del proyecto muestran que: i. El Modelo para Estudios de Ingeniería de Perfil de CMH permite efectuar una caracterización muy completa de las mismas y el desarrollo detallado de la evaluación económica de los proyectos, de hecho el modelo predice que las CMH de baja potencia (inferior a 10 MW) son onerosas y de baja rentabilidad, en tanto que aquellas con potencias sobre 10 MW generan economías de escala de construcción y poseen rentabilidad creciente, ii. El conocimiento del recurso hídrico y del emplazamiento de la CMH, en conjunto con el itemizado detallado de inversiones, influyen de manera significativa en la evaluación económica de una CMH. Por otro lado, la tipología de las CMH es fundamental para la identificación de los aspectos más influyentes en los proyectos, iii. La calidad de los estudios y mediciones del recurso hídrico y del entorno del proyecto (hidrogramas y tipología) permite obtener una alta precisión en el cálculo de la potencia máxima turbinable, además del detalle del trazado de la tubería de presión, iii. Las curvas de eficiencia de las distintas turbinas son una herramienta valiosa para la determinación rápida y precisa del caudal de diseño de la CMH en base a los datos del recurso hídrico, iv. Para la selección de turbinas es recomendable la utilización de los gráficos envolventes del fabricante de los equipos, para verificar la factibilidad técnica del tipo de turbina en la evaluación del proyecto, v. La producción de energía de las CMH es ser el factor de mayor sensibilidad en la operación económica de las mismas, y vi. El financiamiento bancario (monto, tasa y plazo) ejerce una gran influencia en el periodo de retorno de la inversión y en la rentabilidad de los proyectos.

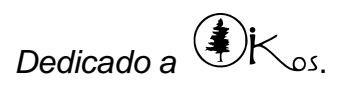

*Mis agradecimientos son para todos aquellos que me acompañaron en este proceso. A mi familia que siempre me ha apoyado en todo momento de la vida. A mis amigos y compañeros que estuvieron ahí en las muchas noches de desvelo. Al Profesor guía por su disposición y paciencia.*

*Y a todos aquellos que me mostraron que la Facultad no es sinónimo de Universidad.*

## **TABLA DE CONTENIDO**

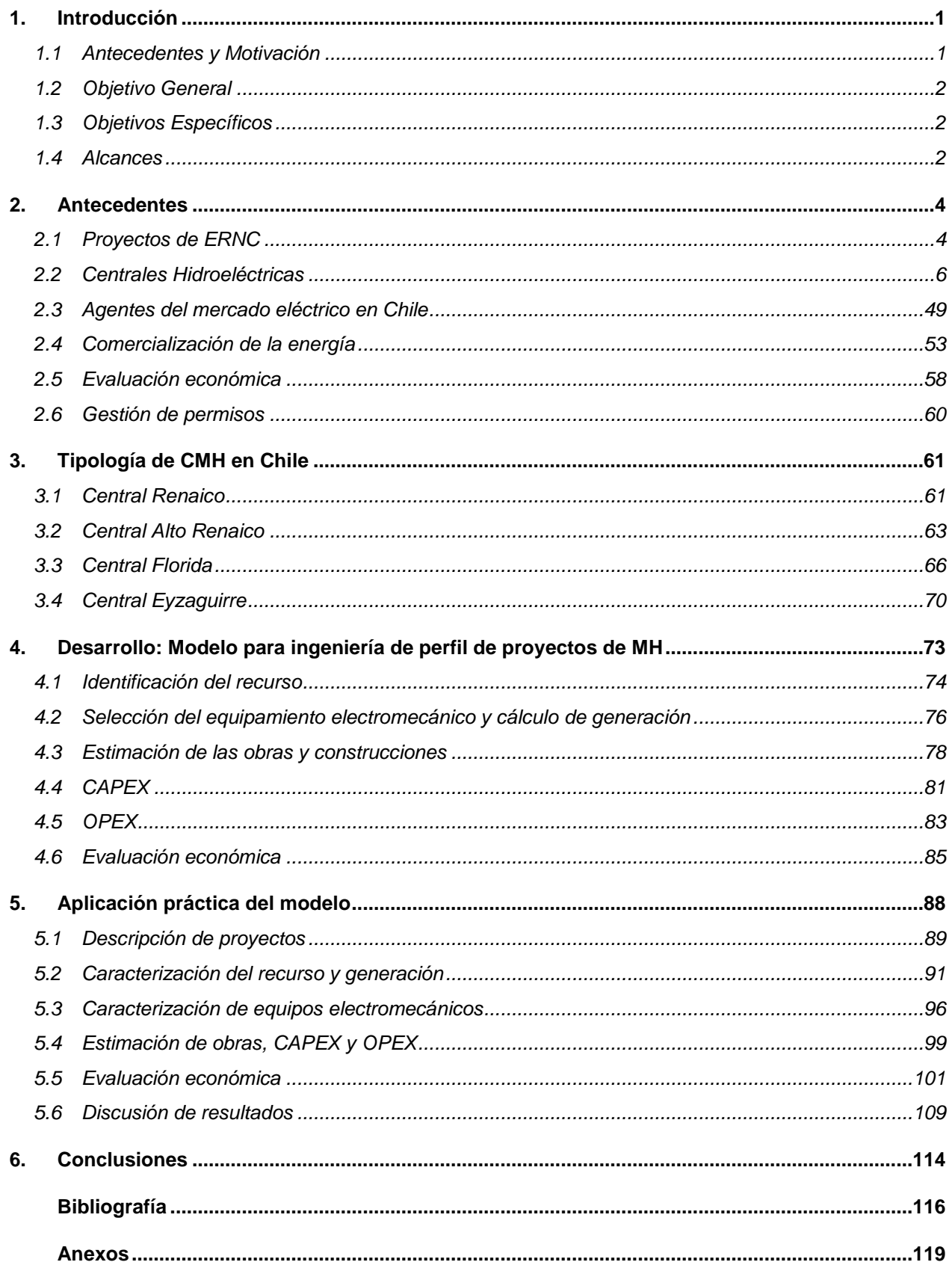

# <span id="page-5-0"></span>**1. INTRODUCCIÓN**

## <span id="page-5-1"></span>**1.1 ANTECEDENTES Y MOTIVACIÓN**

La energía Hidroeléctrica corresponde a la energía obtenida a partir de flujos de agua, principalmente ríos y embalses que proporcionan flujos controlados de agua. Para aprovechar esta energía se utilizan centrales hidroeléctricas (CH), de embalses o de pasada, las cuales canalizan el agua hacia turbinas conectadas a equipos generadores de electricidad. Este proceso de transformación electro mecánica de la energía es muy eficiente, durable, confiable y además es un proceso limpio, por lo que su impacto ambiental por lo general es muy bajo.

La implementación de proyectos energéticos poco invasivos con el medio ambiente ha tomado gran fuerza en los últimos años debido a un despertar de conciencia en la opinión pública respecto al tipo de energías que debieran ser tomadas cómo camino para alcanzar un desarrollo energético sustentable en el país. En este ámbito Chile tiene un gran potencial energético en sus ríos, sin embargo el aprovechamiento de estos cauces con fines energéticos trae consigo varias consideraciones de tipo social, técnico y económico, donde no siempre el generar mayor potencia es mejor, escenario en el cual las CH pequeñas tienen una buena acogida por los distintos sectores de la población.

Actualmente en la Ley 20.257 una CH se define como generadora de energía renovable no convencional (ERNC) en caso de que su potencia sea menor a 20 MW, denominada como pequeña o mini hidráulica (MH). En Chile las centrales de mini hidráulica (CMH) representan cerca del 1,2% del total instalado, lo que equivale a unos 213 MW instalados entre los 3 grandes sistemas interconectados del país. Según la Asociación de Pequeñas y Medianas Centrales Hidroeléctricas (APEMEC), en Chile al año 2009 se han catastrado más de 170 proyectos, los que sumados, superan los 3 GW de potencia instalada [\[1\]](#page-120-1).

Al participar en proyectos que estudian la viabilidad de la implementación de estas centrales de baja potencia, es importante tener estudios sólidos de pre factibilidad que permitan evaluar las distintas oportunidades del negocio, comparando factores técnicos y económicos de la implementación de este tipo de centrales y definir la viabilidad del proyecto de manera temprana.

El desarrollo del presente trabajo es patrocinado por Innovatec YNC, empresa con experiencia en el desarrollo de proyectos de ingeniería en rubros como la minería, eficiencia energética, centrales hidráulicas, entre otros.

## <span id="page-6-0"></span>**1.2 OBJETIVO GENERAL**

Desarrollar un modelo para el análisis y evaluación de proyectos de Mini-hidráulica (menores a 20 MW), que permita ejecutar las principales actividades de ingeniería de perfil tendientes a evaluar, de manera preliminar, la factibilidad técnica-económica del proyecto.

## <span id="page-6-1"></span>**1.3 OBJETIVOS ESPECÍFICOS**

- Desarrollar y documentar un modelo básico de evaluación del recurso incluyendo la potencia máxima turbinable y la energía anualizada, sobre la base de los datos de hidrología, pluviometría y salto disponibles. Evaluar alternativas para la definición del equipamiento requerido por la aplicación.
- Desarrollar un modelo de ingeniería de perfil (conceptual/básica) que describa y precise la información requerida para ejecutar los estudios iniciales tendientes a definir: El trazado, la tubería y sus obras asociadas, el equipamiento electromecánico y las principales obras de infraestructura del proyecto.
- Desarrollar un modelo de evaluación económica para las opciones de negocio disponibles en el mercado chileno y aplicarlo a un caso conocido, con datos proporcionados por el patrocinador.
- Revisar críticamente la metodología planteada y desarrollar métodos y estrategias para resolver las principales incertidumbres y problemáticas detectadas.

## <span id="page-6-2"></span>**1.4 ALCANCES**

El proyecto incluye la formulación del método para plantear los estudios de perfil a partir del conocimiento del recurso energético.

Incluye la definición de los estudios previos para alimentar el modelo de evaluación:

- Evaluación del recurso, topografía relevante para el trazado del proyecto y sus obras, geotecnia y mecánica de suelos para el diseño de estructuras. La definición y metodología para la ejecución de la ingeniería mecánica, la ingeniería eléctrica y control, la ingeniería estructural y los otros aspectos relevantes que permiten configurar cada central bajo análisis.
- La construcción del itemizado de inversiones a partir de valores unitarios de mercado y valores referenciales de equipos y tecnologías.
- Para la evaluación económica el tema se concentra en la metodología de construcción del flujo de caja en varios escenarios técnico-comerciales incluyendo los apoyos y franquicias aplicables para el incentivo de estos emprendimientos.

 El producto final del proyecto es una planilla XLS para desarrollar la ingeniería de perfil a partir de los parámetros iniciales del proyecto: Caudal, salto, ubicación del proyecto, etc.

# <span id="page-8-0"></span>**2. ANTECEDENTES**

## <span id="page-8-1"></span>**2.1 PROYECTOS DE ERNC**

Los proyectos de ERNC corresponden a proyectos de ingeniería que buscan impulsar el desarrollo de las energías limpias en el país. Estos principalmente corresponden a proyectos de generación energética y deben contemplar una amplia gama de aspectos técnicos y legales.

Para el desarrollo de este trabajo es necesario conocer las distintas etapas que tienen los proyectos de ingeniería, en particular los proyectos relativos a las energías renovables no convencionales. Es por esto que el presente capítulo se presenta una descripción global de estos proyectos.

## **2.1.1 ETAPAS DE UN PROYECTO [2]**

Un proyecto de ingeniería puede subdividirse temporalmente según el nivel de detalle de los estudios y labores que son realizadas en su transcurso. Las etapas de un proyecto de ingeniería son las siguientes:

- Perfil
- Prefactibilidad
- Factibilidad
- Detalle
- Construcción
- Operación

El nivel de estudios y conocimiento del proyecto aumenta en el nivel de detalle a medida que se avanza en el desarrollo del mismo.

A lo largo del proyecto de ERNC es necesario tener en consideración las siguientes temáticas para el desarrollo de los estudios:

- Recurso y Emplazamiento
- Ambiente y Sociedad
- Asesoría Legal
- Conexión Eléctrica
- Ingeniería / Evaluación económica

En la [Figura 2.1](#page-9-0) se presenta la relación entre los temas a estudiar y las etapas de un proyecto de ERNC.

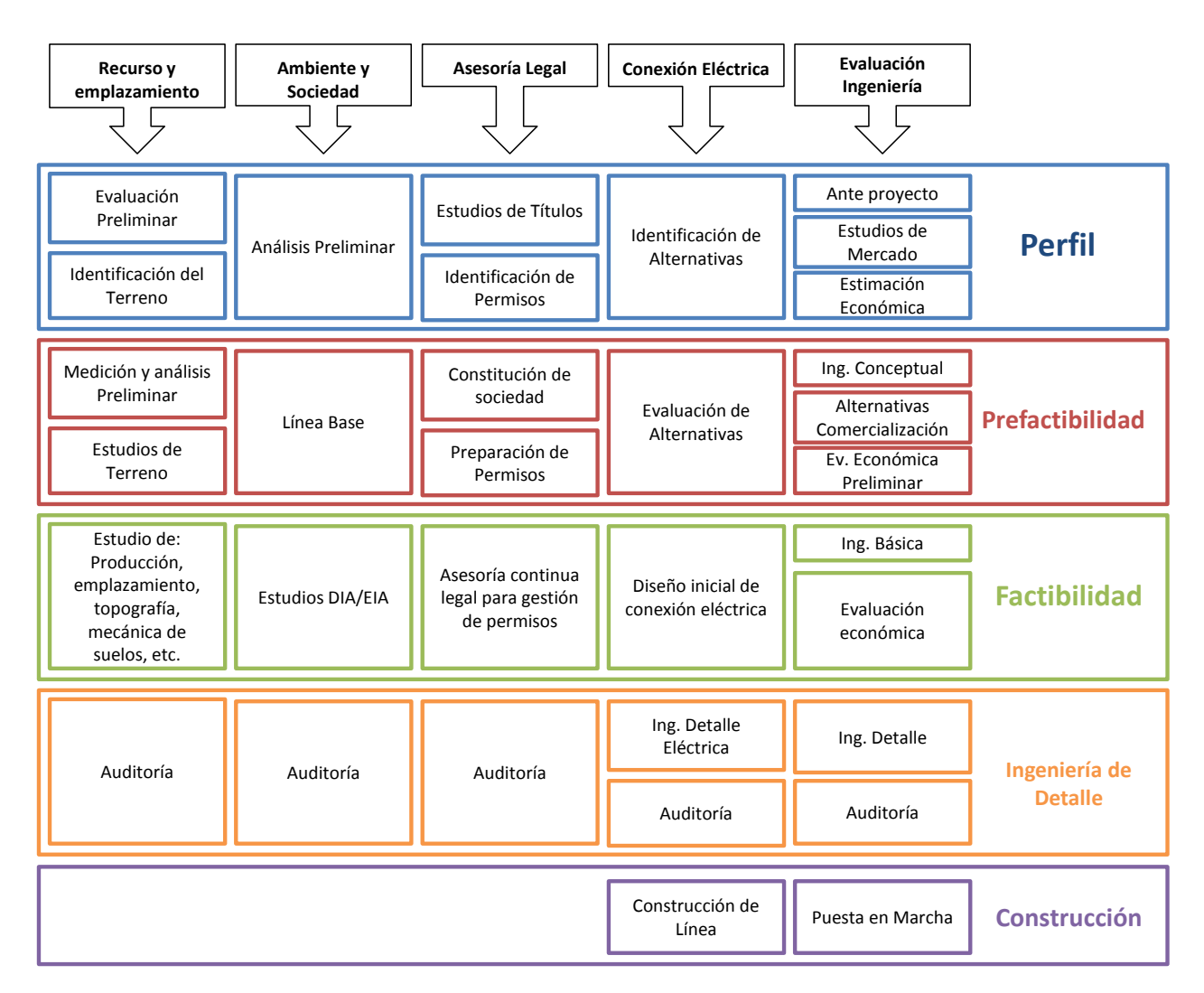

Figura 2.1: Detalle de etapas de un proyecto ERNC [2].

## <span id="page-9-0"></span>**2.1.2 ESTUDIOS A NIVEL DE PERFIL**

El estudio de los antecedentes en el nivel de perfil corresponde a una fase preliminar de la evaluación del proyecto y se realiza con el fin de formar un juicio respecto de la factibilidad técnico-económica. Analizando las áreas que se indican en la [Figura 2.1](#page-9-0) para la ingeniería de Perfil se puede definir finalmente si el proyecto se abandona o se destinan más recursos para realizar una evaluación más exhaustiva.

## <span id="page-10-0"></span>**2.2 CENTRALES HIDROELÉCTRICAS**

Los antecedentes del presente capítulo son útiles para el estudio a nivel de perfil de proyectos de generación eléctrica mediante CMH. El estudio de los antecedentes en el nivel de perfil se realiza con el fin de tener la base para formar un juicio respecto de la factibilidad técnico-económica de llevar a cabo la idea del proyecto a grandes rasgos, dando una gama de soluciones posibles.

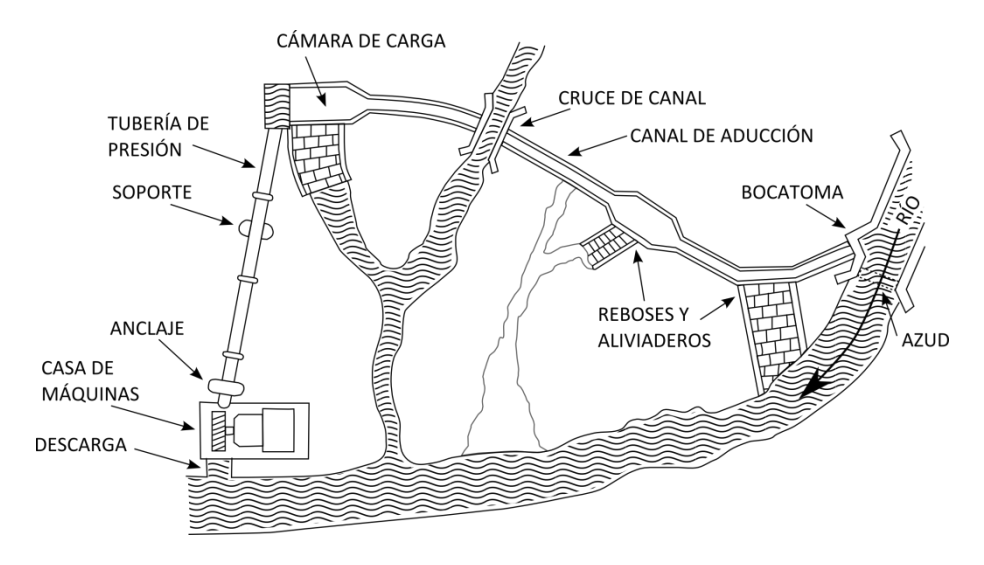

Figura 2.2: Instalaciones típicas de una mini central hidráulica [\[3\]](#page-120-2)

<span id="page-10-2"></span>A continuación se presentan antecedentes relevantes para evaluar los aspectos técnicos de una central hidráulica.

## **2.2.1 ELEMENTOS DE EVALUACIÓN DEL RECURSO**

La evaluación del recurso comienza definiendo la potencia disponible. Esta potencia depende de los factores: caudal turbinable y la altura del salto de agua. La ecuación [\(2.1\)](#page-10-1) muestra el cálculo de la potencia disponible en el recurso hídrico.

<span id="page-10-1"></span>
$$
P = \frac{Q \cdot H_n \cdot g \cdot \eta}{1.000} \tag{2.1}
$$

Donde:

P: Potencia disponible en el recurso hídrico  $\lceil kW \rceil$ 

Q: Caudal  $[m^3/s]$ 

 $H_n$ : Salto neto  $[m]$ 

g: Aceleración de gravedad  $[m/s^2]$ 

 $\eta$ : Eficiencia del conjunto electromecánico: Turbina, generador, transmisión, transformador, etc.

Al ponderar la potencia por un tiempo dado, se obtiene la energía generada por la central, donde por lo general se evalúa la generación anual (kW/año) o mensual

(kW/mes) de la CMH. Dependiendo de la energía generada se puede obtener el factor de planta (PLF) de la CMH al realizar el cociente entre la energía real generada y la energía que hubiera generado trabajando a plena carga.

La altura de salto, o salto bruto, como se muestra en la [Figura 2.3](#page-11-0) es la altura  $H_B$ , que corresponde a la diferencia entre los niveles de la lámina de agua de la toma y el canal de descarga. La diferencia con el salto neto  $(H_n)$  es que este último considera las pérdidas de carga y la elevación del montaje de la casa de máquinas.

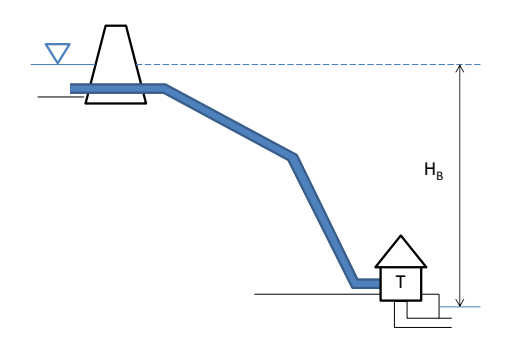

Figura 2.3: Salto bruto en esquema de tuberías [\[4\]](#page-120-3).

<span id="page-11-0"></span>Para describir de manera gráfica las pérdidas de carga por fricción en la tubería de presión se presenta esta pérdida como una reducción en la altura de salto bruto, ver [Figura 2.4.](#page-11-1) Además se muestra la representación de la altura de montaje  $(H_m)$  de los equipos electromecánicos en la casa de máquinas.

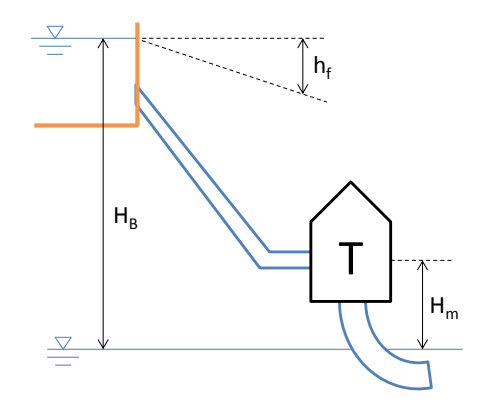

Figura 2.4: Alturas en disposición general de la central.

<span id="page-11-2"></span><span id="page-11-1"></span>En la [Tabla 2.1](#page-11-2) se muestra como las diferentes alturas de salto presentadas anteriormente influyen en el cálculo del salto neto, dependiendo del tipo de turbina a utilizar.

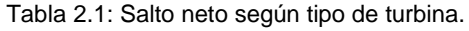

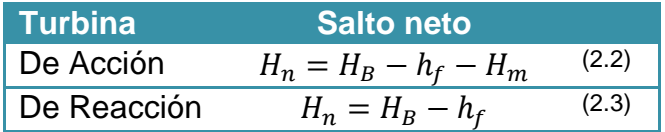

Las distintas turbinas y su catalogación se detallan en el capítulo [2.2.5.](#page-29-0)

## **2.2.2 EVALUACIÓN DEL TERRENO Y OBRAS CIVILES**

Las distintas obras civiles a realizar en una CMH (ver [Figura 2.2\)](#page-10-2) dependen directamente de las condiciones topográficas del terreno, sin embargo se reconocen los siguientes componentes principales para lograr el abastecimiento del recurso hacia la casa de máquinas:

- Aducción o Barraje de derivación
- Toma de ingreso
- Compuerta de regulación
- Aliviadero
- Canal de rebose
- Desarenador
- Canal
- Cámara de carga
- Tubería de presión
- Cruces de canal
- Apoyos de tubería
- Anclajes de tubería
- Casa de máquinas

Estas instalaciones deben ser sujetas al análisis en base a condiciones naturales del recurso como lo son los sedimentos y las avenidas, además se debe considerar la pérdida de carga en el salto, golpe de ariete en tuberías y turbulencias.

En las siguientes imágenes se ilustran los distintos tipos de CMH que pueden ser instaladas dependiendo de la topografía del lugar, la que afecta principalmente las obras de abastecimiento del recurso.

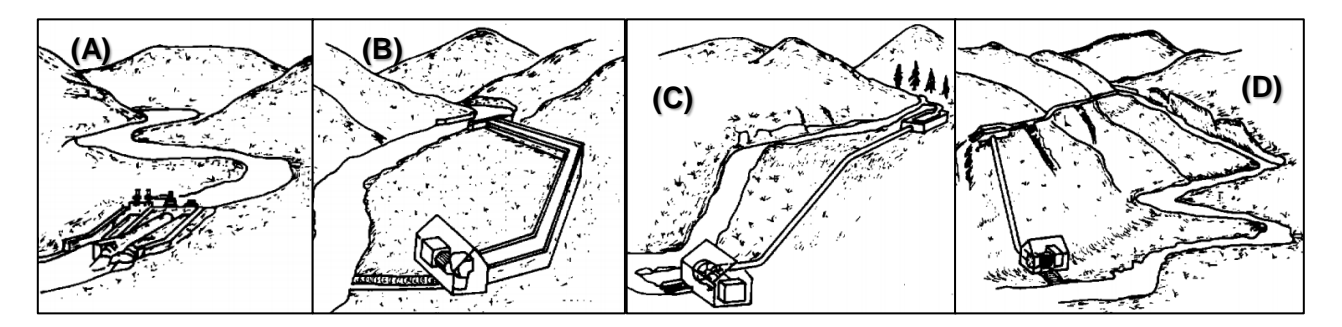

Figura 2.5: tipología de proyectos de mini hidráulica: A y B de pequeña caída, C y D de gran caída [\[3\]](#page-120-2).

## **2.2.3 MÉTODOS DE MEDICIÓN DE CAUDAL**

Para el caso del caudal es necesario realizar mediciones en terreno que permitan evaluar el recurso de manera precisa y confiable, dentro de un periodo de tiempo extendido que permita estimar variaciones de caudal durante el año. Existen distintos métodos de medición de caudal, entre estos métodos se encuentran los siguientes [\[4\]](#page-120-3).

- Área y velocidad
- Recipiente
- Flotador
- Solución salina
- Sección de control y regla graduada

A continuación se detallan los métodos más comunes para realizar las mediciones, junto con la estimación final de caudal.

## **Método del recipiente**

El método de recipiente corresponde a uno de los métodos más sencillos para la medición de caudal. Este método consiste en la derivación total del cauce del río mediante un ducto o canal hacia un recipiente de volumen " $V_R$ " conocido. Para la medición del caudal "Q" se toma el tiempo de llenado del recipiente con un cronómetro, con lo que se puede obtener el caudal del afluente dividiendo el volumen del recipiente por el tiempo de llenado promedio en distintas mediciones. A continuación se presenta un esquema de las instalaciones para realizar la medición de caudal mediante el método del recipiente.

#### **Método del flotador**

El método del flotador permite tener una estimación del caudal del río de manera sencilla y rápida, sin embargo su precisión es inferior a otros métodos. Los pasos para el desarrollo de este método son los siguientes.

- i. Selección de lugar de medición: Idealmente se debe seleccionar un tramo uniforme del río, sin cambios drásticos en la dirección de flujo y de ancho poco variable. De este modo se evitan turbulencias que puedan afectar las mediciones.
- ii. Medición de velocidad: Mediante un objeto flotante (pelota de ping-pong, rama de árbol, etc.) se procede a medir la velocidad superficial del flujo del río. Para esto con un cronometro se toma el tiempo "t" que el objeto flotante demora en recorrer una distancia "L" en el río, con lo que se obtiene directamente la velocidad superficial " $V_S$ ".

$$
V_S = \frac{L}{t} \tag{2.4}
$$

iii. Medición del área transversal: La medición del área transversal se realiza de manera aproximada utilizando la altura promedio del río, la cual es ponderada por el ancho del río en la sección transversal estudiada.

La altura promedio "h<sub>m</sub>" se obtiene del promedio de "n" mediciones a lo largo de la sección transversal del río y equidistantes entre ellas, ver [Figura 2.6.](#page-14-0) Ponderando "h<sub>m</sub>" con el ancho del río "D" se obtiene el área de la sección transversal "A<sub>S</sub>".

$$
A_S = D \cdot \frac{H_1 + H_2 + \dots + H_n}{n} = D \cdot h_m \tag{2.5}
$$

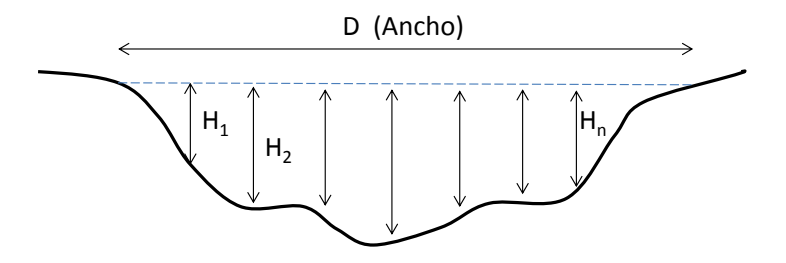

Figura 2.6: Medición de profundidad en distintos puntos del río.

<span id="page-14-0"></span>iv. Cálculo del caudal: El cálculo del caudal "Q" se realiza ponderando el área transversal por la velocidad superficial y por un factor "k" de corrección del perfil de velocidades del río en la sección transversal. El factor "k" varía entre 0,6 y 0,85 dependiendo de la profundidad del agua, de la velocidad, y de la rugosidad del cauce [\[4\]](#page-120-3).

$$
Q = A_S \cdot V_S \cdot k \tag{2.6}
$$

#### **Método de área - velocidad**

Para la estimación del caudal del río con el método de área - velocidad se deben hacer varias mediciones de profundidad (verticales) equidistantes unas de otras en una sección transversal del río, en una zona preferentemente libre de turbulencias, con lo cual se calcula la profundidad media "Hm" del río y por consiguiente se obtiene el área de la sección transversal estudiada al ponderar "Hm" por el ancho de la sección. El área de la sección transversal ya calculada se pondera por la velocidad media "Vs" en la sección transversal del río y se obtiene el caudal "Q". La medición de la velocidad se lleva a cabo en cada punto de medición de profundidad, obteniendo en cada vertical un perfil de velocidades, este perfil de velocidades por cada vertical es el utilizado para obtener la velocidad media de la sección transversal total.

Los equipos utilizados para la medición de la velocidad del flujo en ríos corresponden a los correntómetros, ver [Figura 2.7,](#page-15-0) o molinetes (TS 1001, Gurley 622 A, etc.) y a los velocímetros acústicos Doppler (Flow Tracker). En conjunto se utilizan equipos de procesamiento de información para el cálculo inmediato de caudales como los calculadores de caudal en aforos (Aquacalc 5000).

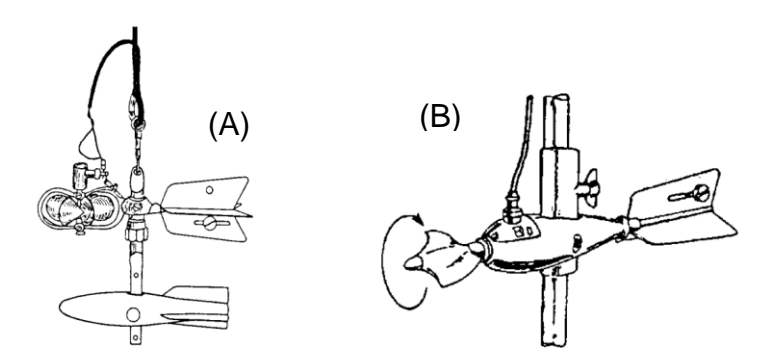

Figura 2.7: Correntómetro vertical (A) y horizontal (B).

#### <span id="page-15-0"></span>**Estimación final de Caudal**

Para desarrollar la estimación final del caudal a largo plazo se utilizan hidrogramas, ver [Figura 2.8,](#page-15-1) ya que es necesario tener valores históricos de caudal que permitan conocer cotas inferiores y superiores, como mínimo, en un lapso de un año para poder detectar posibles fenómenos estacionales. Estos valores se comparan con los obtenidos de las mediciones en terreno para tener un respaldo sólido de información del caudal. Para esto se recurre a las bases de datos de la Dirección General de Aguas (DGA).

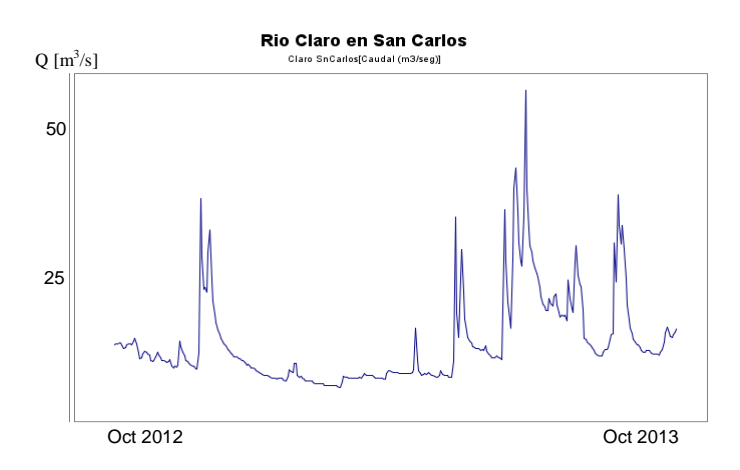

Figura 2.8: Hidrograma del río claro en San Carlos, entre octubre de 2012 y octubre de 2013 [5].

<span id="page-15-1"></span>Como resultado de la compilación de datos de caudal se construye la curva de caudales clasificados (CCC), con la cual se puede observar el volumen turbinable

según el tipo de tecnología a utilizar, en el lapso de un año. A continuación se presenta una CCC típica, en la cual se presentan los caudales ecológicos y mínimos técnicos [\[6\]](#page-120-4).

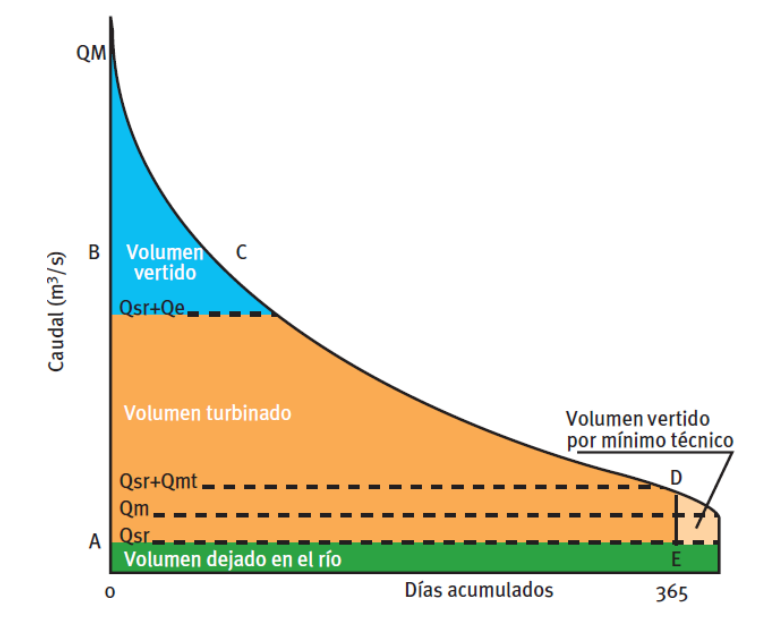

Figura 2.9: Curva de Caudales Clasificados típica.

<span id="page-16-0"></span>En la [Figura 2.9](#page-16-0) se identifica el caudal de servidumbre o caudal ecológico  $(Q_{\rm st})$ , el cual corresponde a un caudal que no puede ser alterado del flujo normal en el cauce del río para evitar daños en la flora y fauna presente en él, también se observa el mínimo caudal medido en el año  $(Q_m)$ , el caudal mínimo técnico  $(Q_{mt})$  que depende directamente del tipo de turbina a utilizar y corresponde al mínimo caudal con el cual puede operar la turbina y finalmente se tiene el caudal de equipo o caudal de diseño ( $Q_e$  $\circ$  Q<sub>d</sub>) que corresponde al caudal con el que opera la turbina generando la potencia nominal.

#### **2.2.4 ESTRUCTURAS HIDRÁULICAS**

Las principales estructuras presentes en una CMH [\(Figura 2.2\)](#page-10-2) se describen a continuación.

#### **AZUDES**

Los azudes son estructuras que cumplen la función de obstaculizar el flujo normal del agua, además de remansar el flujo del río, para poder aprovechar el recurso de manera controlada a través de la bocatoma, ver [Figura 2.10.](#page-17-0)

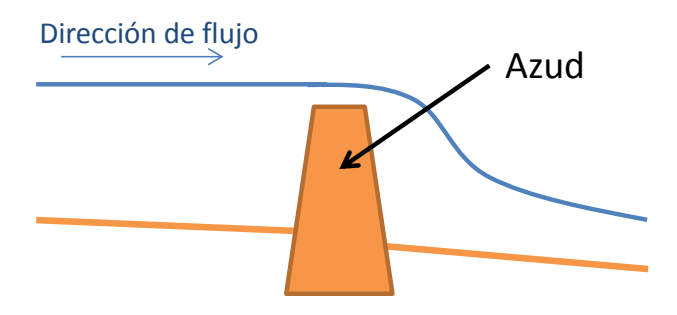

Figura 2.10: Esquema de un azud.

### <span id="page-17-0"></span>**ALIVIADEROS**

Los aliviaderos cumplen la función de restituir al río o canal el exceso de agua que se acumula en la zona del azud, la aducción o la cámara de carga, de modo de evitar sobrepresiones en las construcciones. Algunos tipos de aliviaderos son los siguientes [\[4\]](#page-120-3) [7].

- Aliviadero de canal abierto, ver [Figura 2.11.](#page-17-1)
- Aliviadero de pozo
- Aliviadero en laberinto
- Aliviadero de sifón

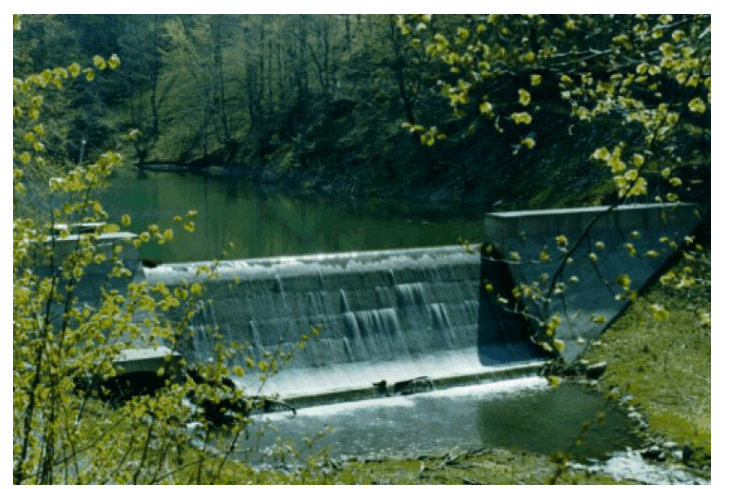

Figura 2.11: Aliviadero de canal abierto.

## <span id="page-17-1"></span>**ESTRUCTURAS PARA DISIPAR ENERGÍA**

Las condiciones de descarga de las estructuras descritas anteriormente dan lugar a erosión producto de las elevadas velocidades y la turbulencia presente, por lo que es necesario disminuir o eliminar los efectos erosivos. Las estructuras comúnmente utilizadas para evitar erosión son las siguientes:

- Cuenco amortiguador
- Cuenco disipador con bloques de hormigón, ver [Figura 2.12.](#page-18-0)
- Piscina de inmersión
- Rápidos de caída

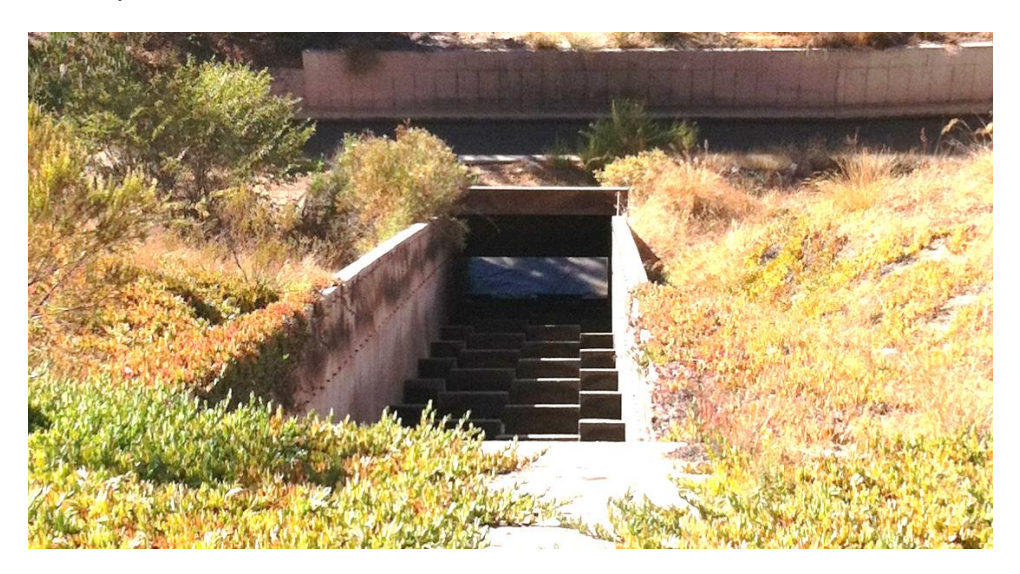

Figura 2.12: Cuenco disipador con bloques de hormigón, central Eyzaguirre.

## <span id="page-18-0"></span>**ESTRUCTURAS DE TOMA DE AGUA**

Las tomas de agua se caracterizan como se muestra en la [Tabla 2.2.](#page-18-1)

<span id="page-18-1"></span>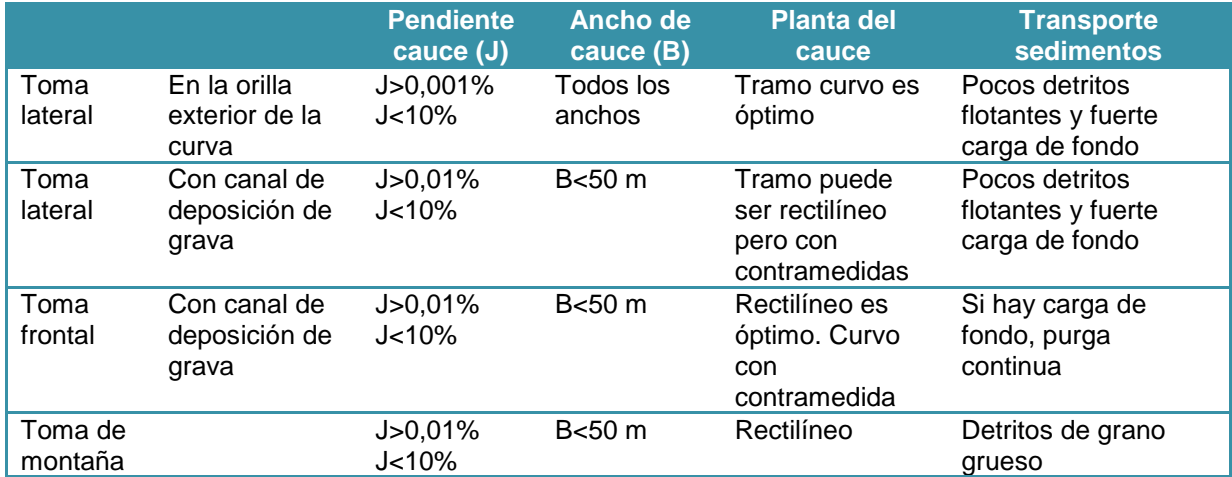

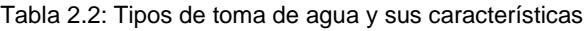

## **TRAMPAS DE SEDIMENTOS**

Con el fin de evitar la deposición de sedimentos en los canales hidráulicos y evitar el paso de estos sedimentos por la turbina, se utilizan trampas de sedimentos que propician la disminución de la velocidad del flujo producto de un ensanchamiento de los ductos, lo que produce la decantación de las partículas en suspensión.

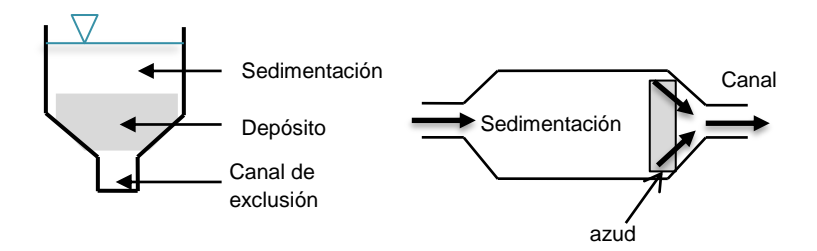

Figura 2.13: Trampa de sedimentación.

### **VÁLVULAS Y COMPUERTAS**

En centrales hidroeléctricas es fundamental poder controlar el flujo de agua mediante válvulas y/o compuertas, ya sea por motivos de inspección o mantenimiento; o bien para evitar embalamiento de ésta cuando se desconecta del generador y para regular los flujos, para que sean los indicados según los criterios de diseño. En CMH se destacan los siguientes tipos:

- Compuertas temporales de madera
- Compuerta deslizante, ver [Figura 2.14.](#page-19-0)
- Válvulas de compuerta
- Válvulas de mariposa
- Válvulas esféricas
- Compuertas radiales.
- Válvulas de retención

<span id="page-19-0"></span>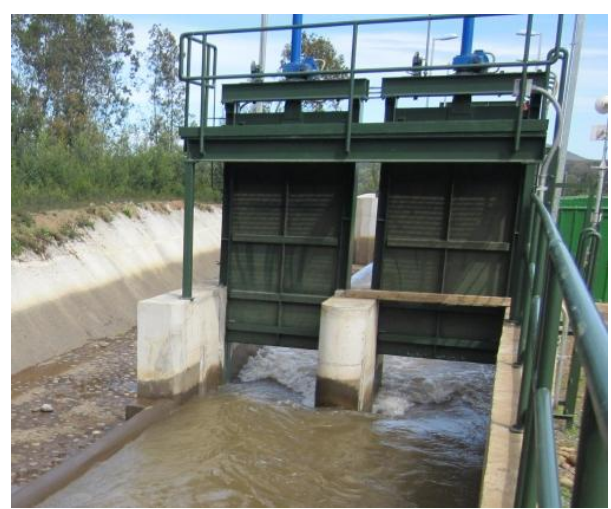

Figura 2.14: Compuertas deslizantes en cámara de carga, Central Renaico.

#### **CÁMARA DE CARGA**

La cámara de carga es la etapa previa por la que pasa el flujo antes de ingresar a la tubería de presión. La función de esta es encauzar el flujo de agua y mantener un nivel estable de agua mientras se alimenta la tubería de presión. En la cámara de carga se incluyen las estructuras de rebose en caso de exceder la capacidad de diseño de la cámara, de este modo se devuelve al cauce del río el excedente de caudal.

En la [Figura 2.15](#page-20-0) se presentan dimensiones de una cámara de carga en la zona de ingreso a la tubería de presión de modo tal que la contracción al ingreso sea gradual y de este modo minimizar pérdidas de carga producto de turbulencias.

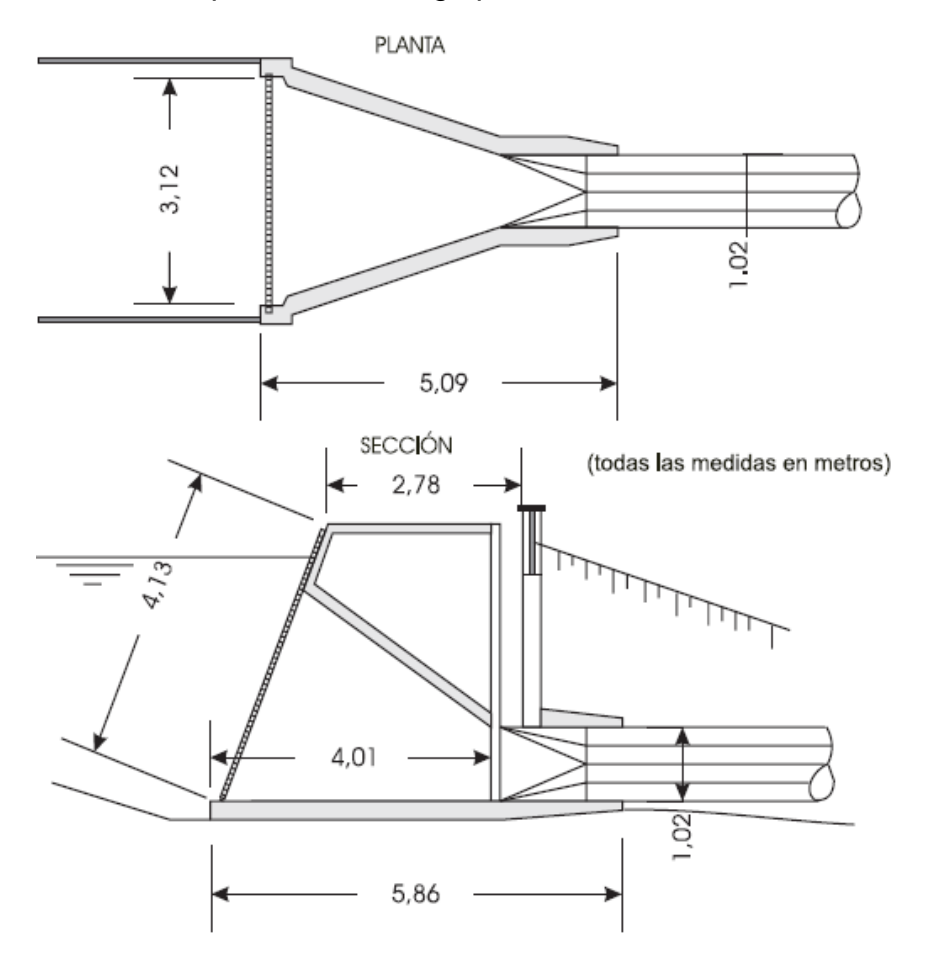

Figura 2.15: Esquema de transición Cámara de carga - Tubería de presión [7].

<span id="page-20-0"></span>Las pérdidas de carga producidas por el ingreso del flujo a la tubería de presión, según la configuración presentada en la [Figura 2.15,](#page-20-0) se pueden calcular del siguiente modo [7].

$$
h_c = 0.19 \cdot V^2 / 2g \tag{2.7}
$$

Donde V corresponde a la velocidad del flujo en la tubería de presión en  $m/s$  y  $h_c$ es la pérdida de carga en  $m$ .

#### **REJAS DE LIMPIEZA**

Las rejas de limpieza son fundamentales en la construcción de las instalaciones de una central aguas arriba. Esto debido a que evitan que ingrese cualquier tipo de elemento potencialmente peligroso para los equipos en la sala de máquinas, por lo que las rejas evitan un desgaste o falla temprana de los equipos. En la [Figura 2.16](#page-21-0) se muestra una rejilla instalada en la cámara de carga.

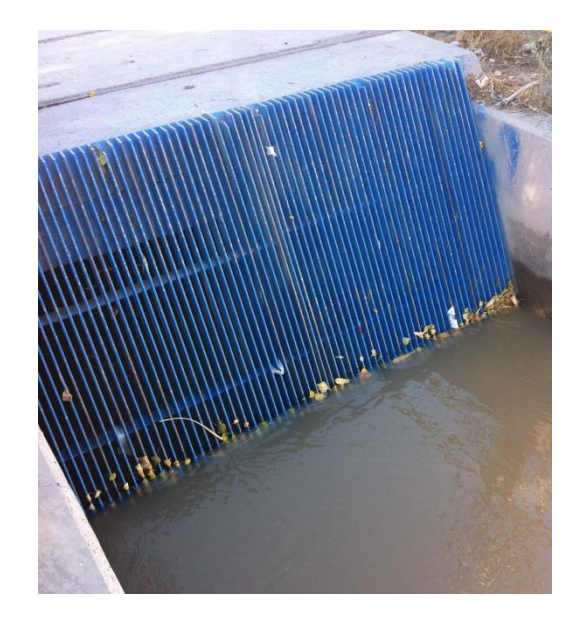

Figura 2.16: Rejilla de limpieza en cámara de carga, central Eyzaguirre.

<span id="page-21-0"></span>Debido a la ubicación de la rejilla esta debe ser capaz de evitar el ingreso de objetos de pequeño tamaño, por lo que la separación entre barrotes es pequeña favoreciendo las pérdidas de carga en esa zona. Para el cálculo de estas pérdidas se utiliza la ecuación de Kirchner [7].

$$
h_r = K \cdot (t/b)^{4/3} \cdot (V_o^2/2g) \cdot \text{sen}\theta \tag{2.8}
$$

Donde:

 $h_r$ : Pérdida de carga en la rejilla [m].

t: Espesor de la barra  $[mm]$ .

 $b$ : Separación entre barra  $[mm]$ .

 $V<sub>o</sub>$ : Velocidad de corriente adelante  $[m/s]$ .

 $\theta$ : Angulo de inclinación de la rejilla.

 $K:$  Factor de forma de las barras (0,8 a 2,4).

A continuación se presenta un esquema de instalación de rejilla de limpieza, en la parte inferior se indican los perfiles de distintos tipos de barra con su respectivo coeficiente [\[4\]](#page-120-3).

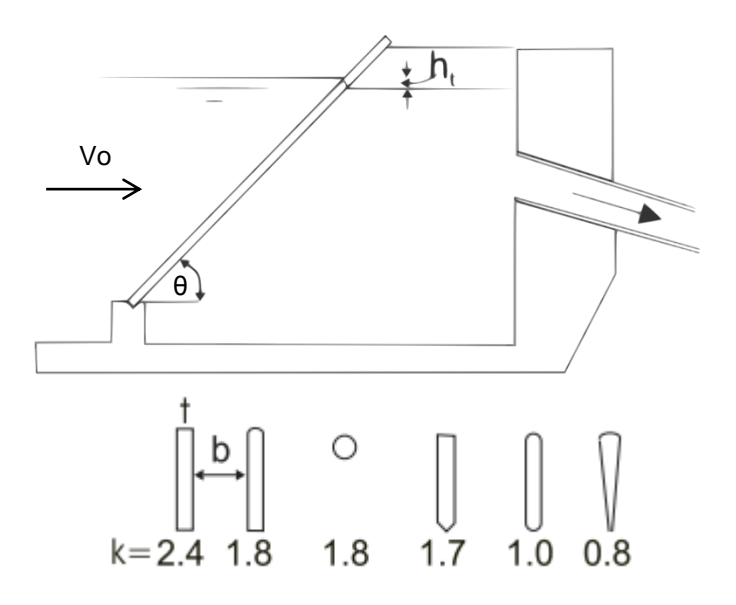

Figura 2.17: Esquema de configuración de una rejilla de limpieza.

Para la limpieza de las rejas producto de acumulación excesiva de material se puede proceder de dos modos: Limpiar manualmente o bien de manera automática. Por lo general en pequeñas centrales este trabajo se lleva a cabo de manera manual, por lo que tiene que haber un encargado de realizar las labores de limpieza.

#### **TUBERÍA DE PRESIÓN**

Su función es transportar un caudal de agua desde la cámara de carga hacia la casa de máquinas. Para cumplir esta función se deben tener distintas consideraciones tales como la construcción de la línea de cañerías con sus respectivas juntas de expansión y soportes.

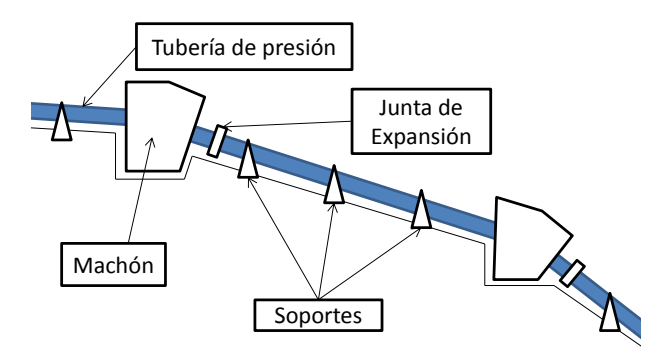

Figura 2.18: Tubería de presión.

#### **Flujo en cañerías**

La ecuación gobernante del flujo en cañerías corresponde a la ecuación de Bernoulli que se presenta a continuación:

<span id="page-23-0"></span>
$$
CTE = \rho \cdot g \cdot h + P + \frac{V^2 \cdot \rho}{2} \tag{2.9}
$$

Donde:

h: Altura de la línea de corriente respecto de un plano de referencia  $[m]$ 

P: Presión  $\left[ kg/m^{2}\right]$ 

V: Velocidad del fluido en la línea de corriente  $[m/s]$ 

 $\rho$ : Densidad del fluido  $\left[ kg/m^3 \right]$ 

Para diferenciar si un flujo se comporta de manera laminar o turbulenta se comparan mediante el número de Reynolds (Re).

$$
Re = \frac{D \cdot V \cdot \rho}{\mu} \tag{2.10}
$$

Donde:

D: Diámetro de la cañería  $[m]$ 

V: Velocidad del Flujo  $[m/s]$ 

 $\mu$ : Viscosidad dinámica del fluido  $\left\lceil \frac{kq}{m} s \right\rceil$ 

Para los casos que Re es mayor que 2.100 se tiene por lo general un régimen turbulento, sin embargo esto no es estricto si no que más bien se habla de un rango en el que puede suceder el cambio de régimen.

#### **Pérdidas de carga**

Si se aplica la ecuación [\(2.9\)](#page-23-0) entre 2 puntos del recorrido de un fluido real se tiene que al mantener la igualdad es necesario considerar la energía perdida producto de la fricción del fluido con las paredes y la fricción producto de turbulencias. Esta pérdida de energía se conoce como pérdida de carga y se expresa como  $h_f$ .

$$
\rho \cdot g \cdot h_1 + P_1 + \frac{{V_1}^2 \cdot \rho}{2} = \rho \cdot g \cdot h_2 + P_2 + \frac{{V_2}^2 \cdot \rho}{2} + \rho \cdot g \cdot h_f \tag{2.11}
$$

Para calcular  $h_f$  se utiliza la ecuación de Darcy-Weisbach, la cual es aplicable tanto para flujo laminar como para flujo turbulento.

$$
\mathbf{h}_f = f \cdot \left(\frac{L}{D}\right) \cdot \frac{V^2}{2 \cdot g} \tag{2.12}
$$

Donde:

f: Factor de fricción  $[-]$ L: Longitud del conducto  $[m]$  D: Diámetro del conducto  $[m]$ 

V: Velocidad media del flujo  $[m/s]$ 

El factor de fricción se puede conocer mediante la correlación de Colebrook-White, ya que es útil tanto para flujos turbulentos como laminares [\[8\]](#page-120-5).

$$
\frac{1}{\sqrt{f}} = 2 \cdot \log(\frac{e/D}{3.7} + \frac{2.51}{Re \cdot \sqrt{f}})
$$
\n(2.13)

Donde:

e: Rugosidad  $[mm]$ , ver Anexo A.

D: Diámetro del conducto  $[mm]$ 

Para el caso en que la sección del conducto no sea circular se utiliza el diámetro hidráulico D<sub>H</sub>.

$$
D_H = \frac{4 \cdot A}{p} \tag{2.14}
$$

Un método empírico para el cálculo de la pérdida de carga corresponde a la ecuación de Manning, la cual es aplicable tanto para canales abiertos como para tuberías [\[4\]](#page-120-3).

<span id="page-24-0"></span>
$$
Q = \frac{1}{n} \cdot \frac{A^{\frac{5}{3}} \cdot S^{\frac{1}{2}}}{P_m^{\frac{2}{3}}} \tag{2.15}
$$

Donde:

 $n:$  Coeficiente de rugosidad de Manning  $[-]$ , ver sección de Anexos A.

 $P_m$ : Perímetro mojado  $[m]$ 

A: Sección transversal  $[m^2]$ 

S: Pérdida de carga por metro lineal  $\lfloor m/m \rfloor$ 

Si se aplica la ecuación [\(2.15\)](#page-24-0) a tuberías circulares llenas del fluido, se tiene la siguiente expresión para la pérdida de carga.

$$
S = \frac{10,29 \cdot n^2 \cdot Q^2}{D^{\frac{16}{3}}} \tag{2.16}
$$

A su vez la pérdida de carga se presenta de manera singular en distintos componentes presentes en la tubería de presión, los cuales se presentan a continuación.

Contracciones

- **Expansiones**
- Codos
- Válvulas

Aparte de las correlaciones presentadas anteriormente existen otras formas de estimar las pérdidas de carga. Como una primera aproximación se puede suponer un porcentaje de disminución del salto bruto que va del 5% al 10% en CMH [\[6\]](#page-120-4). De este modo se puede hacer una estimación del valor del salto neto de la central.

#### **Dimensionamiento**

El dimensionamiento de la tubería de presión consiste en conocer su diámetro para lo cual se puede acudir al gráfico presentado en la [Figura 2.19,](#page-25-0) donde se obtiene el diámetro de la tubería en función del caudal.

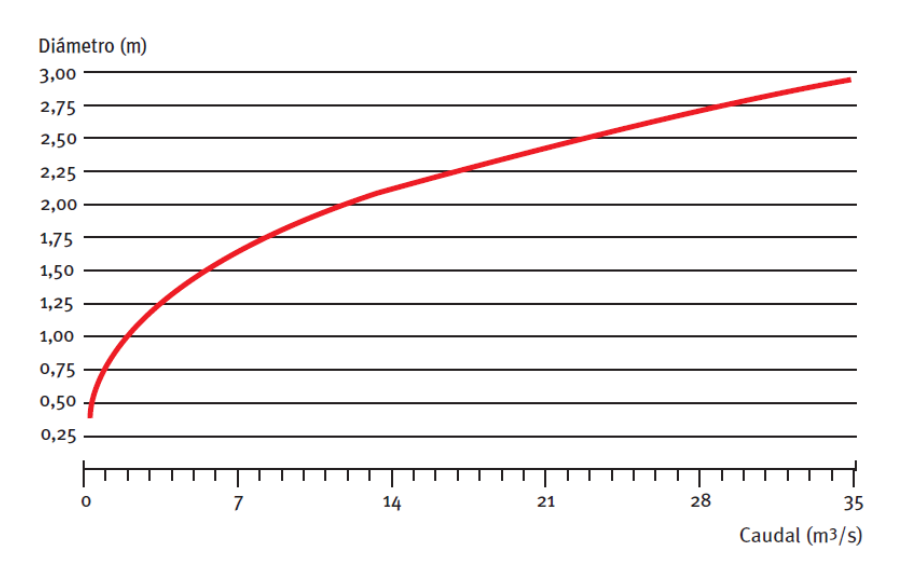

Figura 2.19: Estimación del diámetro de la cañería de presión en función del caudal [\[6\].](#page-120-4)

<span id="page-25-0"></span>Al realizar un ajuste de potencia a la curva presentada anteriormente se obtiene la siguiente correlación para el cálculo del diámetro de la tubería.

$$
D_t = 0.755 \cdot Q^{0.3885}[m] \tag{2.17}
$$

Para el cálculo del espesor de la tubería se considera que está sometida a una presión interna pi, donde se destacan los esfuerzos tangenciales y radiales, ver [Figura](#page-26-0)  [2.20.](#page-26-0) El espesor se obtiene gracias a las fórmulas de *Lamé* para el caso de un cilindro bajo presión interna [\[9\]](#page-120-6). Los esfuerzos radiales y tangenciales en la cañería se describen en las ecuaciones [\(2.18\)](#page-26-1) y [\(2.19\)](#page-26-2) respectivamente.

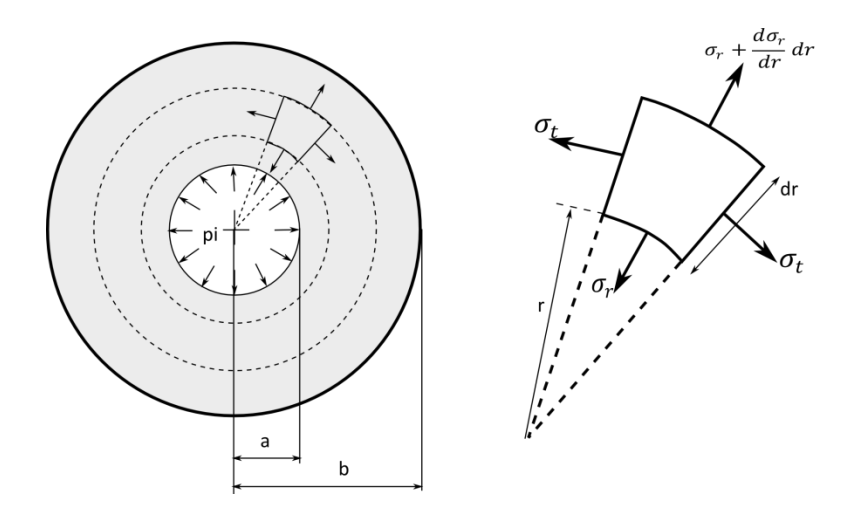

<span id="page-26-0"></span>Figura 2.20: Esquema de esfuerzos en una cañería sometida a presión interna.

<span id="page-26-1"></span>
$$
\sigma_r = \frac{a^2 \cdot p_i}{b^2 - a^2} \cdot \left(1 - \frac{b^2}{r^2}\right) \tag{2.18}
$$

<span id="page-26-2"></span>
$$
\sigma_t = \frac{a^2 \cdot p_i}{b^2 - a^2} \cdot \left(1 + \frac{b^2}{r^2}\right) \tag{2.19}
$$

Ambas tensiones son máximas en la superficie interior, donde *r* tiene valor mínimo. Se tiene que  $\sigma_r$  es siempre un esfuerzo de compresión, y menor que  $\sigma_t$ , mientras que  $\sigma_t$  es siempre un esfuerzo de tracción [\[9\]](#page-120-6). Reemplazando el valor de *r* por el radio interior se tiene  $\sigma_{tm\acute{a}x}$ como se muestra en la ecuación [\(2.20\).](#page-26-3)

<span id="page-26-3"></span>
$$
\sigma_{tm\acute{a}x} = \frac{p_i \cdot (a^2 + b^2)}{b^2 - a^2}
$$
 (2.20)

Dependiendo del límite de fluencia del material utilizado  $(\sigma_{\gamma})$  en la tubería de presión se puede conocer el espesor requerido, considerando que  $D_t = 2 \cdot b$ , para que la tubería soporte la presión producida principalmente por la columna de agua que alimenta la turbina, en este caso se debe cumplir que  $\sigma_{tm\acute{a}x} < \sigma_y$ .

#### **Golpe de ariete**

Un fenómeno que puede traer consigo consecuencias perjudiciales en la tubería de presión corresponde al Golpe de ariete producto de cierres abruptos de válvulas, las cuales impiden el flujo en la cañería, debido a lo cual toda la energía cinética del agua contenida en la cañería es transformada en sobrepresión. Su valor se calcula de manera simplificada en la siguiente ecuación.

$$
p_{\text{max}} = c \left( \frac{\Delta_V}{g} \right) \tag{2.21}
$$

Donde  $p_{max}$  se mide en columna de agua, c es la velocidad de la onda de presión y  $\Delta_V$  es el cambio de velocidad.

Para compensar este efecto es necesaria la instalación de chimeneas de equilibrio en la parte superior de la tubería de presión, en la zona posterior a la cámara de carga. Estas chimeneas evitan que la sobrepresión sea absorbida por la cañería ya que permite la descarga de agua liberando la presión, ver [Figura 2.21.](#page-27-0)

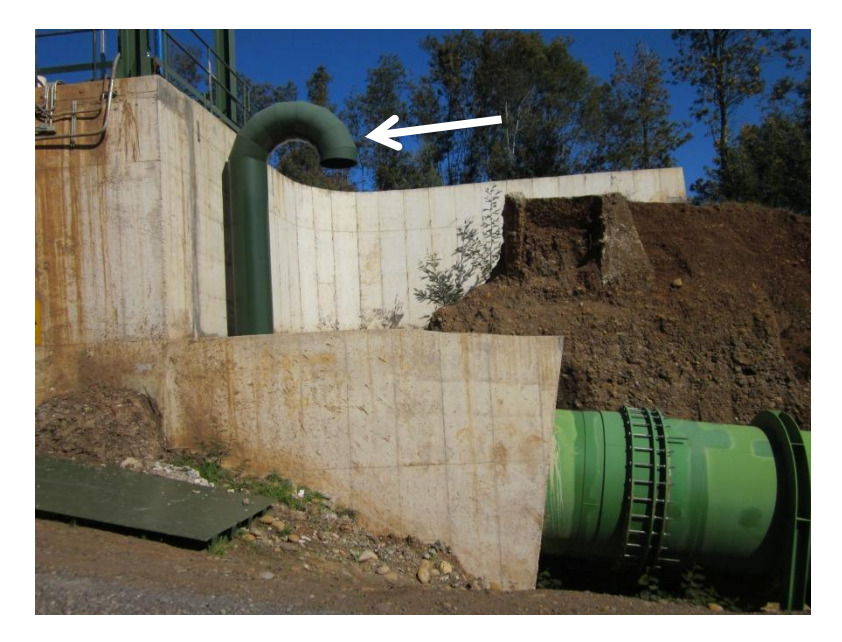

Figura 2.21: Chimenea de equilibrio, central Renaico.

## <span id="page-27-0"></span>**CANALES ABIERTOS**

Los canales abiertos son utilizados para conducir el agua desde la bocatoma hacia la cámara de carga, en la [Tabla 2.3](#page-27-1) se detalla la geometría de éstos.

<span id="page-27-1"></span>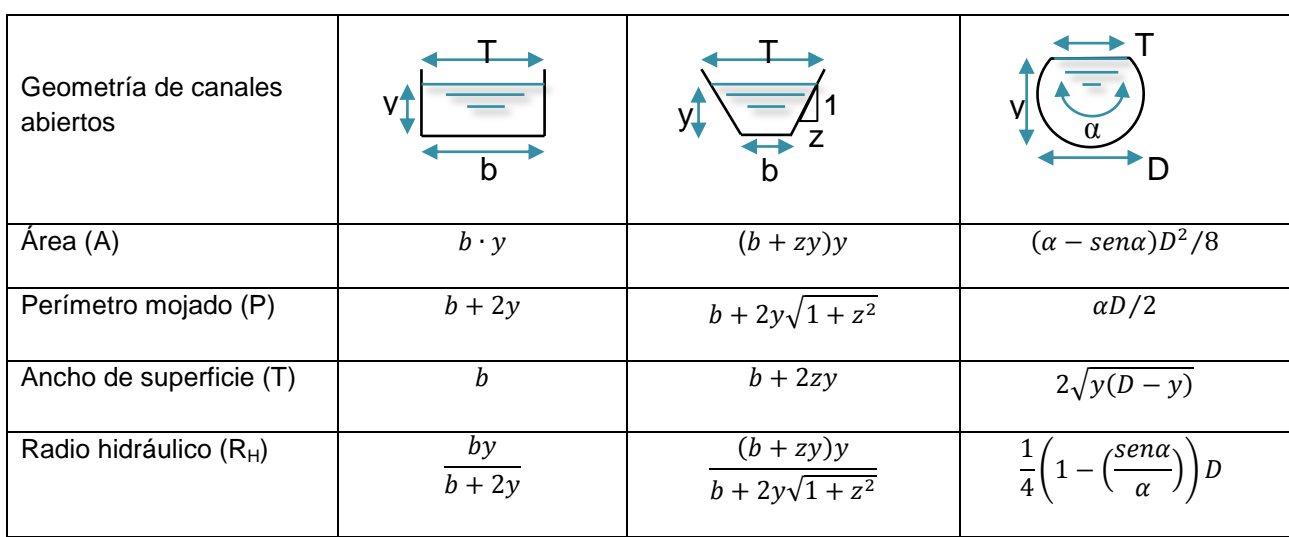

Tabla 2.3: Parámetros geométricos de canales abiertos [\[4\]](#page-120-3).

El diseño del canal tiene en consideración diversos factores; como el caudal, factores geométricos e hidráulicos de la sección, el tipo de revestimiento, los costos, etc. A continuación se presenta el criterio con el cual se determina la sección de máxima eficiencia hidráulica en canales trapezoidales, es decir, la sección que es capaz de conducir mayor caudal con una misma pendiente y área [10], ver ecuación [\(2.22\).](#page-28-0)

<span id="page-28-0"></span>
$$
\frac{b}{y} = 2 \cdot \tan\left(\frac{\theta}{2}\right) \tag{2.22}
$$

Para canales rectangulares:  $\theta = 90^{\circ} \rightarrow b = 2 \cdot y$  (2.23)

Donde  $\theta$  corresponde al ángulo entre la horizontal y el talud del canal.

$$
\theta = \arctan(1/z) \tag{2.24}
$$

Para terminar de caracterizar el canal se considera como parámetro conocido el caudal transportado y se define una velocidad del agua en el canal, la cual no debe exceder los 3 m/s en el caso de canales revestidos y 1,8 m/s para canales no revestidos [10]. Mientras mayor sea la velocidad del agua, el canal será más propenso a la erosión.

La determinación del espesor del revestimiento de concreto del canal no tiene una regla general que permita calcularlo, sin embargo según la experiencia se pueden considerar espesores entre 5 a 7,7 cm de revestimiento para canales pequeños o medianos y 10 a 15 cm para canales de dimensiones medianas a grandes [10].

Los canales al igual que las cañerías son componentes en los que se deben considerar las pérdidas de carga, para lo cual se utiliza la ecuación de Manning en complemento con los datos de la [Tabla 2.3.](#page-27-1)

Reordenando la ecuación de Manning [\(2.15\)](#page-24-0) y aplicando el radio hidráulico (R<sub>H</sub>), se obtiene una expresión para la pérdida de carga (S) en canales abiertos.

$$
S = \left(\frac{Q \cdot n}{A \cdot R_H^{\frac{2}{3}}}\right)^2 \tag{2.25}
$$

Además de considerar las pérdidas de carga, en el canal de retorno, el cual se encuentra entre la turbina y el cauce del río, se deben considerar protecciones para los casos de turbinas a reacción que tienen velocidades de salida elevadas y pueden producir erosión a niveles peligrosos para la estructura general de la casa de máquinas.

## <span id="page-29-0"></span>**2.2.5 EQUIPOS ELECTROMECÁNICOS (EM)**

Los EM son aquellos equipos que se conforman por partes eléctricas y mecánicas como las turbinas, generadores, equipos de control, etc. Para el desarrollo del modelo y metodología de selección de éstos, se deben conocer los principales factores que influyen en la correcta selección de los EM a utilizar.

### **TURBINAS HIDRÁULICAS**

Las turbinas hidráulicas son turbomáquinas motoras, es decir éstas absorben energía del fluido y restituyen energía mecánica a través del rotor o rodete. Esto se produce debido al paso del flujo de agua a través de los álabes de la turbina lo que permite el giro de ésta, ver [Figura 2.22.](#page-29-1) Actualmente existe una variada gama de turbinas hidráulicas, cada una con aplicaciones específicas dependiendo del recurso a explotar. Su selección es en gran parte producto de la evaluación del recurso hídrico, de donde se obtienen los valores de caudal y salto bruto, de los cuales directamente se obtiene la potencia disponible en el recurso mediante la ecuación [\(2.1\).](#page-10-1) En el presente trabajo se estudian las siguientes:

- Turbina Pelton
- Turbina Francis
- Turbina Michell-Banki o de flujo cruzado
- Turbina Kaplan y de Hélice

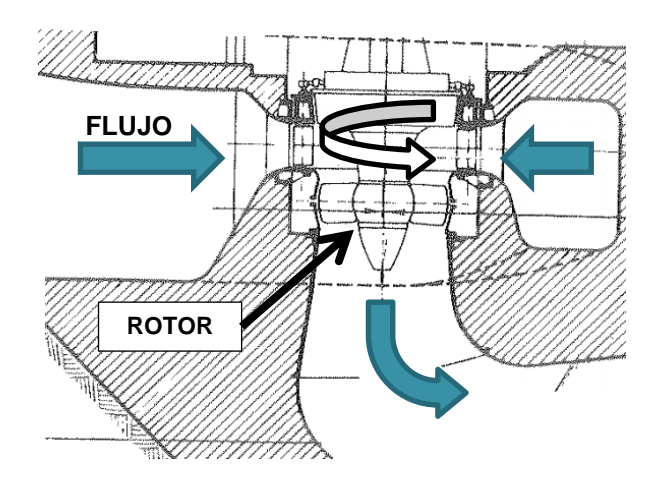

Figura 2.22: Esquema general de funcionamiento de una turbina hidráulica tipo Kaplan [\[11\]](#page-120-7).

#### <span id="page-29-1"></span>*Grado de reacción*

Las turbinas hidráulicas se pueden clasificar según su grado de reacción, que indica básicamente el cambio de presión en el rodete de la turbina. El grado de reacción se calcula del siguiente modo [\[12\]](#page-120-8).

$$
\varepsilon = \frac{(p_1 - p_2)/\gamma}{H_n} \tag{2.26}
$$

Donde:

 $\varepsilon$ : Grado de reacción real de la turbina  $[-]$  $p_1$ : Presión de entrada al rodete [Pa]  $p_2$ : Presión de salida del rodete  $[Pa]$  $\gamma$ : Peso específico del agua  $[N/m^3]$ 

Por lo tanto, para los casos en que el grado de reacción es nulo se tiene que la turbina corresponde a una turbina de acción (el caso de las turbinas Pelton y Michell-Banki) y para el caso que el grado de reacción toma valores entre 0 y 1 se tiene que la turbina corresponde a una turbina de reacción (el caso de las turbinas Francis y Kaplan).

#### *Velocidad específica* [\[4\]](#page-120-3)

Un parámetro fundamental al momento de seleccionar las turbinas es la velocidad específica, ésta es la velocidad con que gira un modelo de la turbina real sujeto a una altura neta de 1 m y que produce 1 CV de potencia. Dependiendo del valor de la velocidad específica de la turbina se puede saber si esta se encuentra dentro de su rango de operación óptimo. La velocidad específica  $n_s$  se calcula del siguiente modo.

<span id="page-30-0"></span>
$$
n_s = \frac{n \cdot \sqrt{P_{CV}}}{H_n^{5/4}}
$$
 (2.27)

Donde:

 $n:$  Velocidad angular o velocidad síncrona  $[rpm]$  $P_{CV}$ : Potencia  $\lceil CV \rceil$ 

En la ecuación [\(2.27\)](#page-30-0) se muestra la expresión dimensional de la velocidad específica. Para obtener el valor adimensional de la velocidad específica se debe aplicar ecuación [\(2.28\).](#page-30-1)

<span id="page-30-1"></span>
$$
N_s = \frac{\omega \cdot \sqrt{P_{CV}/\rho}}{(gH_n)^{\frac{5}{4}}}
$$
\n(2.28)

Donde:

 $N_s$ : Velocidad específica adimensional  $\omega$ : Velocidad angular del rodete [1/s]

Como se observa en la ecuación [\(2.27\)](#page-30-0) y [\(2.28\),](#page-30-1) la velocidad específica depende de la potencia en  $CV$ , por lo que se hace necesario considerar el factor de conversión a  $kW$  si se desea trabajar con unidades SI.

$$
1[kW] = 1,36[CV] \tag{2.29}
$$

En base a este factor de conversión la ecuación [\(2.27\)](#page-30-0) puede reescribirse utilizando la potencia "P" en  $kW$ , con lo que se obtiene la velocidad específica  $n'_s$ , como se muestra en la ecuación [\(2.30\).](#page-31-0)

<span id="page-31-0"></span>
$$
n'_{s} = \frac{\mathbf{n} \cdot \sqrt{P}}{H_{n}^{5/4}} = 1.17 \cdot n_{s}
$$
 (2.30)

Otra notación para la velocidad específica, de tipo adimensional, se obtiene mediante el cálculo de esta según el caudal.

$$
n_{QE} = \frac{N' \cdot \sqrt{Q}}{E^{1/4}} = \frac{N' \cdot \sqrt{Q}}{(g \cdot H_n)^{1/4}}
$$
 (2.31)

Donde:

 $n_{0E}$ : Velocidad específica según el caudal adimensional

 $N'$ : Velocidad de rotación  $[rps]$ 

 $E$ : Energía hidráulica específica de la máquina [ $J/kg$ ]

Para esta última notación es útil la siguiente equivalencia.

$$
n_S = 284.6 \cdot n_{QE} \tag{2.32}
$$

Es importante aclarar que dentro de los documentos especializados se utilizan distintas formas de cálculo de la velocidad específica. Sin embargo, las expresiones utilizadas con mayor frecuencia corresponden a las expresiones dimensionales presentadas en las ecuaciones [\(2.27\)](#page-30-0) y [\(2.30\).](#page-31-0)

Un ejemplo de la aplicación de la velocidad específica " $n_s$ " se presenta en la [Figura 2.23,](#page-32-0) donde se tiene la altura de salto neta " $H_n$ " en función de la velocidad específica para distintos tipos de turbinas.

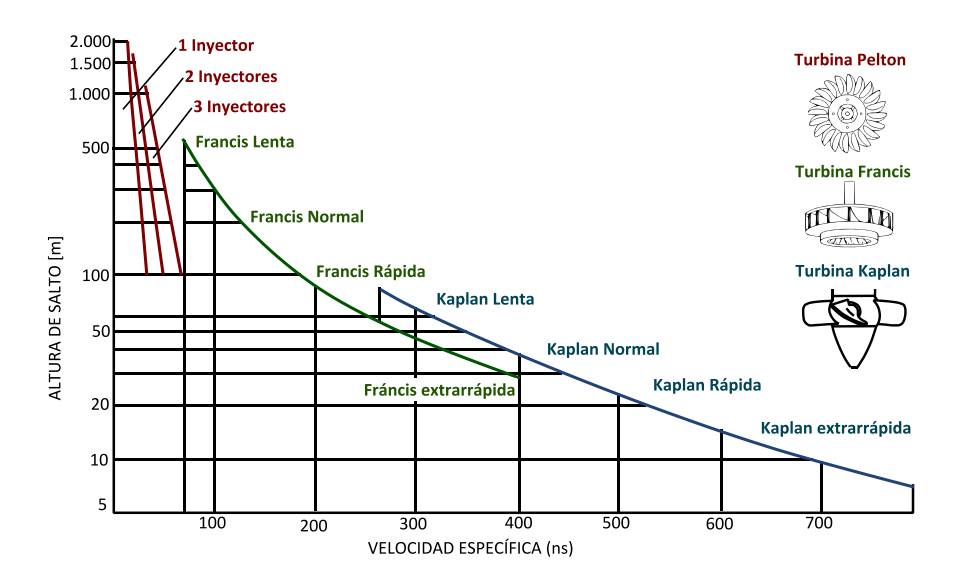

Figura 2.23: Rangos de operación de Turbinas Hidráulicas; salto neto vs velocidad específica [\[12\]](#page-120-8).

#### <span id="page-32-0"></span>*Gráficos envolventes*

Una manera gráfica de seleccionar rápidamente la tecnología a utilizar en base a la altura de salto neta y el caudal, corresponde a los gráficos envolventes. En estos gráficos se presentan zonas de operación para los distintos tipos de turbinas indicando además la potencia que se puede generar. Por lo general estos gráficos son creados por los mismos fabricantes de las turbinas, lo que implica una gran variedad de ilustraciones similares pero con rangos de operación de las turbinas levemente distintos. A continuación se presentan 2 gráficos envolventes distintos, correspondientes a los fabricantes de Escher Wyss y los de Wasserkraft Volk, en el primer caso se puede observar que el rango de potencias es mucho mayor que en el segundo caso, esto debido a que Wasserkraft Volk tiene un enfoque en generación a pequeña escala [\[13\]](#page-120-9).

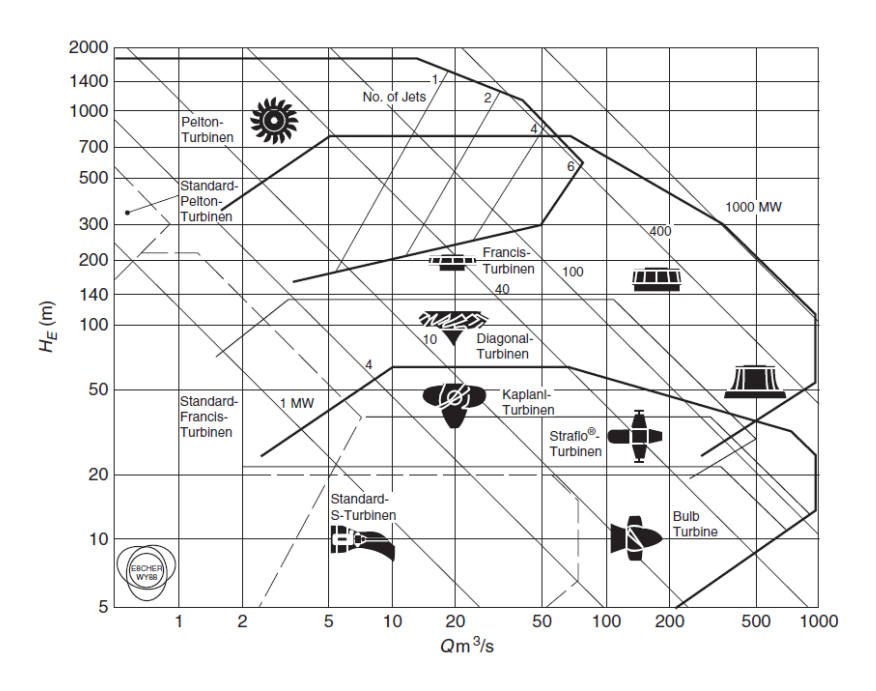

Figura 2.24: Gráfico envolvente de Escher Wyss [\[14\]](#page-121-0).

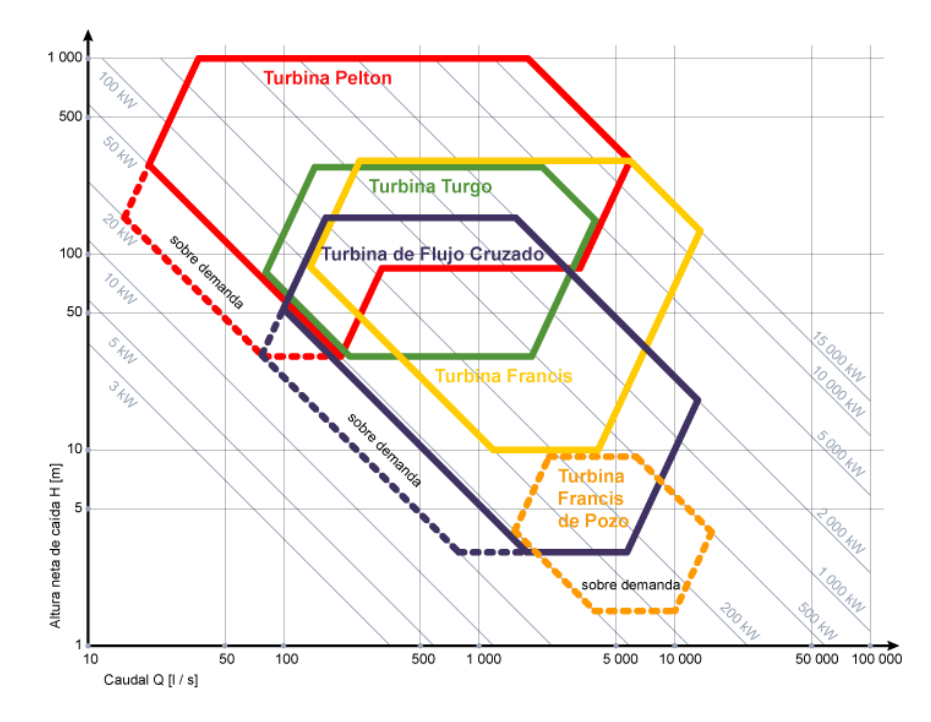

Figura 2.25: Gráfico envolvente de Wasserkraft Volk [\[13\]](#page-120-9)

## **TURBINA PELTON**

Las turbinas Pelton caen en la categoría de las turbinas de acción, éstas funcionan mediante la inyección del chorro de agua sobre las cucharas de la turbina, las cuales desvían el chorro de impacto en sentido contrario, lo que produce el giro del rotor que se conecta al generador, en la [Figura 2.26](#page-34-0) se muestra el rodete Pelton y su instalación. Por lo general estas turbinas son utilizadas para grandes saltos de agua y trabajan a velocidades específicas inferiores a las de otras turbinas.

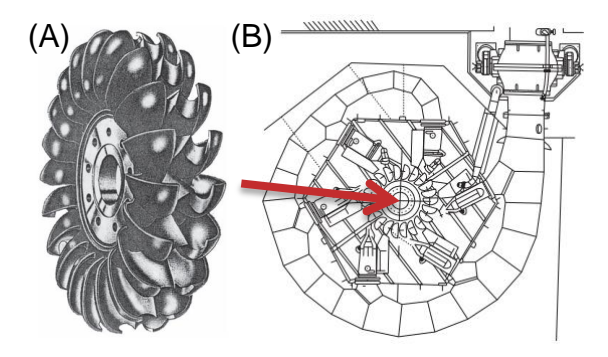

Figura 2.26: Rodete de Turbina Pelton (A) y vista en planta de turbina con 6 inyectores (B) [\[14\].](#page-121-0)

<span id="page-34-0"></span>Las turbinas Pelton se adecúan a distintas condiciones de operación gracias a la posibilidad de fabricación de estas con más de un inyector de agua. La cantidad de inyectores va de 1 a 6, pero es común la utilización de grupos de 1, 2 y 4, ya que se tiene en consideración el aumento de los costos de fabricación de la turbina con el número de inyectores. En la [Figura 2.27](#page-34-1) se puede observar una central compuesta por turbinas Pelton de 2 Inyectores.

<span id="page-34-1"></span>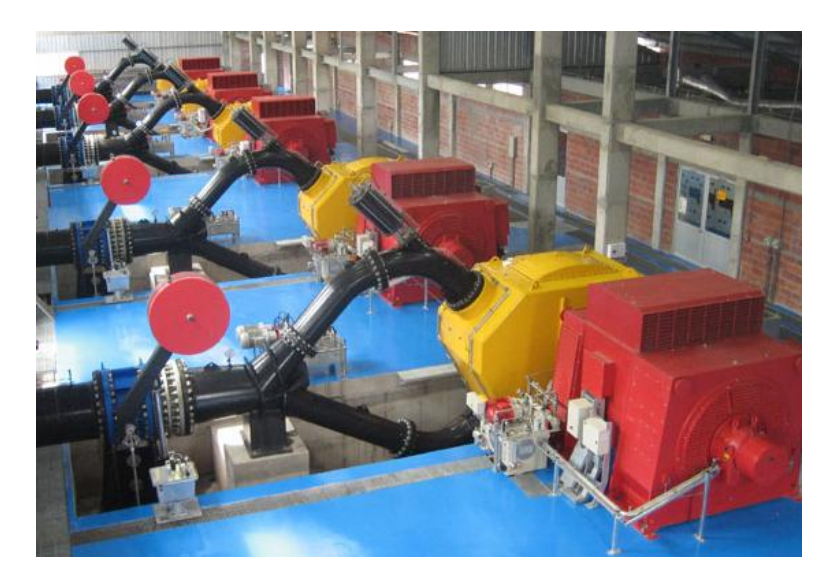

Figura 2.27: Grupo de turbinas Pelton de 2 inyectores [15].

#### *Rangos de operación*

Para la evaluación de la posible aplicación de turbinas Pelton en el aprovechamiento de un recurso hídrico cualquiera, se utilizan tablas que entregan los rangos de operación en los cuales la eficiencia de la turbina es óptima. En la [Tabla 2.4](#page-35-0) se observan los rangos de operación de turbinas Pelton de distinto número de inyectores.

<span id="page-35-0"></span>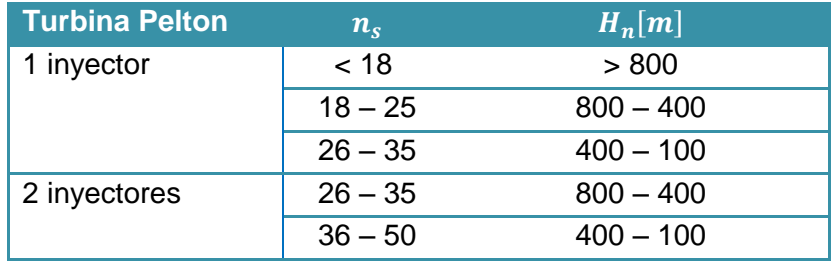

Tabla 2.4: Rangos de operación de turbina Pelton [16].

Para facilitar la caracterización del equipamiento se indica a continuación un ajuste de potencia que relaciona la velocidad específica  $n<sub>s</sub>$  con la altura de salto neta para las turbinas Pelton.

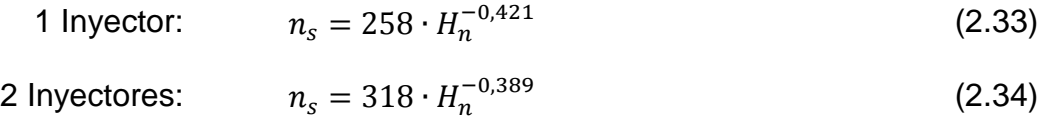

#### *Eficiencia*

A continuación se presenta la curva de eficiencia de una turbina Pelton. Los valores son normalizados según la eficiencia máxima de la turbina y el caudal de diseño de la central.

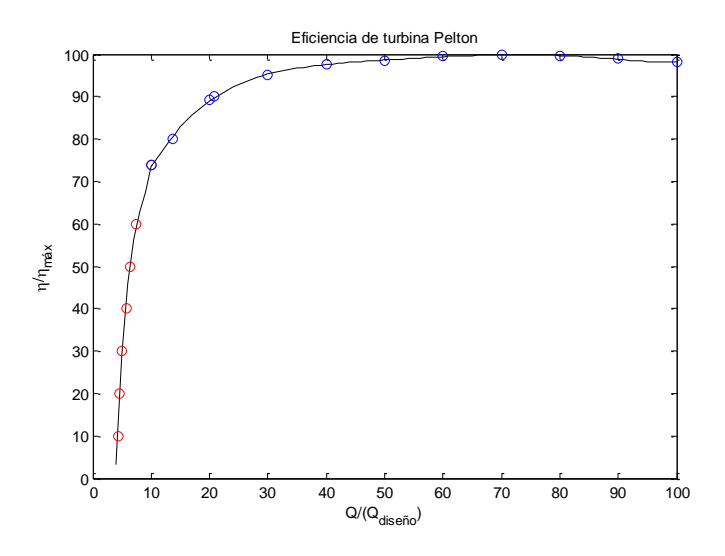

Figura 2.28: Curva de eficiencia de Turbinas Pelton.
Las turbinas Pelton son capaces de funcionar con un caudal mínimo técnico igual al 10% del caudal de diseño [\[6\]](#page-120-0), por lo que se utiliza el siguiente ajuste polinomial para el rango en que es operativa la turbina.

$$
\eta/\eta_{max} = 5.72 \cdot 10^{-8} Q_n^5 - 1.86 \cdot 10^{-5} Q_n^4 + 2.35 \cdot 10^{-3} Q_n^3 - 0.145 Q_n^2 + 4.514 Q_n + 40.68 \tag{2.35}
$$

Donde:

 $\eta$ : Eficiencia de la turbina [%]  $\eta_{\text{max}}$ : Eficiencia máxima de la turbina [%]  $Q_n$ : Caudal de operación normalizado ( $Q_{operator}/Q_{Dise\|o}$ ) [%]

#### *Dimensionamiento* [\[4\]](#page-120-1)

El dimensionamiento de las turbinas Pelton depende en gran medida de la cantidad de toberas que tienen, a continuación se presentan los parámetros utilizados para dimensionar la turbina, ver [Figura 2.29.](#page-36-0)

<span id="page-36-1"></span>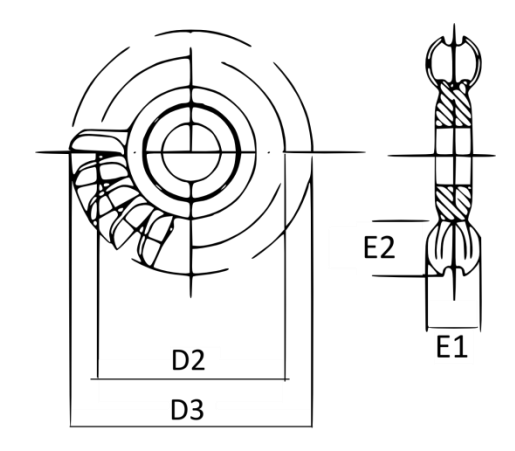

Figura 2.29: Dimensiones de turbina Pelton [\[17\]](#page-121-0).

<span id="page-36-0"></span>Para el cálculo de las dimensiones principales de la turbina es necesario conocer los siguientes parámetros.

Velocidad especifica por chorro: 
$$
N_{si} = n \cdot \frac{\sqrt{P_{CV}}/i}{H_n^{5/4}}
$$

(2.36)

Donde "i" corresponde al número de toberas y P corresponde a la potencia calculada según la ecuación [\(2.1\).](#page-10-0)

Diámetro del chorro: 
$$
D_i = \sqrt{\frac{4 \cdot Q}{i \cdot \pi \cdot \varphi \cdot \sqrt{2gH_n}}}
$$
 (2.37)

Donde  $\varphi$  es el coeficiente de tobera, que en una primera aproximación se puede estimar como 0,976. Continuando con el cálculo se puede utilizar una correlación empírica para encontrar las dimensiones de la turbina en función de la velocidad específica por chorro.

$$
\frac{D_i}{D_2} = \frac{N_{si}}{250,74 + 1,796 \cdot N_{si}}
$$
\n(2.38)

$$
\frac{D_3}{D_2} = 1,028 + 0,0137 \cdot N_{si}
$$
\n(2.39)

$$
E_1 = 3.2 \cdot D_i^{0.96} \tag{2.40}
$$

$$
E_2 = 3.23 \cdot D_i^{1.02} \tag{2.41}
$$

#### **TURBINA FRANCIS**

Las turbinas tipo Francis corresponden a turbinas de reacción, estas turbinas basan su funcionamiento en la variación de presión del flujo a través de los álabes. La turbina es alimentada mediante un ducto en forma de caracol que está diseñado de modo que el caudal que ingresa sea uniforme en todo el perímetro del rodete. El ingreso del agua a la turbina es regulada por álabes pertenecientes al distribuidor, de este modo la turbina puede funcionar bajo condiciones de caudales menores al caudal de diseño o bien evitar embalamiento de ésta. A continuación se presenta un bosquejo en corte de las instalaciones de una turbina Francis de eje vertical junto a un rodete Francis.

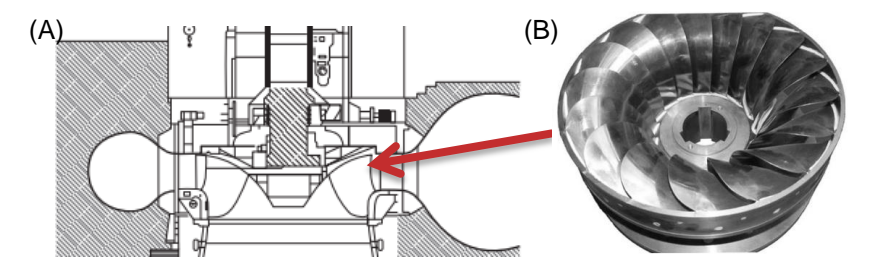

Figura 2.30: Vista en corte de instalaciones de turbina Francis (A) y rodete de Turbina Francis (B) [\[14\]](#page-121-1).

#### *Rango de operación*

Según las condiciones de operación se pueden utilizar distintos tipos de turbinas Francis, en las que principalmente varía la dirección del flujo a través de los álabes. Mientras menor sea la velocidad específica de giro de la turbina se tiene que el flujo es radial, mientras que si la velocidad específica es más alta la turbina tiende a desarrollar un flujo axial. En la [Figura 2.31](#page-38-0) se muestran distintos tipos de turbinas y la dirección de flujo a través de ellas para velocidades específicas dadas.

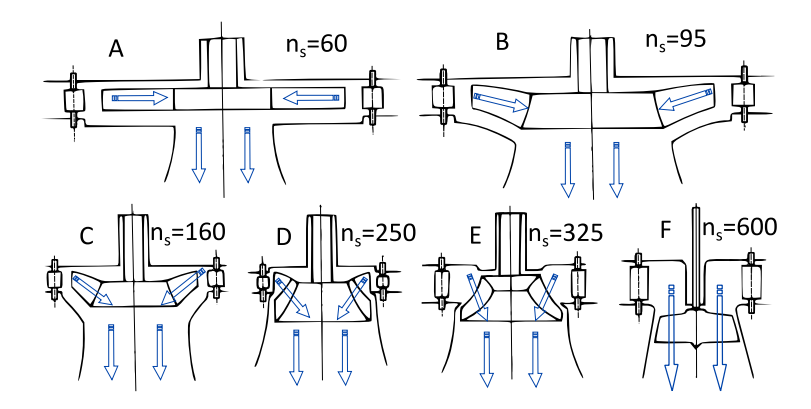

<span id="page-38-0"></span>Figura 2.31: Flujo en turbinas Francis: A) Muy lenta, B) Lenta, C) Media, D) Rápida, E) Ultra Rápida y F) Turbinas Kaplan o de Hélice.

Las distintas turbinas Francis presentadas anteriormente se encuentran en los siguientes rangos de operación.

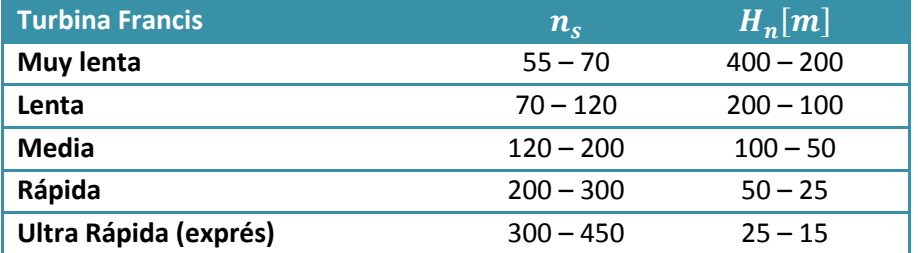

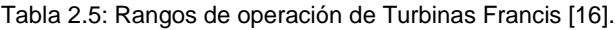

Para facilitar la caracterización del equipamiento se realiza un ajuste de potencia para la curva presentada en la [Figura 2.23,](#page-32-0) que relaciona la velocidad específica  $n<sub>S</sub>$  con la altura de salto neta para las turbinas Francis.

$$
n_s = 2.841 \cdot H n^{-0.590} \tag{2.42}
$$

#### *Eficiencia*

A continuación se presenta la curva de eficiencia de una turbina Francis. Los valores son normalizados según la eficiencia máxima de la turbina y el caudal de diseño de la central.

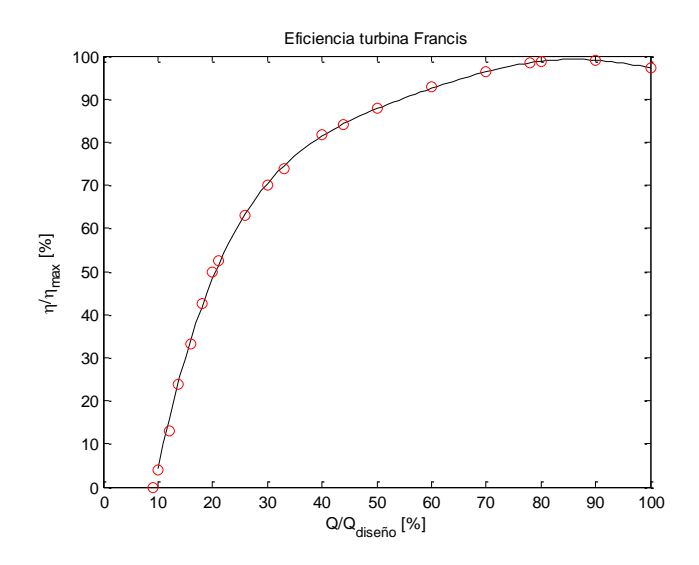

Figura 2.32: Curva de eficiencia de Turbinas Francis.

Las turbinas Francis son capaces de funcionar con un caudal mínimo técnico igual al 40% del caudal de diseño [\[6\]](#page-120-0), por lo que se utiliza el siguiente ajuste polinomial para el rango en que es operativa la turbina.

$$
\eta/\eta_{\text{max}} = 8.98 \cdot 10^{-8} Q^5 - 3.22 \cdot 10^{-5} Q^4 + 4.46 \cdot 10^{-3} Q^3 - 0.31 Q^2 + 10.89 Q - 78.24 \tag{2.43}
$$

Donde cada parámetro se define del mismo modo que en la ecuación [\(2.35\).](#page-36-1)

#### *Dimensionamiento* [\[4\]](#page-120-1)

El dimensionamiento de las turbinas Francis se puede realizar preliminarmente en base a 3 diámetros característicos, estos se presentan a continuación y se representan de manera gráfica en la [Figura 2.33.](#page-39-0)

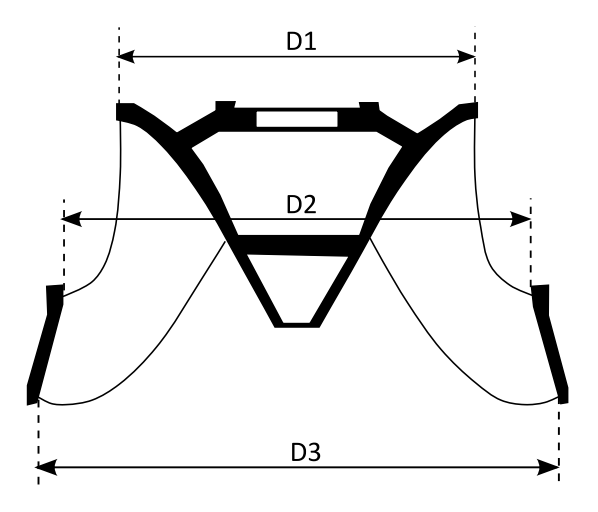

<span id="page-39-0"></span>Figura 2.33: Dimensiones principales de turbina Francis [\[17\]](#page-121-0).

Cada diámetro presentado en la [Figura 2.33](#page-39-0) se calcula según las ecuaciones [\(2.44\),](#page-40-0) [\(2.45\)](#page-40-1) y [\(2.46\).](#page-40-2)

$$
D_3 = 84.5 \cdot (0.31 + 0.0025 \cdot n_s) \cdot \frac{\sqrt{H_n}}{n}
$$
 (2.44)

<span id="page-40-2"></span><span id="page-40-1"></span><span id="page-40-0"></span>
$$
D_1 = (0.4 + 94.52/n_s) \cdot D_3 \tag{2.45}
$$

$$
D_2 = D_3 / (0.96 + 0.00038 \cdot n_s) \tag{2.46}
$$

Para los casos en que  $n_s < 163,18$  se puede asumir que D1=D2.

#### **TURBINA MICHELL-BANKI [18,19]**

La turbina Michell-Banki o de flujo transversal, o cruzado, corresponde a una turbina de acción de doble efecto ya que el flujo de agua atraviesa en 2 etapas el rodete, ver [Figura 2.34.](#page-40-3)

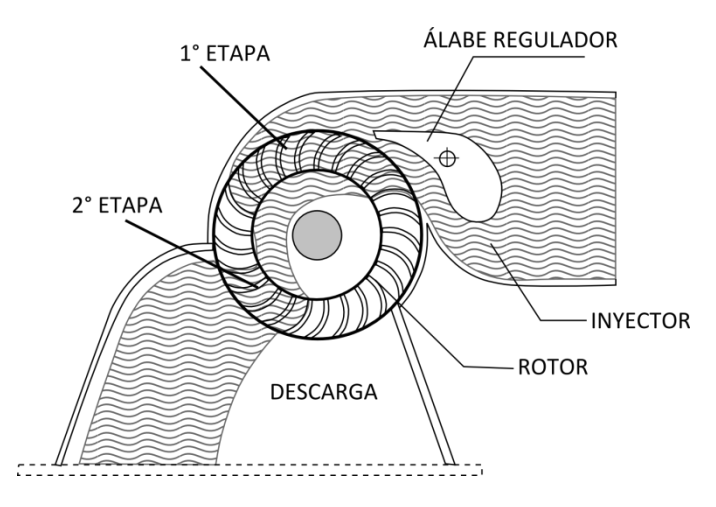

Figura 2.34: turbina Michell Banki [19].

<span id="page-40-3"></span>Para pequeños aprovechamientos este tipo de turbina se hace particularmente atractiva debido a su bajo costo de fabricación, montaje y mantenimiento. El hecho de que pueda ser fabricada en pequeños talleres hace que sea la turbina más adaptable en medios rurales [18]. En la [Figura 2.35](#page-41-0) se observan las instalaciones para una turbina Michell-Banki.

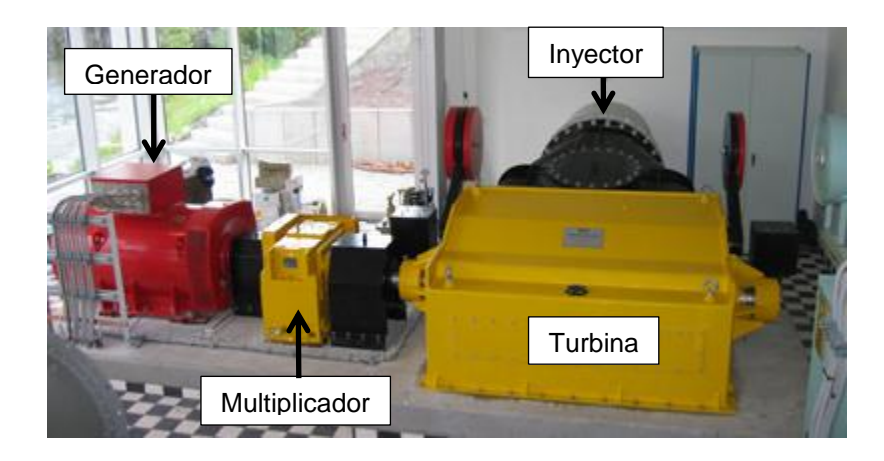

Figura 2.35: Instalaciones para turbina Michell-Banki [15].

### <span id="page-41-0"></span>*Rangos de operación*

<span id="page-41-1"></span>Este tipo de tecnología es útil para el aprovechamiento de recursos que por sus características se encuentran entre el rango de operación de las turbinas Francis y las turbinas Pelton de no más de 2 inyectores.

Tabla 2.6: Rangos de operación de turbina Michel-Banki [\[13\]](#page-120-2) [18].

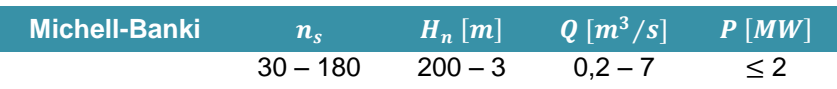

Para facilitar la caracterización del equipamiento se desarrolla un ajuste de potencia que relaciona la velocidad específica  $n<sub>s</sub>$  con la altura de salto neta, según los rangos presentados en la [Tabla 2.6](#page-41-1) para las turbinas Michell Banki.

$$
n_s = 573.74 \times H_n^{-0.557} \tag{2.47}
$$

### *Eficiencia*

Lo que hace atractivo el uso de las turbinas Michell-Banki en pequeños aprovechamientos es la posibilidad de utilizarla en un amplio rango de caudales sin perder eficiencia en la obtención de energía. Esto se logra mediante la regulación de caudal en la inyección del agua en base a 2 celdas (de 1/3 y 2/3 de admisión de flujo), ver [Figura 2.36.](#page-42-0)

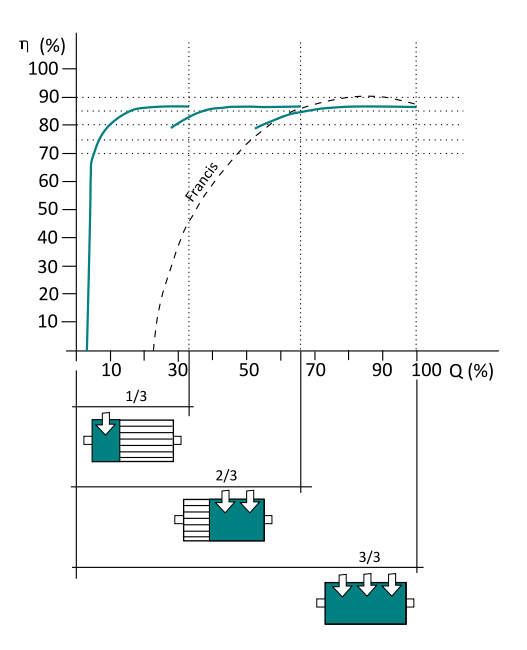

Figura 2.36: Eficiencia de la turbina Michell-Banki en función del caudal [19].

<span id="page-42-0"></span>Para el caso de las turbinas Michell Banki se tiene que dentro de su rango de operación, sobre el 10% del caudal de diseño, la eficiencia es prácticamente constante, por lo que se puede asumir un valor cercano a 86,5% de eficiencia durante su operación.

### *Dimensionamiento*

Las dimensiones principales de la turbina Michell Banki se presentan en la [Figura](#page-42-1)  [2.37.](#page-42-1)

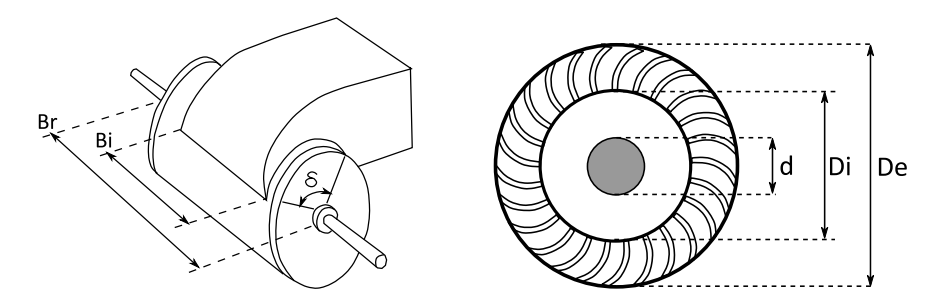

Figura 2.37: Dimensiones principales de la turbina Michell Banki.

<span id="page-42-1"></span>Para el dimensionamiento de la turbina se consideran rangos definidos del valor  $Q/\sqrt{H_n}$ , ver [Tabla 2.7,](#page-43-0) donde además se presenta el número de álabes que componen el rotor.

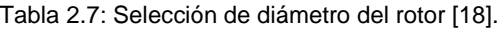

<span id="page-43-0"></span>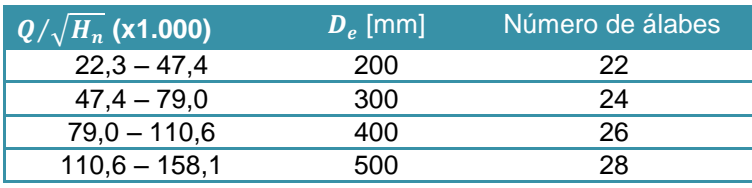

Conociendo el diámetro exterior del rodete se pueden calcular los demás parámetros como se muestra a continuación [20].

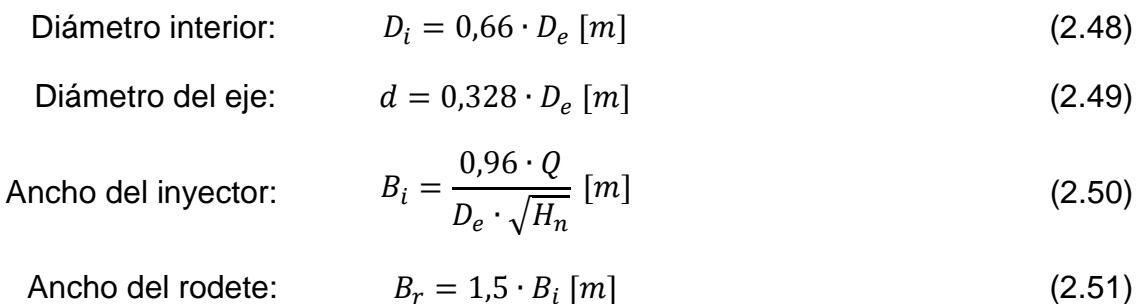

### **TURBINAS AXIALES**

Las turbinas axiales son turbinas de reacción y corresponden a las turbinas de Hélice, Kaplan y Bulbo. Se denominan axiales por la forma en que pasa el flujo a través de los álabes. La geometría de las 3 turbinas es bastante similar entre sí, donde todas tienen la forma de una hélice de barco. Para el caso de las turbinas de hélice se tiene que los álabes del rotor son fijos y la regulación de la turbina se realiza de manera similar a como se hace en las turbinas Francis, por medio de la corona directriz del distribuidor. Las turbinas Kaplan por otro lado tienen álabes móviles en el rotor y tienen la posibilidad de ser reguladas en conjunto por la corona directriz y los álabes del rotor. Las turbinas Bulbo por su lado se caracterizan por la posibilidad de funcionar de manera reversible además de la regulación de los álabes en el rodete.

Éstas son turbinas de reacción y a diferencia de las turbinas Francis éstas tienen un sistema de doble regulación de caudal, ya que las directrices del distribuidor y los álabes del rodete tienen la capacidad de rotar para controlar el flujo y por consiguiente la velocidad de giro del rodete. En la [Figura 2.38](#page-44-0) se aprecia el rodete de una turbina Kaplan de álabes móviles y su instalación con eje vertical.

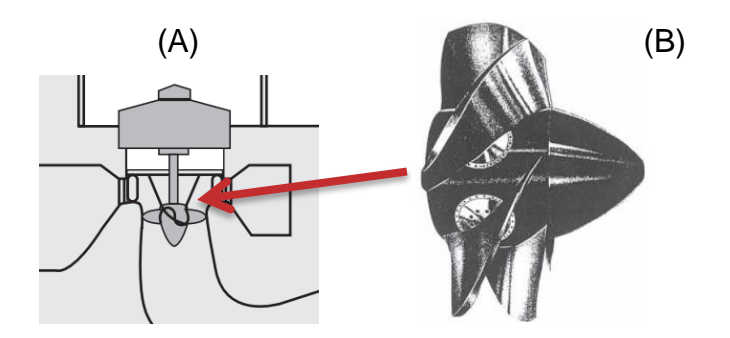

Figura 2.38: Instalaciones turbina Kaplan: A) Vista general B) Vista del rodete [\[14\]](#page-121-1).

### <span id="page-44-0"></span>*Rangos de operación*

<span id="page-44-1"></span>A continuación se presentan los rangos de operación de las turbinas Axiales.

| <b>Turbinas Axiales</b> |           | $n_{\rm c}$  | $H_n$     |
|-------------------------|-----------|--------------|-----------|
| Hélice                  | Muy veloz | $400 - 500$  | $<$ 15    |
| Kaplan                  | Lenta     | $270 - 500$  | $50 - 15$ |
|                         | Veloz     | $500 - 800$  | $15 - 5$  |
|                         | Muy Veloz | $800 - 1100$ | < 5       |

Tabla 2.8: Rangos de operación de turbinas axiales [16].

Para facilitar la caracterización del equipamiento se indica un ajuste de potencia que relaciona la velocidad específica  $n<sub>s</sub>$  con la altura de salto neta para las turbinas axiales, fabricado con los datos presentados en la [Tabla 2.8](#page-44-1) y la [Figura 2.23.](#page-32-0)

$$
1.894 \cdot Hn^{-0.434} \tag{2.52}
$$

### *Eficiencia*

A continuación se presenta la curva de eficiencia de una turbina axial. Los valores en este caso no son normalizados según la eficiencia máxima de la turbina, pero sí para el caso del caudal de operación con el de diseño.

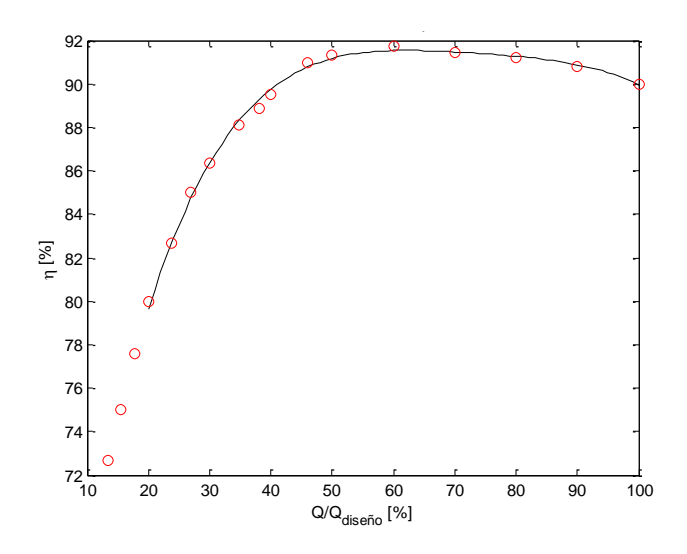

Figura 2.39: Curva de eficiencia de Turbinas axiales.

Las turbinas axiales son capaces de funcionar con un caudal mínimo técnico cercano al 33% del caudal de diseño [\[6\]](#page-120-0), por lo que se utiliza el siguiente ajuste polinomial para el rango en que es operativa la turbina.

$$
\eta = -1.39 \cdot 10^{-6} \cdot Q^4 + 4.09 \cdot 10^{-4} \cdot Q^3 - 4.56 \cdot 10^{-2} \cdot Q^2 + 2.26 \cdot Q - 49.58 \quad (2.53)
$$

Donde cada parámetro se define del mismo modo que en la ecuación [\(2.35\).](#page-36-1)

#### *Dimensionamiento* [\[4\]](#page-120-1)

La turbina Kaplan se dimensiona según el radio del rotor y las aspas, ver [Figura](#page-45-0)  [2.40.](#page-45-0)

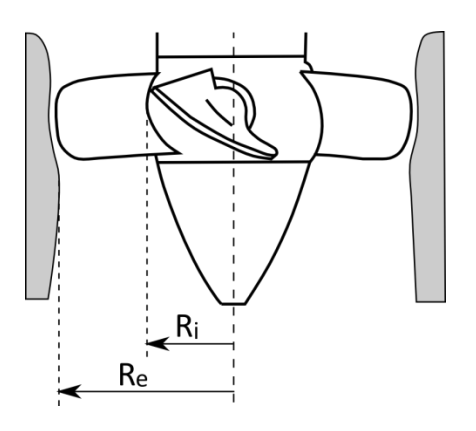

Figura 2.40: Dimensiones de turbina Kaplan [\[4\]](#page-120-1).

<span id="page-45-0"></span>Donde:

$$
R_e = 42.25 \cdot (0.79 + 0.00161 \cdot N_s) \cdot \frac{\sqrt{H_n}}{N}
$$
 (2.54)

$$
R_i = \left(0.25 + \frac{94.6245}{N_s}\right) \cdot R_e \tag{2.55}
$$

### **CAVITACIÓN [\[14\]](#page-121-1)**

El fenómeno de cavitación corresponde a la aparición de pequeñas burbujas en el líquido (o cavidades) generadas producto de la disminución de presión por debajo de la presión de vapor del líquido a una temperatura dada. Ocurre generalmente en la salida de los álabes o hélices de las turbinas a reacción donde el fluido aumenta su velocidad y disminuye la presión, estas burbujas al implosionar producen ondas de presión que dañan la superficie metálica produciendo una erosión que facilita además la disminución de presión, por consiguiente se acentúa el fenómeno erosivo en la zona. Se pueden identificar dos zonas susceptibles a la cavitación.

- i. En caras de succión de álabes del rotor
- ii. En el difusor: Sucede para rangos de operación fuera de los de diseño.

El coeficiente de Thoma ( $\sigma$ ) representa la relación entre la altura necesaria para evitar cavitación (H<sub>s</sub>) y la altura neta, ver ecuación [\(2.56\).](#page-46-0) Este coeficiente sirve de parámetro para evaluar las instalaciones de las turbinas a reacción, verificando que este coeficiente no tome valores que permitan cavitación, como se muestra en la [Figura](#page-47-0)  [2.42.](#page-47-0)

<span id="page-46-0"></span>
$$
\sigma = \frac{H_s}{H_n} = \frac{\frac{p_a - p_v}{\rho g} - H_m}{H_n} \tag{2.56}
$$

Donde:

 $p_a$ : Presión atmosférica [Pa].

 $p_v$ : Presión de vapor del agua a la temperatura de operación [Pa].

 $H_m$ : Altura de montaje, es la diferencia de altura entre la salida de la turbina y el nivel de agua río abajo, ver [Figura 2.41.](#page-46-1)

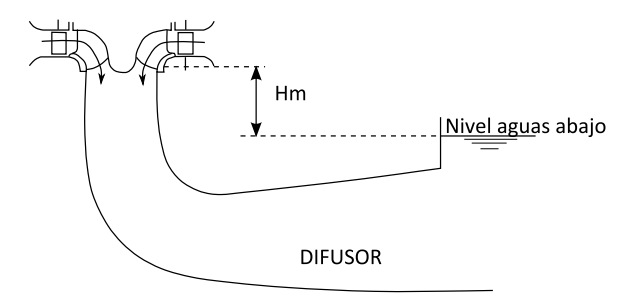

<span id="page-46-1"></span>Figura 2.41: Diferencia de altura a la salida de la turbina [\[14\]](#page-121-1).

Debido al daño que puede producir en las turbinas, este fenómeno debe ser considerado en la selección del equipo electromecánico y en el diseño de las instalaciones. De este modo se mejora la confiabilidad de todo el sistema. En la [Figura](#page-47-0)  [2.42](#page-47-0) se observa el rango de operación de las turbinas Kaplan y Francis en donde no se presenta cavitación en función del coeficiente de Thoma y la velocidad específica.

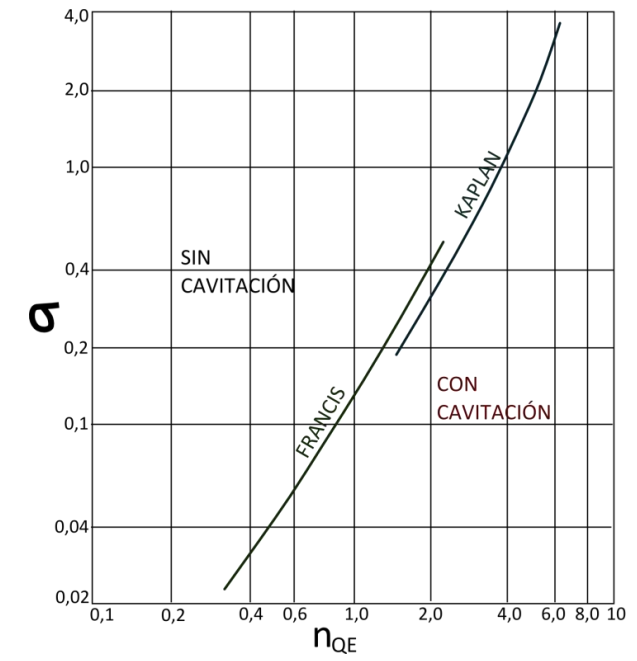

Figura 2.42: Zonas de cavitación para turbinas hidráulicas de reacción [\[14\].](#page-121-1)

<span id="page-47-0"></span>Estas curvas se ajustan a las siguientes ecuaciones dentro del rango presentado en la [Figura 2.42.](#page-47-0)

Francis: 
$$
\sigma = 0.1356 \cdot n_{OE}^{1.59}
$$
 (2.57)

Kaplan: 
$$
\sigma = 0.0874 \cdot n_{QE}^{2.01}
$$
 (2.58)

Aplicando la equivalencia de la ecuación [\(2.32\)](#page-31-0) y considerando que el coeficiente de Thoma no puede ser menor que el valor calculado, se tiene que la estimación del coeficiente de Thoma es la siguiente.

Francis: 
$$
\sigma = 1.69 \cdot 10^{-5} \cdot n_S^{1.59}
$$
 (2.59)

Kaplan: 
$$
\sigma = 1.09 \cdot 10^{-5} \cdot n_S^{2.01}
$$
 (2.60)

Una estimación rápida del valor límite de la altura  $H_m$  se presenta en la ecuación [\(2.61\),](#page-47-1) donde  $v_t$  corresponde a la velocidad de salida del agua desde la turbina [21].

<span id="page-47-1"></span>
$$
H_m \le \frac{p_{atm}}{\rho \cdot g} - 2 - \frac{v_t^2}{2 \cdot g} \tag{2.61}
$$

#### **SISTEMAS DE TRANSMISIÓN DE POTENCIA MECÁNICA**

Los sistemas de transmisión de potencia mecánica [\(Figura 2.43\)](#page-48-0) son los encargados de conectar la turbina con el generador, de modo que se pueda obtener energía eléctrica a partir de la energía mecánica aplicada al generador. Los distintos tipos de transmisión empleados para conectar turbinas con generadores se mencionan a continuación.

- Flexibles por correas: Planas, trapezoidales o en V, dentadas.
- Flexibles por cadenas de transmisión: Simples o múltiples.
- Ruedas de fricción: Cilíndricas de ejes paralelos, cilíndricas de ejes transversales, cónicas.
- Engranajes: Cilíndricos de dientes rectos y helicoidales, cónicos de dientes rectos y espirales, tornillo sinfín-corona, ver [Figura 2.44.](#page-49-0)

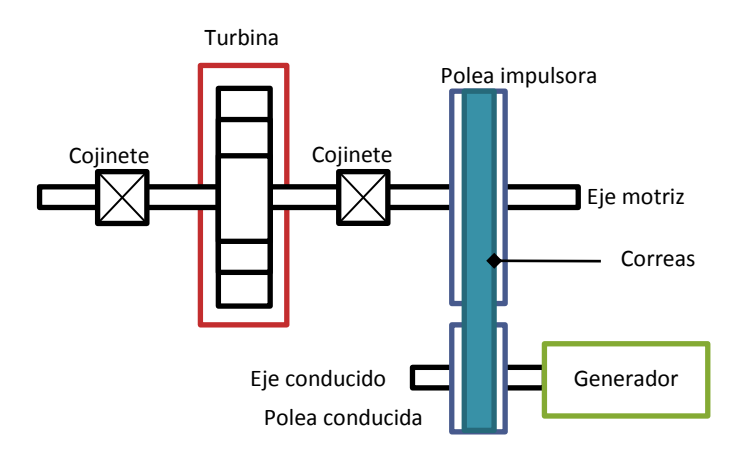

<span id="page-48-0"></span>Figura 2.43: Esquema general de un sistema de transmisión por correas flexibles.

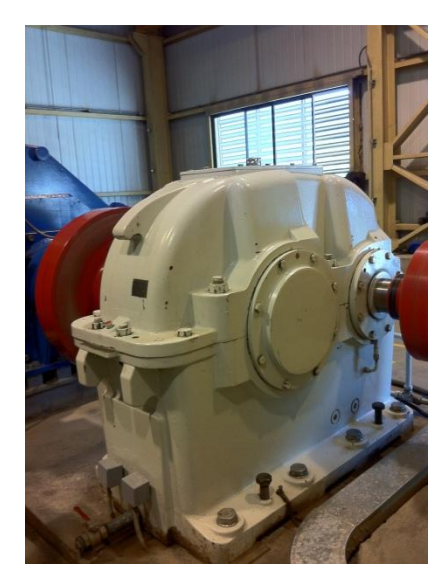

Figura 2.44: Sistema multiplicador de velocidad, central Eyzaguirre 1,9 MW.

<span id="page-49-0"></span>En este caso es importante considerar la eficiencia en la transmisión de potencia. Esta es básicamente la fracción entre ambas potencias, la de salida al generador y la de entrada proveniente del eje motriz, ver ecuación [\(2.62\).](#page-49-1)

<span id="page-49-1"></span>
$$
\eta = \frac{P_2}{P_1} = \frac{T_2 N_2}{T_1 N_1} \tag{2.62}
$$

Donde se tiene que P corresponde a la potencia, T al torque y N a la velocidad angular de la polea impulsora (1) y de la polea conducida (2).

#### **GENERADORES**

Los generadores o alternadores son los encargados de transformar la energía mecánica en energía eléctrica y lo logran mediante la interacción de sus dos partes principales, la parte fija que corresponde al estator y el rotor o inductor que es la parte móvil (ver [Figura 2.45\)](#page-50-0), donde se logra la generación de un flujo magnético que genera energía eléctrica. Este fenómeno es descrito mediante las ecuaciones de Maxwell que relacionan los campos magnéticos variables con los campos eléctricos y por consiguiente la posibilidad de generar corriente eléctrica a través de un conductor sometido a aquel campo eléctrico.

Los generadores se catalogan en los siguientes tipos.

- Generadores de corriente continua
- Generadores síncronos
- Generadores de inducción (asíncronos)

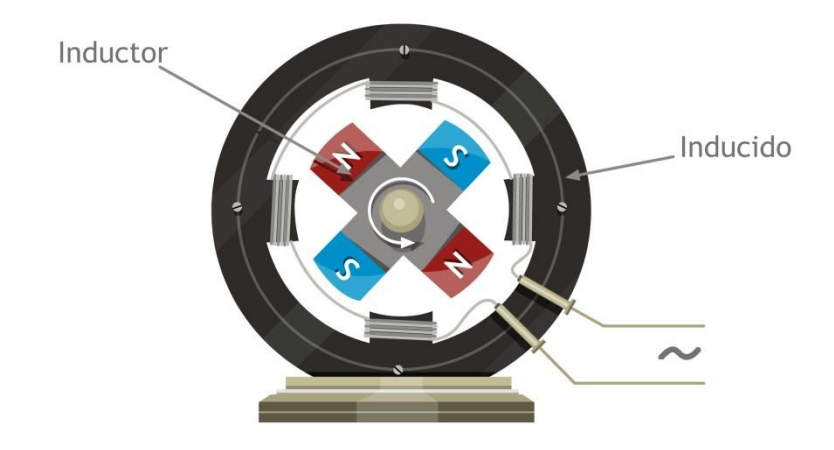

Figura 2.45: Esquema de generador eléctrico básico.

<span id="page-50-0"></span>Los generadores utilizados para CMH son por lo general del tipo síncronos, en ocasiones se utilizan de inducción para potencias muy bajas, ver [Figura 2.46.](#page-50-1) En este estudio se consideran con gran énfasis los del tipo síncronos por su preponderancia en el desarrollo de proyectos de MH.

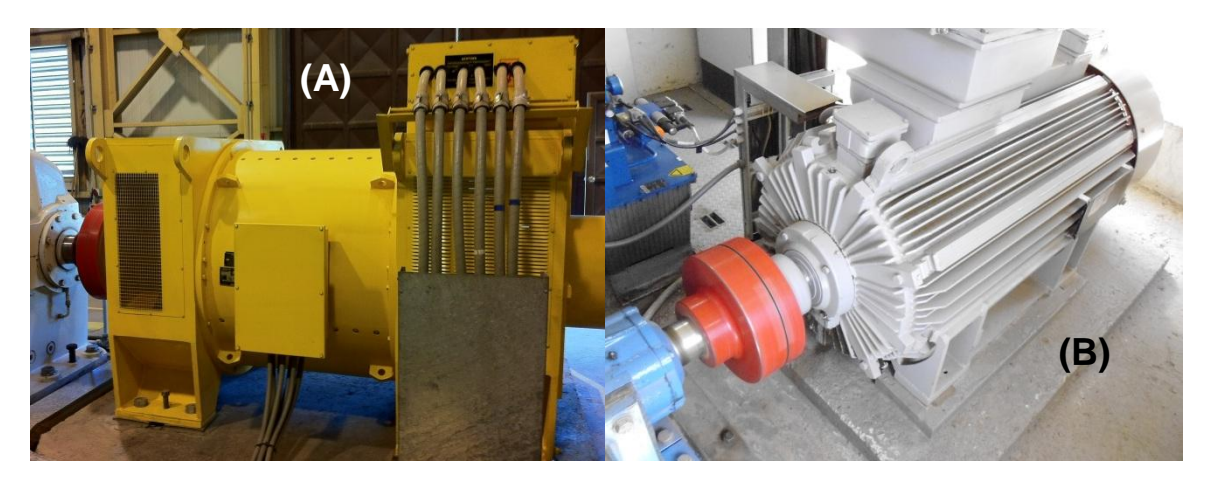

Figura 2.46: A) Generador Síncrono de 1,9 MW y B) Generador de inducción de 270 kW.

<span id="page-50-1"></span>Un parámetro fundamental de los generadores síncronos es el número de polos, ya que éste define la velocidad síncrona con la que funciona la turbina acoplada al generador. El número de polos se calcula del siguiente modo.

$$
n_p = \frac{120 * f}{N}
$$
 (2.63)

Siendo N la velocidad síncrona en rpm y  $f$  la frecuencia de la corriente alterna, para el caso de Chile corresponde a 50  $[Hz]$ . En la [Figura 2.47](#page-51-0) se puede ver el interior de un generador síncrono de 12 polos, este corresponde a un generador dispuesto de manera educativa en la central Florida 1 y producido por Siemens.

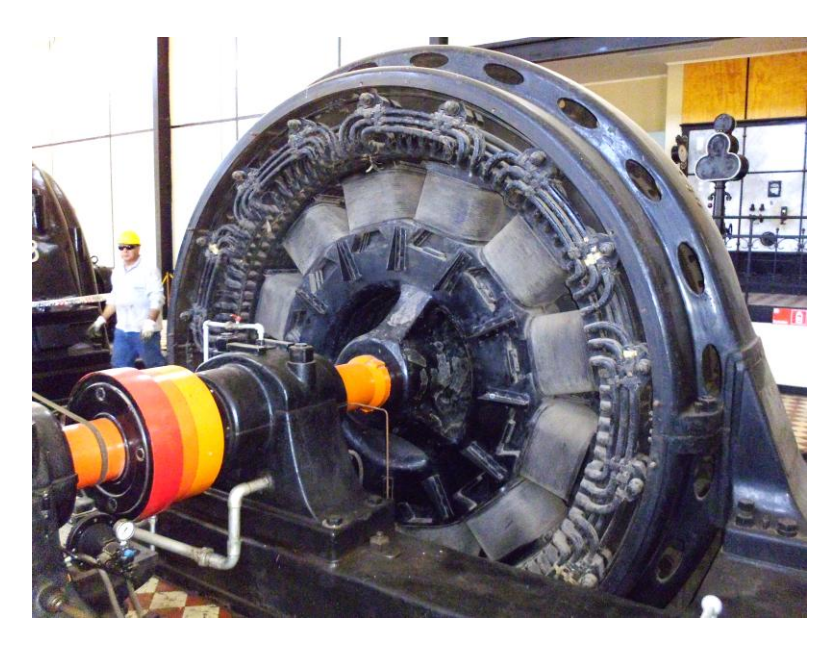

Figura 2.47: Generador síncrono Siemens de 12 polos, Central Florida 1.

<span id="page-51-1"></span><span id="page-51-0"></span>La [Tabla 2.9](#page-51-1) indica las velocidades sincrónicas en relación con el número de polos para una frecuencia de 50 [Hz].

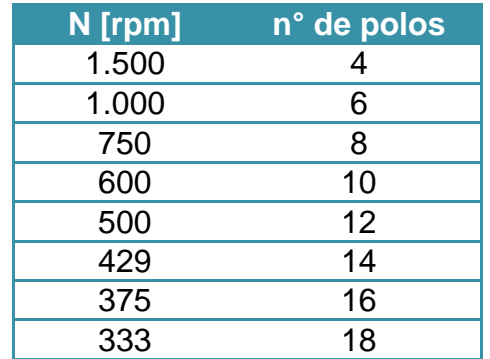

Tabla 2.9: Número de polos en función de la velocidad sincrónica [15].

La velocidad de la turbina debe ser ajustada a la condición de operación del generador para asegurar que la frecuencia del suministro sea la indicada. Para ello se calcula en base a la velocidad específica,  $n_s$ , según se muestra en la ecuación [\(2.27\)](#page-30-0) y luego se ajusta según los valores presentados en la [Tabla 2.9.](#page-51-1)

$$
n_s = \frac{n \cdot \sqrt{P_{CV}}}{H_n^{\frac{5}{4}}} \rightarrow n = \frac{n_s \cdot H_n^{\frac{5}{4}}}{\sqrt{P_{CV}}}
$$

La eficiencia de los generadores se evalúa del mismo modo utilizado en la ecuación [\(2.62\),](#page-49-1) es decir se compara la potencia de salida con la potencia de entrada y se obtiene un porcentaje de aprovechamiento de la potencia entrante. Esta información debe ser entregada por los proveedores, sin embargo se puede estimar dentro de un

rango del 91% al 97% dependiendo del tamaño del generador, en general, los grandes generadores poseen una eficiencia más alta que los generadores pequeños [\[4\]](#page-120-1).

### **2.2.6 IMPACTO SOCIO-AMBIENTAL**

Es importante que el desarrollo de los proyectos de ingeniería tengan las consideraciones para que su impacto en el medioambiente sea mínimo. Esto apunta a un quiebre en el viejo paradigma de industrialización que privilegiaba retornos de inversión en plazos cortos por sobre temas como el medio ambiente, hacia un paradigma de conciencia ambiental y desarrollo sustentable.

Un factor muy importante para el caso de los proyectos de MH que debe ser considerado es el concepto de caudal de servidumbre también conocido como caudal ecológico.

En general, se puede identificar en 3 áreas los distintos impactos ambientales de un proyecto de mini hidráulica.

- **Impactos en la fase de construcción**
	- Embalses.
	- Tomas de agua, tuberías de presión, canales de aducción y canales de descarga.
	- Caminos de acceso.
- **Impactos en la fase de explotación**
	- Impacto sónico.
	- Impacto paisajístico.
	- Impactos biológicos: En el embalse, cauce (caudal de reserva, paso de peces, etc.), terreno y en las rejillas.

### **Impactos del tendido eléctrico**

• Impacto visual o paisajístico.

Es necesario considerar también las medidas compensatorias a las comunidades aledañas al emplazamiento del proyecto. Ya que es común que este tipo de proyectos hidroeléctricos se ubiquen en sectores rurales aledaños a comunidades de campesinos o bien comunidades indígenas. Medidas compensatorias suelen ser del tipo de mejoras en accesibilidad a los sectores rurales.

En el Anexo C se presenta un resumen de los permisos legales mínimos a cumplir, entre los cuales se identifican los permisos del tipo ambiental-social.

# **2.3 AGENTES DEL MERCADO ELÉCTRICO EN CHILE**

Para realizar una correcta evaluación del proyecto energético es necesario conocer las normativas e instituciones que regulan el mercado eléctrico en Chile. Esto es fundamental en el escenario nacional debido a que la forma de comercialización de la energía depende de cómo se desenvuelve la empresa generadora con el resto de los agentes del mercado.

Dentro del mercado eléctrico se relacionan 5 agentes que van desde la generación de la energía hasta los consumidores finales; ver [Figura 2.48.](#page-53-0) Estos agentes se relacionan además con la institucionalidad, la cual es parte de la regulación del mercado eléctrico chileno y del fomento a la producción de energía limpia. A continuación se describen los distintos agentes participantes del mercado eléctrico junto con la institucionalidad vigente en Chile.

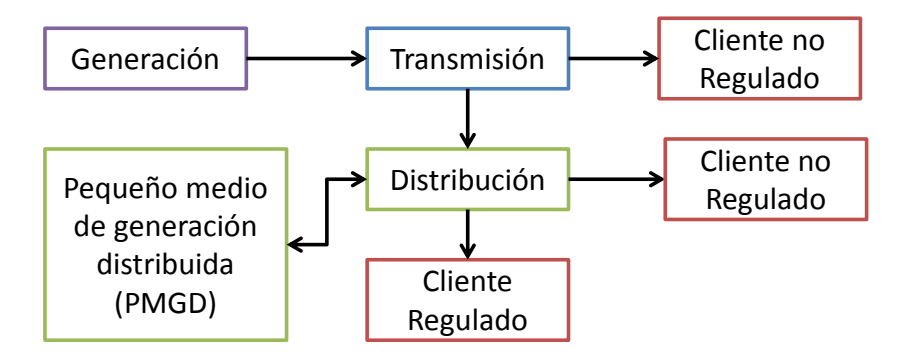

Figura 2.48: Relación entre agentes del mercado eléctrico Chileno.

<span id="page-53-0"></span>En el presente capítulo se mantiene el énfasis en lo que corresponde a proyectos de generación ERNC mediante CMH.

### **2.3.1 INSTITUCIONES DE FOMENTO Y REGULACIÓN**

A continuación se presentan las distintas instituciones gubernamentales que se relacionan con el sector energético [2].

### **Ministerio de Energía**

Órgano superior que colabora con el Presidente de la República en las funciones de gobierno y administración del sector energético.

### **Comisión Nacional de Energía (CNE)**

Organismo técnico encargado de analizar precios, tarifas y normas técnicas a las que deben ceñirse las empresas de producción, generación, transporte y distribución de energía.

### **Superintendencia de Electricidad y Combustibles (SEC)**

Es el ente fiscalizador del mercado eléctrico en Chile. Es el encargado de: Fiscalizar el cumplimiento de las disposiciones legales; dictar reglamentos y normativas; resolver conflictos; aplicar multas; etc.

### **Centros de Despacho Económico (CDEC)**

Son órganos presentes en los sistemas interconectados de transmisión, se encargan de coordinar la operación del sistema eléctrico y sus funciones son definidas por ley (Decreto Supremo N°291). Entre sus funciones se encuentra la de garantizar el acceso abierto al sistemas de transmisión y determinar los costos marginales de energía y las transferencias económicas entre los integrantes del CDEC.

### **Centro de Energías Renovables (CER)**

Institución que promueve y facilita el desarrollo de la industria de las ERNC. Ésta actúa como un centro de información, se preocupa del acompañamiento de proyectos de inversión y de pilotos de ERNC y además se encarga de realizar promoción y difusión.

### **Panel de Expertos**

Institución formada por 7 profesionales de amplia trayectoria profesional, los cuales se encargan de pronunciarse ante discrepancias que puedan acontecer entre empresas insertas en el mercado eléctrico.

### **2.3.2 GENERACIÓN**

Los medios de generación que participan en el mercado eléctrico chileno bajo el nombre de ERNC son descritos de manera detallada en la Ley 20.257 la cual introduce cambios en la Ley de servicios eléctricos. A continuación se presenta la descripción de lo que se considera un medio de generación renovable no convencional del tipo hidráulico según la Ley 20.257.

"*… Aquellos cuya fuente de energía primaria sea la energía hidráulica y cuya potencia máxima sea inferior a 20.000 kilowatts…* " [22].

Además se incluye el siguiente apartado que compete a la generación mediante energía hidráulica.

*"… Sólo para los efectos de la acreditación de la obligación señalada en el inciso primero, se reconocerán también las inyecciones provenientes de centrales hidroeléctricas cuya potencia máxima sea igual o inferior a 40.000 kilowatts, las que se corregirán por un factor proporcional igual a uno menos el cuociente entre el exceso* 

*sobre 20.000 kilowatts de la potencia máxima de la central y 20.000 kilowatts, lo que se expresa en la siguiente fórmula:*

FP = 1 - ((PM - 20.000 kW)/20.000 kW)

 *Donde FP es el factor proporcional antes señalado y PM es la potencia máxima de la central hidroeléctrica respectiva, expresada en kilowatts.*" [22].

### **2.3.3 TRANSMISIÓN**

Corresponden a las empresas encargadas de transportar la energía desde los centros excedentarios en generación hacia los deficitarios, esto se hace mediante líneas de transmisión que opera entre 23 kV y 500 kV.

En Chile, el sistema de transmisión se divide en tres segmentos [2].

- Sistema de Transmisión Troncal (sobre 220 kV).
- Sistema de subtransmisión (66 kV a 110 kV).
- Sistemas adicionales (66 kV a 110 kV).

Los sistemas de transmisión en Chile son los siguientes.

- Sistema interconectado del norte grande (SING)
- Sistema interconectado central (SIC)
- Aysén
- Punta Arenas
- Puerto Natales
- Puerto Porvenir
- Cochamó
- Hornopirén
- Puerto Williams

En el Anexo B se muestran las líneas de transmisión presentes en el SIC y el SING.

### **2.3.4 DISTRIBUCIÓN**

Son los encargados de distribuir la energía a los consumidores finales, están ubicados en zonas geográficas claramente delimitadas.

En los sistemas de distribución (SD) se tienen dos niveles de tensión:

- Alta tensión: Tensiones entre 400 V y 23 kV.
- Baja tensión: Tensión menor a 400 V.

Los alimentadores de los SD operan en distintas tensiones, por ejemplo: 12, 15 y 23 kV para el caso de la distribución de alta tensión. En el caso de la distribución en baja tensión las redes operan en 220/380 V [2].

### **2.3.5 CLIENTES REGULADOS**

Para estos clientes el precio y la calidad del suministro son regulados por la CNE mediante un cálculo tarifario acorde a la normativa vigente. Los clientes regulados son aquellos cuya potencia conectada es menor a 500 kW y los que se encuentran en el rango de 500 kW a 2 MW que optan por el régimen de fijación de precios, que se ubican en zonas de concesión de servicio público de distribución o que se conecten mediante líneas de su propiedad o de terceros a las instalaciones de la respectiva concesionaría.

Se considera cliente regulado también a aquellos suministros a empresas eléctricas que no disponen de generación propia, en proporción de que éstas últimas realicen suministros sometidos a fijación de precios (se verifica para sistemas eléctricos de tamaño superior a 1,5 MW de capacidad instalada de generación) [2].

### **2.3.6 CLIENTES LIBRES**

Son aquellos clientes que tienen la opción de acceder a precios libremente pactados con la distribuidora. Para el caso en que la potencia conectada se encuentra en el rango de 500 kW a 2.000 kW el cliente puede optar por un régimen de tarifa regulada o un régimen de precio libre, sujeto a la normativa impuesta por la CNE. En el caso que la potencia conectada sea superior a 2 MW se tiene un régimen de precio libre.

# **2.4 COMERCIALIZACIÓN DE LA ENERGÍA**

En el mercado eléctrico chileno se pueden identificar dos grandes áreas de comercio de energía: El mercado mayorista y el mercado de contratos.

En el mercado mayorista participan empresas generadoras que son capaces de inyectar o retirar energía de la red. La energía se valora según el costo marginal que tenga en el momento de la generación, donde la CNE es la encargada de valorizar y entregar los precios en cada horario. Este sistema teóricamente asegura que los costos de generación se igualan a los ingresos, ver [Figura](#page-57-0) 2.49.

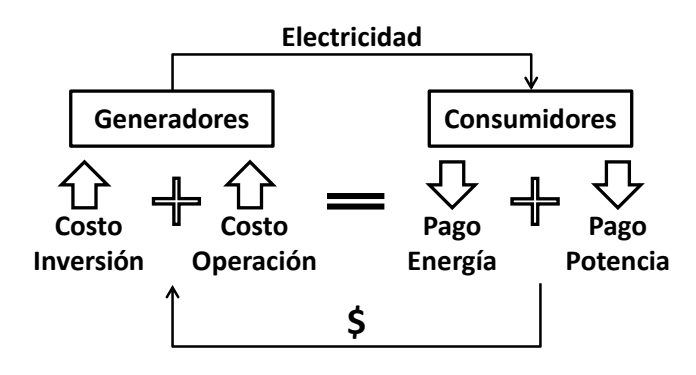

Figura 2.49: Sistema de costos marginales en la comercialización de la energía.

<span id="page-57-0"></span>En el mercado de contratos los generadores pueden hacer contratos con otras empresas generadoras, distribuidoras y clientes libres, donde se fijan obligaciones de suministro y compra de energía a precios pactados por ambas partes. En la [Figura 2.50](#page-58-0) se muestra el registro de precios tanto para el mercado spot de costos marginales como para el mercado de contratos (precios medios de contrato) hasta septiembre de 2013.

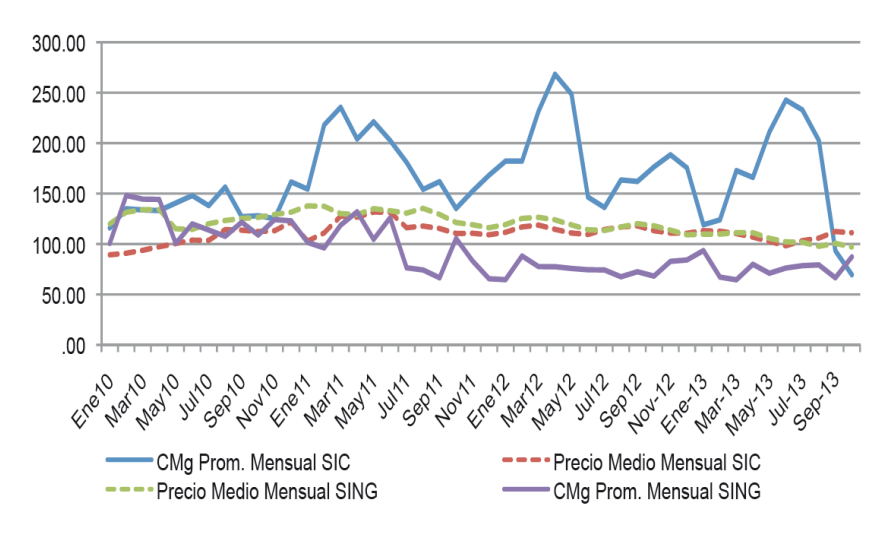

Figura 2.50: Resumen de precios (Mills/kWh)<sup>1</sup>: Costos Marginales, precios medio de mercado [2].

<span id="page-58-0"></span>En base a lo presentado anteriormente se deduce que el mercado eléctrico chileno es de tipo "pool obligatorio", es decir que los generadores pueden inyectar y/o retirar energía en otro punto para cubrir sus contratos. A continuación se presentan las distintas alternativas de comercializar la energía producida por generadores ERNC [2].

l

*Mills*: Indicador financiero utilizado para referirse a una milésima de dólar (1 Mills = 1/1000 USD).

### **2.4.1 ALTERNATIVAS DE COMERCIALIZACIÓN**

### **Venta de energía y potencia al mercado Spot**

Participación en las transferencias de energía y potencia en el mercado Spot, donde las inyecciones de energía son valorizadas a costo marginal y la potencia se valoriza a precio nudo (PN) de potencia, es decir, el precio de la potencia en el punto de confluencia de las distintas empresas generadoras.

En este caso el CDEC realiza un balance de energía y potencia mensual que define que empresas son excedentarias o bien deficitarias, donde las empresas generadoras que resultan deficitarias deben realizar el pago a las excedentarias, de acuerdo a sus retiros.

### **Mercado Spot y mercado de contratos con cliente libre**

El generador puede comercializar la energía y potencia como se describe en el caso anterior y además de forma simultánea establece un contrato de suministro con la empresa distribuidora o bien con otra empresa generadora. Los contratos establecidos con el cliente libre deben ser informados al CDEC para ser incluido en el balance mensual de energía y potencia.

### **Mercado Spot y mercado de contratos con distribuidora**

La empresa generadora se relaciona con el mercado Spot y además tiene un contrato con una empresa distribuidora que abastece a clientes regulados. En este caso el precio del contrato debe ser fijado a través de una licitación pública mediante subasta. El proceso se lleva a cabo por las empresas distribuidoras y se audita por la CNE.

### **Pequeño medio de generación distribuida (PMGD)**

Aplica en los casos que las empresas generadoras no superan una potencia de 9 MW de potencia instalada en redes de media tensión en los sistemas de distribución. El PMGD tiene la posibilidad de vender la energía en el mercado Spot o a través de un contrato con un cliente libre o empresa distribuidora que dé el suministro a un cliente libre. El PMGD también puede optar por el PN.

### **2.4.2 PRECIOS HISTÓRICOS DE NUDO**

A continuación se presentan los precios históricos de nudo de la energía para los distintos sistemas de transmisión. Esta información es útil al momento de realizar una evaluación económica.

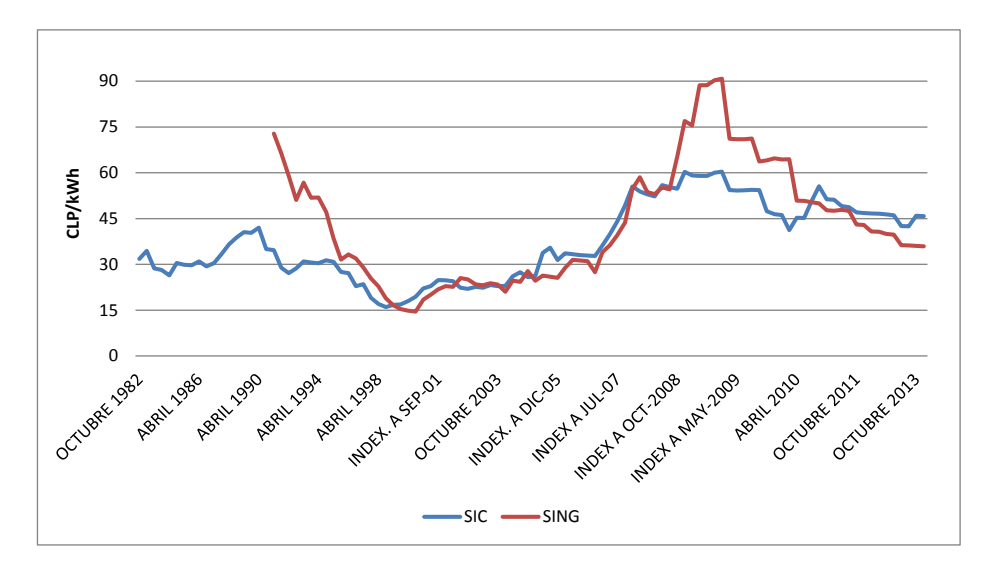

Figura 2.51: Precios de nudo históricos para el SIC y SING.

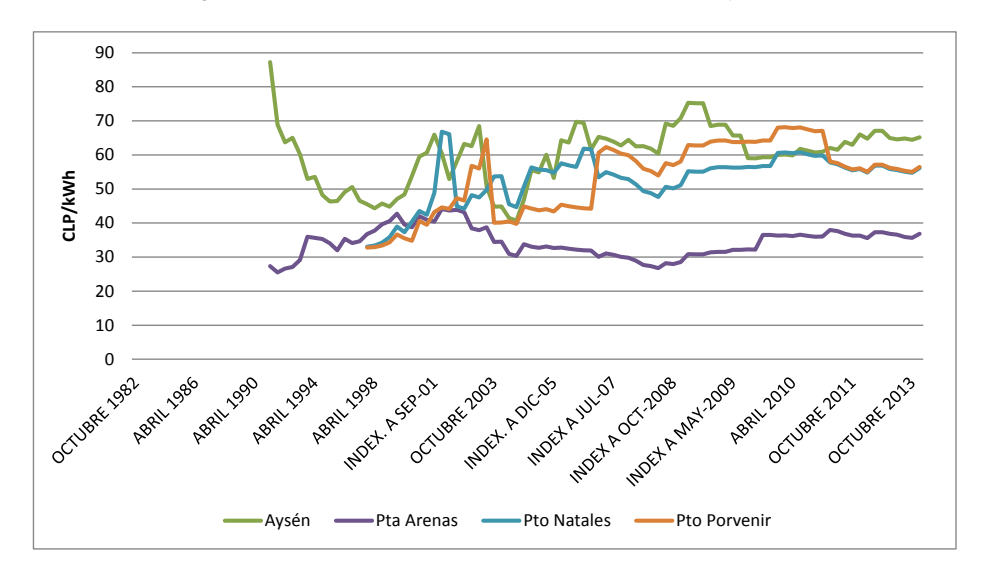

Figura 2.52: Precios de nudo históricos para Aysén, Punta Arenas, Puerto Natales y Puerto Porvenir.

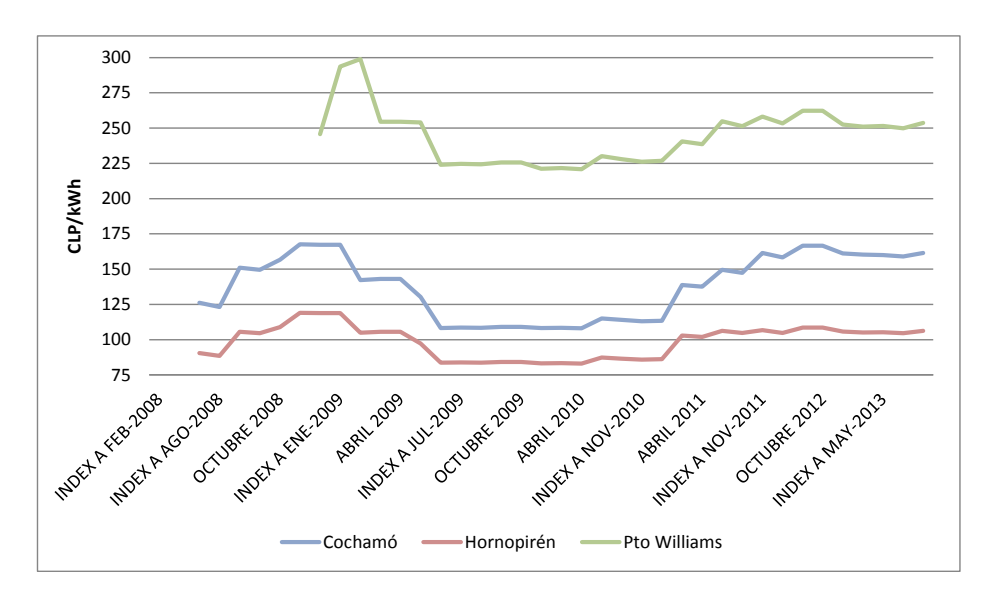

Figura 2.53: Precios de nudo históricos para Cochamó, Hornopirén y Puerto Williams.

Al igual que los precios de la energía es útil conocer los PN de la potencia, los cuales se muestran a continuación.

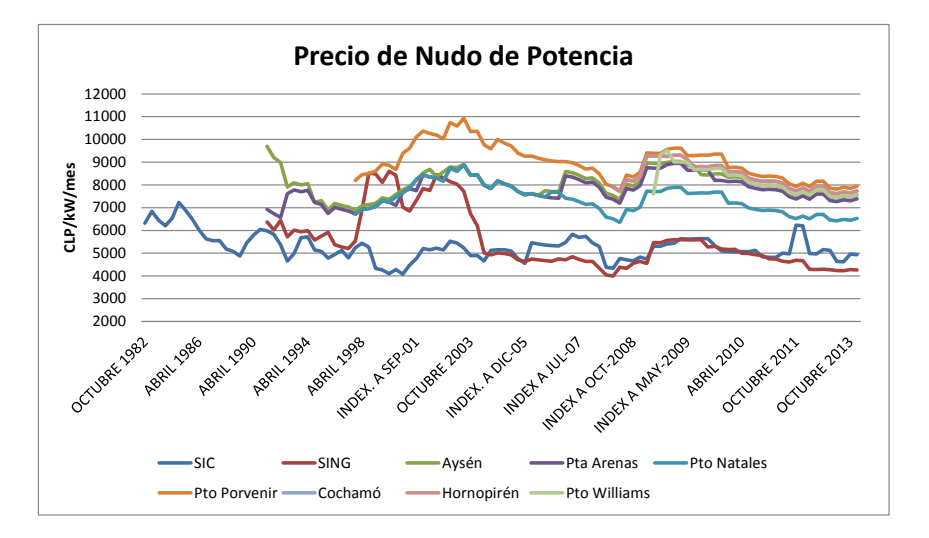

Figura 2.54: Precios de nudo de potencia para los distintos sistemas de conexión.

Los precios de energía y potencia presentados se encuentran en pesos chilenos (CLP) y han sido actualizados según el valor de la UF observada en el mes de la indexación de los datos.

# **2.5 EVALUACIÓN ECONÓMICA**

El estudio económico del proyecto dentro de la etapa de perfil tiene énfasis en identificar los beneficios y costos pertinentes respecto de la situación base (situación actual optimizada), sin incurrir en mayores costos en recursos financieros y humanos para medirlos y valorarlos.

Para llevar a cabo una evaluación económica se deben considerar los siguientes aspectos:

### **Costos de Inversión**

- o Activos físicos: Maquinaria y equipos electromecánicos, su montaje e instalación.
- o Activos intangibles: Estudios de pre inversión, asesorías, intereses durante la construcción, etc.
- o Capital de trabajo.
- **Costos de operación y mantenimiento**
	- o Operación: personal, lubricantes y grasas, materiales oficina, etc.
	- o Mantenimiento: Materiales y repuestos para equipamiento instalado.
- **Ingresos por venta de energía y potencia**
- **Ingresos por concepto de Valor Residual**
	- o Corresponde al valor de los bienes en su último año de vida útil del proyecto.
- **Ingresos por producción limpia de energía**
	- o Atributo verde: Ingresos producto de saldar la deuda de generación limpia de empresas generadoras que no tienen a lo menos un 5% de su generación mediante fuentes provenientes de ERNC.
	- o Bonos de carbono: Venta de bonos dependiendo de la reducción de emisiones de gases de efecto invernadero (GEI).

Con estos valores se desarrolla el flujo de caja interno con los parámetros que se muestran en la [Tabla 2.10.](#page-63-0)

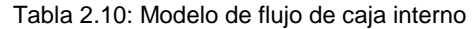

<span id="page-63-0"></span>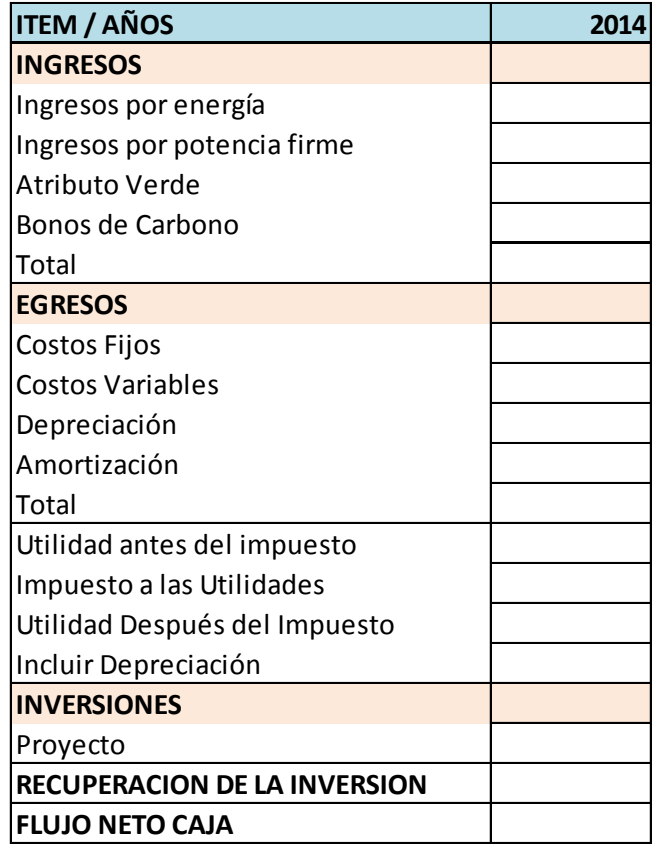

El paso siguiente corresponde al cálculo de los indicadores financieros para realizar un análisis costo/beneficio. El indicador más común para este efecto corresponde al valor actual neto (VAN), el cual consiste en la actualización mediante una tasa de descuento (por lo general se considera entre 5% y 10%) de los valores obtenidos en la columna de "Flujo de Caja" que se muestra en la [Tabla 2.10,](#page-63-0) además se puede calcular la tasa interna de retorno (TIR) la cual puede ser utilizada como un indicador de rentabilidad del proyecto, la TIR también se entiende como la tasa de interés máxima a la cual se puede endeudar sin que se pierda dinero en la inversión a realizar.

# **2.6 GESTIÓN DE PERMISOS**

Dentro de las gestiones administrativas y estudios legales a nivel de perfil se encuentra la identificación de los permisos necesarios para poder emplazar un proyecto de generación de ERNC. Estos permisos se catalogan a continuación [2]:

- Permisos territoriales y de acceso al recurso
- Permisos de tipo Ambiental-Social
- Permisos de Conexión Eléctrica
- Permisos para la Construcción, Seguridad y Salud

Además se destacan ciertos permisos que son considerados relevantes:

- Sistema de Impacto Ambiental (Resolución de Calificación Ambiental)
- Permisos Ambientales Sectoriales (PAS)
- Concesiones de uso oneroso (CUO)
- Concesiones Eléctricas
- Concesiones Mineras

El detalle de todos los permisos necesarios para llevar a cabo un proyecto de MH se presentan en el Anexo C.

# **3. TIPOLOGÍA DE CMH EN CHILE**

En el presente trabajo se realizaron visitas a terreno a distintas CMH en Chile con el fin de reconocer su configuración, obras y equipamiento. Esta etapa es fundamental para el desarrollo de este documento ya que en base a la tipología de CMH en Chile se acotan las configuraciones de emplazamiento y recurso hídrico con que se lleva a cabo el modelo y su aplicación.

# **3.1 CENTRAL RENAICO**

La central Renaico se ubica a 5 km al norte de la ruta Panamericana Sur, en el límite entre la región del Bío Bío y la región de la Araucanía y corresponde a una central de pasada que aprovecha las aguas del canal de regadío Bío-Bío Sur. El Layout general de las instalaciones se presenta en la [Figura 3.1.](#page-65-0)

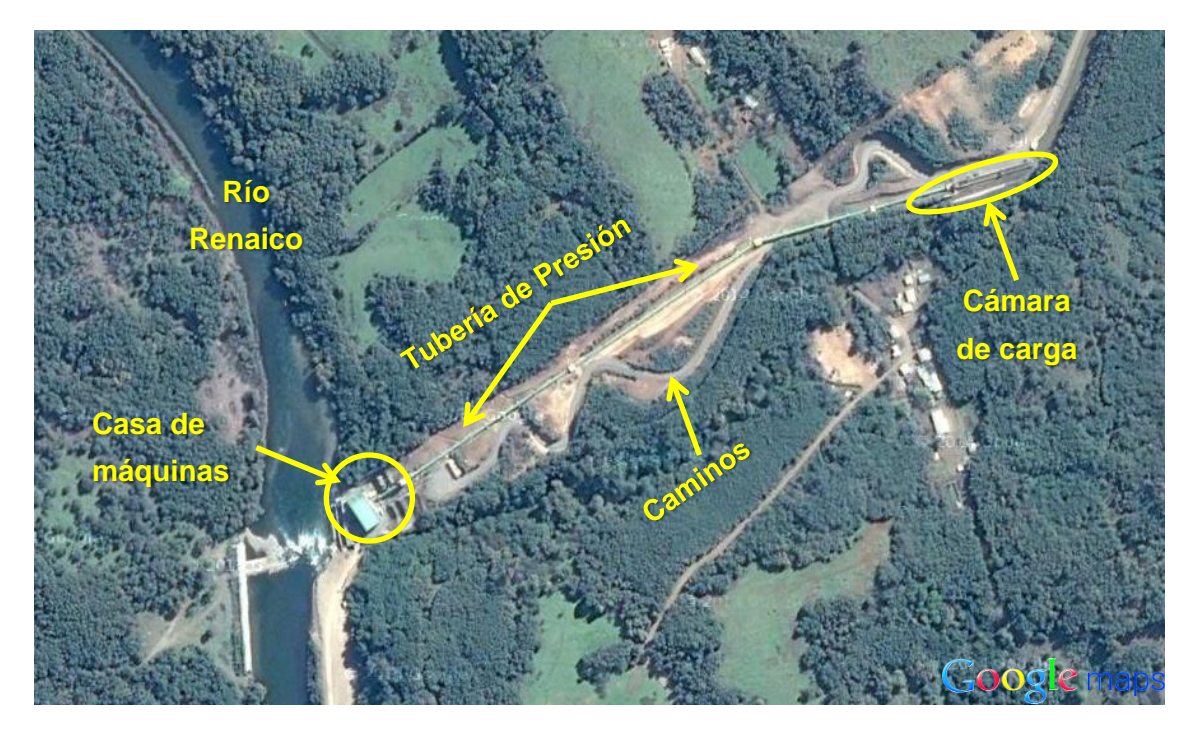

Figura 3.1: Layout general de las instalaciones de la central Renaico.

<span id="page-65-0"></span>Con un caudal de diseño de 10 m $3/$ s y un salto bruto de 70 m se genera actualmente una potencia de 6 MW gracias a una turbina Francis de eje horizontal, ver [Figura 3.2.](#page-66-0)

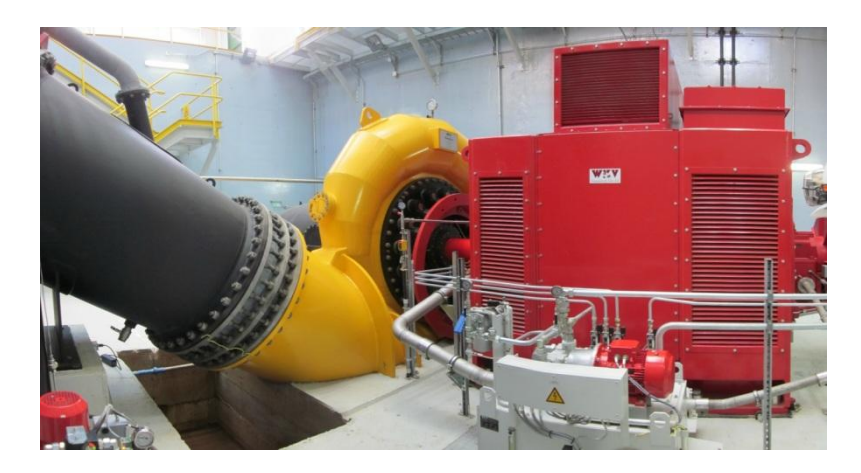

Figura 3.2: Turbina Francis en central Renaico.

<span id="page-66-0"></span>Dentro de las obras civiles que se encuentran en la central Renaico se destacan las presentadas en la [Figura 3.3.](#page-66-1)

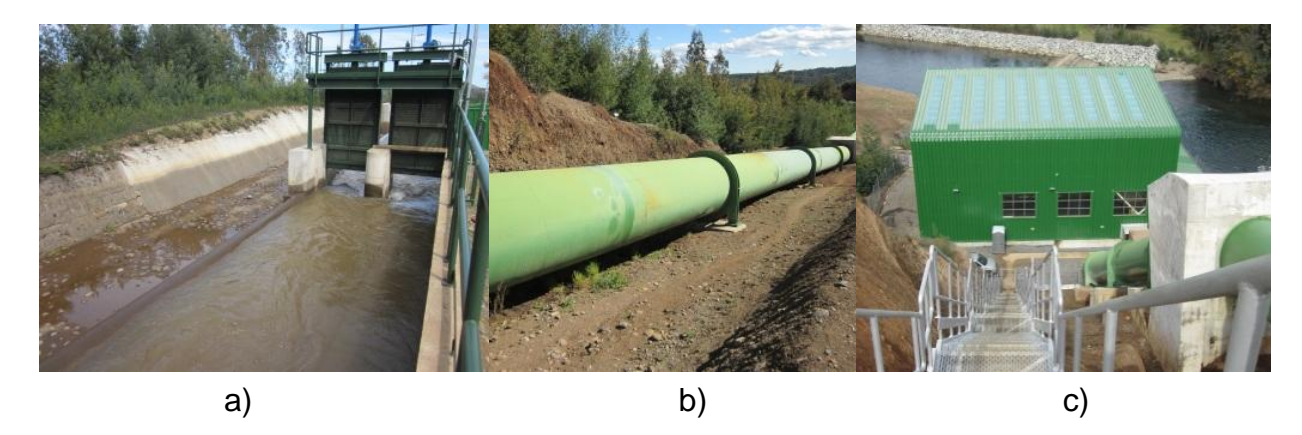

<span id="page-66-1"></span>Figura 3.3: Obras civiles en central Renaico; a) Cámara de carga, b) Tubería de presión y c) Casa de máquinas.

# **3.2 CENTRAL ALTO RENAICO**

Alto Renaico corresponde a una central de pasada (en construcción) que utiliza el mismo canal de regadío que utiliza la central Renaico. A continuación se presenta el emplazamiento de esta central, indicando el antes y el después del inicio de obras (ver [Figura 3.4\)](#page-67-0), también se indica el Layout general de las instalaciones (ver [Figura 3.5\)](#page-67-1).

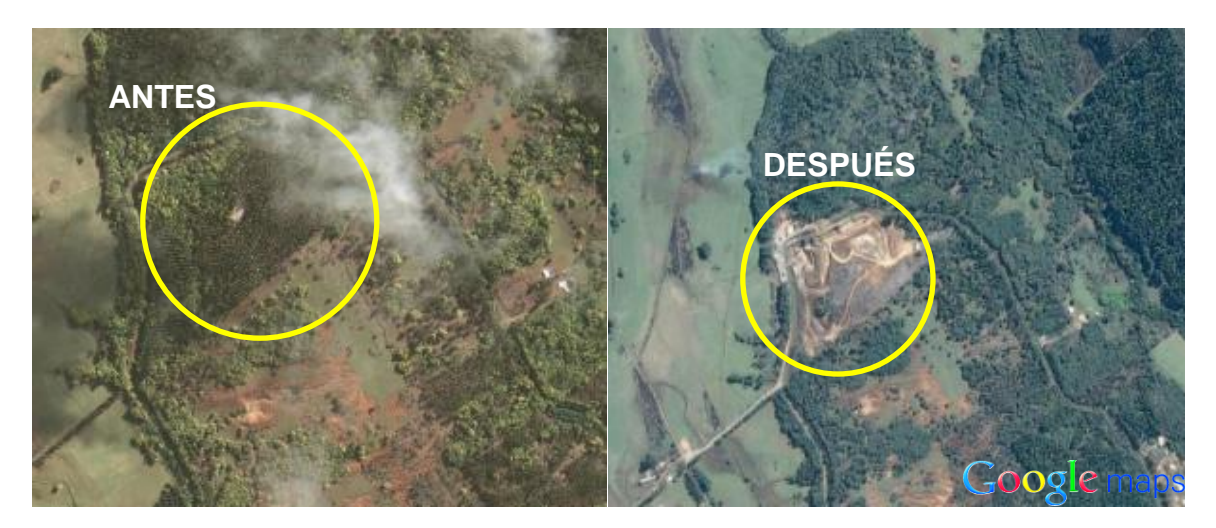

Figura 3.4: Emplazamiento de central Alto Renaico.

<span id="page-67-0"></span>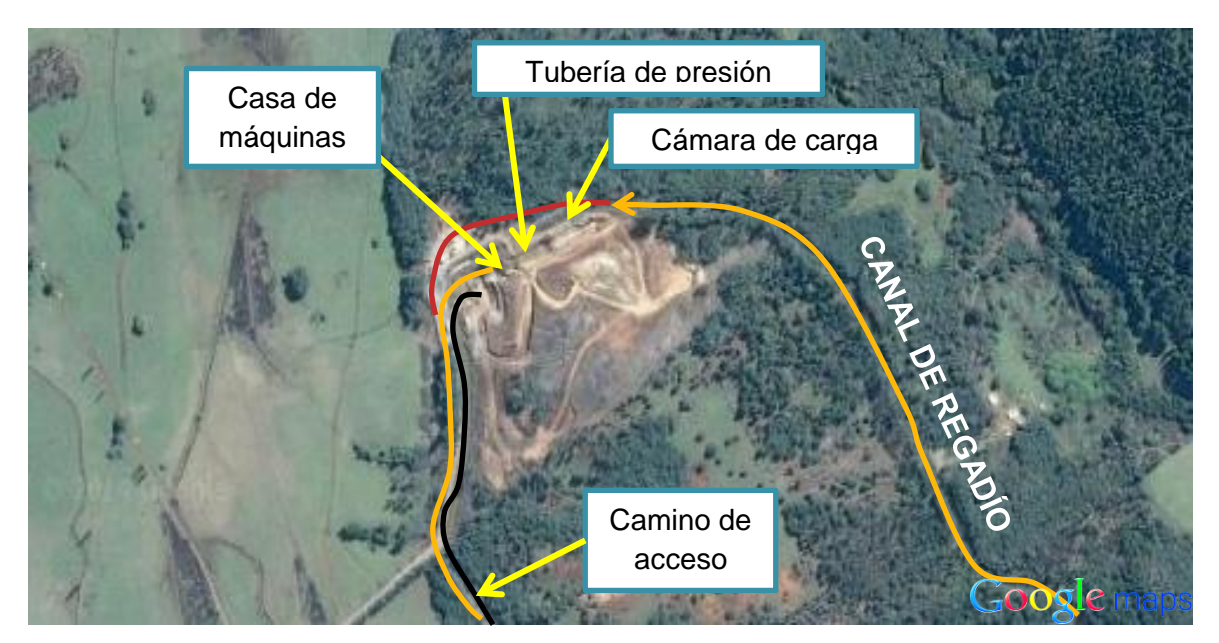

Figura 3.5: Layout general de la central Alto Renaico.

<span id="page-67-1"></span>En la [Figura 3.6](#page-68-0) se pueden observar las obras que se realizan en la construcción de la casa de máquinas y los taludes para la instalación de la tubería de presión.

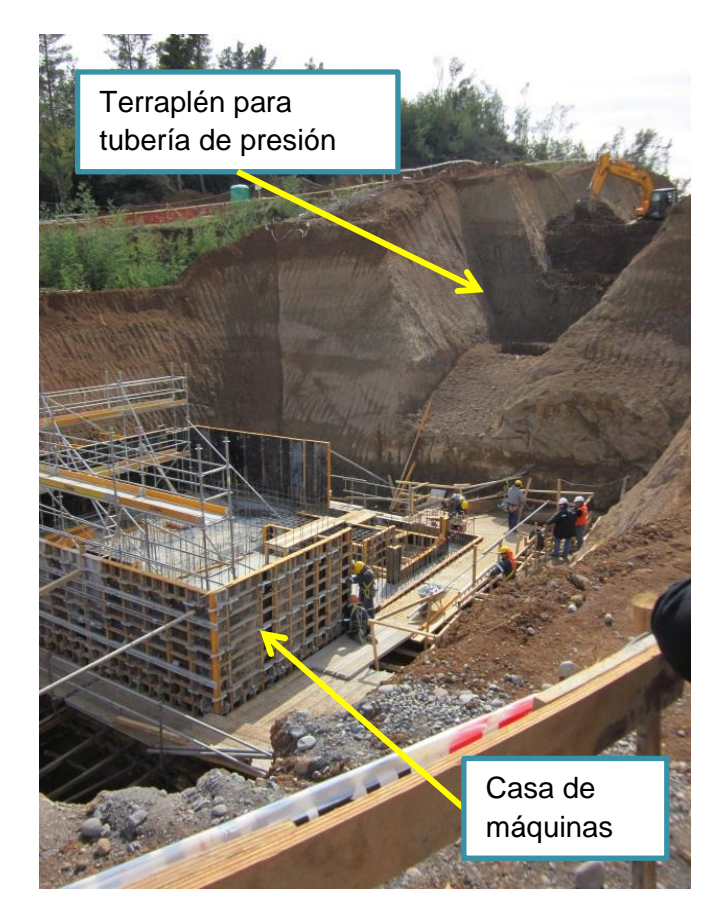

Figura 3.6: Construcción de la central Alto Renaico.

<span id="page-68-0"></span>En este caso el salto bruto es cercano a 17,5 m y el caudal disponible es de 10 m<sup>3</sup> con lo que se espera generar 1,25 MW mediante un generador sincrónico y una turbina Kaplan.

En la [Figura 3.7](#page-69-0) se observa la ubicación de la central Renaico y alto Renaico, donde se identifican los caminos de acceso.

<span id="page-69-0"></span>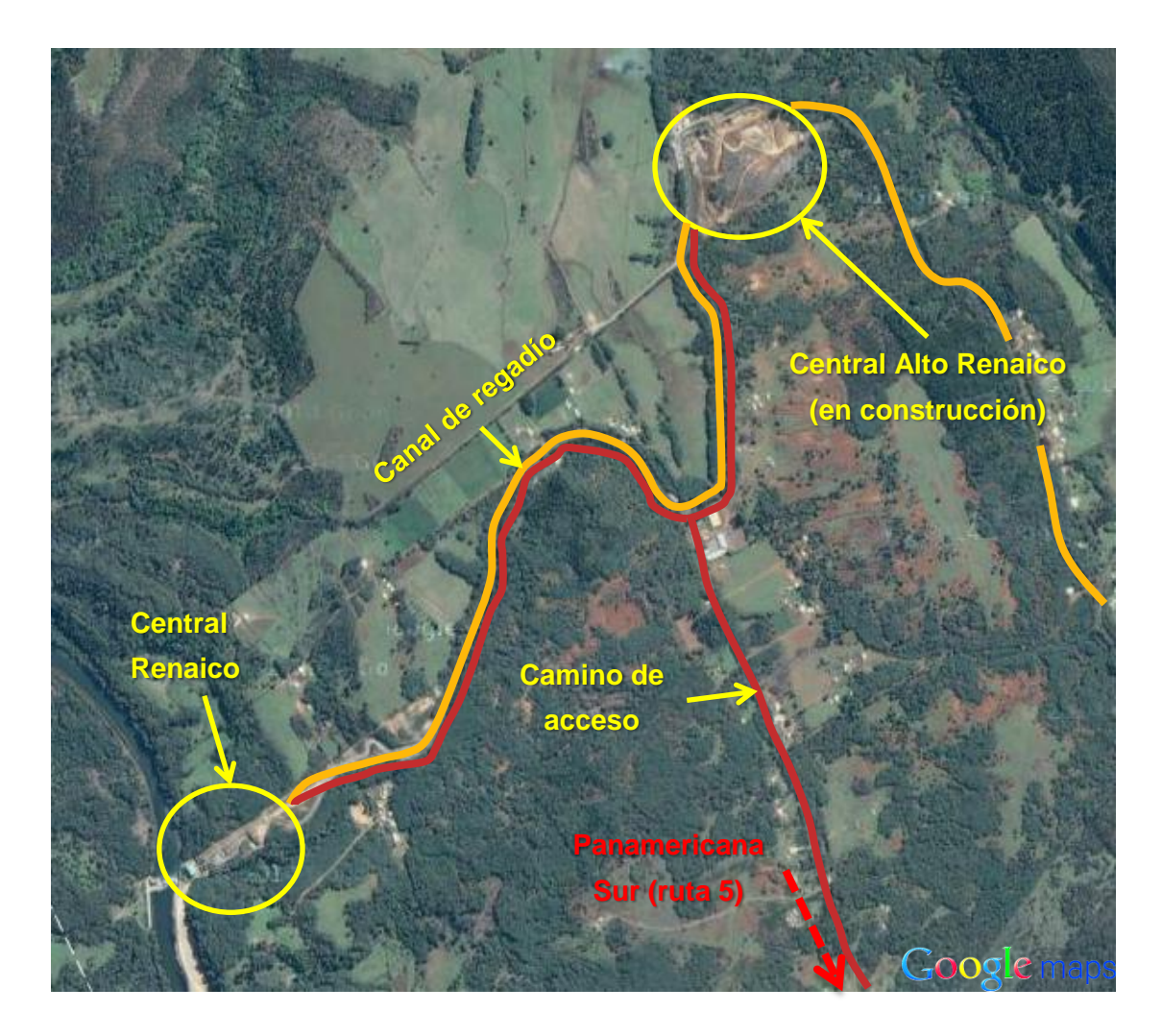

Figura 3.7: Layout general de central Renaico y central Alto Renaico.

# **3.3 CENTRAL FLORIDA**

La planta de La Florida se instaló en un lugar llamado La Obra (Av. Tobalaba Oriente 9910, La Florida), entorno perteneciente a la Sociedad Canal de Maipo. La edificación fue levantada con materiales traídos de Alemania y se contempló como una central hidroeléctrica de pasada; con una cámara de carga de 5.100 m<sup>3</sup> de capacidad, con compuertas de admisión de las cañerías de presión, una compuerta de desagüe y un rebalse. Dentro de las instalaciones se identifican en particular 3 casas de máquinas; Florida 1, Florida 2 y Florida 3. A continuación se presenta el Layout de las instalaciones en la central florida.

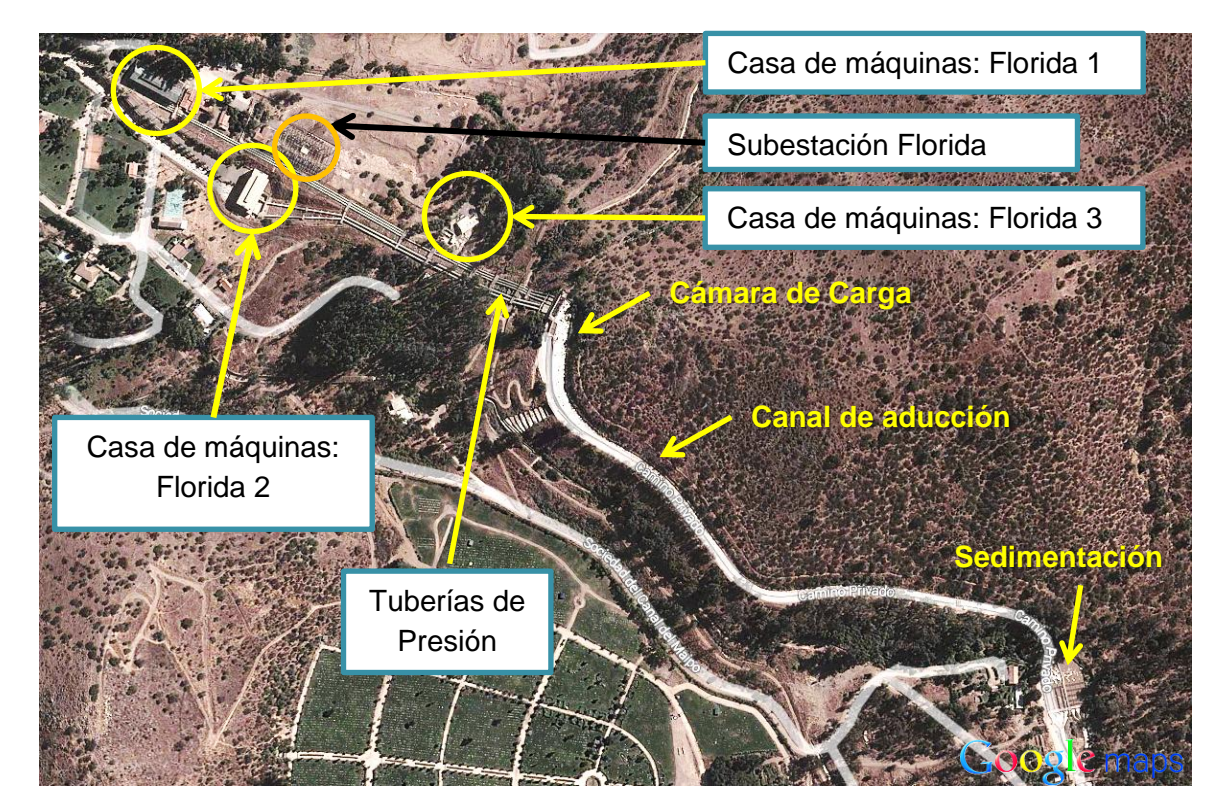

Figura 3.8: Layout general de las instalaciones de la central Florida.

### **3.3.1 CÁMARA DE CARGA**

La cámara de carga es la responsable de alimentar la totalidad de los equipos ubicados en la central Florida. La cámara de carga tiene una capacidad de 5.100 m<sup>3</sup>, cuenta con 5 compuertas de guillotina que alimentan a cada tubería de presión y cuenta con un aliviadero.

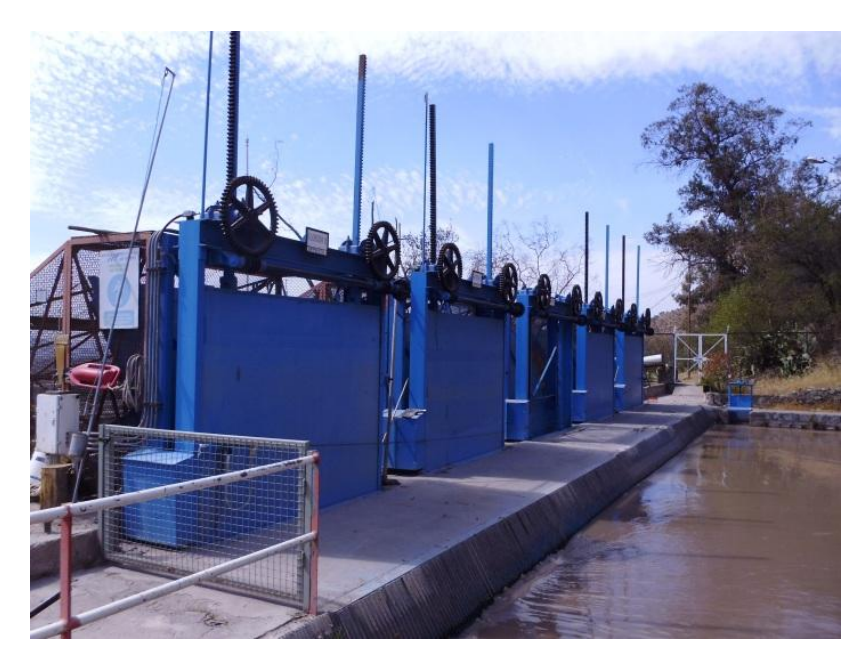

Figura 3.9: Compuertas de guillotina en cámara de carga de central Florida.

### **3.3.2 FLORIDA 1**

La estación Florida 1 cuenta con 5 equipos electromecánicos, cada uno de 3 MW, donde solo 2 están operativos, el salto bruto es cercano a los 80 m. Los equipos datan de 1909, destacando 3 turbinas Francis *Escherwyss*, 2 turbinas Francis *J.M. Voith* y generadores *Siemens* de 12 polos. Sus instalaciones están acondicionadas según la época de construcción y no son un referente para la construcción de las centrales actuales ya que esta clase de obras civiles resultan costosas y poco prácticas en la actualidad.

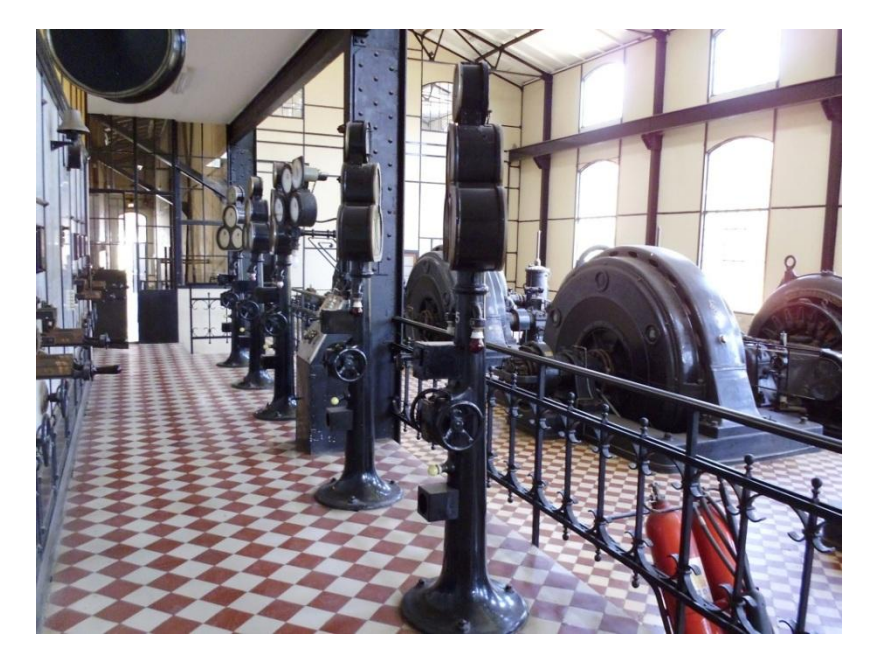

Figura 3.10: Casa de máquinas, Florida 1.
#### **3.3.3 FLORIDA 2**

La casa de máquinas correspondiente a Florida 2 alberga en su interior 2 turbinas Francis de marca *Kvaerner* de eje horizontal de 10 MW cada una, ambas acopladas a generadores síncronos de marca *Villares,* su salto bruto es cercano a los 85 m. Cada turbina es alimentada por una tubería de presión y la descarga de ambas se realiza al mismo canal.

Se destaca en la casa de máquinas la disposición de una sala de control aislada del entorno de las turbinas para evitar el trabajo en un ambiente con mucha contaminación acústica, además se cuenta con un puente grúa de 65 toneladas, utilizado para la instalación de los equipos y para la mantención de éstos, ver [Figura](#page-72-0)  [3.11.](#page-72-0)

<span id="page-72-0"></span>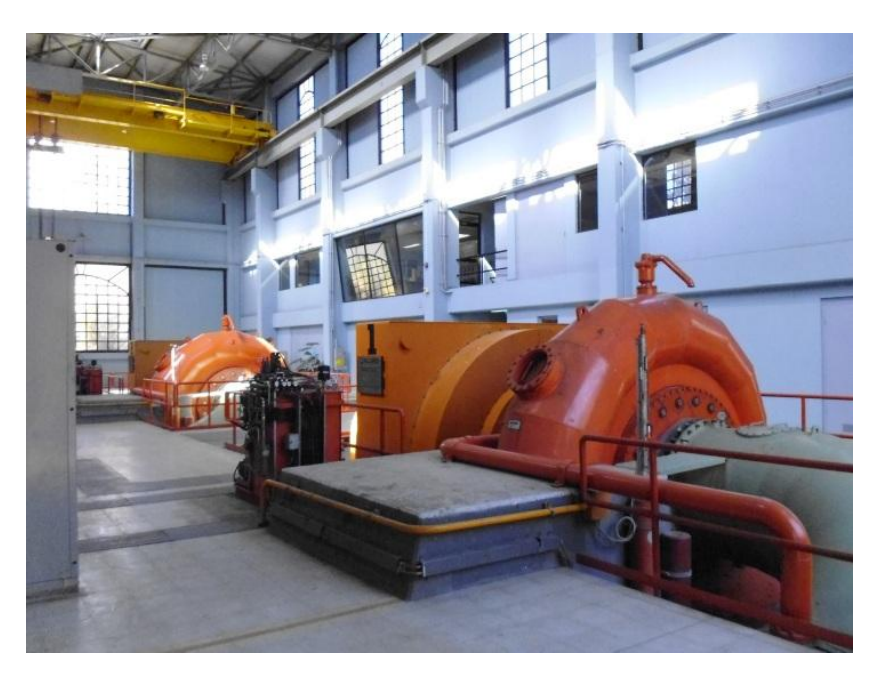

Figura 3.11: Casa de máquinas, Florida 2.

### **3.3.4 FLORIDA 3**

La estación Florida 3 cuenta con 2 turbinas Francis de eje horizontal de marca *Sulzer* de 2,5 MW cada una, ambas se acoplan a generadores síncronos, su salto bruto es cercano a los 50 m. Ambas turbinas tienen la misma descarga, configuración similar a Florida 2. En la [Figura 3.12](#page-73-0) se presenta la disposición de los equipos.

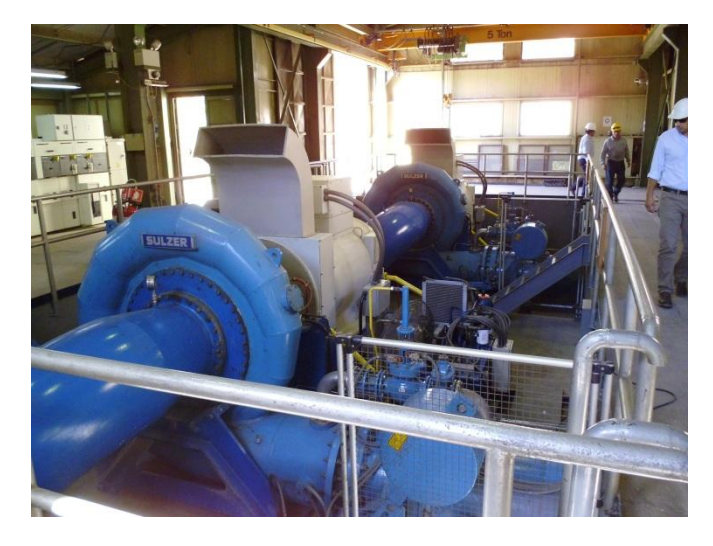

Figura 3.12: Casa de máquinas, Florida 3.

<span id="page-73-0"></span>En esta casa de máquinas se destaca la reducida dimensión del galpón así como del puente grúa (5 Ton), junto con la consideración de una sala de baterías, ver [Figura](#page-73-1)  [3.13.](#page-73-1) El banco de baterías forma parte de la subestación transformadora y es responsable de acumular la energía para disparar los distintos interruptores de la central. Las baterías se ubican en una sala separada por motivos de seguridad ya que éstas pueden producir hidrogeno en cantidades suficientes como para generar una explosión, es por esto que se debe mantener el control de las emisiones de gases de las baterías.

<span id="page-73-1"></span>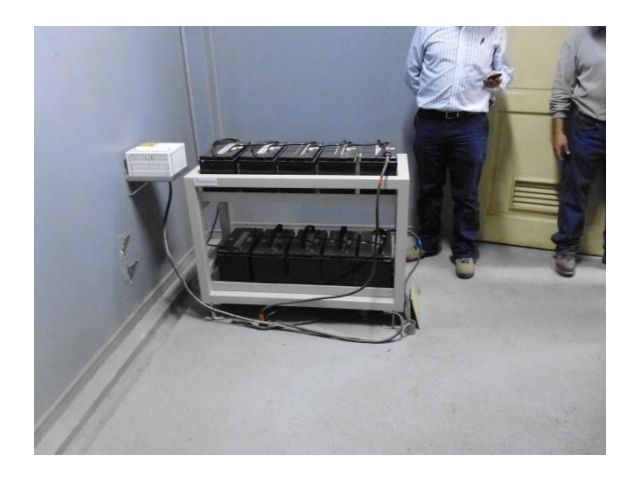

Figura 3.13: Sala de baterías, Florida 3.

## **3.3.5 RINCÓN**

En la casa de máquinas el Rincón se encuentra una pequeña turbina de flujo cruzado, *Ossberger*, con la cual se generan 270 kW. Esta turbina se acopla a un generador asíncrono *Loher*. Esta turbina, debido a su pequeño tamaño, no posee regulación como las turbinas comunes de flujo cruzado, las cuales pueden funcionar en proporciones de 1/3, 2/3 y 3/3 del caudal de diseño sin perder eficiencia. En la [Figura](#page-74-0)  [3.14](#page-74-0) se ven las instalaciones de la casa de máquinas de Rincón.

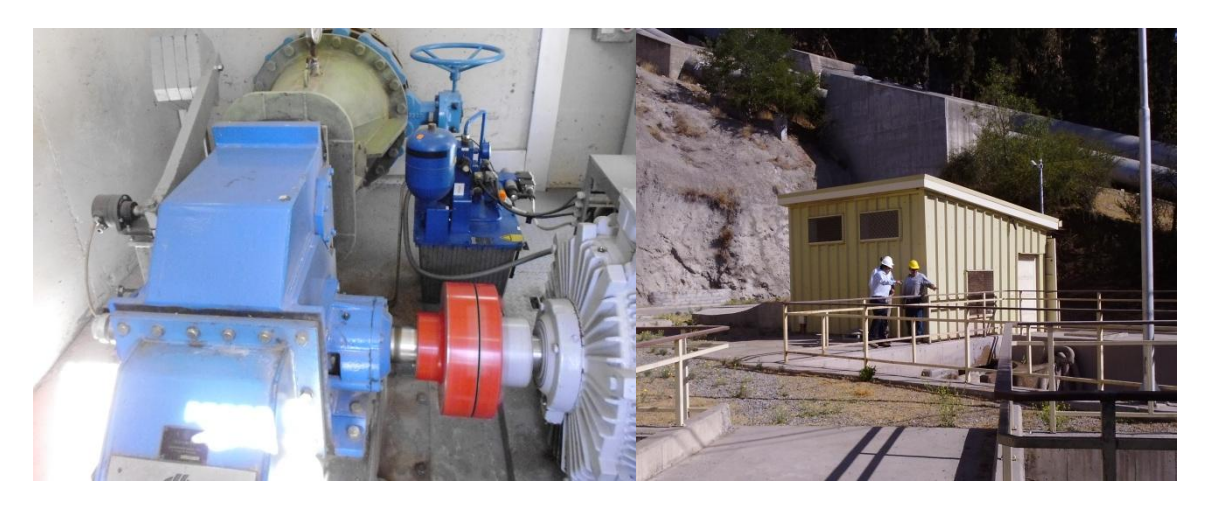

Figura 3.14: Casa de máquinas el Rincón, turbina de flujo cruzado.

# <span id="page-74-0"></span>**3.4 CENTRAL EYZAGUIRRE**

La central Eyzaguirre pertenece a la empresa Eléctrica Puntilla de la Sociedad del canal de Maipo y cuenta con una turbina de flujo cruzado de potencia nominal igual a 1,9 MW. A continuación se presenta una ilustración de la central con todos sus componentes.

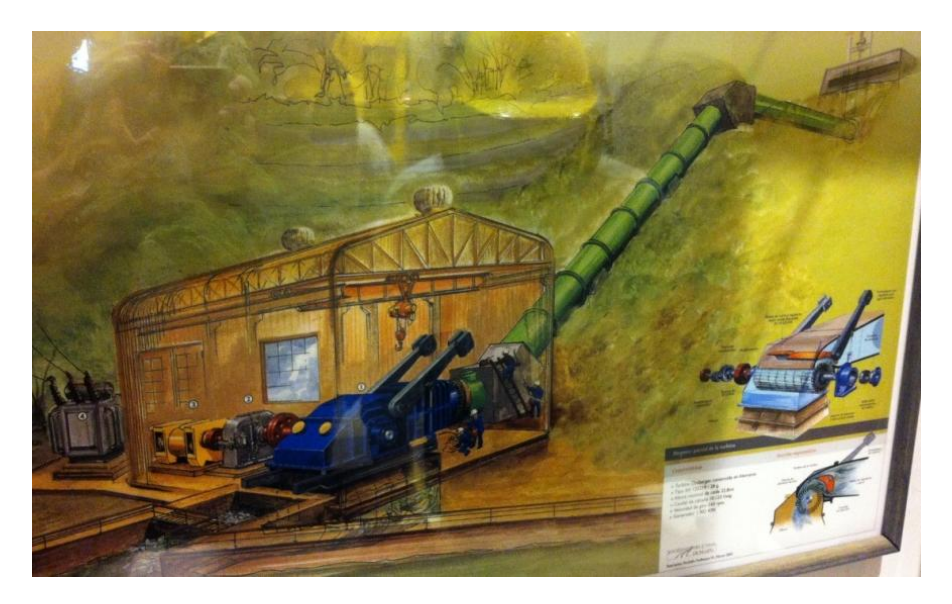

Figura 3.15: Ilustración de central Eyzaguirre.

La central opera bajo un salto nominal de 22,8 metros y un caudal de 10,123 m $\frac{3}{s}$ . Tiene una velocidad de giro de 143 rpm y se acopla a un sistema de transmisión multiplicador de velocidad, ver [Figura 3.16,](#page-75-0) el cual va unido a un generador síncrono de 750 rpm que tiene un peso de 11,6 toneladas, esto implica que el generador es instalado por partes o bien ingresado a la casa de máquinas de manera directa y no por puente grúa, ya que el puente grúa presente en las instalaciones es de 6,3 Ton de capacidad.

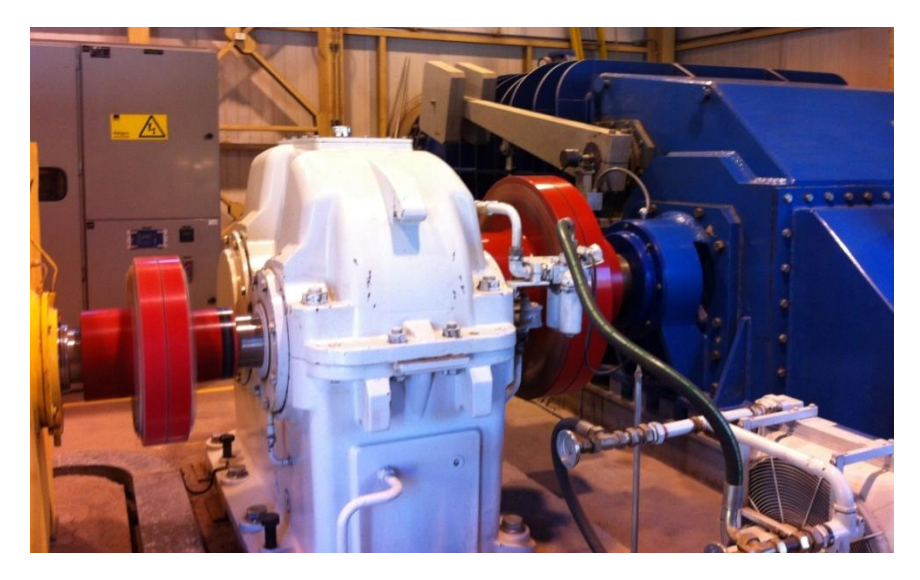

Figura 3.16: Multiplicador, Central Eyzaguirre.

<span id="page-75-0"></span>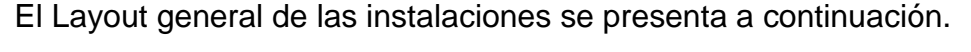

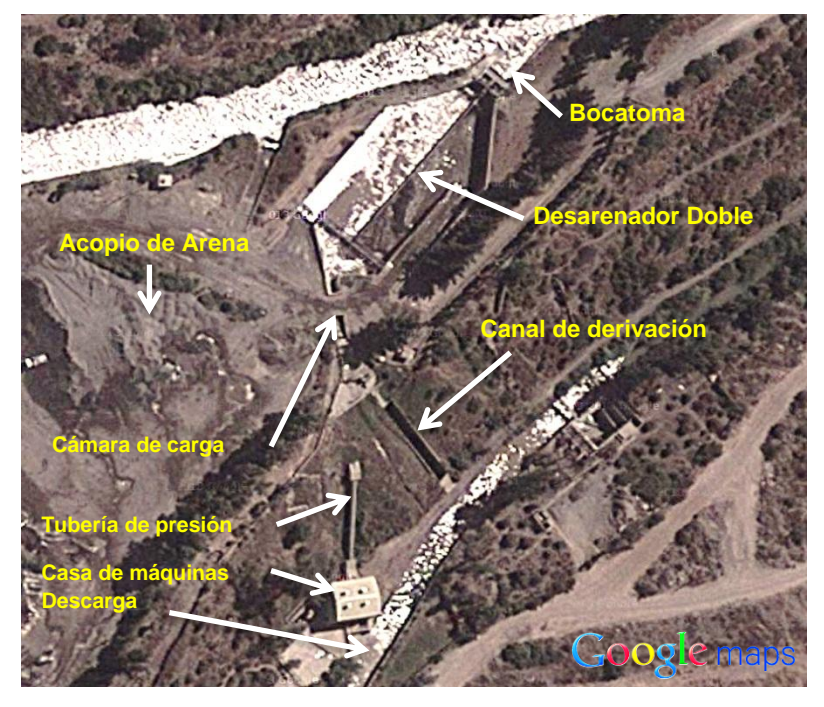

Figura 3.17: Layout general de las instalaciones de la central Eyzaguirre.

Como es posible observar en el Layout general, en este caso particular, se cuenta con un desarenador doble, esto producto de la alta cantidad de sedimentos que trae consigo el canal, ver [Figura 3.18.](#page-76-0)

<span id="page-76-0"></span>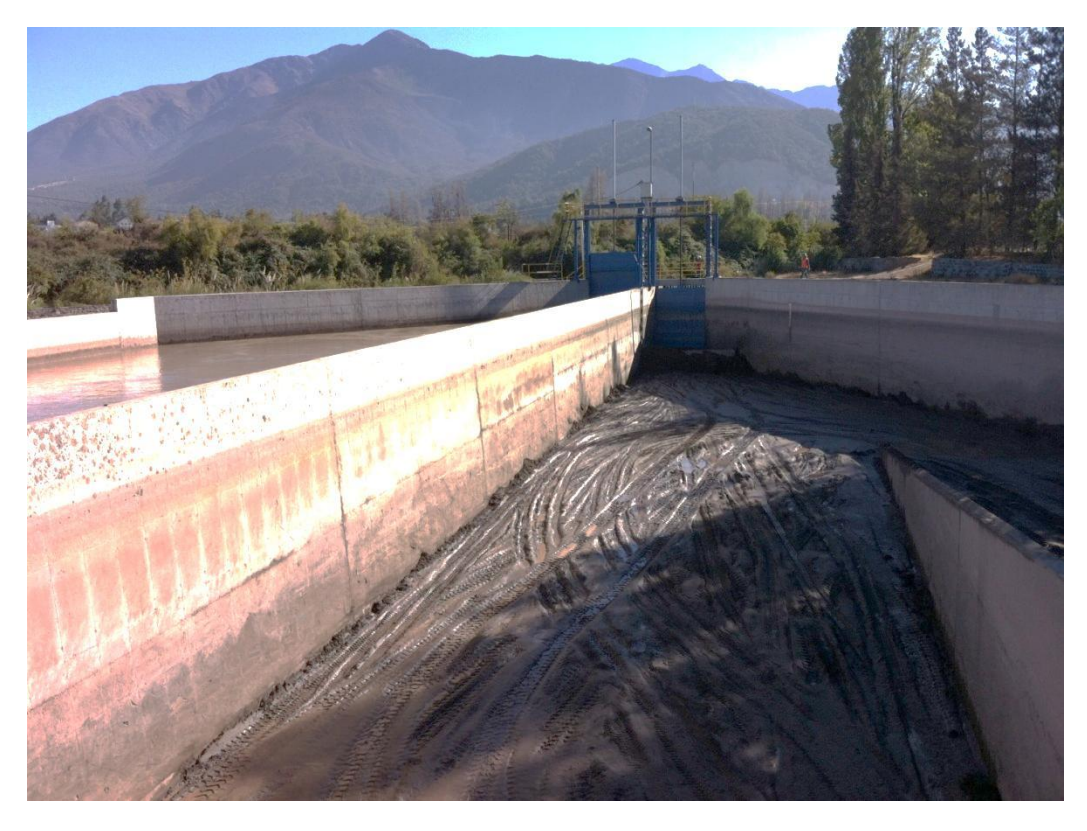

Figura 3.18: Desarenador presente en la central Eyzaguirre.

# <span id="page-77-1"></span>**4. DESARROLLO: MODELO PARA INGENIERÍA DE PERFIL DE PROYECTOS DE MH**

El modelo es una primera aproximación a nivel de perfil que, mediante un nivel reducido de información, permite tener una estimación gruesa del Itemizado de inversiones necesarias para el aprovechamiento del recurso hídrico. En base a los resultados que se obtienen en la aplicación del modelo se puede evaluar la viabilidad de distintos proyectos de MH.

La estructura del modelo se desarrolla de manera que los parámetros de entrada sean procesados mediante los criterios expuestos en la sección de antecedentes. A continuación se presenta un diagrama de bloques que representa el desarrollo metodológico general del modelo.

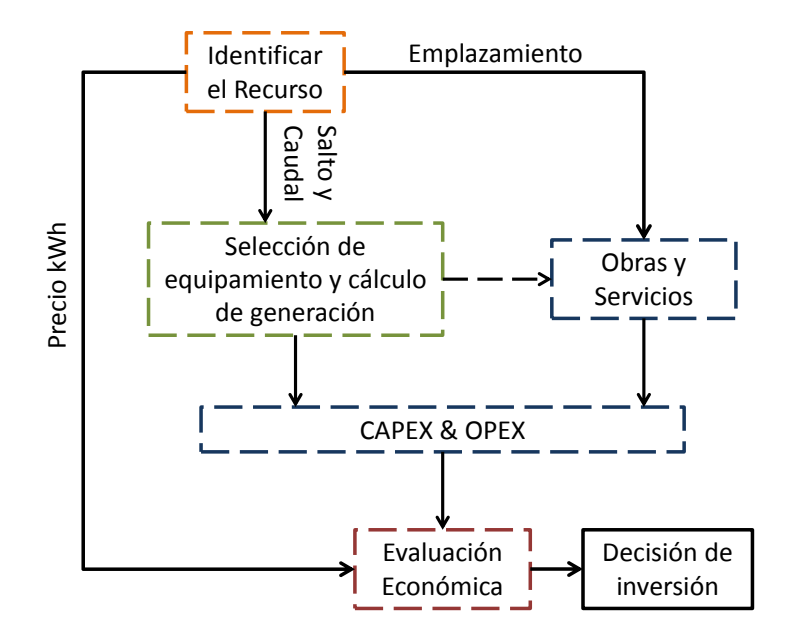

Figura 4.1: Esquema general de la metodología aplicada en el modelo.

<span id="page-77-0"></span>Donde el CAPEX (Capital expenditure) corresponde a las inversiones del proyecto y el OPEX (Operational expenditure) es la estimación de costos de operación. Los distintos bloques de la [Figura 4.1](#page-77-0) se desarrollan en mayor detalle en los capítulos siguientes, donde se explican los pasos necesarios para lograr la caracterización de la central y lograr tomar una decisión respecto a la continuidad de los estudios en un nivel más avanzado.

# **4.1 IDENTIFICACIÓN DEL RECURSO**

La etapa inicial del estudio corresponde a la identificación del recurso hídrico, en esta etapa se busca conocer el emplazamiento y las condiciones de operación a de la central.

A continuación se presenta un esquema de la metodología para la identificación del recurso.

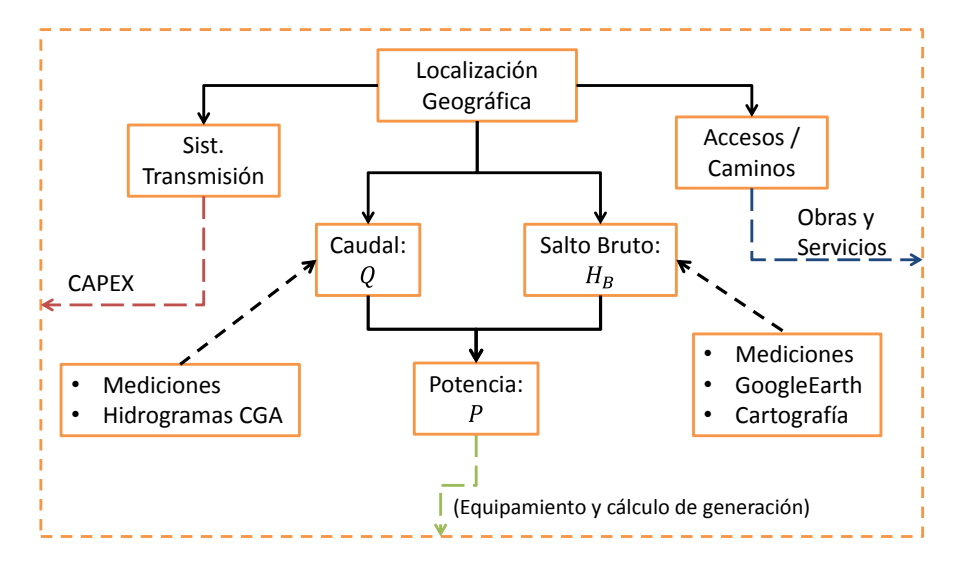

Figura 4.2: Metodología para identificación del recurso.

Con la información del emplazamiento del proyecto se debe diseñar un Layout inicial, identificando las obras de aducción/bocatoma, cámara de carga, casa de máquinas y accesos. Un tema muy relevante para la viabilidad del proyecto consiste en identificar el punto de inyección de energía al sistema troncal.

Para conocer y caracterizar el emplazamiento es recomendable utilizar cartografía de la zona en cuestión o bien utilizar las plataformas de Google Maps en internet o el software Google Earth, ver [Figura 4.3.](#page-79-0)

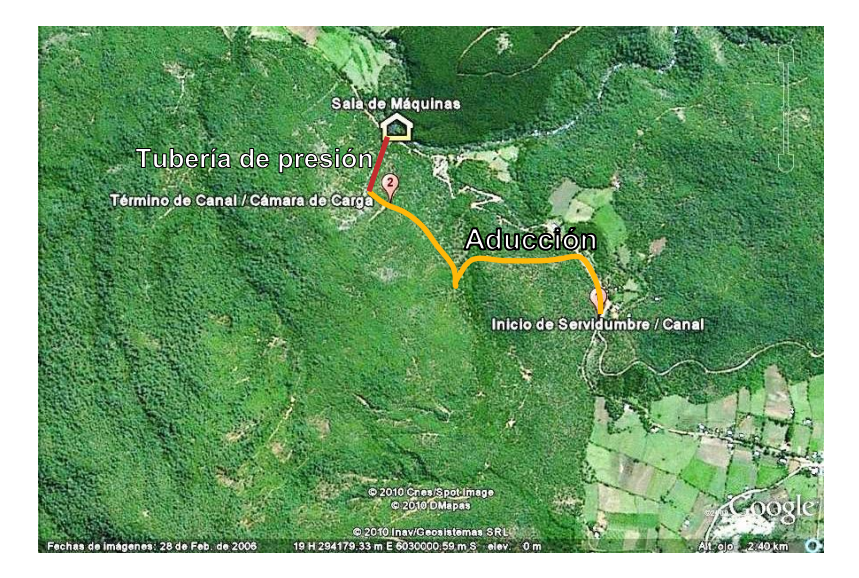

Figura 4.3: Localización geográfica del proyecto Hidroeléctrico Roblería.

<span id="page-79-0"></span>Una vez identificada la zona del emplazamiento se bosqueja el Layout general de la CMH proyectada, para esto es importante conocer las siguientes distancias:

- Entre bocatoma y cámara de carga (Canal de aducción)
- Entre cámara de carga y casa de máquinas (Tubería de presión)
- Casa de máquinas a caminos cercanos (Accesos)
- Casa de máquinas a líneas de transmisión (Tendido eléctrico)
- Identificar sistema de transmisión cercano (SING, SIC, Aysén, etc.)
- Identificar el recurso hídrico (H<sub>B</sub> y Q)

Para la estimación del salto bruto se pueden utilizar mapas con curvas de nivel o bien utilizar el software de GoogleEarth. Si bien el software de GoogleEarth no entrega una alta precisión respecto a la altura del salto, en un estudio a nivel de perfil se considera como una buena opción para realizar las primeras estimaciones. Para estudios posteriores de mayor detalle es necesario realizar un levantamiento topográfico que reduzca la incertidumbre.

El caudal con que se cuenta debe ser medido en terreno, para ello se utiliza alguno de los métodos de medición mencionados en el capítulo [2.2.3.](#page-13-0) Una vez realizada las mediciones se procede a comparar con datos históricos de caudal proporcionados por la DGA, obtener los hidrogramas y desarrollar las CCC.

# **4.2 SELECCIÓN DEL EQUIPAMIENTO ELECTROMECÁNICO Y CÁLCULO DE GENERACIÓN**

En esta fase se desarrollan los cálculos necesarios para la selección y el dimensionamiento del equipamiento electromecánico (turbina, transmisión, generador, control, etc.) y además se calcula la capacidad de generación de la central en función del equipamiento seleccionado, en particular en base al caudal de diseño estimado. Un esquema general se presenta en la [Figura 4.4.](#page-80-0)

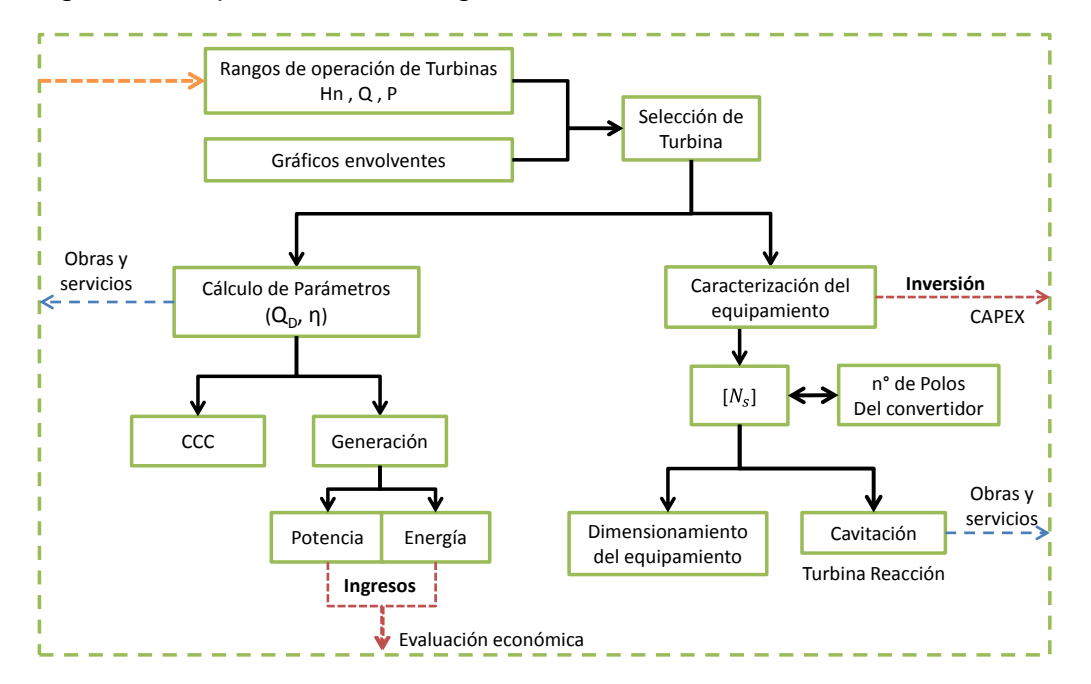

Figura 4.4: Metodología para definir capacidad de generación y caracterización del equipamiento.

<span id="page-80-0"></span>Inicialmente se debe escoger el tipo de tecnología a evaluar según lo que sea técnicamente factible, para esto se deben utilizar los gráficos envolventes [\(Figura 2.25\)](#page-33-0) y los rangos de operación según las características del recurso. En este caso se utiliza como primera aproximación una pérdida de carga entre el 5% y el 10% [\[6\]](#page-120-0) del salto bruto con lo que se puede conocer rápidamente el salto neto.

Conociendo el salto neto se puede calcular la producción de energía mensual y anual, teniendo en cuenta lo siguiente:

- Ajustes polinomiales de eficiencia de las turbinas, ecuaciones [\(2.35\),](#page-36-0) [\(2.43\)](#page-39-0) y [\(2.53\).](#page-45-0)
- Considerar un valor para la eficiencia de los generadores entre 91% a 97% [\[4\]](#page-120-1).
- Considerar el caudal ecológico de ser necesario. Este es definido por las autoridades locales y se estima de modo que permita mantener en condiciones estables el cauce del río en la zona que se emplaza la CMH.
- Considerar el caudal mínimo técnico para cada tipo de turbina, ya que define una cota inferior de operación para la CMH.
- Maximizar el valor total de energía producido en un año teniendo como variable el caudal de diseño  $Q_D$ , el cual posteriormente se utiliza para el dimensionamiento de la tubería de presión.

Siguiendo con la caracterización de los equipos se procede a calcular la velocidad específica de la turbina, para esto inicialmente se utilizan las correlaciones presentadas en las ecuaciones [\(2.33\),](#page-35-0) [\(2.34\),](#page-35-1) [\(2.42\),](#page-38-0) [\(2.47\)](#page-41-0) y [\(2.52\).](#page-44-0) Una vez calculada la velocidad específica se procede a estimar la velocidad de rotación de la turbina en rpm para realizar la selección del número de polos del generador según la velocidad que más se adecúe, ver [Tabla 2.9.](#page-51-0) En este caso se debe considerar si es necesario un sistema de transmisión multiplicador o reductor de velocidad, con lo que se calcula la velocidad de rotación que tiene el eje en el generador.

El generador ya caracterizado opera a una velocidad sincrónica distinta a la calculada en primera instancia, por lo que es necesario realizar el ajuste a la velocidad específica, este proceso puede llevarse a cabo de manera iterativa hasta alcanzar la convergencia en el valor de velocidad específica.

Ya conocida la velocidad especifica se procede al dimensionamiento de los equipos electromecánicos y en el caso de las turbinas a reacción se verifica que se cumpla el criterio de no cavitación, es decir que cumplan como mínimo la siguiente relación.

$$
\sigma \ge \frac{H_s}{H_n} \tag{4.1}
$$

Donde H<sub>S</sub> depende de la diferencia de altura entre la descarga y el nivel de aguas abajo  $H_m$ , este último valor se puede ajustar para que se cumpla el criterio de no cavitación, en este caso se busca que Hm sea el mínimo para disminuir los costos por excavaciones en la descarga de la turbina. Para el cálculo del coeficiente de Thoma  $(\sigma)$ se aplican las ecuaciones [\(2.59\)](#page-47-0) y [\(2.60\)](#page-47-1) según sea el tipo de turbina.

El dimensionamiento permite realizar una estimación de costo, tamaño y peso de los equipos, con lo que se puede conocer a grandes rasgos las dimensiones de la casa de máquinas y la capacidad necesaria del puente grúa. Los valores para el costo de los equipos y construcción de la casa de máquinas son procesados posteriormente en la etapa de evaluación económica.

# <span id="page-82-1"></span>**4.3 ESTIMACIÓN DE LAS OBRAS Y CONSTRUCCIONES**

Para la estimación de las obras es fundamental conocer el Layout general de las instalaciones de la CMH, ya que del Layout se obtienen las principales distancias y dimensiones de las obras a desarrollar. También es útil considerar como parámetro de dimensionamiento general la cantidad de metros cuadrados construidos, metros lineales o bien por unidad, con lo que posteriormente se pueden estimar los costos fácilmente según un valor promedio por la unidad que sea, según las instalaciones típicas. En base a esto se desarrolla la metodología de estimación de las obras civiles como se muestra en la [Figura 4.5.](#page-82-0)

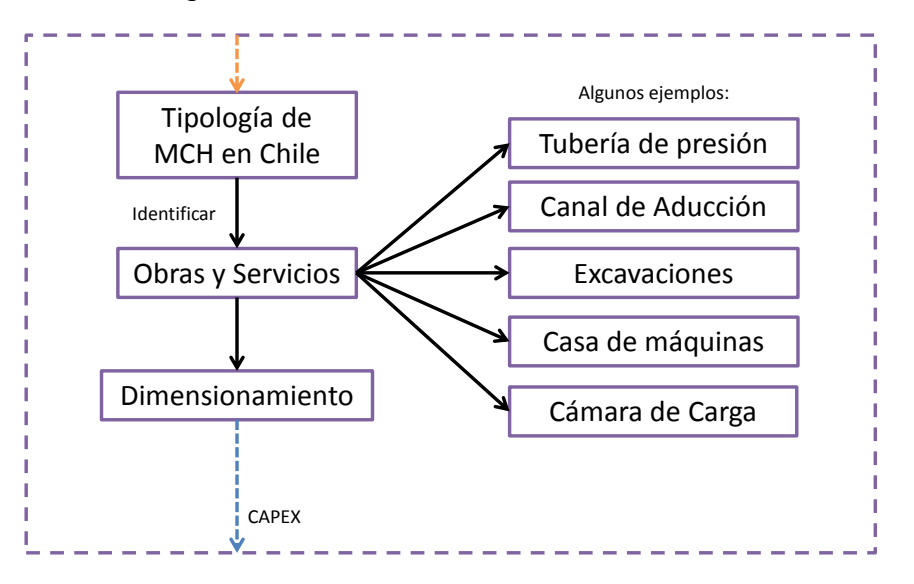

Figura 4.5: Metodología para la identificación de las obras y servicios de la CMH.

<span id="page-82-0"></span>Para este caso es relevante el correcto dimensionamiento de las obras de aducción y tubería de presión según la información obtenida en la fase de identificación del recurso, particularmente los datos de caudal y salto bruto.

#### **CANAL DE ADUCCIÓN**

Lo primero que se debe conocer del canal de aducción es su longitud y ésta se obtiene mediante mediciones o bien mediante GoogleMaps o GoogleEarth.

Para el dimensionamiento del canal de aducción se asume que la velocidad del agua transportada es de 3 m/s, valor utilizado para canales recubiertos, con lo cual se puede conocer el área transversal del canal al dividir el caudal de diseño calculado por la velocidad del agua. Conociendo el área transversal se puede calcular el ancho del canal y la altura del agua según las configuraciones que se presentan en la [Tabla 2.3.](#page-27-0)

Para simplificar los cálculos se puede asumir un canal rectangular de secciones b=2y como se presenta en la ecuación [\(2.23\).](#page-28-0) Conociendo estos parámetros es posible conocer el área de mojado total del canal al ponderar el perímetro de mojado por el

largo del canal. Conociendo el área se puede estimar el total de recubrimiento utilizado en éste.

#### **CÁMARA DE CARGA**

Las dimensiones de la cámara de carga se estiman en base a las dimensiones observadas en la tipología de CMH, principalmente el caso de la central Renaico. El ancho de la cámara de carga (B) se estima en base al diámetro calculado de la tubería de presión (Dt) según la relación B=1,5\*Dt, mientras que la profundidad de la cámara se estima como el doble del ancho de ésta. La estimación se lleva a cabo de acuerdo a la tipología de terreno, ver [Figura 4.6.](#page-83-0)

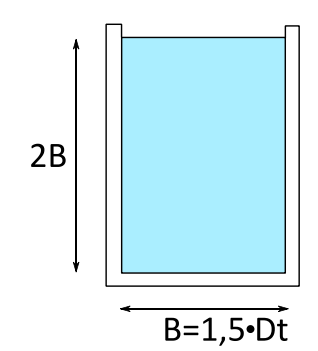

Figura 4.6: Dimensiones estimadas de cámara de carga.

<span id="page-83-0"></span>El largo de la cámara de carga puede ser estimado entre 15 m y 25 m, privilegiando un largo mayor para los casos en que el caudal de diseño es elevado (mayor o igual a 10 m $3/$ s) y cuando la tubería de presión es de gran longitud. Debido a que el volumen de la cámara de carga se define en base a que pueda aportar el volumen necesario de agua para la puesta en marcha del conjunto electromecánico, su cálculo preciso requiere un estudio más acabado.

### **TUBERÍA DE PRESIÓN**

Para el dimensionamiento de la tubería de presión se utiliza la estimación del diámetro presentada en la ecuación [\(2.17\).](#page-25-0) Para esto se requiere conocer el caudal de diseño, el cual es obtenido previamente en el cálculo de generación de energía de la central. Realizada esta estimación se puede caracterizar el flujo dentro de la cañería y además calcular las pérdidas de carga utilizando la ecuación empírica desarrollada por Manning [\(2.13\).](#page-24-0) Para el cálculo de las pérdidas de carga reales se considera además la influencia de la rejilla de limpieza y la contracción en la entrada desde la cámara de carga. Una vez calculadas las pérdidas de carga se verifica si la estimación inicial de salto neto es razonable.

Una vez conocido el diámetro de la tubería de presión es necesario calcular el espesor de ésta para que resista las altas presiones, para lo que se utiliza la ecuación

[\(2.20\),](#page-26-0) con la cual se obtiene el esfuerzo tangencial máximo, el cual debe ser menor que el límite de fluencia  $\sigma_{v}$  del material de la cañería.

La estimación del largo total de la cañería se realiza trazando la trayectoria poligonal a través del emplazamiento, en este caso se debe tener información de la topología o bien utilizando un perfil de alturas que otorga GoogleEarth. Otra forma, menos precisa, de estimar el largo de la cañería, es asumiendo el salto bruto y la distancia entre cámara de carga y casa de máquinas como catetos de un triángulo rectángulo, por lo que el largo total corresponde a la hipotenusa.

#### **CASA DE MÁQUINAS**

La casa de máquinas se caracteriza en base a sus metros cuadrados construidos. Esta estimación se realiza en base a lo visto en la tipología de CMH y se utiliza la como punto de comparación.

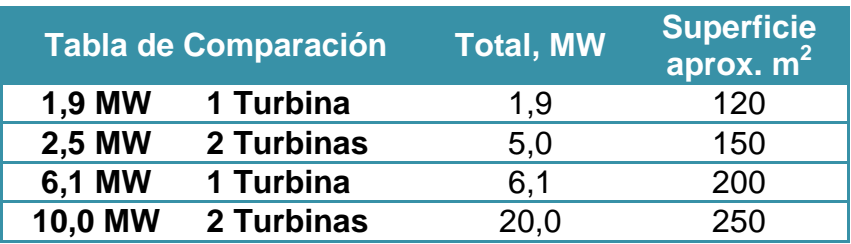

Tabla 4.1: Comparación de superficie construida según potencia de turbinas.

Posteriormente los costos se estiman en base a datos reales proporcionados por empresas generadoras MH y además se consideran los valores de inversión mencionados en las publicaciones del Centro de Energías Renovables (CER) del Ministerio de Energía [23]. Esta información se detalla en el Capítulo [4.4.](#page-85-0)

# <span id="page-85-0"></span>**4.4 CAPEX**

El CAPEX viene dado principalmente por la adquisición de los equipos electromecánicos seleccionados previamente, por las principales obras de ingeniería de la CMH y por las gestiones y estudios necesarios para llevar a cabo el proyecto. A continuación se detallan rangos de precios para la etapa de pre inversión e ingeniería de detalle [\(Tabla 4.2\)](#page-85-1), donde se indican sus costos en dólares (USD), estos valores se han reajustado en base al valor de la UF del 7 de julio de 2014 y se considera un valor del dólar igual a \$ 552 CLP para el presente trabajo.

<span id="page-85-1"></span>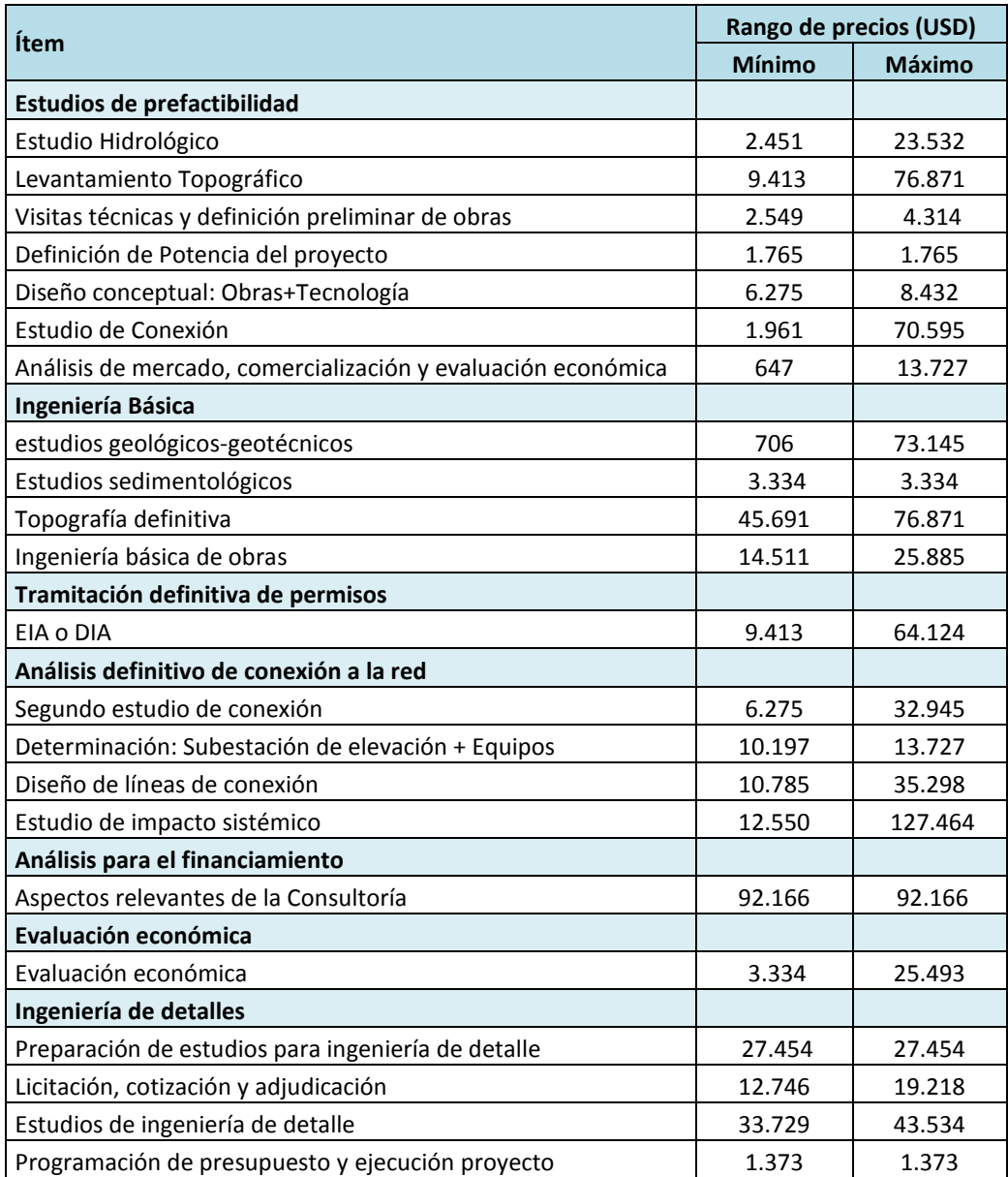

Tabla 4.2: Itemizado típico de la inversión, gestión e ingeniería [23].

En la [Tabla 4.3](#page-86-0) se presenta itemizado de inversiones para la fase de construcción de una CMH. Se tiene énfasis en las obras principales de una CMH según lo observado <span id="page-86-0"></span>en la tipología estudiada en el Capítulo [3](#page-65-0) y los datos de inversión entregados por las empresas visitadas.

| Ítem                                |                      | Costo                    | <b>Unidad</b> |
|-------------------------------------|----------------------|--------------------------|---------------|
| Canal de aducción                   |                      |                          |               |
| Excavaciones en material común      |                      | 6                        | USD/m3        |
| Excavaciones en material rocoso     |                      | 30                       | USD/m3        |
| Revestimiento:                      | <b>Shotcrete H25</b> | 40                       | USD/m2        |
| Cámara de carga                     |                      |                          |               |
| Excavaciones en material común      |                      | 6                        | USD/m3        |
| Excavaciones en material rocoso     |                      | 30                       | USD/m3        |
| Paredes                             | Hormigón H30         | 400                      | USD/m3        |
| Acero                               | Acero A36            | 4                        | USD/kg        |
| Reja hidráulica                     |                      | 1.150                    | USD/m2        |
| Compuerta a tubería                 |                      | 23.400                   | USD/m2        |
| Compuerta Plana Canal               |                      | 24.150                   | USD/un        |
| Compuerta Plana desagüe             |                      | 24.150                   | USD/un        |
| Tubería de presión                  |                      |                          |               |
| Tubería Acero                       | <b>Acero A36</b>     | 6                        | USD/kg        |
| Hormigón Soportes                   | Hormigón H30         | 400                      | USD/m3        |
| <b>Acero Soportes</b>               | Acero A36            | 4                        | USD/kg        |
| Hormigón Machones                   | Hormigón H30         | 400                      | USD/m3        |
| Acero Machones                      | <b>Acero A36</b>     | 4                        | USD/kg        |
| Excavaciones material común         |                      | 6                        | USD/m3        |
| Excavaciones material rocoso        |                      | 30                       | USD/m3        |
| Casa de máquinas                    |                      |                          |               |
| Equipamiento electromecánico        |                      | $\overline{\phantom{a}}$ | USD/un        |
| Galpón cerrado                      |                      | 2.050                    | USD/m2        |
| Puente Grúa                         | 50 ton               | 9.500                    | USD/un        |
| <b>Excavaciones fundaciones</b>     |                      | 10                       | USD/m3        |
| <b>Tendido eléctrico</b>            |                      |                          |               |
| Transformador AT                    |                      | 200.000                  | USD/un        |
| Tendido eléctrico                   |                      | 40                       | USD/m         |
| <b>Camino de Acceso</b>             |                      |                          |               |
| Excavaciones                        |                      | 6                        | USD/m3        |
| Relleno (Terraplén, base y carpeta) |                      | 40                       | USD/m3        |
| Manejo de Aguas                     |                      |                          |               |
| Manejo de Aguas General             |                      | 35.000                   | <b>USD</b>    |

Tabla 4.3: Itemizado de inversiones en el nivel de construcción.

Como se observa en la [Tabla 4.3](#page-86-0) no se indica el precio del equipamiento electromecánico de la casa de máquinas, esto se debe a que la estimación utilizada para su cálculo depende del salto neto y del caudal de diseño, donde el caudal de diseño depende del tipo de tecnología a utilizar; ya que dependiendo del tipo de turbina

instalada el caudal de diseño varía. La estimación de la inversión realizada en los equipos electromecánicos viene dada por la relación presentada en la ecuación [\(4.2\)](#page-87-0) [24].

<span id="page-87-0"></span>
$$
I_{EM} = 68.000 \cdot H_n^{0,529} \cdot Q_D^{0,74} \quad [USD] \tag{4.2}
$$

Lo que respecta al ítem de manejo de aguas hace referencia a las obras y trabajos necesarios realizados para el control de las aguas del afluente en las fases de construcción de la central. El costo de inversión en el ítem de manejo de aguas varía dependiendo de las características del recurso hídrico y la complejidad que éste represente.

Es importante destacar que al momento de definir los valores de la inversión se deben considerar posibles variaciones de los precios presentados en la [Tabla 4.2](#page-85-1) y la [Tabla 4.3,](#page-86-0) ya que corresponden a valores referenciales obtenidos en base al estudio de la tipología de CMH en Chile. Sin embargo estos valores son útiles para el cálculo a nivel de perfil de la inversión total del proyecto.

# **4.5 OPEX**

Los egresos a lo largo de la vida del proyecto se pueden dividir en 2 tipos: Costos fijos y Costos variables.

Los valores que se presentan en este capítulo son referenciales y corresponden a una primera estimación de los egresos que se ajustan a un estudio a nivel de perfil.

#### *Costos Fijos*

<span id="page-87-1"></span>En primera instancia se identifican los costos respectivos al personal estable de la CMH, estos costos se presentan en la [Tabla 4.4.](#page-87-1)

| Descripción                  | Valor M\$/mes | <b>Cantidad</b> | M\$/año |
|------------------------------|---------------|-----------------|---------|
| Jefe central (administrador) | 2.000         | 1               | 24.000  |
| Operadores y mantenedores    | 800           | 3               | 28.800  |
| Reemplazos                   | 800           | $\overline{2}$  | 19.200  |
| Cuidador y aseo              | 450           | 1               | 5.400   |
| Asistente                    | 380           | 1               | 4.560   |
|                              | <b>Total</b>  | M\$             | 81.960  |
|                              |               | <b>USD</b>      | 148.478 |

Tabla 4.4: Costos fijos de personal estable de la CMH.

La estimación de los gastos operacionales para la CMH se presenta en la [Tabla](#page-88-0)  [4.5.](#page-88-0)

<span id="page-88-0"></span>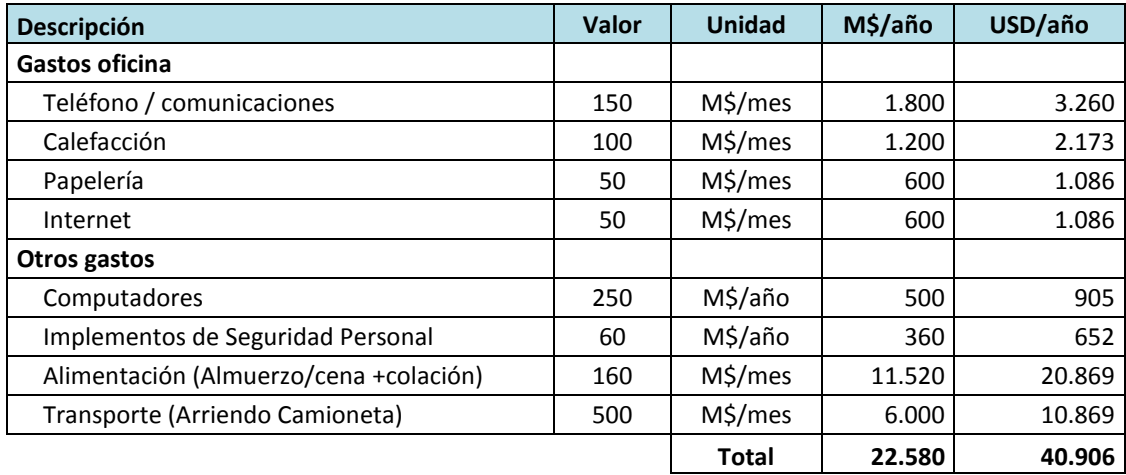

#### Tabla 4.5: Gastos operacionales de la CMH.

#### *Costos Variables*

Los costos variables presentados en esta sección se calculan de forma promedio para un año normal, de este modo se puede realizar una estimación rápida del costo total por año en conjunto para los distintos ítems presentados a continuación.

<span id="page-88-1"></span>La mantención de los equipos se realiza de manera constante y con un nivel de detalle distinto dependiendo del tiempo transcurrido desde la puesta en marcha de la CMH. En la [Tabla 4.6](#page-88-1) se presentan valores referenciales de los costos de mantención para distintas etapas de la vida del proyecto.

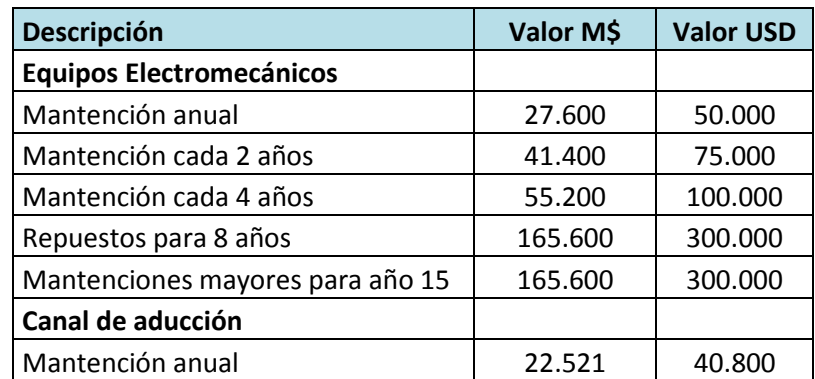

Tabla 4.6: Costos variables de mantención según años de operación.

En la [Tabla 4.7](#page-89-0) se presentan los costos referenciales de los insumos y repuestos utilizados en las instalaciones de la CMH.

<span id="page-89-0"></span>

| Descripción                               | Valor \$  | <b>Unidad</b> | $$/a$ ño  |
|-------------------------------------------|-----------|---------------|-----------|
| <b>Stock: Repuestos Críticos</b>          |           |               |           |
| Válvulas y fittings (uso doméstico)       | 50.000    | \$/mes        | 600.000   |
| Repuestos menores                         | 100.000   | \$/mes        | 1.200.000 |
| Instrumentación y control                 | 150.000   | \$/mes        | 1.800.000 |
| <b>Herramientas</b>                       |           |               |           |
| Taladro portátil                          | 165.600   | \$/año        | 165.600   |
| Luminarias                                | 110.400   | \$/año        | 110.400   |
| Esmeril Portátil                          | 121.440   | \$/año        | 121.440   |
| Juego de llaves punta corona, dados, etc. | 82.800    | \$/año        | 82.800    |
| Analizador de redes portátil              | 1.021.200 | \$/año        | 1.021.200 |
| Termómetro laser infrarrojo               | 55.200    | \$/año        | 55.200    |
| Termómetro de contacto                    | 133.092   | $$/a$ ño      | 133.092   |
|                                           |           | Total \$/año  | 5.289.732 |
|                                           |           | Total USD/año | 9.583     |

Tabla 4.7: Costos de insumos operacionales y repuestos.

<span id="page-89-1"></span>En la [Tabla 4.8](#page-89-1) se presenta un ejemplo del cálculo de los costos de transporte promedio de un año, considerando solo un vehículo.

Tabla 4.8: Estimación de costos de transporte de un vehículo de la CMH.

| Descripción               | <b>Valor</b> | <b>Unidad</b>     |
|---------------------------|--------------|-------------------|
| Distancia promedio diaria | 50           | km                |
| Rendimiento del vehículo  | 9            | km/lt             |
| Litros                    | 5,56         | It                |
| Costo del combustible     | 900          | $\frac{1}{2}$ /lt |
| Peajes (ida y vuelta)     | 3.000        | \$/día            |
| Costo diario              | 5.000        | \$/día            |
| <b>Total</b>              | 2.920.000    | \$/año            |
|                           | 5.290        | USD/año           |

Todos los costos presentados en las tablas anteriores deben ser ajustados según el proyecto en particular que se esté estudiando además de considerar variaciones anuales en cada caso. Sin embargo, para los estudios a nivel de perfil, estos valores son útiles para realizar la estimación a grandes rasgos de los costos de la CMH.

### **4.6 EVALUACIÓN ECONÓMICA**

La evaluación económica es el último paso dentro de la metodología, con el cual es posible tomar la determinación si se avanza en estudios de mayor detalle en el proyecto.

A continuación se presenta el esquema conceptual de la evaluación económica desarrollada en el modelo.

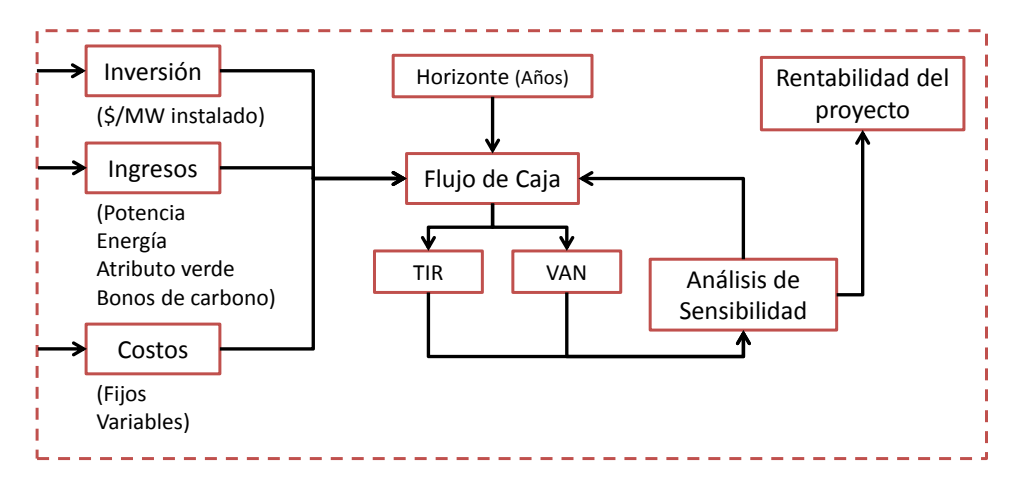

Figura 4.7: Metodología para el desarrollo de la Evaluación económica

<span id="page-90-0"></span>Como se observa en la [Figura 4.7](#page-90-0) la evaluación económica consiste en un flujo de caja que considera los costos e ingresos obtenidos de los cálculos realizados en las fases anteriores del modelo, el cual es sometido a un análisis de sensibilidad.

Para el cálculo del valor actual neto (VAN) del proyecto se utiliza una tasa de descuento del 10 % [25].

### **4.6.1 INGRESOS**

A continuación se presentan los distintos ingresos que se tienen a lo largo del tiempo que opera la central.

Ingresos por venta de Energía y Potencia

Los ingresos vienen dados en principal medida por la venta de energía y potencia según la estimación de los precios de nudo que tiene cada sistema interconectado en base a la información que se publica por la CNE. Para realizar una estimación fiable de los precios de la energía y potencia, se sugiere el promedio de precios históricos de venta de la energía y potencia en un rango de años en que su variación no sea considerable. Estos valores se presentan en la [Tabla 4.9.](#page-91-0)

|                     | PRECIO ENERGÍA |         |            | PRECIO POTENCIA |
|---------------------|----------------|---------|------------|-----------------|
| <b>SISTEMA</b>      | CLP/kWh        | USD/kWh | CLP/kW/mes | USD/kW/mes      |
| <b>SIC</b>          | 50,66          | 0,09    | 5.265      | 7,05            |
| <b>SING</b>         | 44,68          | 0,09    | 4.822      | 7,93            |
| Aysén               | 64,69          | 0,11    | 8.117      | 14,33           |
| <b>Pta Arenas</b>   | 33,34          | 0,05    | 7.961      | 14,05           |
| <b>Pto Natales</b>  | 55,85          | 0,10    | 7.050      | 12,44           |
| <b>Pto Porvenir</b> | 59,07          | 0,10    | 8.585      | 15,15           |
| Cochamó             | 138,35         | 0,25    | 8.365      | 14,74           |
| Hornopirén          | 98,79          | 0,18    | 8.365      | 14,74           |
| <b>Pto Williams</b> | 244,52         | 0,44    | 8.187      | 14,56           |

<span id="page-91-0"></span>Tabla 4.9: Estimación de precios marginales de energía y precios de nudo de potencia.

• Ingresos por concepto de atributo Verde

Según la legislación chilena actual las empresas generadoras deben cumplir con generar un 5% del total de su producción energética mediante fuentes de ERNC. En los casos en que las empresas no tengan la capacidad de generar ellos mismos la energía limpia, tienen la posibilidad de pactar sus cuotas de producción con empresas generadoras que utilicen ERNC. Actualmente el ingreso por concepto de atributo Verde se estima en 15 USD/MWh.

Bonos de carbono

Los bonos de carbono se venden por el concepto de reducción de emisiones de gases de efecto invernadero (GEI), principalmente el  $CO<sub>2</sub>$ . El valor de los bonos de carbono ha disminuido considerablemente en los últimos años llegando a valores inferiores a los \$8 USD por tonelada de  $CO<sub>2</sub>$  reducida. ProCHile entrega una estimación del valor promedio de los bonos de carbono entre los años 2013 y 2020 el cual es de 4,5 USD/ $tCO<sub>2</sub>$  para las reducciones de emisiones certificadas [\[26\]](#page-121-0).

Una vez finalizada la evaluación económica, se definen las distintas características de la central, la estimación de su costo inicial como proyecto y el periodo de retorno de la inversión en base al estudio del VAN según la tasa de descuento que se aplique.

# **5. APLICACIÓN PRÁCTICA DEL MODELO**

En esta sección se presenta un ejemplo de aplicación del modelo descrito en el Capítulo [4.](#page-77-1) Para ello se consideran proyectos de CMH de diferentes grados de complejidad.

Los cálculos para el desarrollo del modelo se efectúan en una plantilla de cálculo Excel, ver [Figura 5.1,](#page-92-0) obteniendo como resultados el CAPEX, el OPEX y la evaluación económica a nivel de perfil del proyecto de MH según los parámetros ingresados y la maximización de la generación de energía. En el anexo D se presentan resultados de la aplicación de la planilla de cálculo.

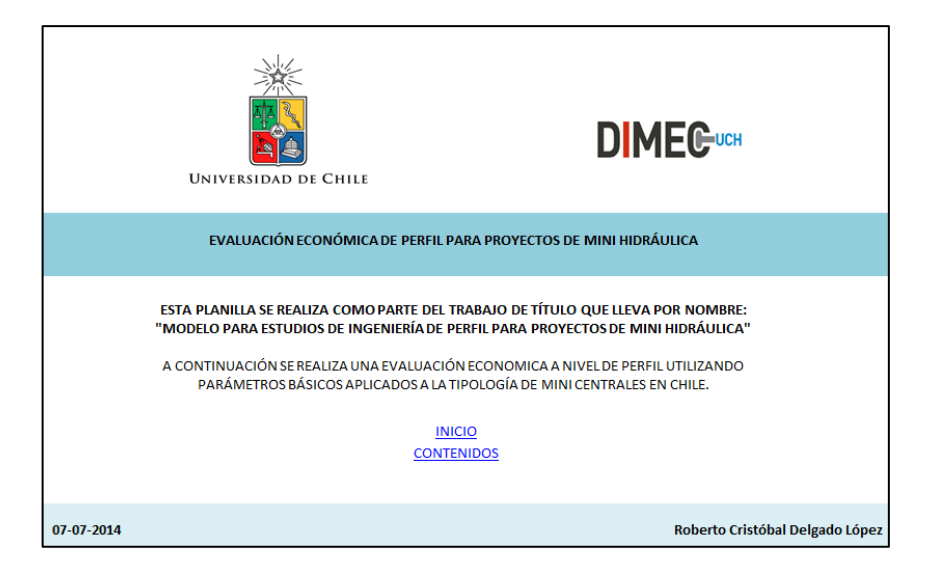

Figura 5.1: Portada de plantilla de cálculo Excel.

<span id="page-92-0"></span>Los proyectos se desarrollan tomando como referencia las CMH descritas en la tipología de centrales del capítulo [3.](#page-65-0)

# **5.1 DESCRIPCIÓN DE PROYECTOS**

Los proyectos que se presentan a continuación se catalogan en 3 categorías; proyecto sencillo, de mediana complejidad y complejo.

#### **PROYECTO 1: CENTRAL SIMPLE**

En el presente proyecto se evalúa una CMH que capta las aguas de un canal de regadío, con un salto bruto de 30 m.

Esta central se ubica en la periferia de una zona urbana central (perteneciente al SIC) por lo que es de fácil acceso tanto vehicular como para la conexión del tendido eléctrico. En la [Figura 5.2](#page-93-0) se bosqueja un Layout sencillo de las instalaciones.

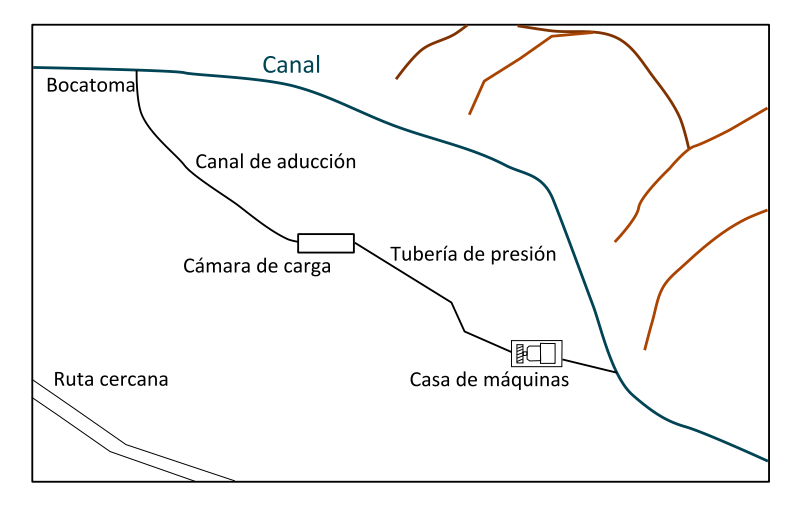

Figura 5.2: Bosquejo del Layout para el proyecto 1.

#### <span id="page-93-0"></span>**PROYECTO 2: CENTRAL DE MEDIANA COMPLEJIDAD**

A diferencia del primer proyecto en este caso se considera que la CMH no se encuentra en una zona accesible. Esta central se ubica en una zona rural (perteneciente al SIC) cercana a comunidades campesinas, por lo que el acceso no es mayoritariamente complejo; lo que implica mayores costos en obras de aducción, accesos y transmisión con respecto al proyecto 1. A su vez esto implica altos volúmenes de excavación. En la [Figura 5.3](#page-94-0) se bosqueja un Layout sencillo de las instalaciones.

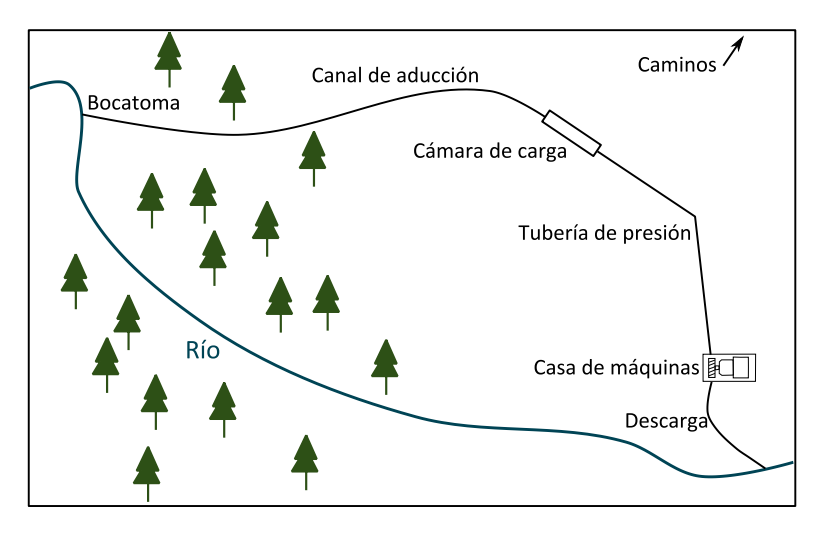

Figura 5.3: Bosquejo del Layout para el proyecto 2.

<span id="page-94-0"></span>En este caso se considera un salto bruto de 60 m y, además, se incorpora un caudal ecológico de 1,0 m $3$ /s.

#### **PROYECTO 3: CENTRAL DE ALTA COMPLEJIDAD**

De manera similar al proyecto 2 esta central se encuentra en una zona rural en la que además de los problemas de acceso, se requiere una gran inversión en la fase de prefactibilidad para permitir el levantamiento de información necesario para llevar a cabo las fases posteriores del proyecto. Además, en este caso particularmente se considera la implementación de un desarenador; ya que se asume que la carga de sedimentos del río es muy elevada como para poder turbinar directamente el agua. En la [Figura 5.4](#page-94-1) se bosqueja un Layout sencillo de las instalaciones.

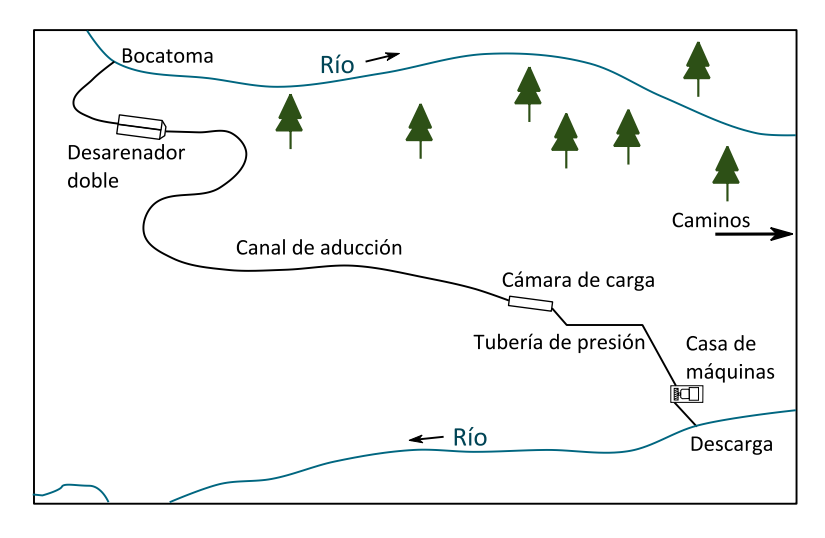

Figura 5.4: Bosquejo del Layout para proyecto 3.

<span id="page-94-1"></span>En este proyecto se considera un salto bruto de 90 m y un caudal ecológico de  $0,95 \text{ m}^3/\text{s}$ .

# **5.2 CARACTERIZACIÓN DEL RECURSO Y GENERACIÓN**

<span id="page-95-0"></span>Los caudales mensuales históricos del recurso a evaluar para los 3 proyectos descritos en el capítulo anterior se detallan en la [Tabla 5.1.](#page-95-0)

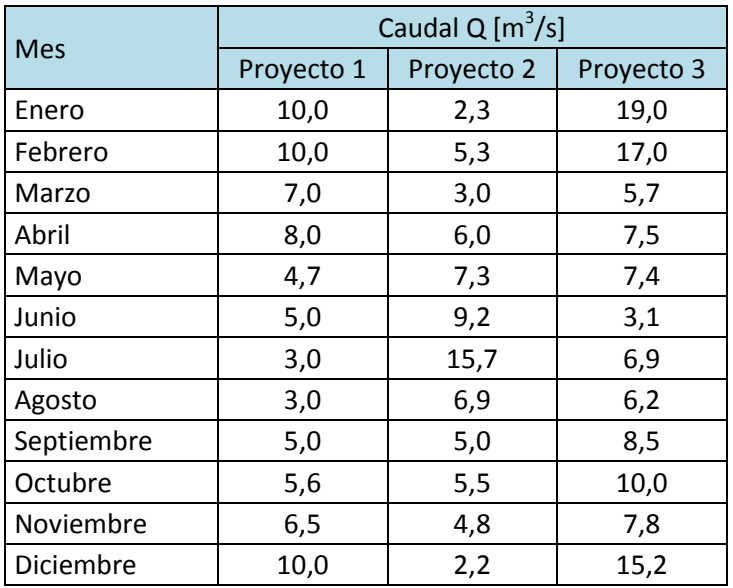

Tabla 5.1: Datos de caudales mensuales para aplicación del modelo.

Al graficar los datos de caudal presentados en la [Tabla 5.1](#page-95-0) se obtienen los hidrogramas para cada proyecto. En el proyecto 1, presentado en la [Figura 5.5,](#page-95-1) no se ha considerado la incorporación de un caudal ecológico ya que las aguas son captadas desde un canal de regadío.

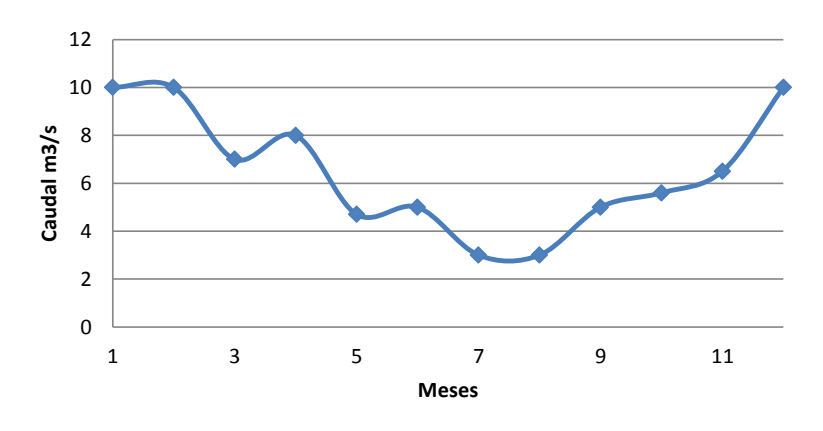

Figura 5.5: Hidrograma del proyecto 1.

<span id="page-95-1"></span>En los hidrogramas de los proyectos 2 y 3 se indica el caudal utilizable, el cual corresponde a la diferencia del caudal presentado en la [Tabla 5.1](#page-95-0) y el caudal ecológico que se debe cumplir, ver [Figura 5.6](#page-96-0) y [Figura 5.7.](#page-96-1)

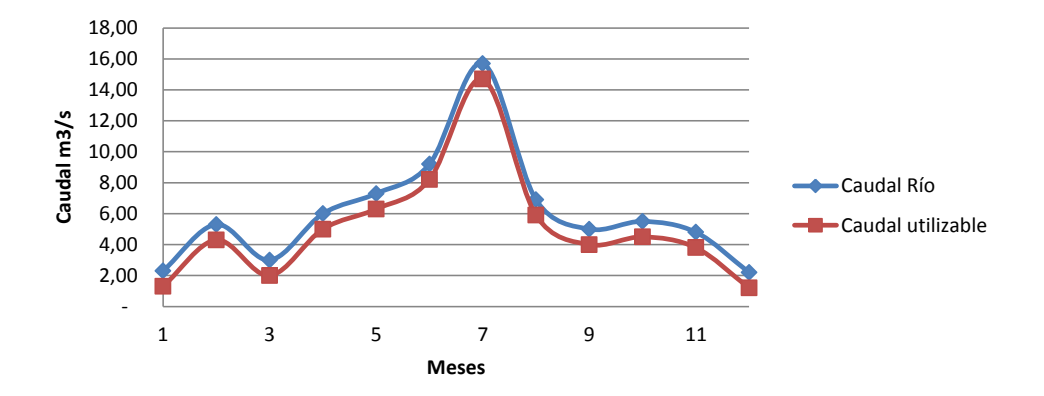

Figura 5.6: Hidrograma del proyecto 2.<br>**Hidrop** 

<span id="page-96-0"></span>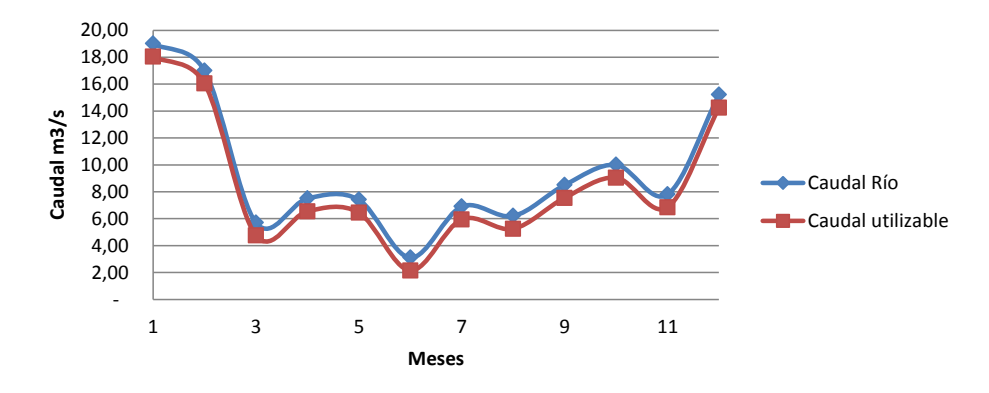

Figura 5.7: Hidrograma del proyecto 3.

<span id="page-96-1"></span>Las distancias relevantes para el itemizado de inversiones en los distintos proyectos se presentan en la [Tabla 5.2.](#page-96-2)

Tabla 5.2: Distancias entre instalaciones de la CMH para los distintos proyectos de estudio.

<span id="page-96-2"></span>

| Desde            | Hasta            | Distancia (m) |            |            |  |
|------------------|------------------|---------------|------------|------------|--|
|                  |                  | Proyecto 1    | Proyecto 2 | Proyecto 3 |  |
| <b>Bocatoma</b>  | Cámara de carga  | 100           | 1.500      | 4.000      |  |
| Cámara de carga  | Casa de máquinas | 100           | 500        | 500        |  |
| Casa de máquinas | Distribuidora    | 3.000         | 10.000     | 15.000     |  |
| Central          | Camino acceso    | 800           | 2.000      | 6.000      |  |

Con estos datos se procede a la selección de la tecnología mediante los gráficos envolventes o mediante rangos de operación de las distintas turbinas, utilizando el caudal promedio y el salto bruto ponderado por la primera estimación de pérdida de carga (entre 5% a 10%). En la [Tabla 5.3](#page-97-0) se detallan los parámetros utilizados para la selección del equipamiento.

<span id="page-97-0"></span>

| Parámetros   | Proyecto 1 | Proyecto 2 | Proyecto 3 | Unidad  |
|--------------|------------|------------|------------|---------|
| Q (promedio) | 6,48       | 5,1        | 8,57       | $m^3/s$ |
|              | 6.483      | 5.100      | 8.573      | l/s     |
| Salto neto   | 28,5       | 57,0       | 85,5       | m       |
| Pérdida      |            |            |            | %       |

Tabla 5.3: Parámetros utilizados para la selección del equipamiento.

Estas configuraciones se adecúan a las condiciones de operación de las turbinas Francis y las turbinas Banki (flujo cruzado), como se ve en la [Figura 5.8,](#page-97-1) donde se selecciona una turbina Banki para el proyecto 1 y turbinas Francis para los proyectos 2 y 3.

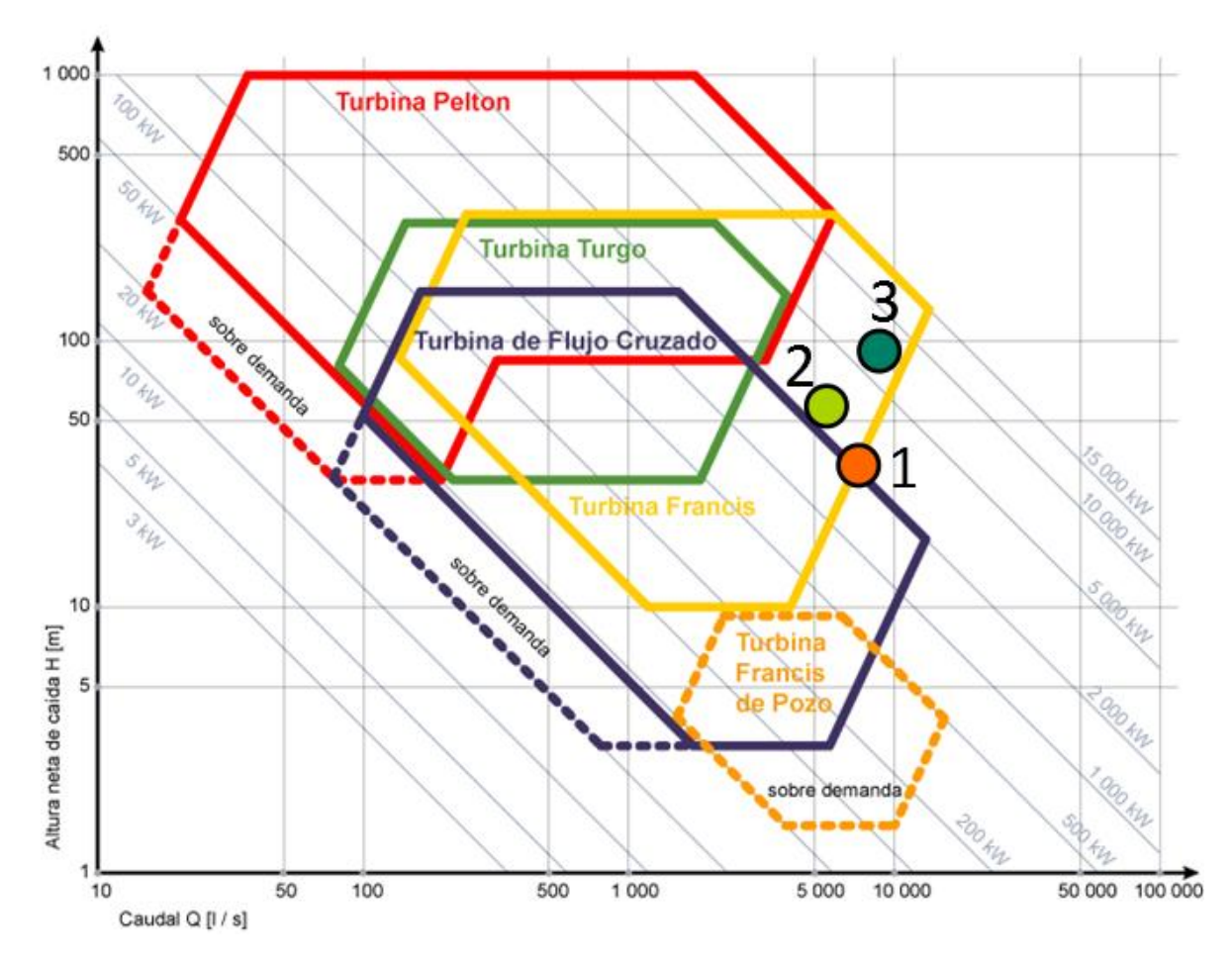

Figura 5.8: Selección de tecnología mediante gráfico envolvente.

<span id="page-97-1"></span>Al maximizar la generación de energía en función del caudal de diseño para cada turbina se obtienen los parámetros de operación presentados en la [Tabla 5.4.](#page-98-0)

<span id="page-98-0"></span>

| Parámetro               | <b>Símbolo</b>          | Proyecto 1 | <b>Proyecto 2</b> | Proyecto 3 | <b>Unidad</b> |
|-------------------------|-------------------------|------------|-------------------|------------|---------------|
| Caudal de diseño        | $Q_d$                   | 10         | 9,5               | 11,87      | $m^3/s$       |
| Caudal mínimo técnico   | $Q_{mt}$                | 15         | 40                | 40         | %             |
| Eficiencia máx. turbina | $\eta$ <sub>T</sub> máx | 87         | 93                | 93         | %             |
| Eficiencia generador    | η <sub>G</sub>          | 96         | 96                | 96         | %             |
| N° de turbinas          | n <sup>o</sup> t        |            |                   |            |               |
| Potencia nominal        | ח                       | 2,32       | 4,74              | 8,89       | <b>MW</b>     |

Tabla 5.4: Parámetros de operación de las turbinas seleccionadas.

La maximización de la generación se ve reflejada en las CCC para cada configuración, ver [Figura 5.9,](#page-98-1) en donde se observa que el volumen turbinado es maximizado, considerando el caudal mínimo técnico y la eficiencia de cada turbina.

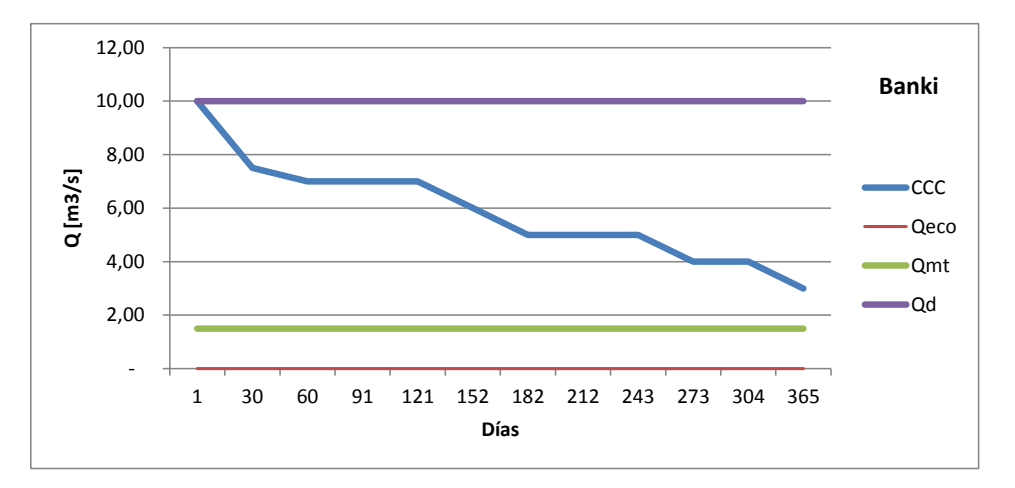

Figura 5.9: CCC para turbina Banki estudiada en el proyecto 1.

<span id="page-98-1"></span>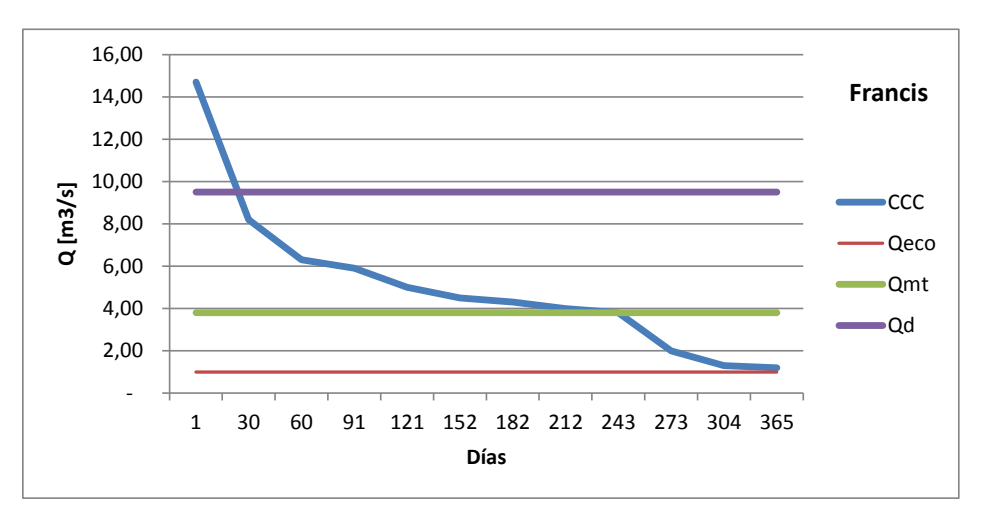

Figura 5.10: CCC para turbina Francis estudiada en el proyecto 2.

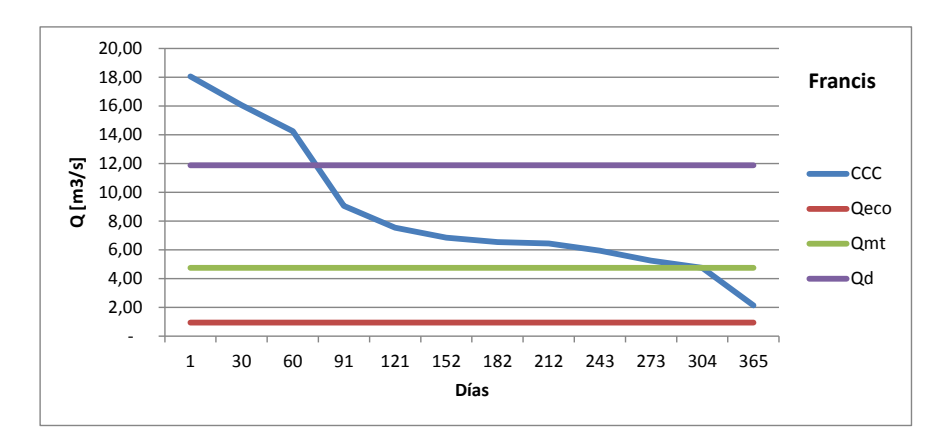

Figura 5.11: CCC para turbina Francis estudiada en el proyecto 3.

La energía anualizada se presenta con el detalle mensual respectivo en la [Tabla](#page-99-0)  [5.5.](#page-99-0)

<span id="page-99-0"></span>

|                  |                  | Proyecto 1           |                  | <b>Proyecto 2</b>    |                          | <b>Proyecto 3</b>    |
|------------------|------------------|----------------------|------------------|----------------------|--------------------------|----------------------|
| <b>Mes</b>       | Potencia<br>[kW] | Energía<br>[MWh/mes] | Potencia<br>[kW] | Energía<br>[MWh/mes] | Potencia<br>[kW]         | Energía<br>[MWh/mes] |
| Enero            | 2.322            | 1.727                |                  |                      | 8.641                    | 6.428                |
| Febrero          | 2.322            | 1.560                | 1.826            | 1.226                | 8.641                    | 5.806                |
| Marzo            | 1.625            | 1.209                |                  |                      | 2.894                    | 2.152                |
| Abril            | 1.857            | 1.337                | 2.223            | 1.600                | 4.427                    | 3.187                |
| Mayo             | 1.091            | 811                  | 2.989            | 2.224                | 4.340                    | 3.229                |
| Junio            | 1.161            | 835                  | 4.061            | 2.923                | $\overline{\phantom{a}}$ |                      |
| Julio            | 697              | 518                  | 4.611            | 3.430                | 3.910                    | 2.909                |
| Agosto           | 697              | 518                  | 2.750            | 2.046                | 3.316                    | 2.467                |
| Septiembre       | 1.161            | 835                  | 1.657            | 1.192                | 5.312                    | 3.824                |
| Octubre          | 1.300            | 967                  | 1.939            | 1.442                | 6.645                    | 4.943                |
| Noviembre        | 1.509            | 1.086                | 1.544            | 1.111                | 4.690                    | 3.376                |
| <b>Diciembre</b> | 2.322            | 1.727                |                  |                      | 8.641                    | 6.428                |
|                  | MWh/año:         | 13.135               | MWh/año:         | 17.199               | MWh/año:                 | 44.755               |

Tabla 5.5: Potencia y Energía anualizada para los distintos proyectos.

En los proyectos 2 y 3 se observa que en ciertos meses no se genera energía, esto debido a que el caudal no alcanza a superar el caudal mínimo técnico para que la turbina pueda operar. Considerando la potencia nominal obtenida en cada proyecto, se calcula el factor de planta con que opera la central (Energía generada dividida por la máxima energía que puede producir la central) y su generación anual respectiva; ver [Tabla 5.6.](#page-99-1)

<span id="page-99-1"></span>Tabla 5.6: Factor de planta en que operan las centrales y la energía generada respectivamente.

| Provecto | Factor de planta esperado | MWh/año |
|----------|---------------------------|---------|
|          | $PLF = 65%$               | 13.135  |
|          | $PLF = 43%$               | 17.199  |
|          | $PLF = 59%$               | 44.755  |

# **5.3 CARACTERIZACIÓN DE EQUIPOS ELECTROMECÁNICOS**

# **PROYECTO 1**

Al calcular la velocidad específica de la turbina se caracteriza el equipamiento electromecánico al reajustar su valor en función de las velocidades de operación del generador síncrono. Al aplicar la ecuación [\(2.47\)](#page-41-0) se obtiene la primera estimación de la velocidad específica,  $n_s = 89$ , con la que se calcula la velocidad de rotación n = 100 rpm, sin embargo esta configuración no se ajusta a un generador en particular, por lo que se hace necesaria la implementación de un multiplicador de velocidad de relación 1:6 con lo que se ajusta a un generador de 10 polos, 50 Hz y 600 rpm.

Debido al caudal elevado en que opera esta central, la [Tabla 2.7](#page-43-0) de selección de diámetro del rotor y número de álabes, no aplica para la selección del dimensionamiento, sin embargo las condiciones de operación son similares a las de la central Eyzaguirre por lo que el rodete a utilizar es similar al presentado en la [Figura](#page-100-0)  [5.13,](#page-100-0) con las dimensiones estimadas en base a su diámetro exterior (1 m aproximadamente) y el largo del rodete (2,5 m aproximadamente). Las dimensiones se presentan en la [Figura 5.12.](#page-100-1)

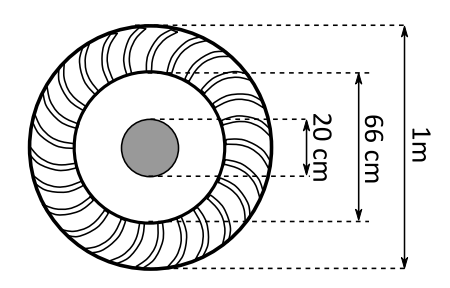

Figura 5.12: Dimensiones del rodete Banki para el proyecto 1.

<span id="page-100-1"></span><span id="page-100-0"></span>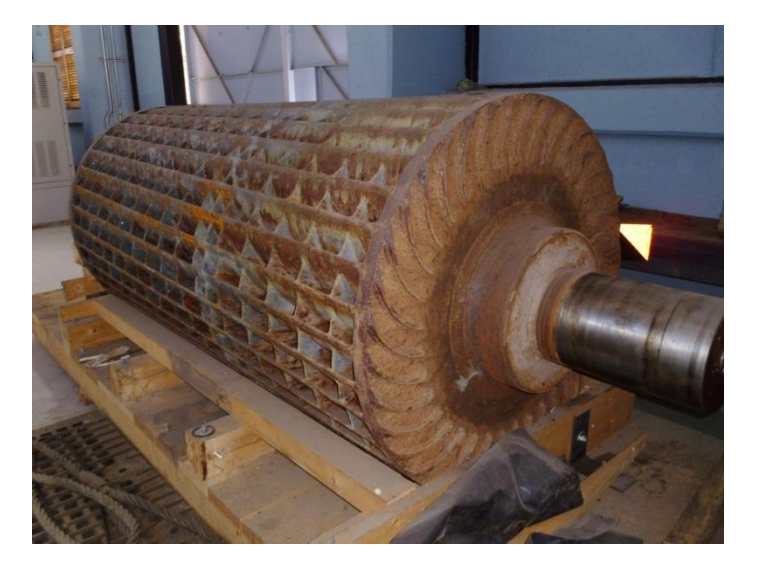

Figura 5.13: Rodete Banki a aplicar en el proyecto 1.

#### **PROYECTO 2**

Al calcular la velocidad específica de la turbina se caracteriza el equipamiento electromecánico al reajustar su valor en función de las velocidades de operación del generador síncrono. Al aplicar la ecuación [\(2.42\)](#page-38-0) se obtiene la primera estimación de la velocidad específica,  $n_s = 261.5$ , con la que se calcula la velocidad de rotación n = 510 rpm, sin embargo esta configuración no se ajusta a un generador en particular, por lo que se opta por el de una velocidad de rotación cercana, en este caso corresponde al generador de 12 polos, 50 Hz y 500 rpm, ver [Tabla 2.9,](#page-51-0) con lo cual se reajusta la velocidad específica a  $n_s = 256.4$  en base a las rpm del generador. Con la velocidad específica se dimensiona el rodete Francis, ver [Figura 5.14.](#page-101-0)

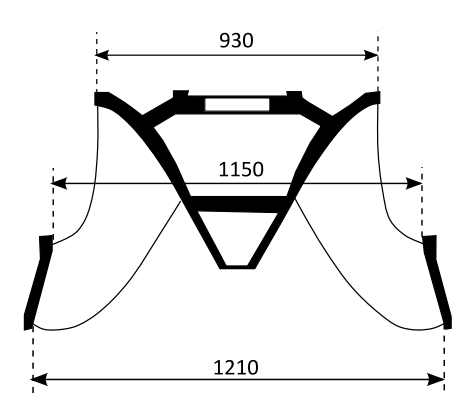

Figura 5.14: Dimensiones en mm del rodete Francis, proyecto 2.

<span id="page-101-0"></span>Aplicando la ecuación [\(2.61\)](#page-47-2) y considerando la velocidad de salida como la fracción entre caudal y área de salida del rodete (Circulo de diámetro 121 cm) se obtiene que el valor máximo para la altura de descarga sin que se presente cavitación es 4,28 m. En la [Figura 5.15](#page-101-1) se muestra un esquema del difusor y el nivel aguas abajo.

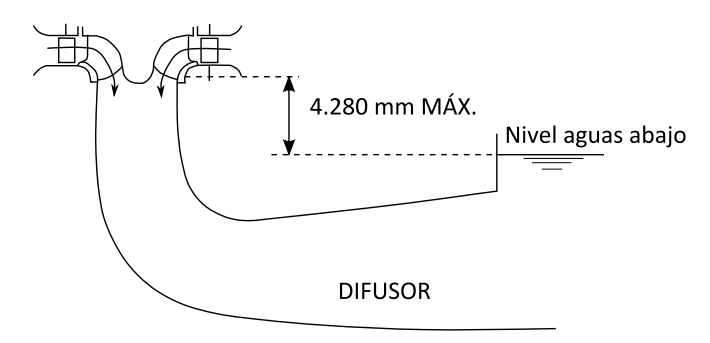

<span id="page-101-1"></span>Figura 5.15: Altura de descarga para evitar cavitación.

#### **PROYECTO 3**

Al aplicar la ecuación [\(2.42\)](#page-38-0) se obtiene que  $n_s = 205.8$  a una velocidad de rotación n = 487 rpm, por lo que el generador más adecuado para este proyecto corresponde a uno de 12 polos, 50 Hz y 500 rpm. A continuación se dimensiona el rodete Pelton con la velocidad específica  $n_s = 211$ , la cual está reajustada en base a las condiciones de operación impuestas por el generador, ver [Figura 5.16.](#page-102-0)

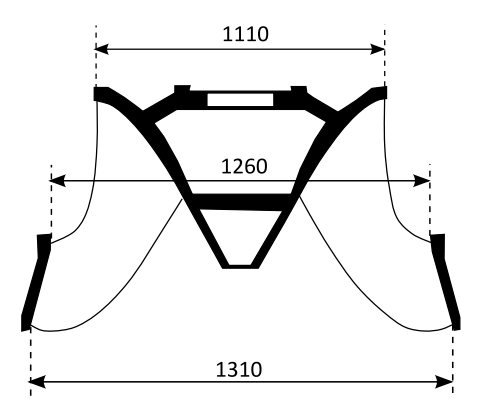

Figura 5.16: Dimensiones en mm del rodete Francis, proyecto 3.

<span id="page-102-0"></span>Aplicando la ecuación [\(2.61\)](#page-47-2) y considerando la velocidad de salida como la fracción entre caudal y área de salida del rodete (Circulo de diámetro 131 cm) se obtiene que el valor máximo para la altura de descarga sin que se presente cavitación es 3,87 m. En la [Figura 5.17](#page-102-1) se muestra un esquema del difusor y el nivel aguas abajo.

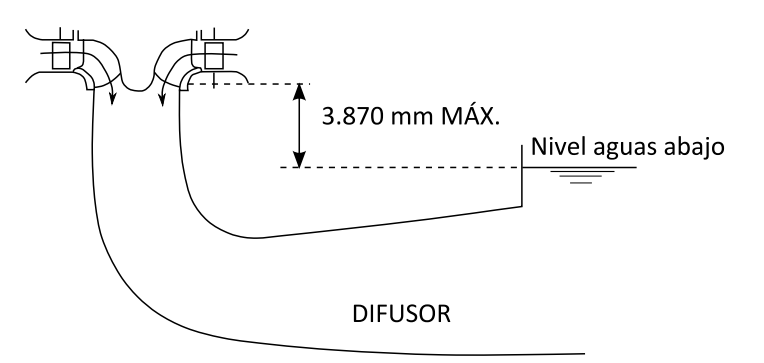

Figura 5.17: Altura de descarga para evitar cavitación.

<span id="page-102-1"></span>Respecto a las inversiones de construcción se destaca el hecho de que se incluye el desarenador doble, este se ve reflejado en los costos de inversión al ser considerado como la construcción de 2 cámaras de carga, por lo que los costos de la cámara de carga se triplican en esta evaluación. Además de aumentar la inversión en la cámara de carga se considera la construcción de caminos hasta el desarenador doble; ya que este debe ser limpiado constantemente, esto se traduce en un aumento en la inversión de caminos que es proporcional a la distancia desde la casa de máquinas hasta la bocatoma.

Al calcular el espesor mínimo que debe tener la Tubería de presión se llega a que tiene un valor de 12,12 mm, lo cual es muy elevado para ser aplicado en todo el trayecto de la tubería de presión, por lo que se opta por dejar la tubería dividida en 2 tramos de distinto espesor, 12,12 mm en la mitad inferior y en 6 mm de espesor en la mitad superior de la tubería (se asume que la mitad del salto bruto coincide con la mitad del largo de la tubería), con esta consideración se reduce la masa total de 150.402 kg a 112.243 kg.

# **5.4 ESTIMACIÓN DE OBRAS, CAPEX Y OPEX**

En la [Tabla 5.7](#page-103-0) se detalla la caracterización de los distintos componentes de las CMH para la configuración planteada en cada proyecto y su respectiva inversión (estimación de inversiones en fase de construcción, ver capítulos [4.3](#page-82-1) y [4.4\)](#page-85-0).

<span id="page-103-0"></span>

| <b>İtem</b>                  | Proyecto 1   | <b>Proyecto 2</b> | Proyecto 3   | <b>Unidad</b>            |
|------------------------------|--------------|-------------------|--------------|--------------------------|
| Tubería de presión           | 132.417      | 694.052           | 890.921      | <b>USD</b>               |
| Largo                        | 508          | 503,59            | 508,04       | m                        |
| Diámetro                     | 1,85         | 1,81              | 1,97         | m                        |
| Espesor                      | 4            | 8                 | 12           | mm                       |
| Material                     |              | ASTM A36          |              | $\overline{\phantom{a}}$ |
| Peso total                   | 9.500        | 89.740            | 112.243      | kg                       |
| Canal de Aducción            | 22.810       | 332.758           | 1.011.793    | <b>USD</b>               |
| Largo                        | 100          | 1.500             | 4.000        | m                        |
| Área transversal             | 3,30         | 3,17              | 3,96         | m <sub>2</sub>           |
| Excavaciones                 | 359          | 5.127             | 17.231       | m <sub>3</sub>           |
| Revestimiento                | 516          | 7.550             | 22.503       | m <sub>2</sub>           |
| Cámara de carga              | 250.737      | 270.168           | 895.207      | <b>USD</b>               |
| Largo                        | 15           | 20                | 20           | m                        |
| Ancho                        | 2,80         | 2,72              | 2,96         | m                        |
| Profundidad                  | 5,50         | 5,43              | 5,92         | m                        |
| Volumen de cámara            | 230          | 295               | 350          | m <sub>3</sub>           |
| Casa de máquinas             | 2.639.476    | 3.435.589         | 4.912.004    | <b>USD</b>               |
| Equipamiento electromecánico | $\mathbf{1}$ | $\mathbf{1}$      | $\mathbf{1}$ | unidad                   |
| Superficie del galpón        | 200          | 170               | 200          | m <sub>2</sub>           |
| Excavaciones                 | 2.400        | 2.550             | 3.000        | m <sub>3</sub>           |
| Puente Grúa 30 Toneladas     | $\mathbf{1}$ | $\mathbf{1}$      | $\mathbf{1}$ | unidad                   |
| Tendido eléctrico            | 320.000      | 600.000           | 800.000      | <b>USD</b>               |
| Largo                        | 3.000        | 3.000             | 3.000        | m                        |
| Transformador                | 1            | $\mathbf{1}$      | 1            | unidad                   |
| Camino de acceso             | 28.343       | 70.857            | 372.000      | <b>USD</b>               |
| Largo                        | 500          | 500               | 500          | m                        |
| Excavaciones                 | 2.000        | 2.000             | 2.000        | m <sub>3</sub>           |
| Relleno                      | 143          | 143               | 143          | m <sub>3</sub>           |
| Manejo de Aguas              | 20.000       | 30.000            | 35.000       | <b>USD</b>               |

Tabla 5.7: Caracterización de las distintas obras de la CMH.

Para la inversión en la fase de estudios e ingeniería en los distintos proyectos se consideran los rangos de valores indicados en la [Tabla 4.2,](#page-85-1) el valor total de cada componente es presentado en la [Tabla 5.8.](#page-104-0)

<span id="page-104-0"></span>

| Inversiones en etapa de preinversión e   | <b>USD</b> |                   |            |
|------------------------------------------|------------|-------------------|------------|
| ingeniería de detalle                    | Proyecto 1 | <b>Proyecto 2</b> | Proyecto 3 |
| Estudios de prefactibilidad              | 101.609    | 143.005           | 143.005    |
| Ingeniería Básica                        | 121.737    | 136.014           | 136.014    |
| Tramitación definitiva de permisos       | 36.768     | 36.768            | 51.299     |
| Análisis definitivo de conexión a la red | 124.621    | 136.877           | 144.565    |
| Análisis para el financiamiento          | 92.167     | 92.167            | 90.580     |
| Evaluación económica                     | 14.413     | 14.413            | 15.399     |
| Ingeniería de detalles                   | 83.440     | 83.440            | 91.578     |
| Total                                    | 574.755    | 642.685           | 672.440    |

Tabla 5.8: Detalle de inversiones en fases de estudios para los distintos proyectos.

<span id="page-104-1"></span>En la [Tabla 5.9](#page-104-1) se presenta el resumen de totales de inversión, donde además se indica la relación de inversión vs potencia instalada.

Tabla 5.9: Resumen de inversiones y relación de potencia instalada.

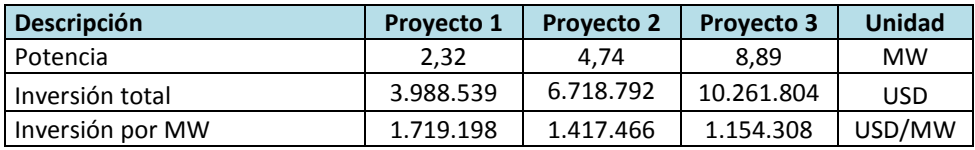

<span id="page-104-2"></span>Posteriormente se analizan los costos fijos y variables de la CMH, el detalle se presenta en la [Tabla 5.10](#page-104-2)

Tabla 5.10: Detalle de costos fijos y variables para las CMH.

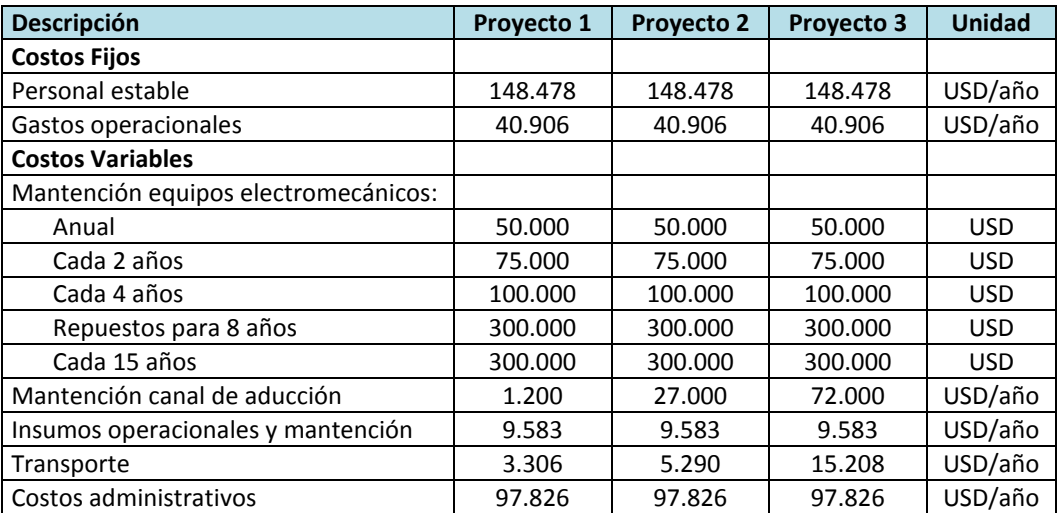

Los costos en proyectos de CMH son muy similares para distintas configuraciones, identificándose variaciones principalmente en lo que respecta a la mantención y concepto de transporte producto de la distancia entre los accesos y las instalaciones de la CMH. Los valores de mantención de equipos electromecánicos se consideran iguales debido a que las turbinas seleccionadas trabajan a caudales similares que bordean los 10  $\text{m}^3$ /s, por lo que se asume que están sometidas a desgastes similares producto de la operación.

# **5.5 EVALUACIÓN ECONÓMICA**

Conociendo las distintas componentes de inversión y los costos de operación cada central se procede a realizar el flujo de caja. Éste se desarrolla considerando impuestos a la utilidad del 17% y la depreciación del equipamiento electromecánico, considerando su vida útil como 30 años. El financiamiento del proyecto se hace con la banca, hasta un 70% del monto total, con un crédito a tasa preferencial, 6% típico, a 5 años de plazo. El 30% restante se financia con fondos propios.

Se prosigue con el análisis de los ingresos esperados de cada central, considerando que se conectan al SIC y se tiene el factor de planta calculado para cada caso. A continuación se detalla la evaluación económica para cada proyecto.

### **PROYECTO 1**

En la [Tabla 5.11](#page-105-0) se presentan los parámetros utilizados en el proyecto 1 para el cálculo de ingresos totales por año.

<span id="page-105-0"></span>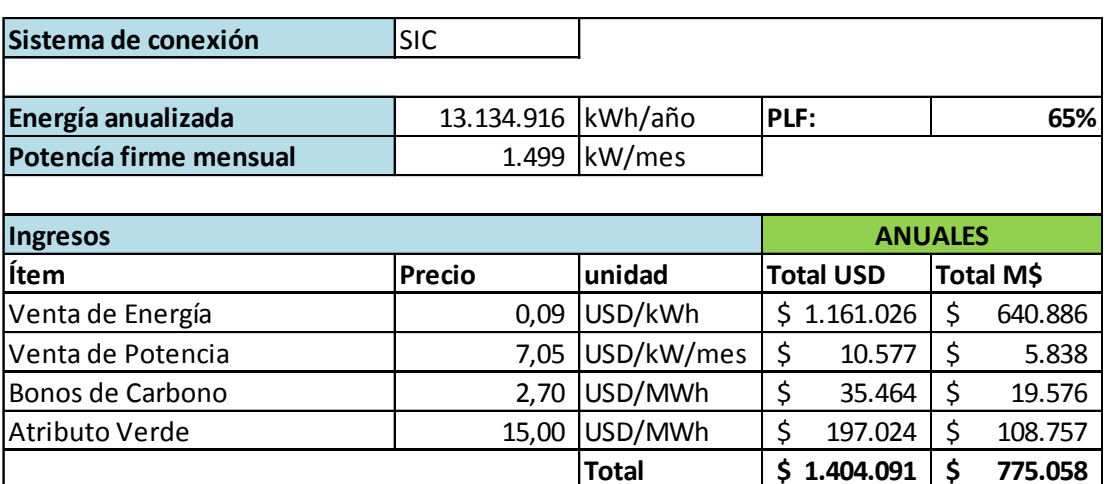

Tabla 5.11: Resumen de ingresos esperados para la CMH del proyecto 1.

El detalle del flujo de caja realizado para el proyecto 1 se muestra en la [Tabla](#page-106-0)  [5.12.](#page-106-0)

<span id="page-106-0"></span>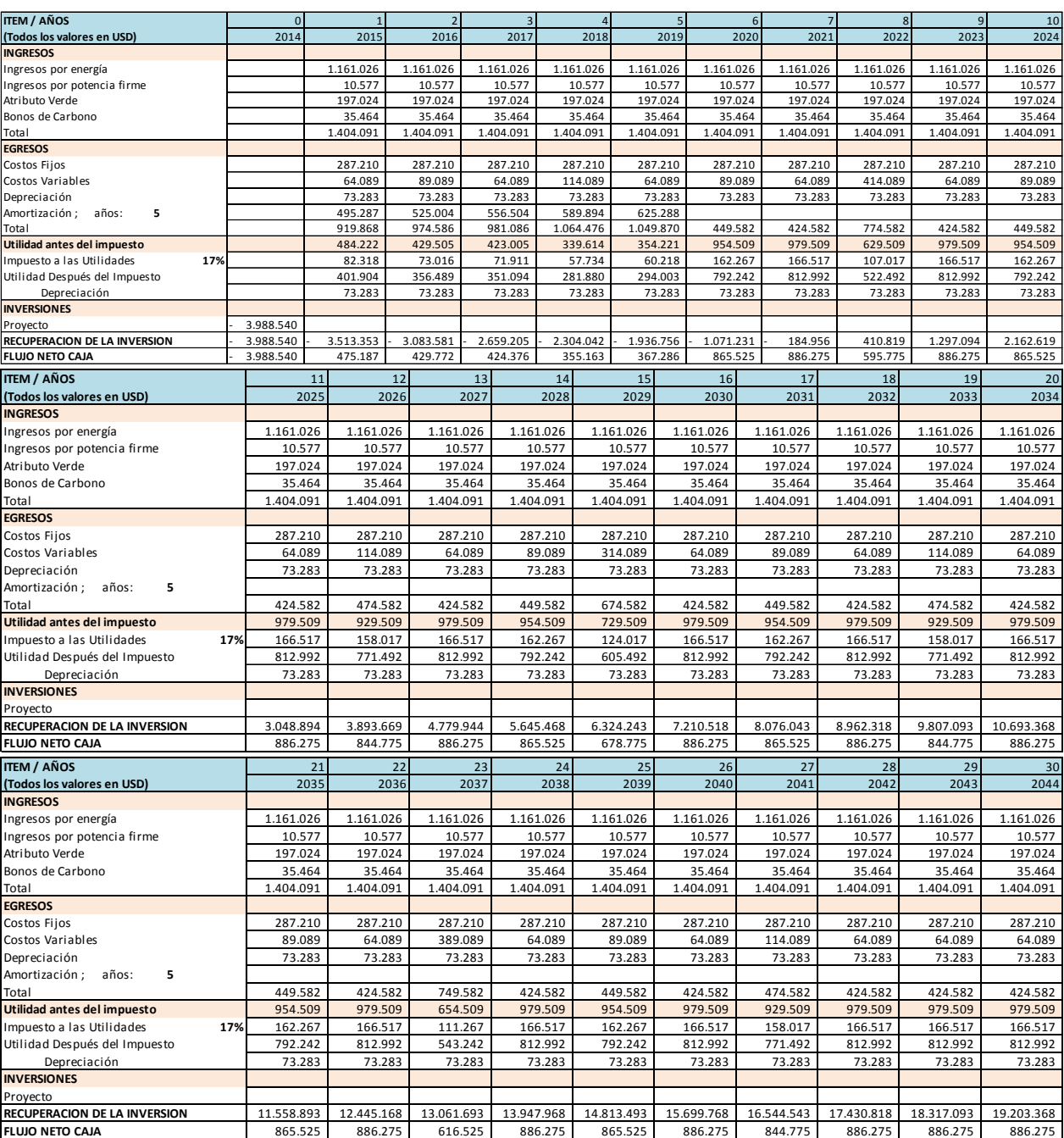

#### Tabla 5.12: Flujo de caja a 30 años para el proyecto 1.

Los indicadores de este flujo de caja se presentan en la [Tabla 5.13,](#page-107-0) donde se ha utilizado una tasa de descuento del 10% para la evaluación.

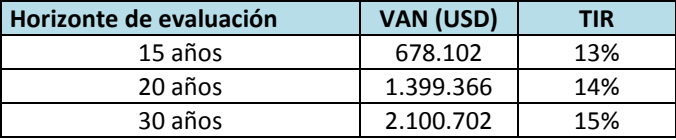

<span id="page-107-0"></span>Tabla 5.13: Resultados de flujo de caja para distintos horizontes de tiempo en el proyecto 1.

El análisis de sensibilidad del proyecto considera variaciones en el precio de la energía, en los costos (fijos y variables) y en la producción de energía, ver [Tabla 5.14,](#page-107-1) [Tabla 5.15](#page-107-2) y [Tabla 5.16.](#page-107-3)

Tabla 5.14: Análisis de sensibilidad proyecto 1: Variación del precio de la energía.

<span id="page-107-1"></span>

| Precio de la energía | 15 años          |            | 20 años      |            | 30 años    |            |
|----------------------|------------------|------------|--------------|------------|------------|------------|
|                      | <b>VAN (USD)</b> | <b>TIR</b> | VAN (USD)    | <b>TIR</b> | VAN (USD)  | <b>TIR</b> |
| $-15%$               | $-330.495$       | 9%         | 270.432      | 11%        | 850.654    | 12%        |
| $-25%$               | $-1.002.894$     | 6%         | $-482.190$   | 8%         | 17.289     | 10%        |
| - 35%                | $-1.688.086$     | 3%         | $-1.247.607$ | 6%         | $-828.870$ | 8%         |

Tabla 5.15: Análisis de sensibilidad proyecto 1: Variación de costos.

<span id="page-107-2"></span>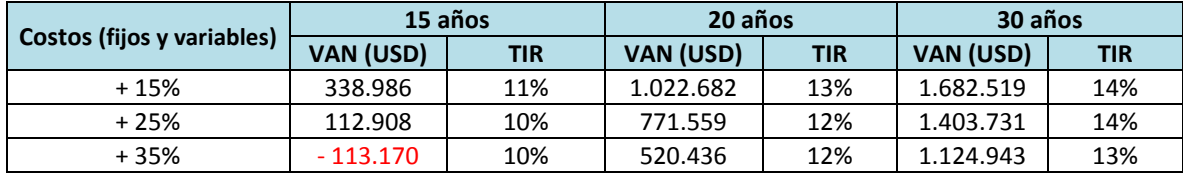

Tabla 5.16: Análisis de sensibilidad proyecto 1: Variación en la producción de energía.

<span id="page-107-3"></span>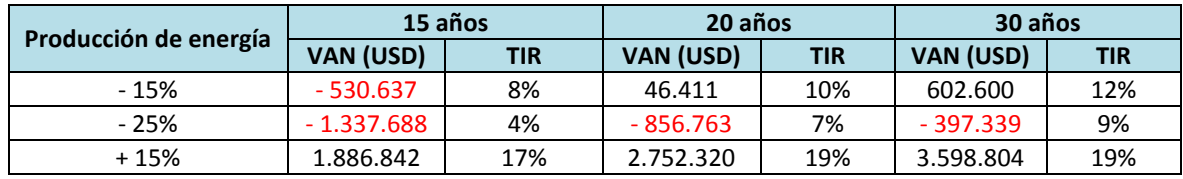

En el análisis de sensibilidad se observa que la disminución en el precio de la energía y la producción afectan significativamente la rentabilidad del proyecto, siendo la producción de energía el factor de mayor sensibilidad sobre la rentabilidad del proyecto.
### **PROYECTO 2**

<span id="page-108-0"></span>En la [Tabla 5.17](#page-108-0) se presenta el detalle de los ingresos esperados de la central, considerando que se conecta al SIC y se tiene el factor de planta calculado (PLF=43%).

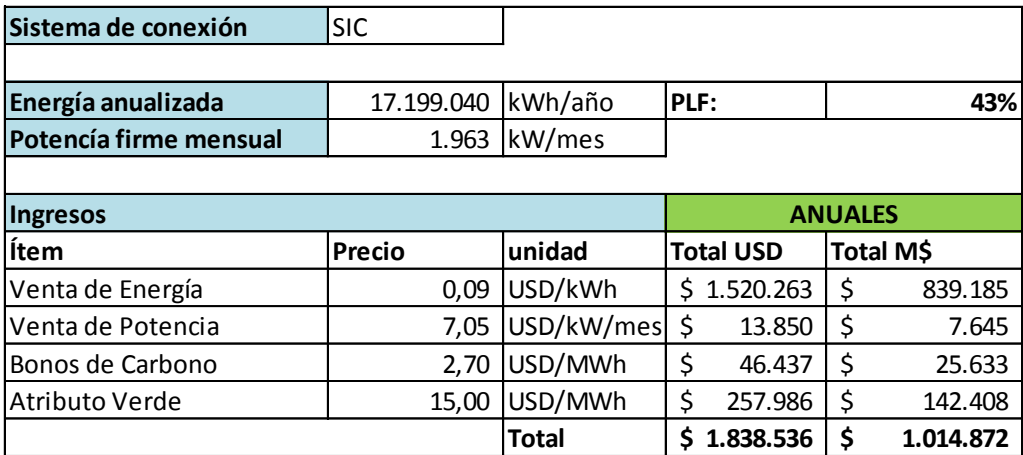

Tabla 5.17: Resumen de ingresos esperados para la CMH del proyecto 2.

El detalle del flujo de caja para el proyecto 2 se presenta en la [Tabla 5.18.](#page-108-1)

<span id="page-108-1"></span>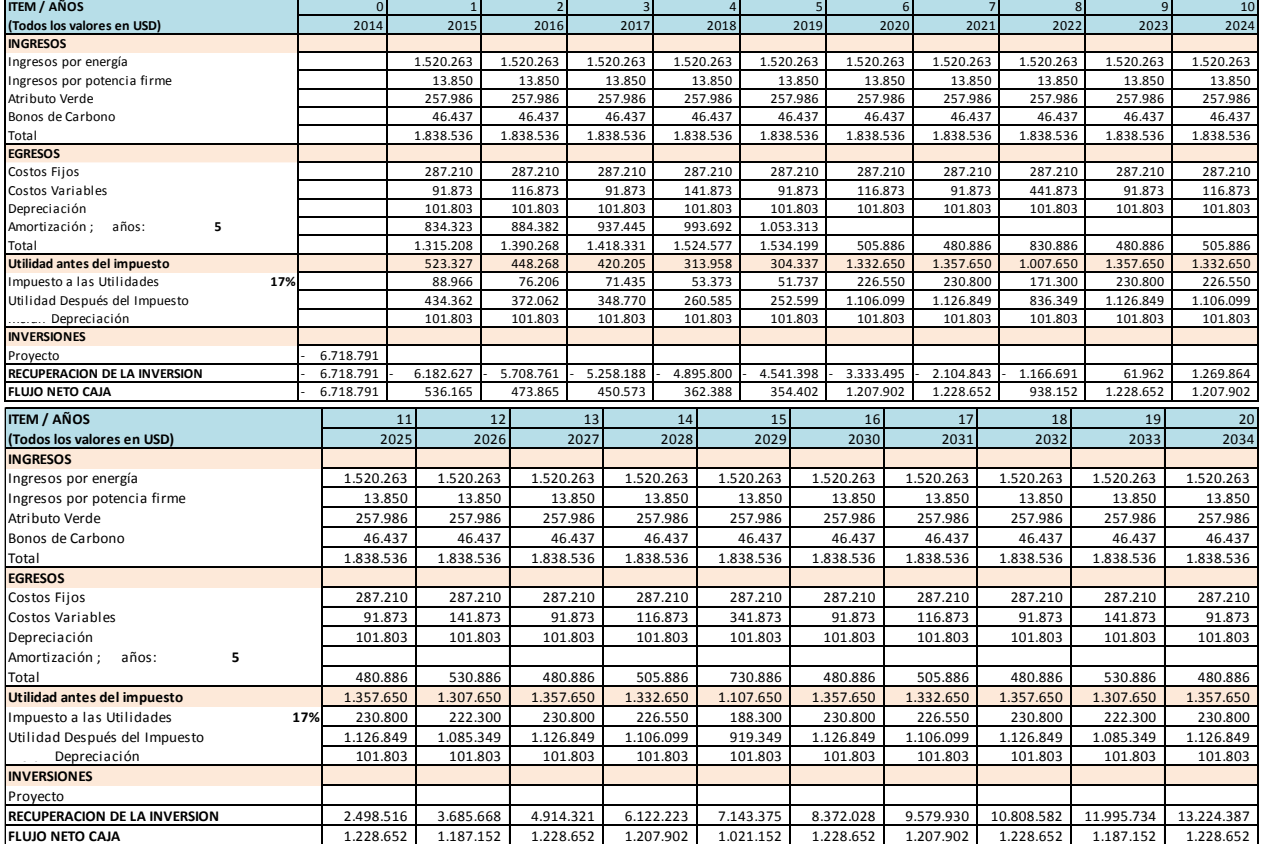

Tabla 5.18: Flujo de caja a 30 años para el proyecto 2.

#### Continuación[: Tabla 5.18.](#page-108-1)

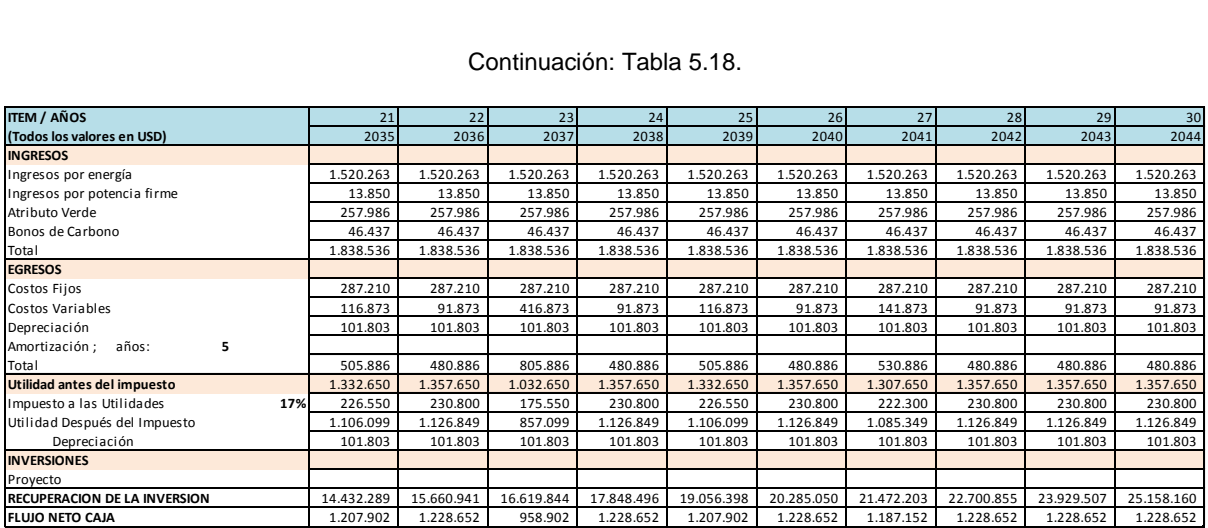

<span id="page-109-0"></span>En la [Tabla 5.19](#page-109-0) se presentan los indicadores del flujo de caja, donde se considera una tasa de descuento del 10%.

Tabla 5.19: Resultados de flujo de caja para distintos horizontes de tiempo en el proyecto 2.

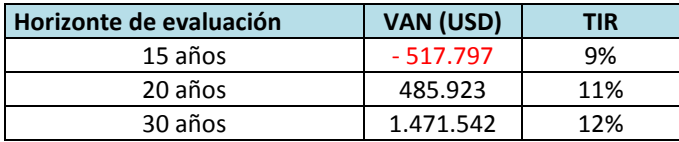

El análisis de sensibilidad del proyecto 2 se presenta en la [Tabla 5.20,](#page-109-1) [Tabla 5.21](#page-109-2) y [Tabla 5.22.](#page-109-3)

Tabla 5.20: Análisis de sensibilidad proyecto 2: Variación del precio de la energía.

<span id="page-109-1"></span>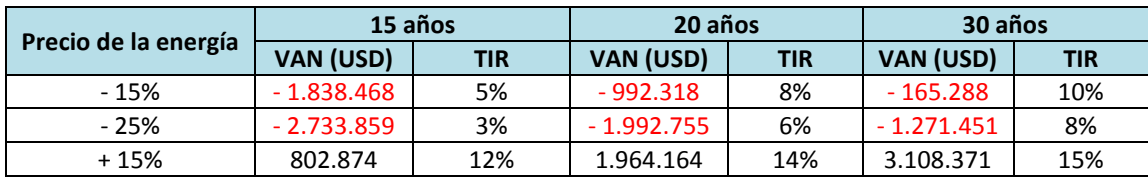

Tabla 5.21: Análisis de sensibilidad proyecto 2: Variación de costos.

<span id="page-109-2"></span>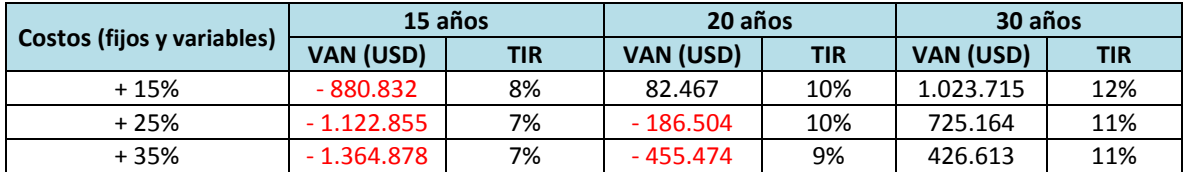

Tabla 5.22: Análisis de sensibilidad proyecto 2: Variación en la producción de energía.

<span id="page-109-3"></span>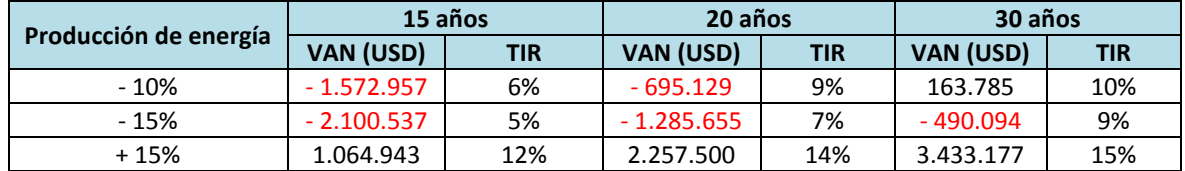

El análisis de sensibilidad para el proyecto 2 indica que ante bajas del precio y la producción de energía sobre el 15%, con respecto al valor estimado en la evaluación inicial, el proyecto no resulta rentable para el horizonte de evaluación de 30 años.

La variación de los costos en este caso logra afectar la rentabilidad del proyecto hasta en un horizonte de 20 años.

En este caso el factor de mayor sensibilidad para la rentabilidad del proyecto corresponde a la producción de energía.

### **PROYECTO 3**

<span id="page-110-0"></span>El estudio de los ingresos esperados de la central se presenta en la [Tabla 5.23,](#page-110-0) considerando que se conecta al SIC y se tiene el factor de planta calculado (PLF=59%).

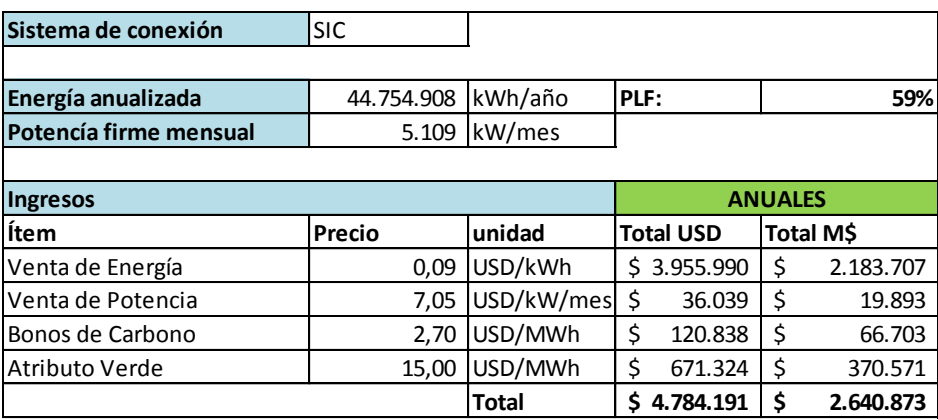

Tabla 5.23: Resumen de ingresos esperados para la CMH del proyecto 3.

En la [Tabla 5.24](#page-110-1) se desarrolla el flujo de caja para el proyecto 3, del mismo modo que se lleva a cabo en el proyecto 1 y 2.

<span id="page-110-1"></span>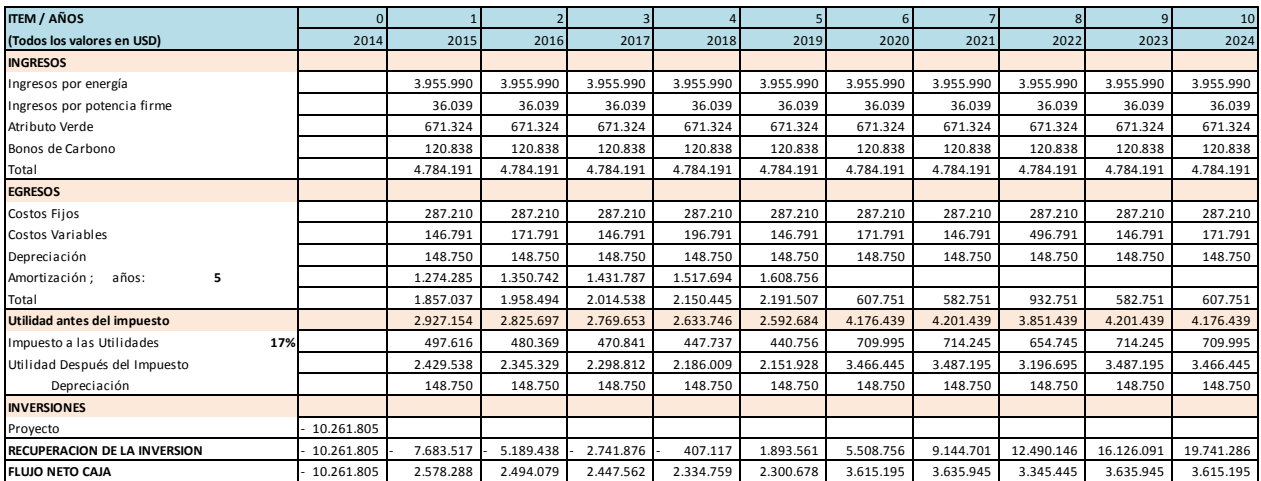

Tabla 5.24: Flujo de caja a 30 años para el proyecto 3.

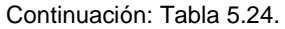

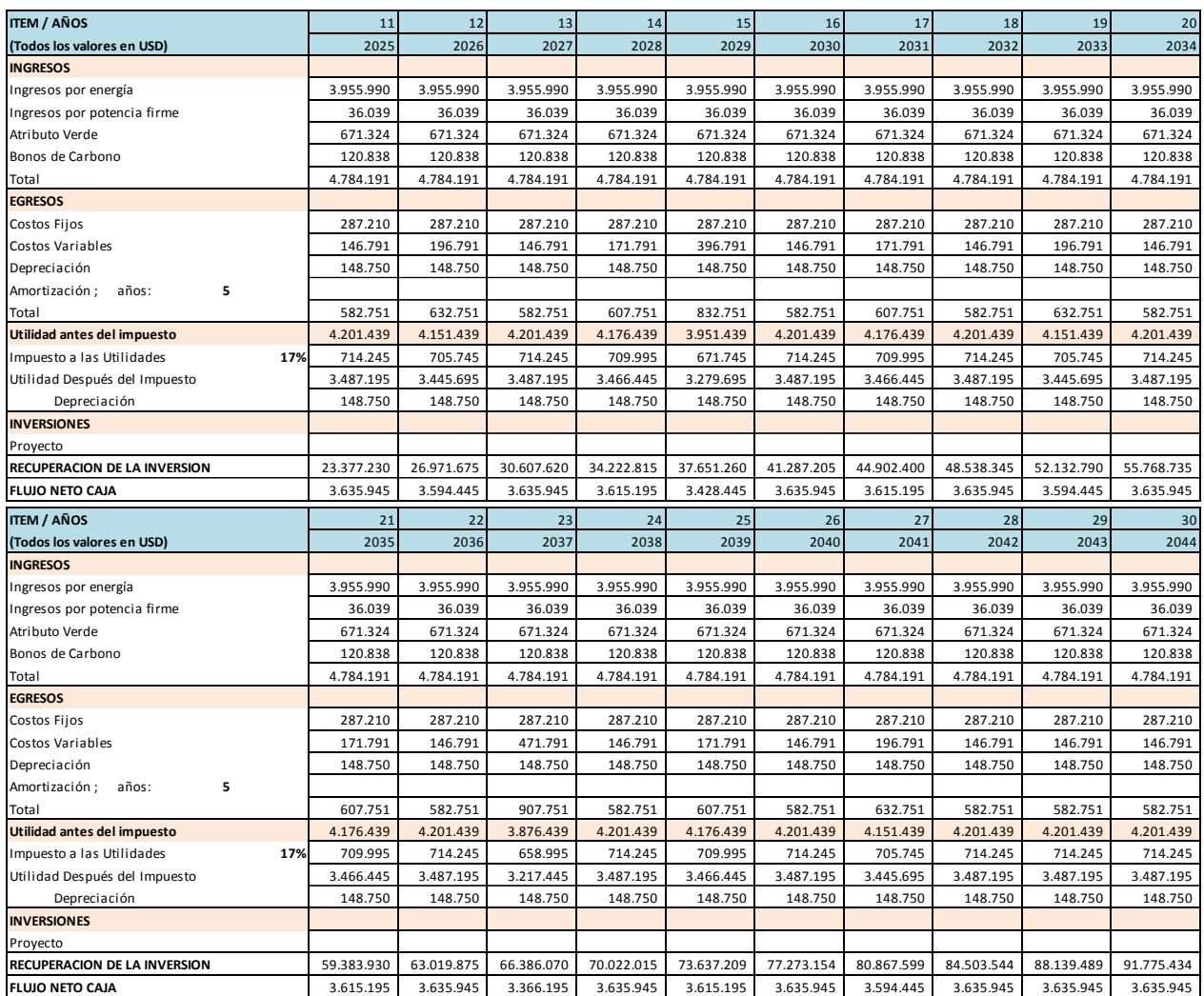

<span id="page-111-0"></span>Los indicadores de este flujo de caja se presentan en la [Tabla 5.25,](#page-111-0) donde se ha utilizado una tasa de descuento del 10% para la evaluación.

Tabla 5.25: Resultados de flujo de caja para distintos horizontes de tiempo en el proyecto 3.

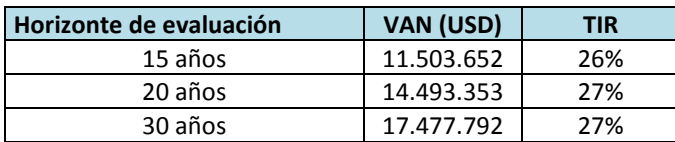

El análisis de sensibilidad del proyecto 3 se presenta en la [Tabla 5.26,](#page-112-0) [Tabla 5.27](#page-112-1) y [Tabla 5.28.](#page-112-2)

<span id="page-112-0"></span>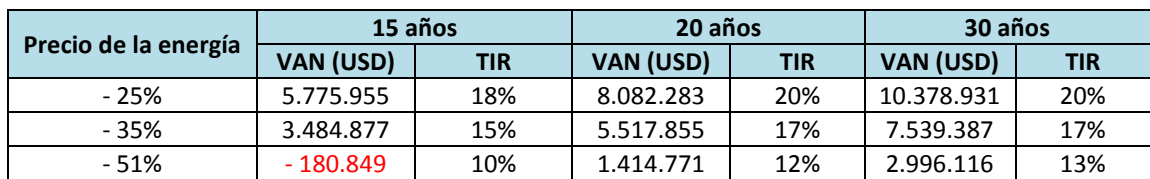

Tabla 5.26: Análisis de sensibilidad proyecto 3: Variación del precio de la energía.

Tabla 5.27: Análisis de sensibilidad proyecto 3: Variación de costos.

<span id="page-112-1"></span>

| Costos (fijos y variables) | 15 años    |     | 20 años    |     | 30 años    |            |
|----------------------------|------------|-----|------------|-----|------------|------------|
|                            | VAN (USD)  | TIR | VAN (USD)  | TIR | VAN (USD)  | <b>TIR</b> |
| $+25%$                     | 10.819.797 | 25% | 13.732.729 | 26% | 16.633.756 | 26%        |
| +35%                       | 10.546.256 | 25% | 13.428.480 | 26% | 16.296.141 | 26%        |
| +450%                      | $-805.724$ | 9%  | 802.126    | 11% | 2.285.128  | 12%        |

Tabla 5.28: Análisis de sensibilidad proyecto 3: Variación en la producción.

<span id="page-112-2"></span>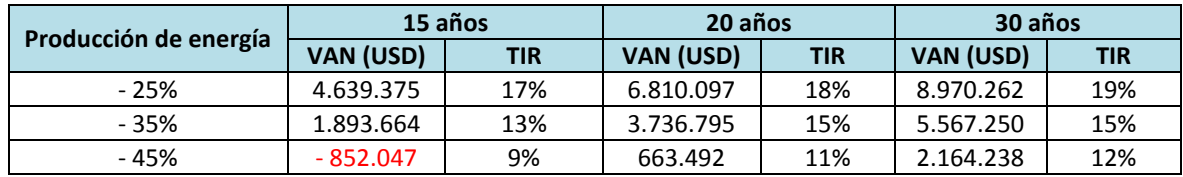

El proyecto 3 se mantiene rentable ante variaciones del 35 % en el precio de la energía, los costos y la producción de energía. El escenario menos favorable del análisis de sensibilidad se da en el caso que la producción de energía disminuye un 45% con lo que el proyecto no resulta rentable en un horizonte de 15 años, sin embargo sobre 20 años el proyecto presenta valores positivos del VAN.

En el análisis de sensibilidad respecto a los costos no se observa gran influencia en la rentabilidad del proyecto incluso al considerar aumentos del 35% del valor original de los costos de operación. Incluso cuando el costo de operación crece a un valor exagerado del 450% de los originales, el proyecto alcanza rentabilidad a 20 años.

### **5.6 DISCUSIÓN DE RESULTADOS**

El análisis de los resultados muestra que los ingresos por concepto de generación son fundamentales para asegurar la rentabilidad del proyecto. Esto lleva a que variaciones en el precio de la energía o bien en los costos fijos y variables no sean preponderantes al definir si el VAN es positivo.

Para el primer proyecto se observa que el proyecto es bastante sensible a las variaciones en el factor de planta, ya que al disminuir en un 20% la producción esperada se llega a una generación anual de 9.093 MWh/año con lo que el proyecto se hace rentable en un horizonte de tiempo de 30 años.

En el segundo proyecto se tiene que el horizonte de evaluación del proyecto idealmente debe ser sobre los 20 años, ya que al realizar el análisis de sensibilidad el proyecto se obtienen valores negativos para el VAN en un horizonte de 15 años. En este caso se observa que la TIR tiene sus peores valores en cuanto disminuye el precio de venta de la energía o bien la inversión aumenta.

En el tercer proyecto se tiene que el proyecto a pesar de la complejidad de las instalaciones entrega una alta rentabilidad en los distintos horizontes de tiempo en que es evaluado. Esto se debe a que la potencia instalada es mayor que en los 2 proyectos presentados anteriormente y, a la vez, esto disminuye la inversión por MW instalado. Al comparar la inversión con la potencia instalada entre los distintos proyectos se obtienen los resultados de la [Figura 5.18.](#page-113-0)

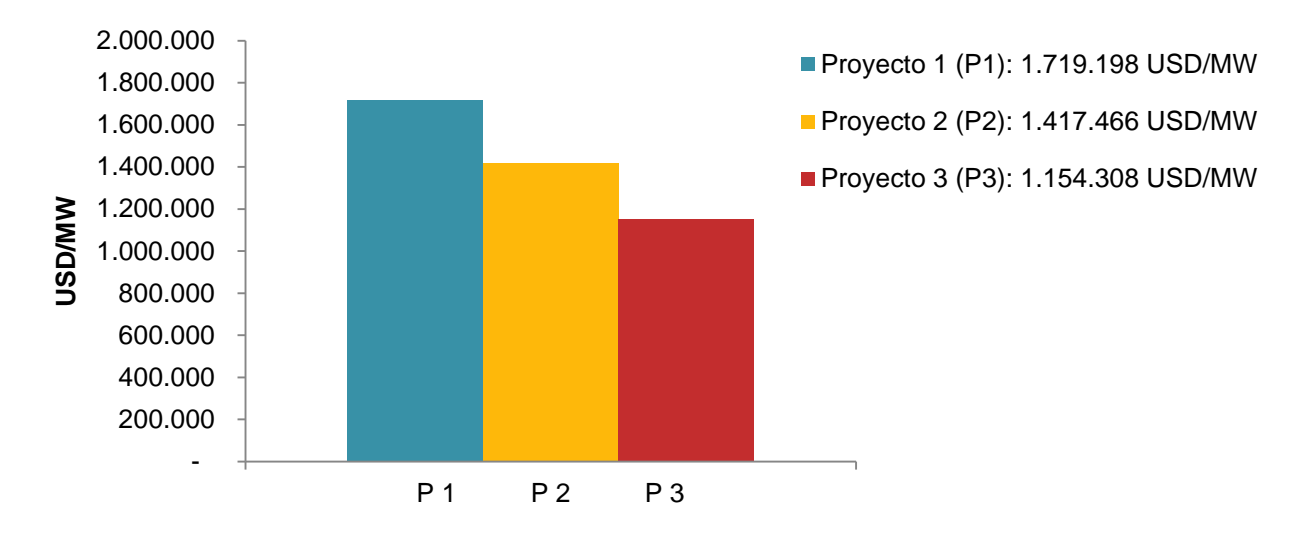

Figura 5.18: Comparación de inversiones (USD/MW) para los distintos proyectos evaluados.

<span id="page-113-0"></span>De los resultados de la [Figura 5.18](#page-113-0) se desprende que los proyectos de menor potencia instalada tienden a tener inversiones proporcionalmente mayores que los proyectos de potencias instaladas elevadas. Esto se refleja en los proyectos de menor potencia debido a los elevados costos de los equipos electromecánicos, a pesar de tener una inversión menor en lo que respecta a las distintas construcciones y obras.

<span id="page-114-0"></span>Dentro de los flujos de caja desarrollados para cada proyecto de CMH se obtienen distintos periodos de retorno de la inversión (PRI), éstos se muestran en la [Tabla 5.29.](#page-114-0)

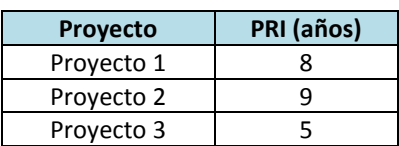

Tabla 5.29: PRI en años para los distintos proyectos de CMH.

Los valores obtenidos para el PRI en los proyectos evaluados no se condicen con lo esperado en este tipo de proyectos, donde se espera que a mayor inversión por MW instalado el PRI tienda a ser mayor. En este caso el proyecto 2 presenta un PRI mayor que el proyecto 1, es decir en este caso influye un factor distinto a la inversión realizada en cada proyecto, donde observa que las amortizaciones son mayores para el proyecto 2 antes que el proyecto 1, además los costos de mantención del canal y transporte son considerablemente mayores en el proyecto 2, por lo que esta combinación de factores impide que el proyecto 2 recupere la inversión en un periodo de tiempo menor que el proyecto 1. Al comparar el proyecto 1 y 2 con el proyecto 3 se da la tendencia esperada, debido a que la generación anual en el proyecto 3 es considerablemente mayor a los demás proyectos y las amortizaciones, costos de mantención y costos de transporte no compiten con los altos ingresos por concepto de venta de energía del proyecto 3.

Al analizar el estudio de sensibilidad para los 3 proyectos se observa que los costos (fijos y variables) no afectan en gran medida la rentabilidad de éstos, siendo el proyecto 2 el único que ve afectada su rentabilidad al aumentar los costos en un 35% y siendo evaluado en un horizonte de tiempo de 15 años. La poca incidencia de los costos en la rentabilidad de proyectos de CMH se ejemplifica en el análisis de sensibilidad del proyecto 3, donde se indica el porcentaje de aumento en los valores de los costos para que el proyecto no sea rentable en el horizonte más próximo de evaluación (15 años), el cual corresponde a un aumento del 450% del valor estimado en los costos.

Al realizar el análisis de sensibilidad del tercer proyecto se observa que la TIR y el VAN alcanzan sus valores mínimos para el caso de disminución del factor de planta, esto se debe a que una baja en la producción repercute de manera considerable en el ingreso por venta de energía sin embargo el proyecto sigue siendo rentable incluso en un horizonte de evaluación de 15 años.

Al analizar los ingresos por concepto de atributo verde y venta de bonos de carbono, se observa que los proyectos 1 y 2 ven afectada su rentabilidad de manera importante. En el caso del proyecto 1 se obtiene un valor positivo del VAN sólo en la evaluación económica del proyecto a 30 años, entregando un PRI de 10 años. Para el caso del proyecto 2 no se alcanzan valores positivos del VAN incluso en una evaluación económica a 30 años y se obtiene un PRI de 12 años, esto se explica debido a los altos costos fijos y variables que plantea el proyecto 2. Por otro lado el proyecto 3 mantiene su rentabilidad al eliminar los ingresos producidos por el atributo verde y venta de bonos de carbono, debido a que en el proyecto 3 es preponderante el ingreso por venta de energía, producto de la elevada generación anual.

Considerando que en los dos últimos proyectos se utilizan turbinas de reacción, es necesario detallar la altura máxima de montaje de la turbina, Hm. Este valor es importante ya que permite flexibilizar el posicionamiento de la turbina en la casa de máquinas, ya que el salto neto  $H<sub>n</sub>$  en el caso de las turbinas a reacción está definido en base al salto bruto y las pérdidas de carga, por lo que Hm es variable dentro del rango calculado.

Dentro de las consideraciones que se deben tener al momento de aplicar este modelo es que los precios de la energía en el país han variado durante los años de manera prácticamente impredecible, por lo que el modelo de evaluación económica presentado en este trabajo tiene la falencia de que no considera eventualidades en la estimación del precio a futuro, ya que simplemente toma la media dentro de un rango de años en que la variación del precio ha sido estable. Es por esto que es fundamental conocer el proyecto energético y las proyecciones a mediano y largo plazo, con lo cual es posible aplicar mejoras a la especulación de precios.

Para este estudio es factible considerar la implementación de más de una turbina, con lo que el caudal se puede repartir en dos unidades generadoras, las cuales no necesariamente deben ser instaladas en la fase inicial de inversión. Una aplicación práctica puede darse en un proyecto similar al proyecto 3, donde la turbina a instalar corresponde a una turbina Francis, sin embargo si el caudal se reparte en más unidades es factible utilizar varias turbinas Pelton, ver [Figura 5.19.](#page-116-0)

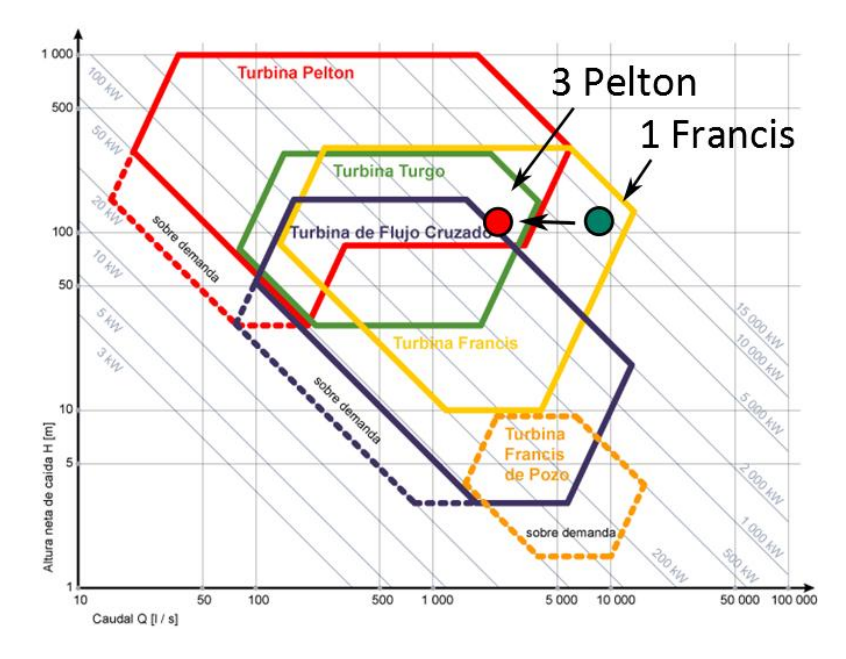

Figura 5.19: Utilización repartida del caudal en distintas turbinas.

<span id="page-116-0"></span>Para mejorar la precisión de la aplicación del modelo es recomendable definir de manera detallada las distintas obras a realizar y contar con valores reales del equipamiento a utilizar. Conociendo el detalle de construcción es posible calcular los costos de los materiales a utilizar y mano de obra empleada, lo que permite una mayor precisión en la estimación de la inversión para proyectos de CMH. En la [Figura 5.20](#page-117-0) se presenta la comparación de inversiones para los distintos proyectos evaluados.

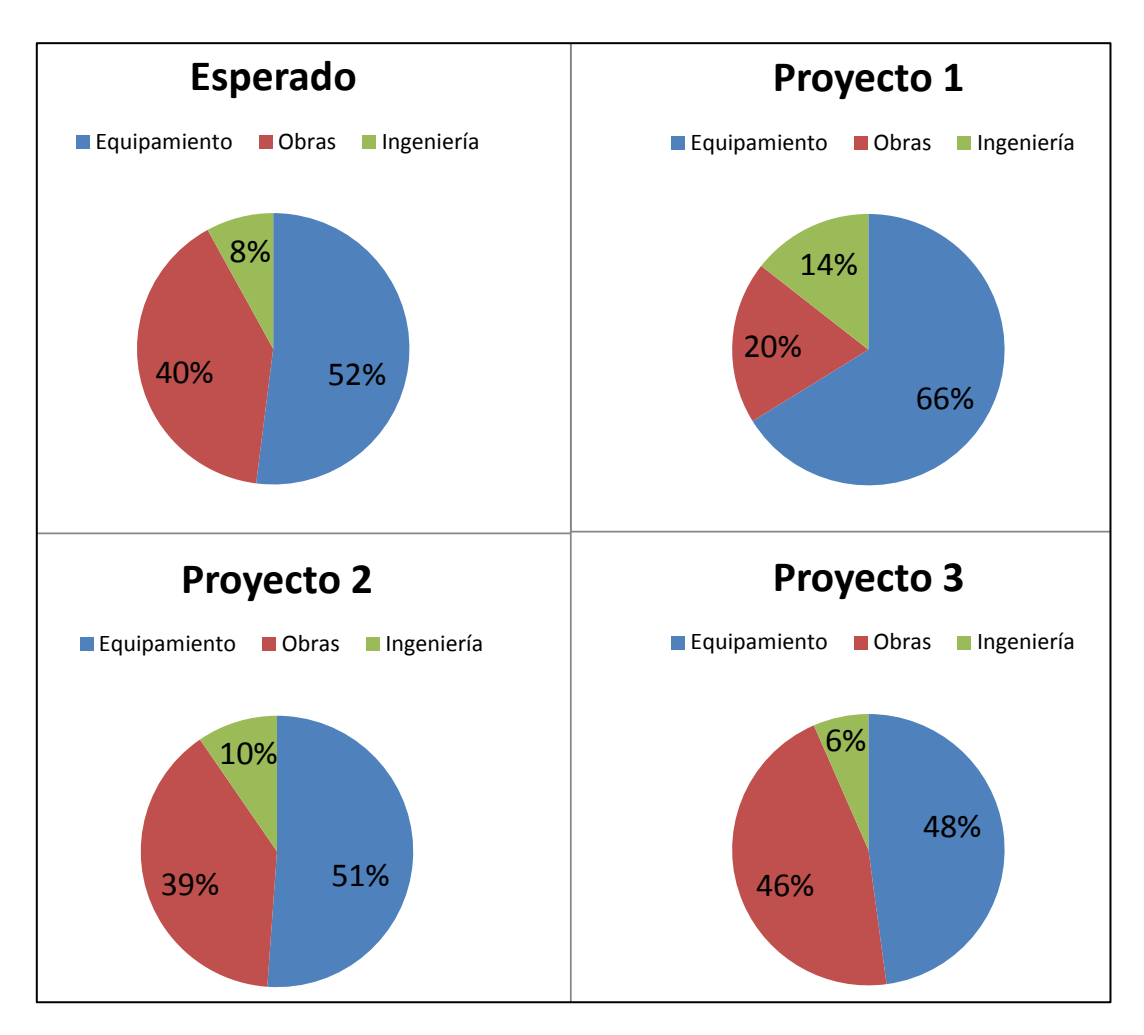

Figura 5.20: Comparación de inversiones para los distintos proyectos.

<span id="page-117-0"></span>Los valores de inversión obtenidos para los proyectos 2 y 3 se adecúan a lo esperado en inversiones de un proyecto de CMH [\[6\]](#page-120-0). Particularmente en el caso del proyecto 3 se observa que la influencia de las obras en la inversión supera en un 6% su valor esperado, por otro lado el proyecto 1 por su particular emplazamiento y condiciones favorables en que se sitúa, tiene como mayor inversión el equipamiento electromecánico y sistemas de control, el que se estima como un 14% sobre el valor esperado para la inversión en equipamiento de una CMH, esto se condice con el aumento de inversión por MW instalado para el proyecto de menor generación (ver [Figura 5.18\)](#page-113-0).

# **6. CONCLUSIONES**

El análisis de todos los resultados y hallazgos del estudio muestra que:

i. Se desarrolló un modelo básico de evaluación del recurso hídrico gracias al estudio y recopilación de los antecedentes de las CMH, donde se observa que es fundamental conocer los datos históricos de caudales (Hidrogramas) para poder predecir con baja incertidumbre periodos de escases o bien de grandes avenidas en el río o canal que alimenta la central. Del mismo modo se deben utilizar técnicas de medición en terreno del salto bruto o bien mediante cartografía de la zona para disminuir incertidumbres respecto a la capacidad de generación de la central, sin embargo la utilización de software como GoogleEarth puede ser útil en una primera aproximación. En base a la información descrita del recurso hídrico se puede seleccionar el equipamiento de la central utilizando los gráficos envolventes, teniendo como alternativa la implementación de más de una turbina al repartir caudales y abarcar zonas de operación que no son viables técnicamente para solo una turbina.

ii. Se desarrolló un modelo de ingeniería de perfil tendiente a definir el trazado de las instalaciones de la CMH, las dimensiones de los equipos electromecánicos, las dimensiones de la tubería a presión, las obras de aducción, etc. El modelo se basa en los estudios de antecedentes de CMH y la tipología de centrales en Chile. La información necesaria para el desarrollo del modelo es compilada en una planilla Excel creada para este propósito, de modo que los cálculos y estimaciones se realizan de forma metódica, aprovechando las funciones iterativas con que se define el caudal de diseño para maximizar la producción anual de energía, basado en las curvas de eficiencia de las distintas turbinas. Conociendo el caudal de diseño se definen las dimensiones principales del equipamiento, diámetro de tubería de presión y cámara de carga.

iii. Se formuló un modelo de evaluación económica para las opciones de negocio de venta de energía a precio marginal o mediante contratos con clientes libres, que incluye los principales factores para el desarrollo del flujo de caja, con el cual se obtienen los indicadores económicos VAN y TIR. Se destaca el itemizado de inversiones, el cual entrega los rangos de precios para la inversión en la fase de estudios y construcción, además de considerar costos fijos, costos variables, ingresos por venta de: energía, potencia firme, bonos de carbono e ingresos por concepto de atributo verde. Este modelo de evaluación económica tiene la opción de considerar precios fijos a largo plazo, estableciendo la producción y alimentación de energía en alguno de los sistemas interconectados de Chile, a su vez también existe la opción de vender la energía a clientes regulados, donde los precios son fijados por los centros de despacho económico de carga o bien mediante el establecimiento de contratos con clientes libres o no regulados, con los que se pueden fijar precios fijos a largo plazo.

El modelo de evaluación económica se aplica a 3 casos de distinta complejidad que tienen como referencia la tipología de centrales estudiadas. Para los casos de estudio se considera la opción de venta de energía a clientes no regulados, donde se utiliza la estimación del precio de energía y potencia en base a los valores históricos proporcionados por el CER. Para cada caso de estudio se realiza además un análisis de sensibilidad que permite identificar cuáles son los factores que más influyen en la rentabilidad del proyecto, donde se destaca la variación en la producción de energía como un factor fundamental para que el proyecto sea viable económicamente, mientras que variaciones en los costos estimados (fijos y variables) dentro del proyecto no son preponderantes en la rentabilidad del proyecto.

El análisis del flujo de caja de los 3 proyectos muestra que la rentabilidad de los mismos depende principalmente de la generación y venta de energía. En la misma línea de análisis, se aprecia que la amortización de las inversiones afecta significativamente el PRI del proyecto; de manera que se recomienda evaluar con detención el monto y el plazo de la inversión financiada con la banca. El análisis global de inversiones versus potencia de diseño muestra valores elevados a bajas potencias (las CMH pequeñas resultan costosas) y valores típicamente regulares cuando las potencias superan los 10 MW (las CMH grandes resultan menos costosas que las pequeñas).

iv. La revisión crítica de la metodología señala que es factible mejorar el desarrollo de ésta, se destaca el hecho de considerar un precio fijo de la energía y potencia dentro del horizonte de tiempo de la evaluación, lo cual no es estrictamente correcto debido a las amplias variaciones que tiene la energía.

Gracias al desarrollo de este trabajo se concluye que la tipificación de centrales hidráulicas de pasada que se lleva a cabo en terreno es fundamental para dimensionar y acotar las posibilidades de configuraciones de proyectos. En base a lo cual se concluye que la identificación de centrales en terreno realizada en el presente trabajo debe ser complementada con la visita a centrales que utilizan turbinas Pelton o Kaplan, que se encuentren operativas, de modo tal de precisar la tipología para éste tipo de aprovechamiento del recurso hídrico. De este modo se logra realizar la ingeniería de perfil de forma fluida y se permite obtener una evaluación económica básica que encausa el estudio del proyecto a etapas de mayor detalle con menor incertidumbre de la rentabilidad que pueda tener el proyecto.

## **BIBLIOGRAFÍA**

- [1] CER, Centro de Energías renovables. (Consulta 2013, Noviembre) Fuentes de energías renovables. [Online].<www.cer.gob.cl>
- [2] CER, Centro de Energías renovables. "Aspectos claves en el desarrollo de proyectos ERNC", Santiago, Guía de Gestión 2013.
- [3] COZ, Federico; SÁNCHEZ, Teodoro; RAMÍREZ, Javier. *Manual de mini y microcentrales Hidráulicas: una guía para el desarrollo de proyectos*. Lima: ITDG, 1995.
- <span id="page-120-1"></span>[4] ESHA - European Small Hydropower Association. *Guía para el desarrollo de una pequeña central hidroeléctrica*., 2006.
- [5] Ministerio de Obras Públicas: DGA. (Consulta 2013, Octubre) Servicio de estaciones DGA en Tiempo Real. [Online].<dgasatel.mop.cl>
- <span id="page-120-0"></span>[6] Instituto para la Diversificación y Ahorro de Energía, IDAE. *Minicentrales hidroeléctricas*. Madrid, España, 2006.
- [7] ESHA European Small Hydropower Association. *Manual de pequeña hidráulica: Como llevar a buen fin un proyecto de minicentral hidroeléctrica*, Celso Penche, Ed. Madrid, España, 1998.
- [8] MATAIX, Claudio. *Mecánica de fluidos y máquinas hidráulicas*, 2nd ed. Madrid: ICAI, 1986.
- [9] SALAZAR, Edgar. "Tensiones en un cilindro debidas a la presión hidráulica", in *Tesis Doctoral: Capacidad de carga de cilindros oleo hidráulicos*, Universitat Politècnica de Catalunya, Ed. Terrassa, 2006, ch. Anexo B, p. 188.
- [10] AUTORIDAD NACIONAL DEL AGUA. *Manual: Criterios de diseños de obras hidráulicas para la formulación de proyectos hidráulicos multisectoriales y de afianzamiento hídrico*. Lima, Perú, 2010.
- [11] MATAIX, Claudio. *Turbomáquinas Hidráulicas*. Madrid, España: ICAI, 1975.
- [12] AGÜERA, José. *Mecánica de fluidos incompresibles y turbomáquinas hidráulicas*, 5th ed. Córdoba, España, 2002.
- [13] Wasserkraft Volk AG. (Consulta 2013, Noviembre) WKV. [Online]. <http://www.wkv.cl/>
- [14] DIXON, S.; HALL, C. *Fluid Mechanics and Thermodynamics of Turbomachinery*. UK: Elsevier, 2010.
- [15] Wasserkraft Volk AG. (Consulta 2013, Octubre) WKV-AG. [Online]. <http://www.wkv-ag.com/>
- [16] ZOPPETTI, Gaudencio. *Centrales hidroeléctricas: Su estudio, montaje, regulación y ensayo*.: Gustavo Gili, 1982.
- [17] SUESCUN, Ismael. *Curso Centrales Hidráulicas*. Antioquia, Colombia: Universidad de Antioquía, 2007.
- [18] GÓNGORA, Carlos. *Micro Turbinas para pequeños aprovechamientos hidroeléctricos: Turbina Michell-Banki*. Córdoba, Argentina, 2012.
- [19] PÉREZ, Edgar; CARROCCI, Luiz; MAGALHÁES, Paulo; ROMERO, Carlos. "Metodología de diseño hidráulico y mecánico de una turbina Michell-Banki", 8° Congreso iberoamericano de ingeniería mecánica, Cusco, 2007.
- [20] ORDÓÑEZ, Jefferson. *Elaboración e implementación de un software para el diseño de turbinas Michell Banki de hasta 1 MW*. Río Bamba, Ecuador: Escuela superior politécnica de Chimborazo, 2010.
- [21] DÍEZ, Pedro. (Consulta 2014, Enero) "Turbinas Hidráulicas", Universidad de Cantabria - Departamento de Ingeniería Eléctrica y Energética. [Online]. [http://www.ing.una.py/pdf\\_material\\_apoyo/turbinas-hidraulicas.pdf](http://www.ing.una.py/pdf_material_apoyo/turbinas-hidraulicas.pdf)
- [22] Biblioteca del Congreso Nacional de Chile. "Ley 20.257", 2008.
- [23] TELLO, Pablo. *Guía de apoyo para Desarrolladores de proyectos Minihidroeléctricos*, CER, Ed. Santiago, Chile, 2011.
- [24] MACS Energy & Water. "Financing Hydropower: Introduction to the Specifics of small Hydro Power Plants", in *GGF Technical Workshop on Small Hydro Power*, Tibilisi, 2012, p. 22.
- [25] TORRES, Nelson. *Tributación asociada a distintas tecnologías de generación eléctrica*. Santiago, Chile: Universidad de Chile, Facultad de Ciencias Físicas y Matemáticas, Departamento de Ingeniería Industrial, 2004.
- [26] PROCHILE. *Estudio de Mercado Bonos de Carbono*. Berlín, 2012.
- [27] DIEZ, Christian. "Apunte de Evaluación de Proyectos", Santiago, 1999.
- [28] SCHWEIGER & GREGORI. "Developments in the design of Kaplan turbines", *Water Power & Dam Construction*, Noviembre 1987.
- [29] SIERVO & LUGARESI. "Modern trends in designing Pelton turbines", *Water Power & Dam Construction*, Diciembre 1978.
- [30] GARDEA, Humberto. *Aprovechamientos Hidroeléctricos y de Bombeo*, 1st ed. México: Trillas, 1992.
- [31] MATEO, Matching technologies and opportunities. (Consulta 2014, Marzo) PTTRenENERGY. [Online]. [http://www.pttrenenergy.upc.edu/index.php?option=com\\_docman&task=doc\\_det](http://www.pttrenenergy.upc.edu/index.php?option=com_docman&task=doc_details&gid=235&Itemid=35) [ails&gid=235&Itemid=35](http://www.pttrenenergy.upc.edu/index.php?option=com_docman&task=doc_details&gid=235&Itemid=35)
- [32] LUGARESI and MASSA, "Designing Francis turbines: trends in the last decade", *Water Power & Dam Construction*, Noviembre 1987.
- [33] AGÜERA, José. (Consulta 2013, Noviembre) Turbinas hidráulicas. [Online]. [http://www.uco.es/termodinamica/ppt\\_Oct2012/fluidos%2013.%20Turbinas%20](http://www.uco.es/termodinamica/ppt_Oct2012/fluidos%2013.%20Turbinas%20hidraulicas.ppt) [hidraulicas.ppt](http://www.uco.es/termodinamica/ppt_Oct2012/fluidos%2013.%20Turbinas%20hidraulicas.ppt)
- [34] FAHLBUSCH, F. "Power tunnels and penstocks: the economics re-examined", *International Water Power & Dam Construction*, vol. 34, no. 6, pp. 13-15, Junio 1982.

# **ANEXOS**

Tabla: rugosidad en mm para distintos tubos [\[4\]](#page-120-1).

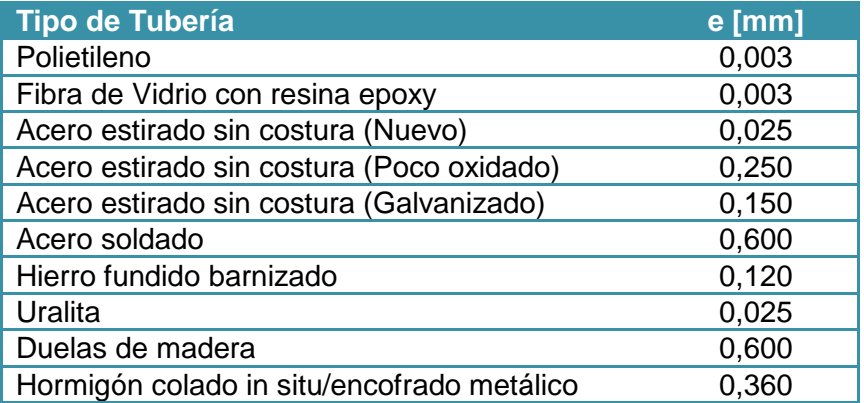

Tabla: Coeficiente de Manning (n) para distintos tubos [\[4\]](#page-120-1).

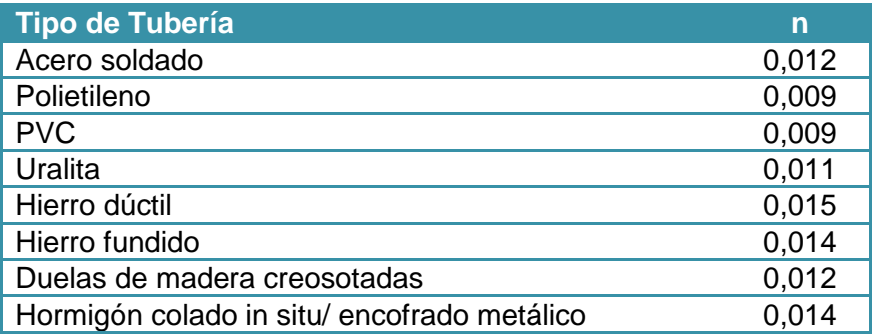

Tabla: Valores típicos del coeficiente de Manning (n) en canales.

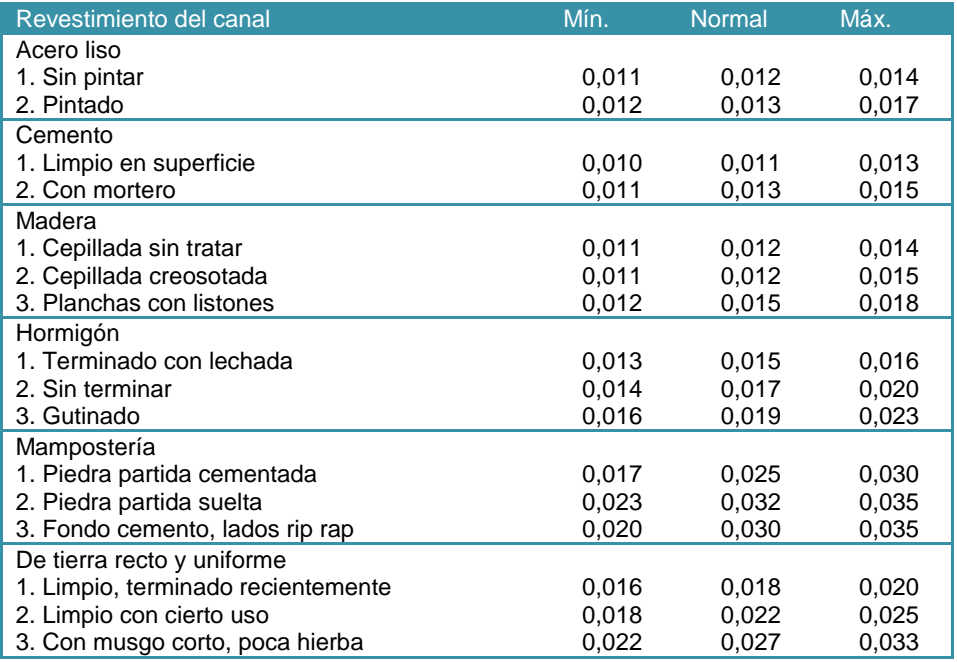

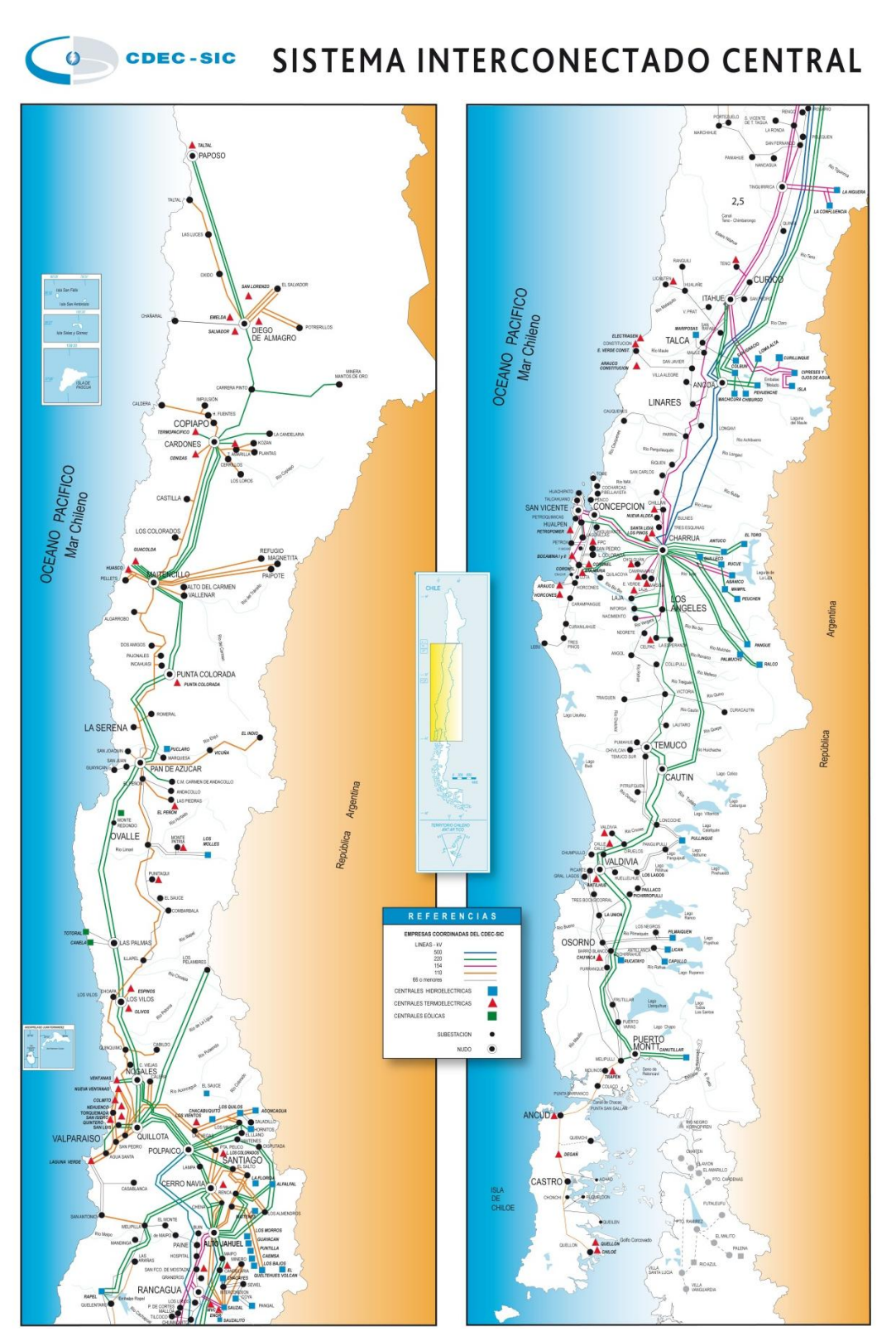

#### DIAGRAMA UNILINEAL SIMPLIFICADO DEL SING

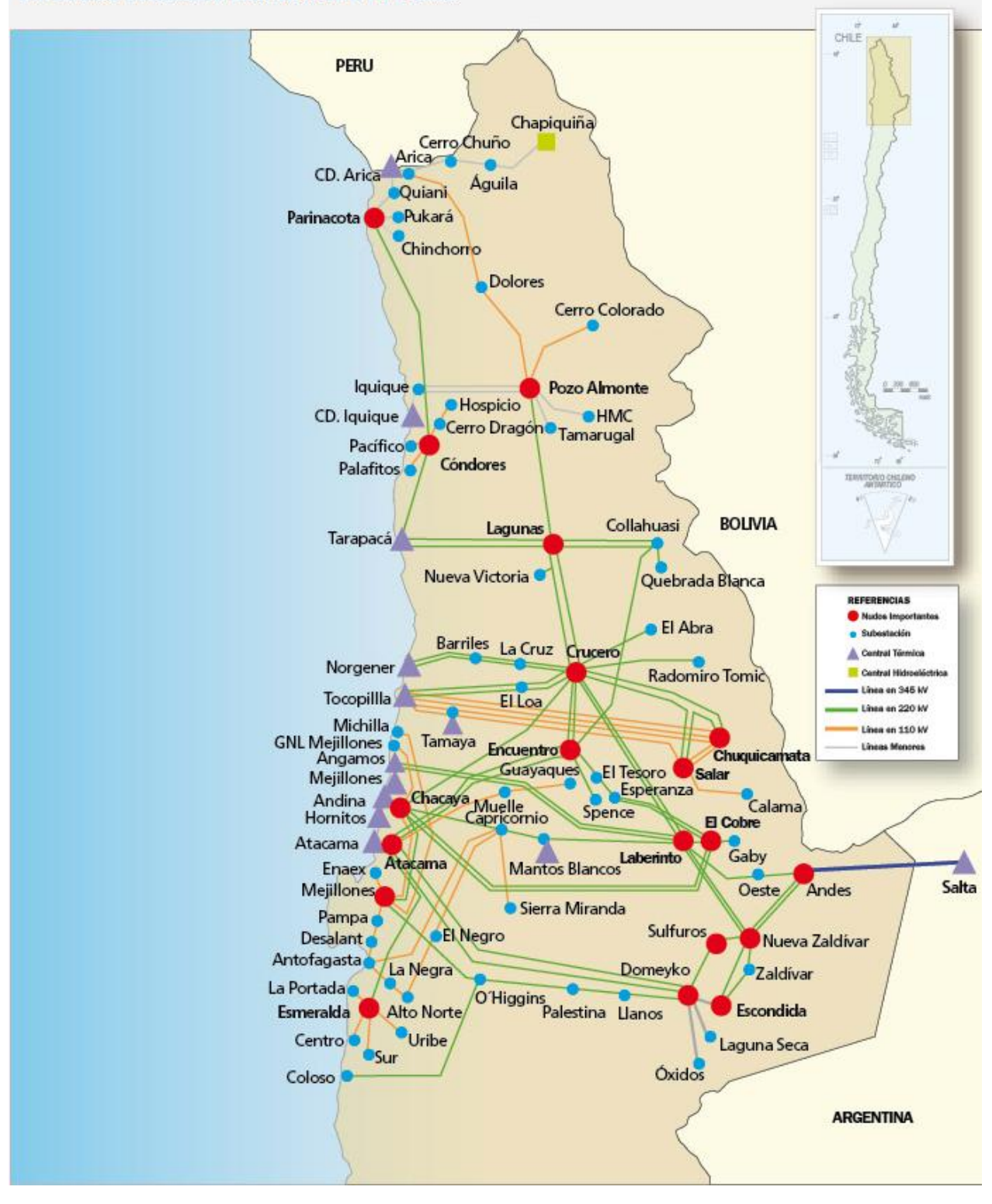

## **ANEXO C**

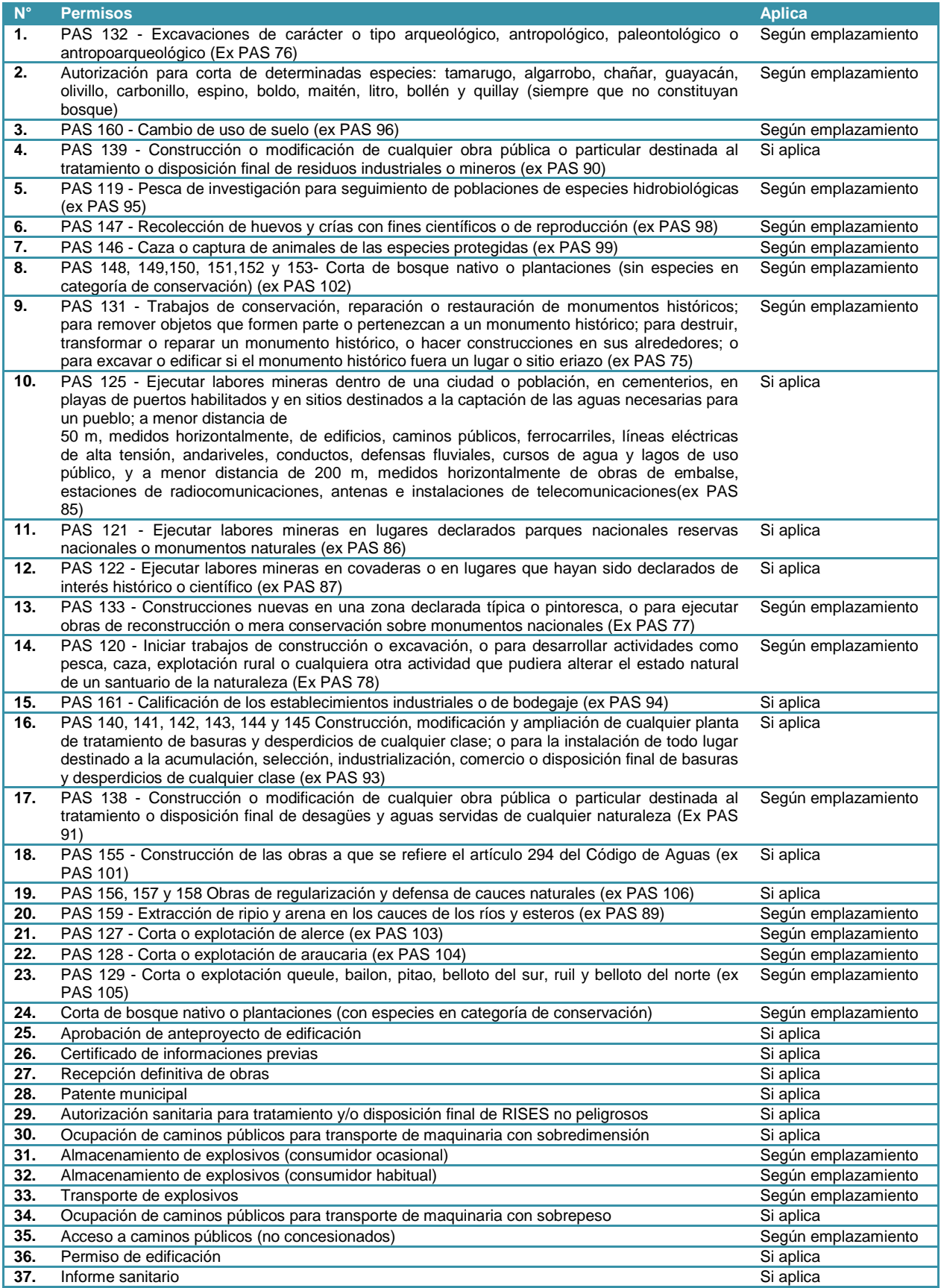

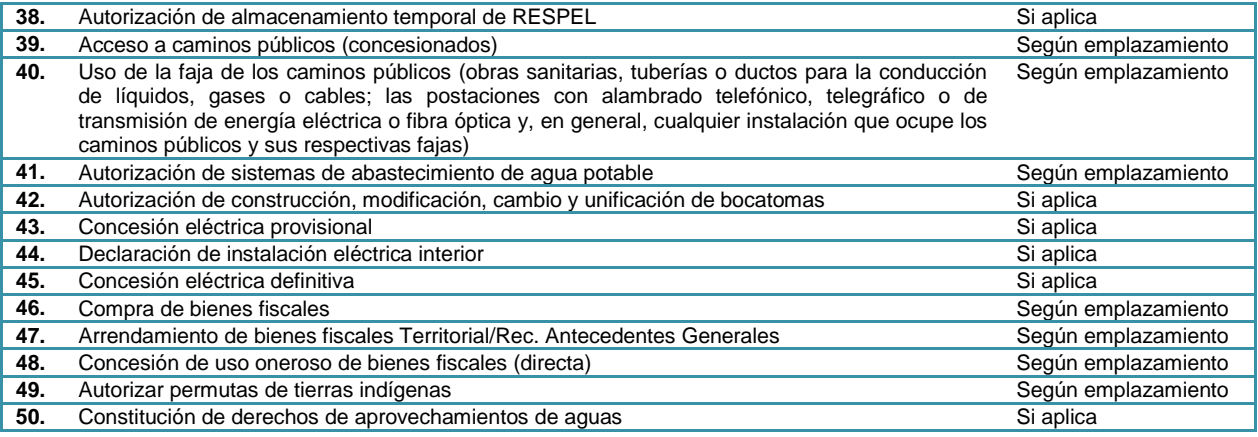

## **ANEXO D**

Ejemplo de aplicación de la planilla de cálculo desarrollada para el modelo para estudios de ingeniería de perfil de proyectos de mini hidráulica.

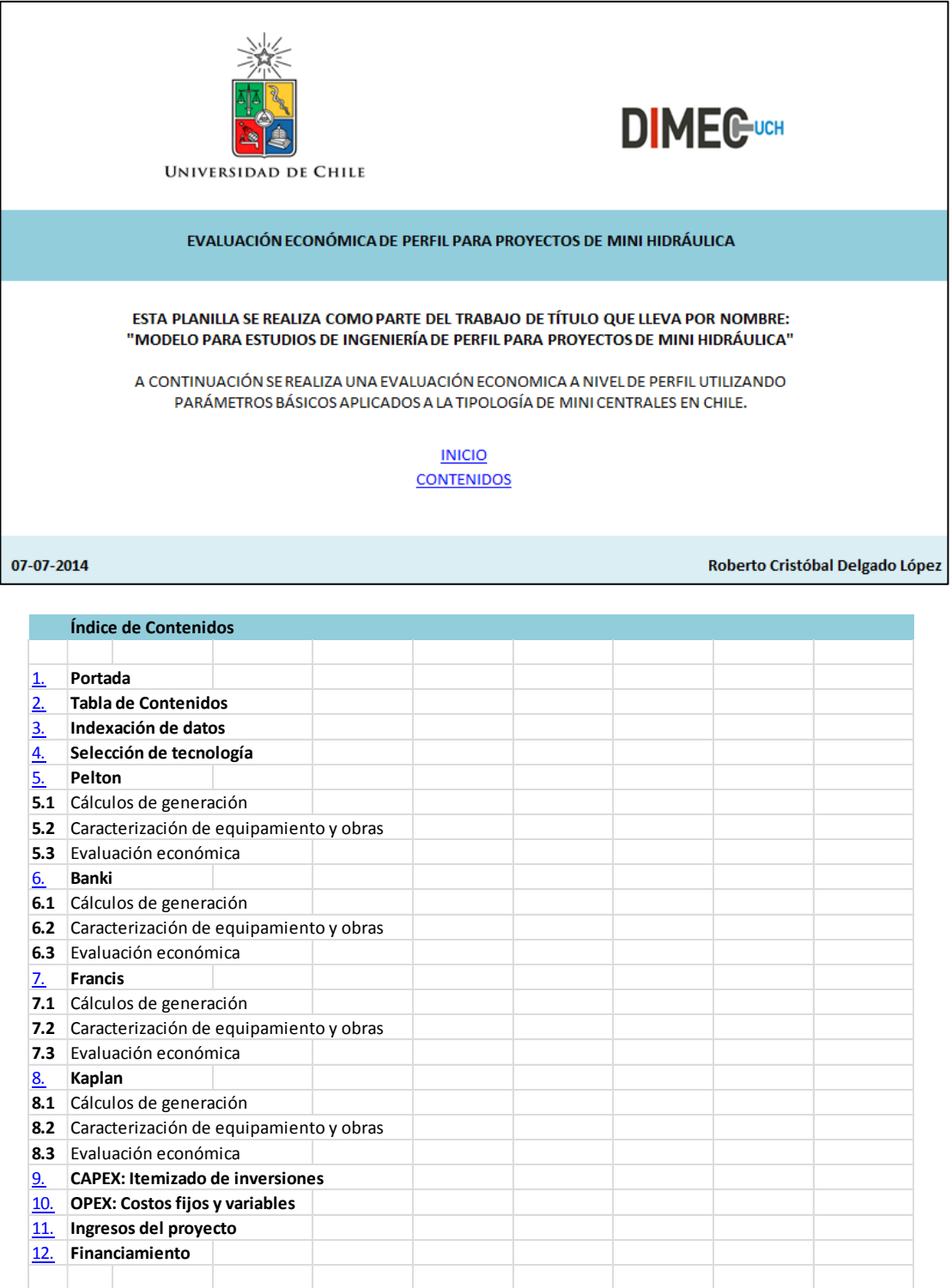

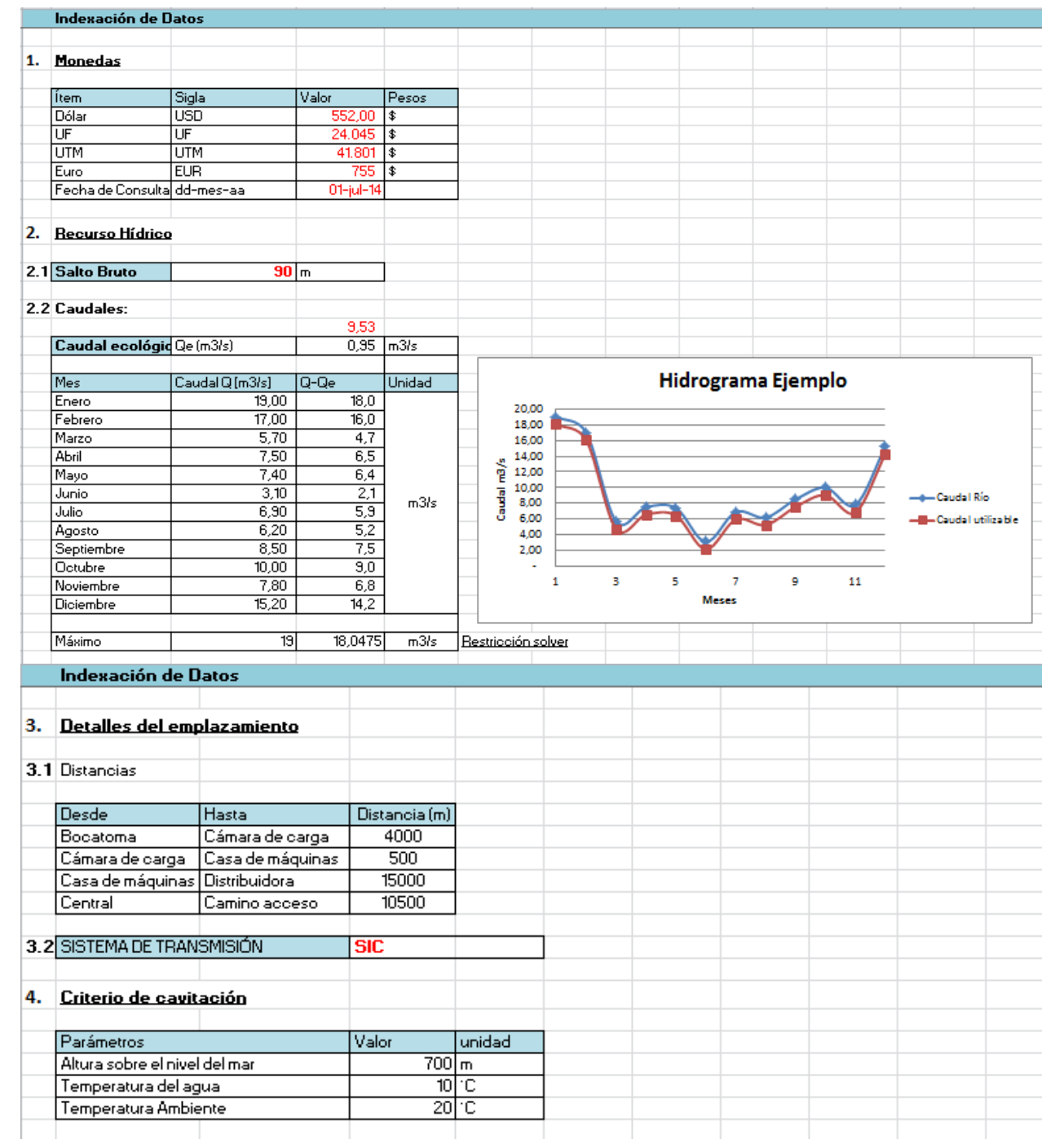

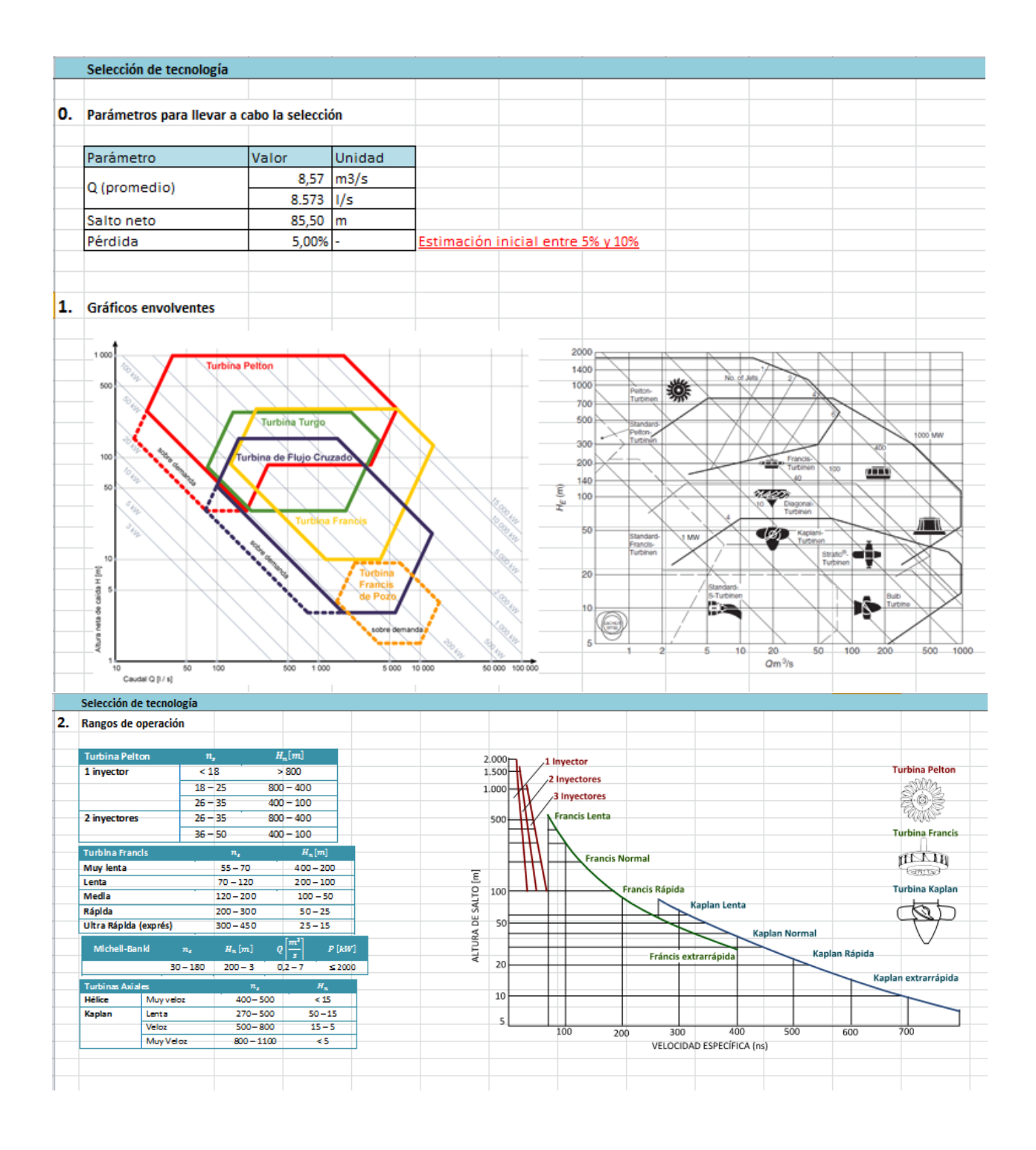

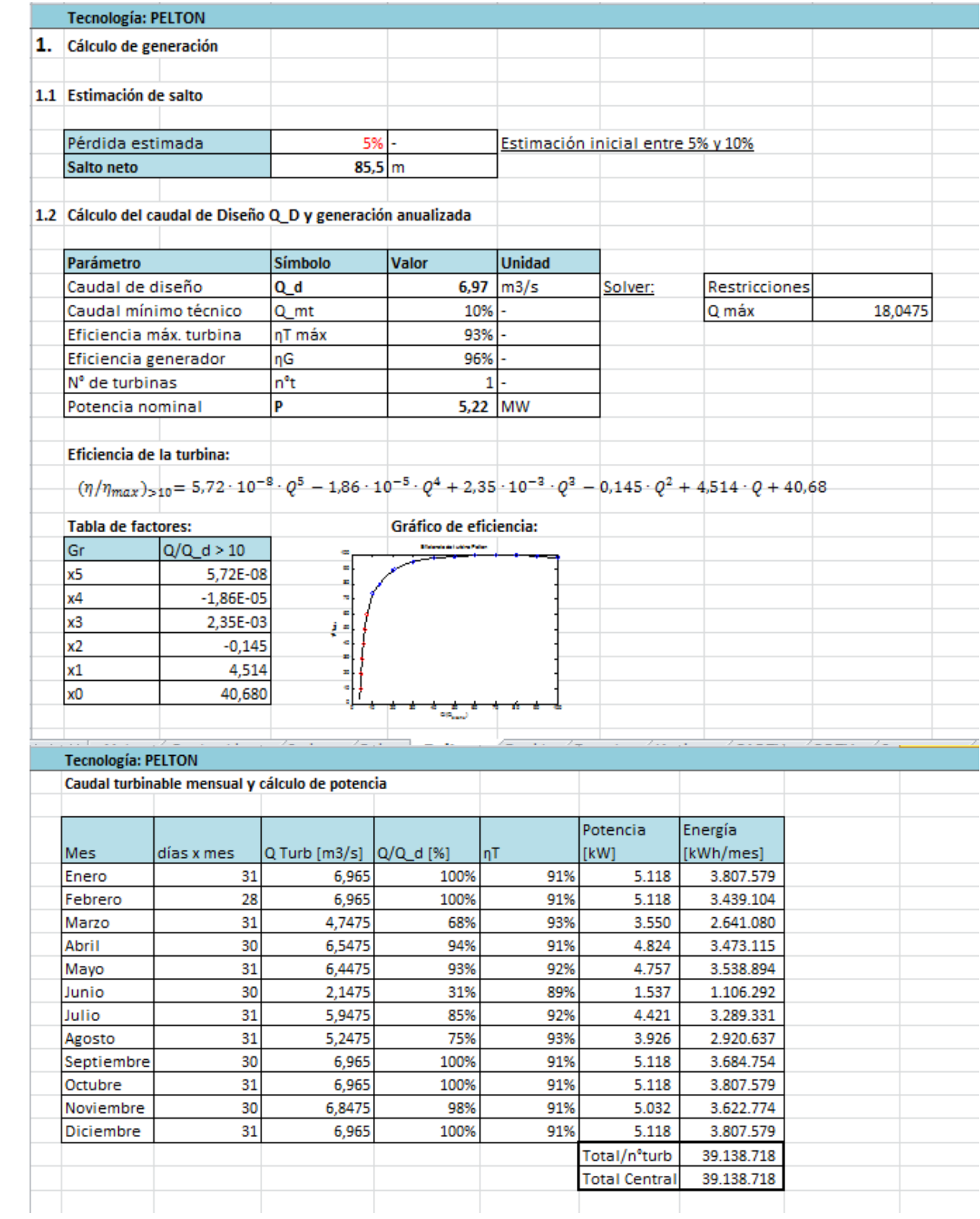

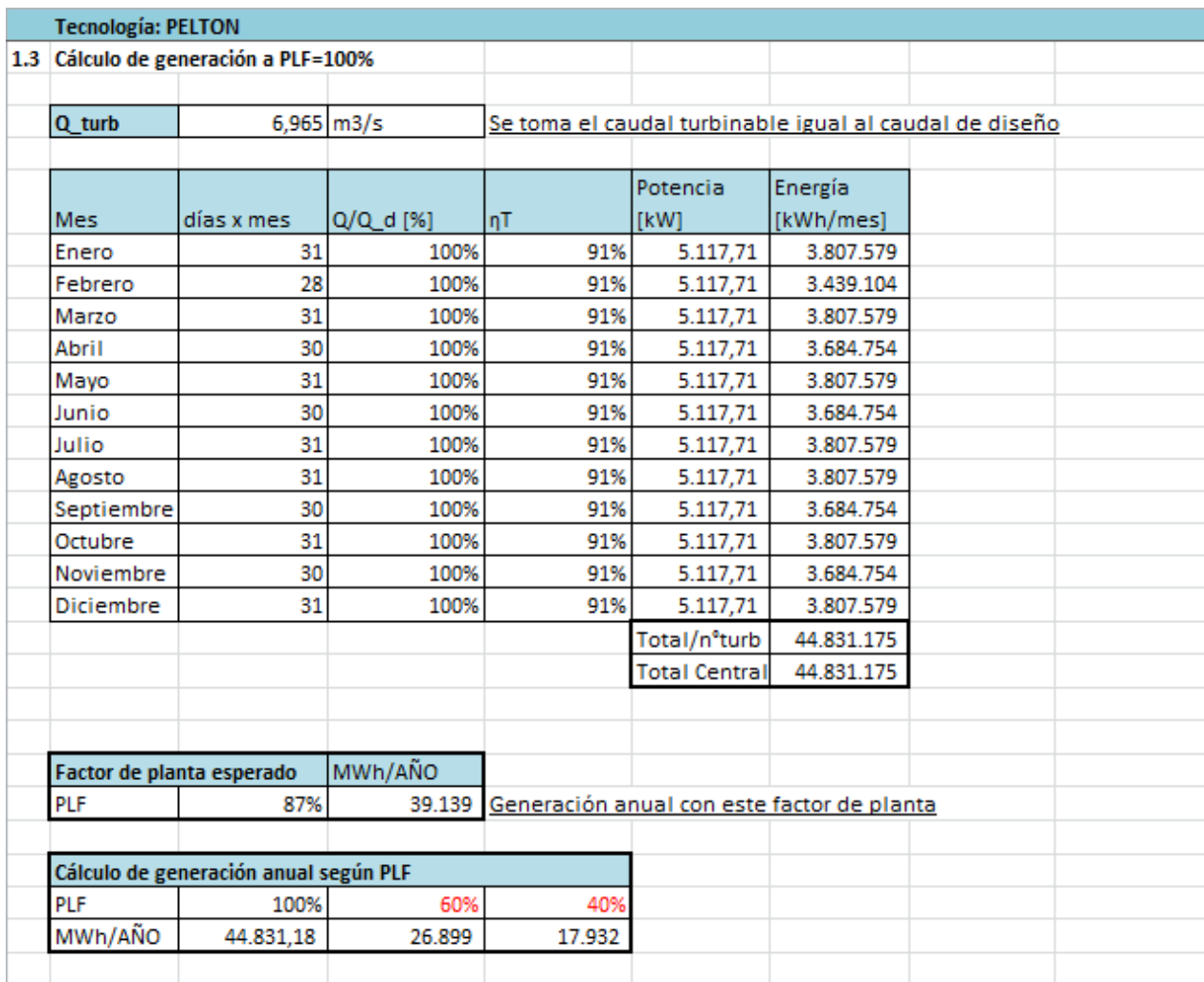

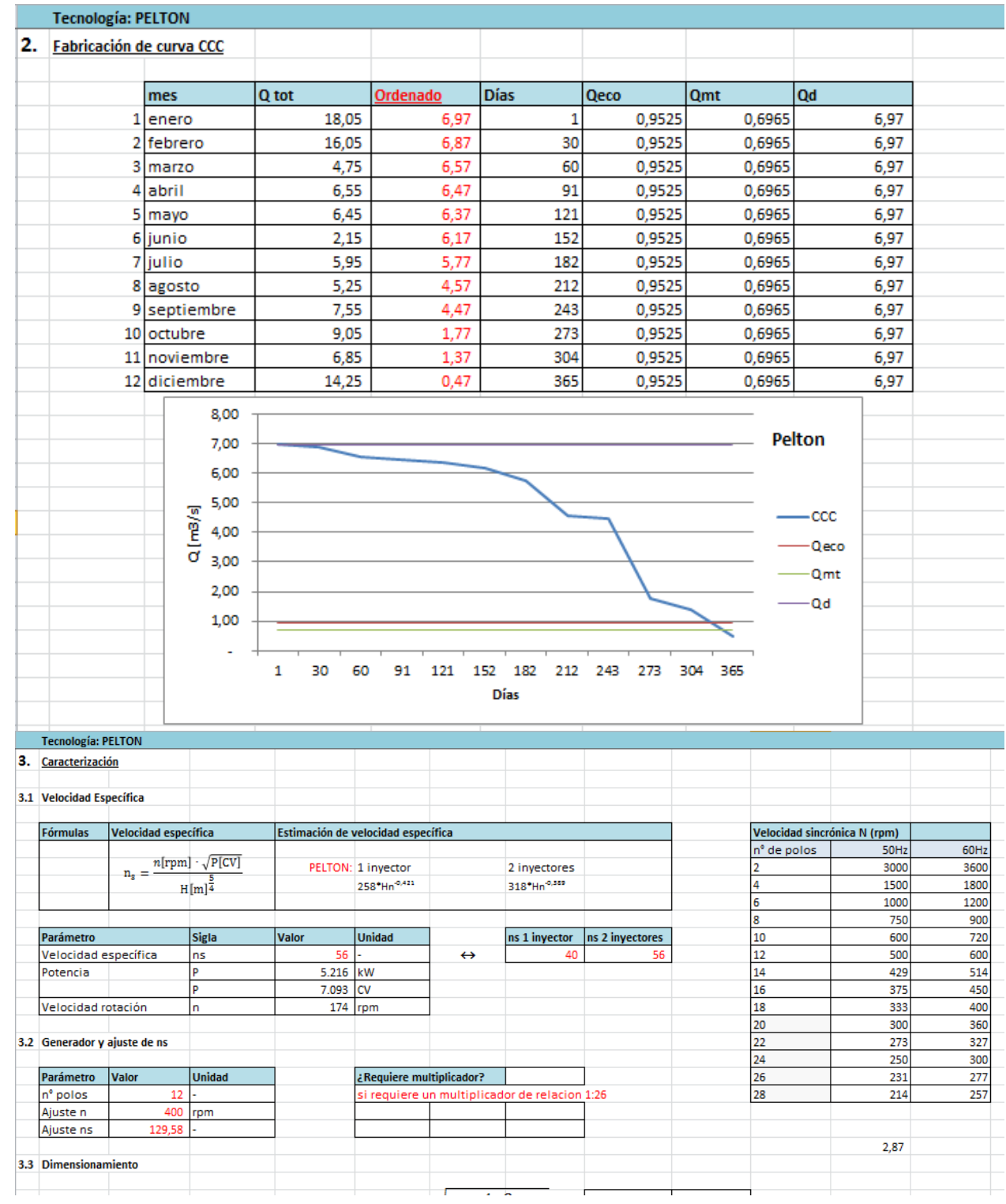

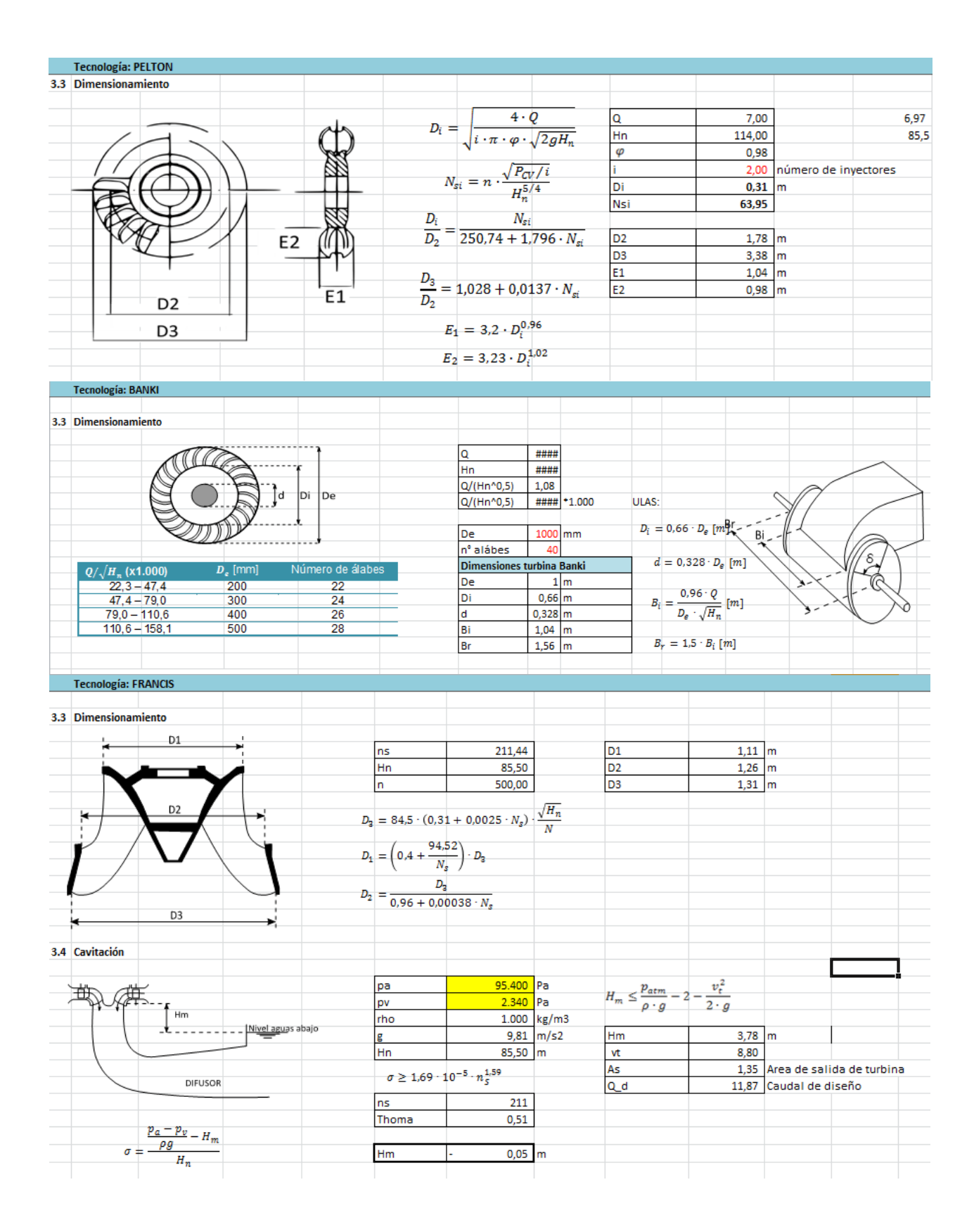

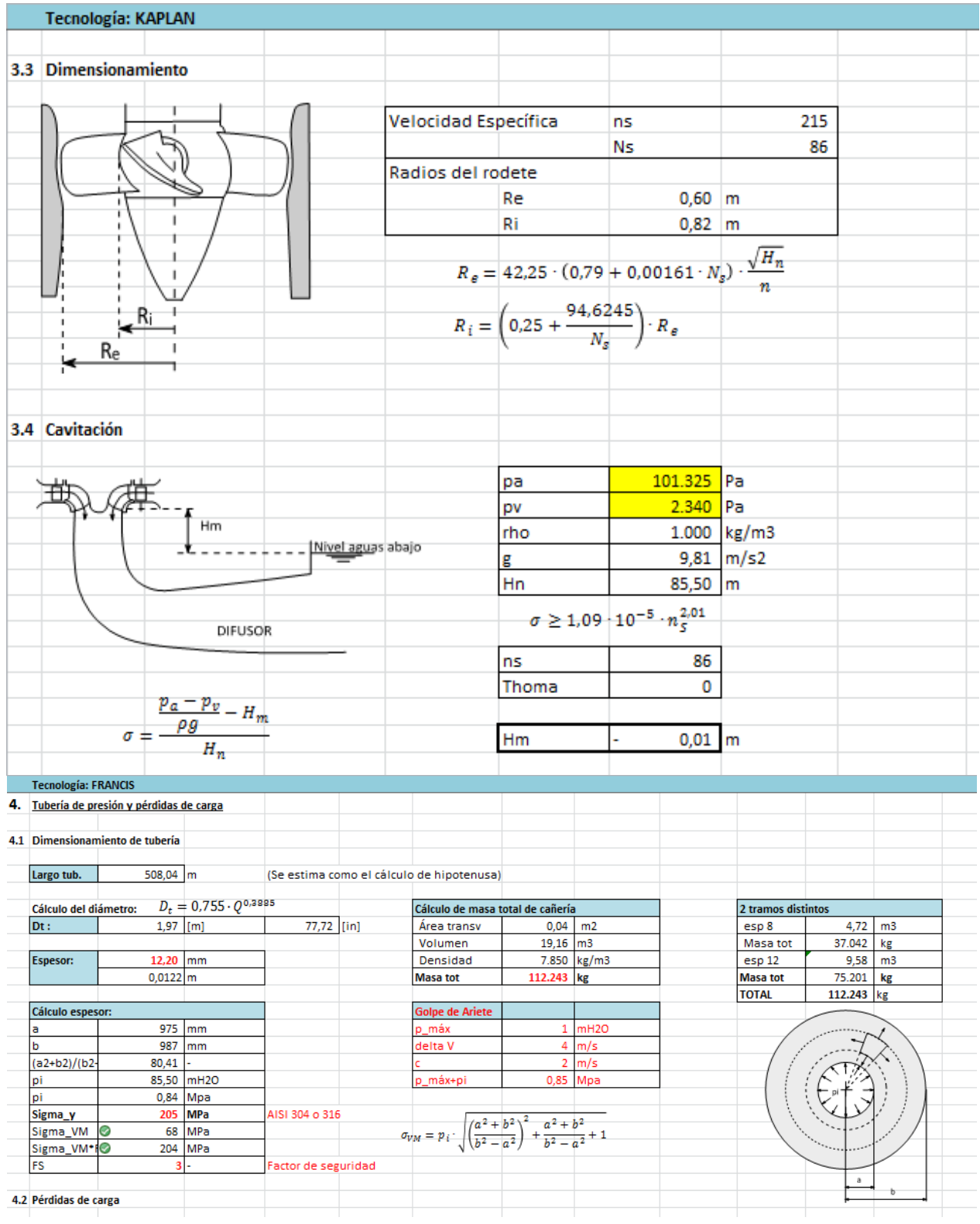

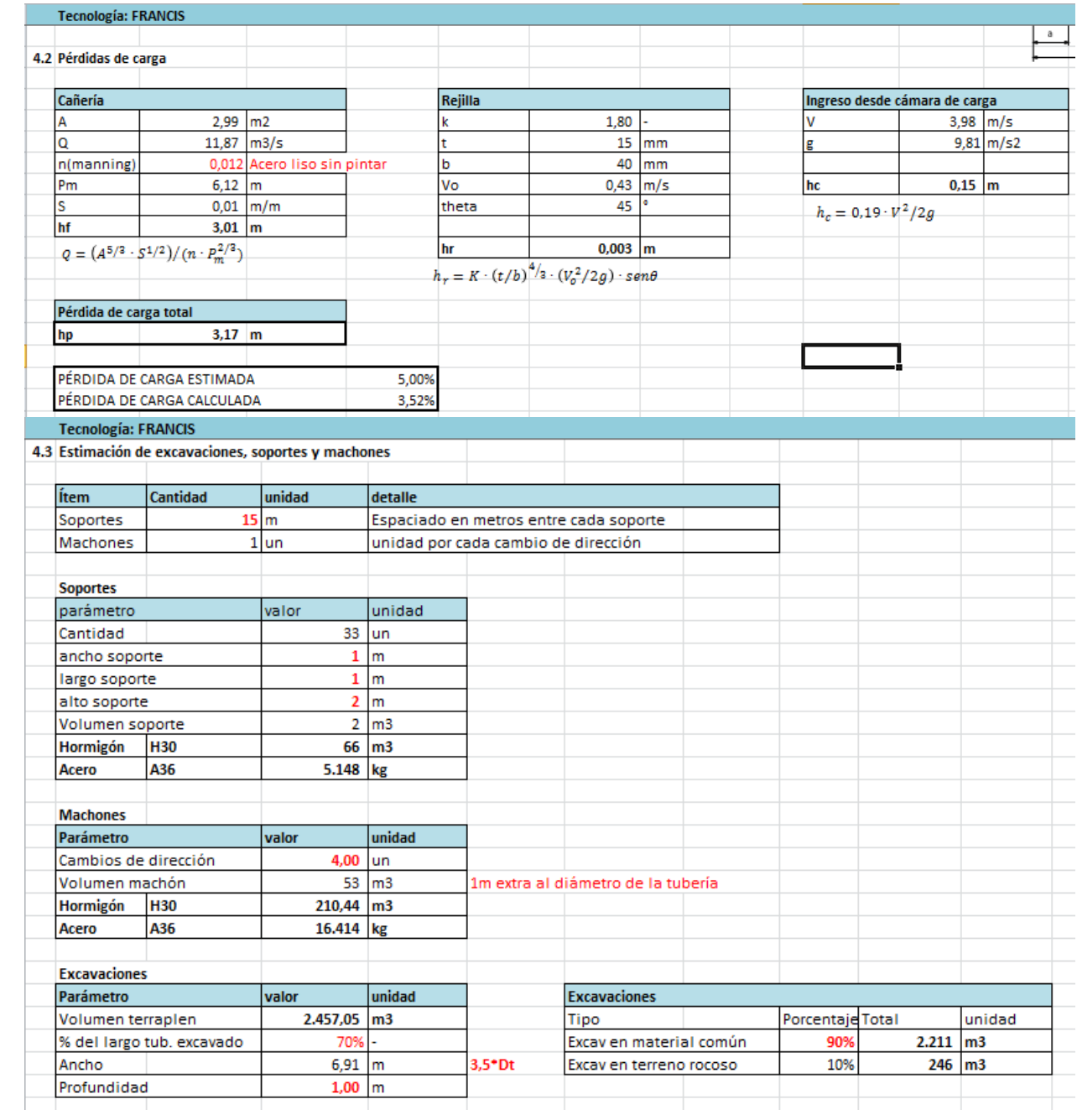

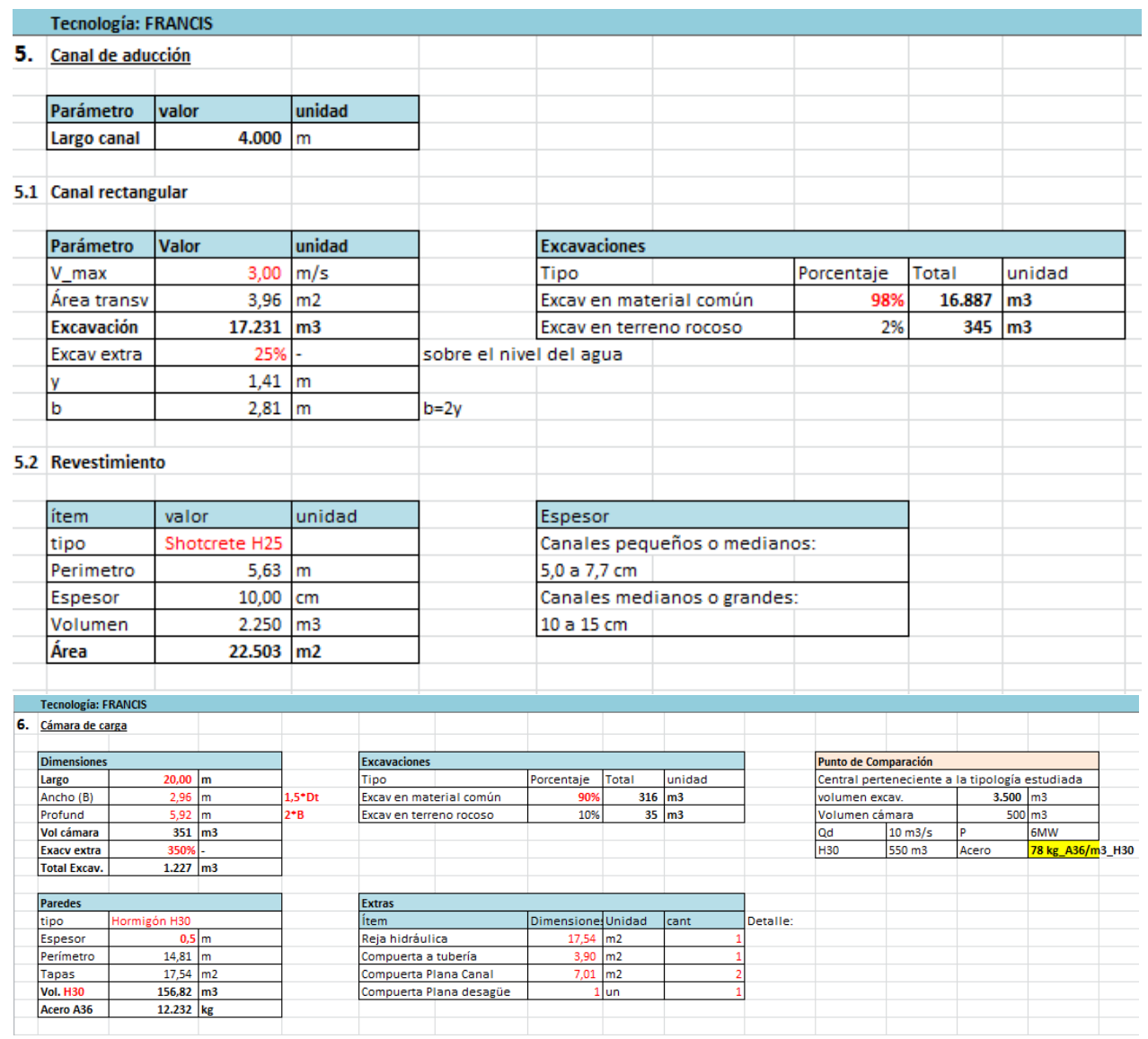

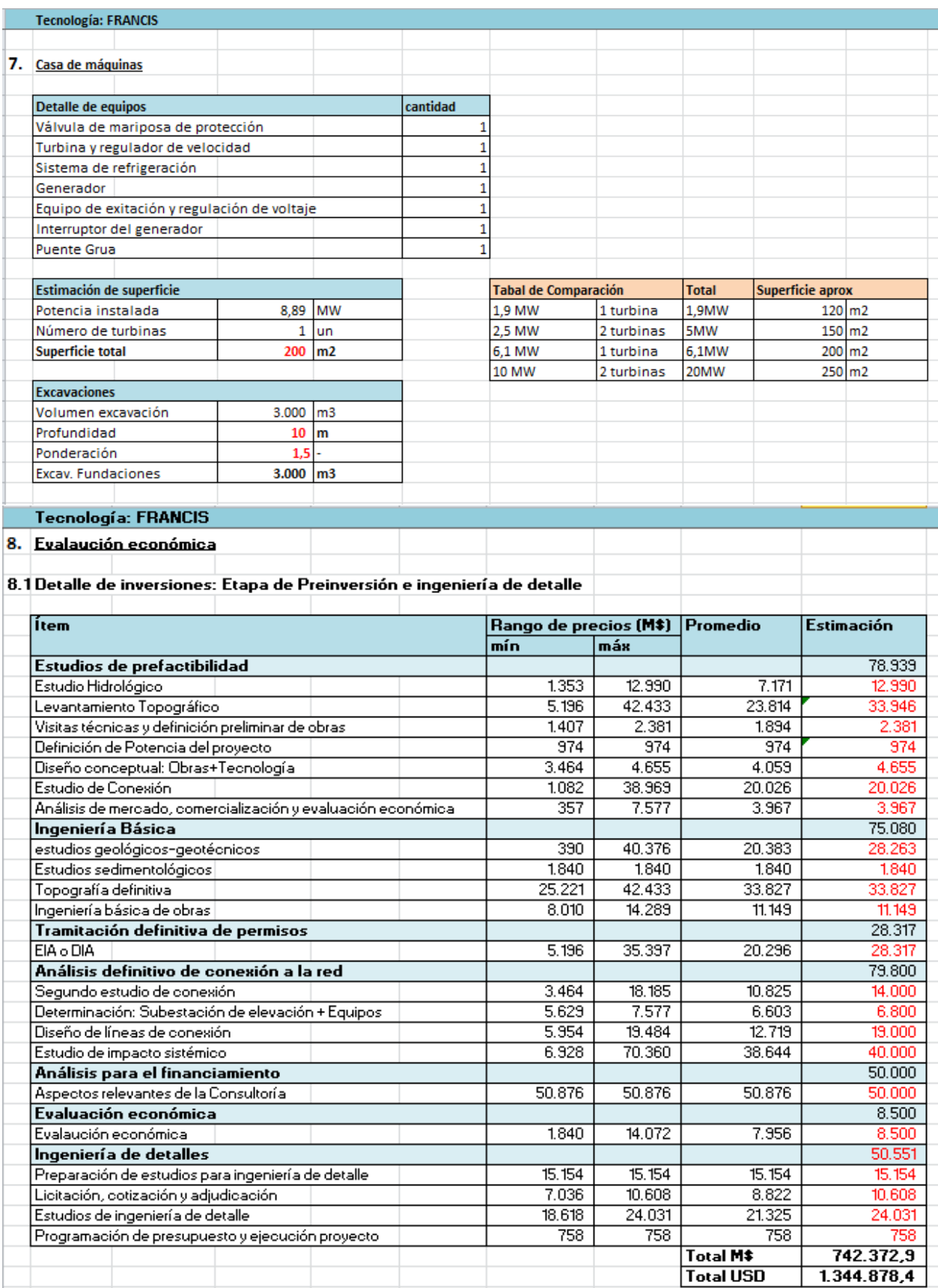

8 2 Detalle de inverciones: Etana de Construcción

1.344.878,4

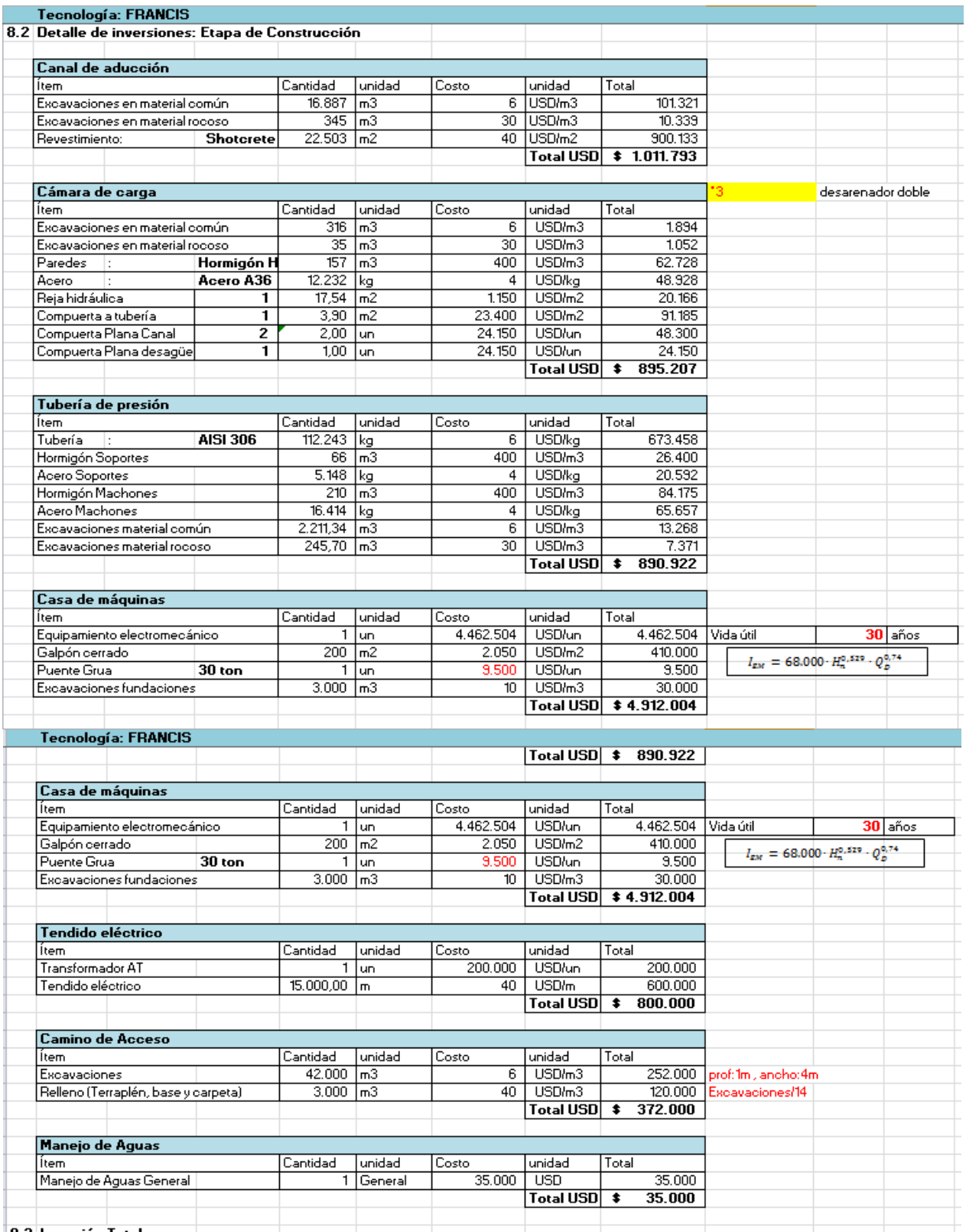

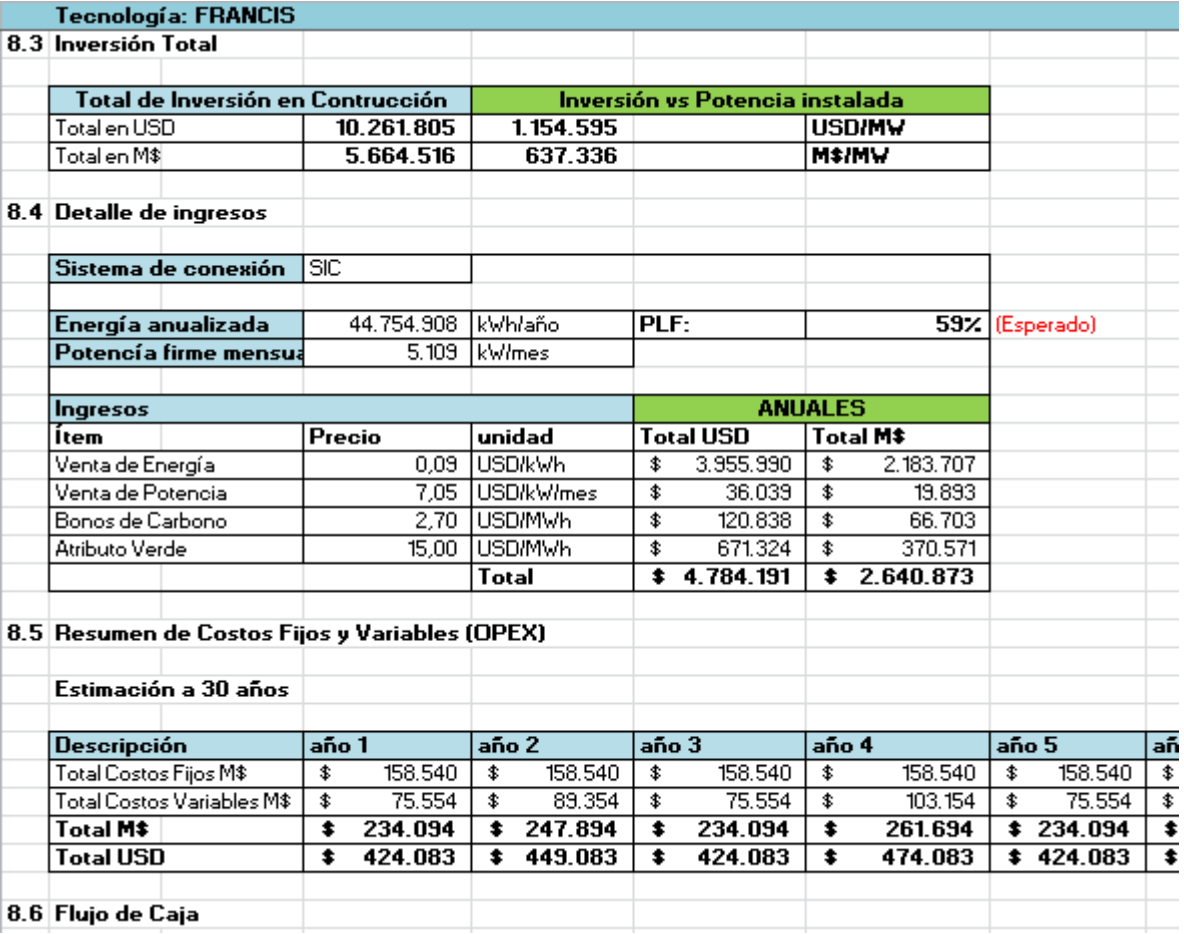

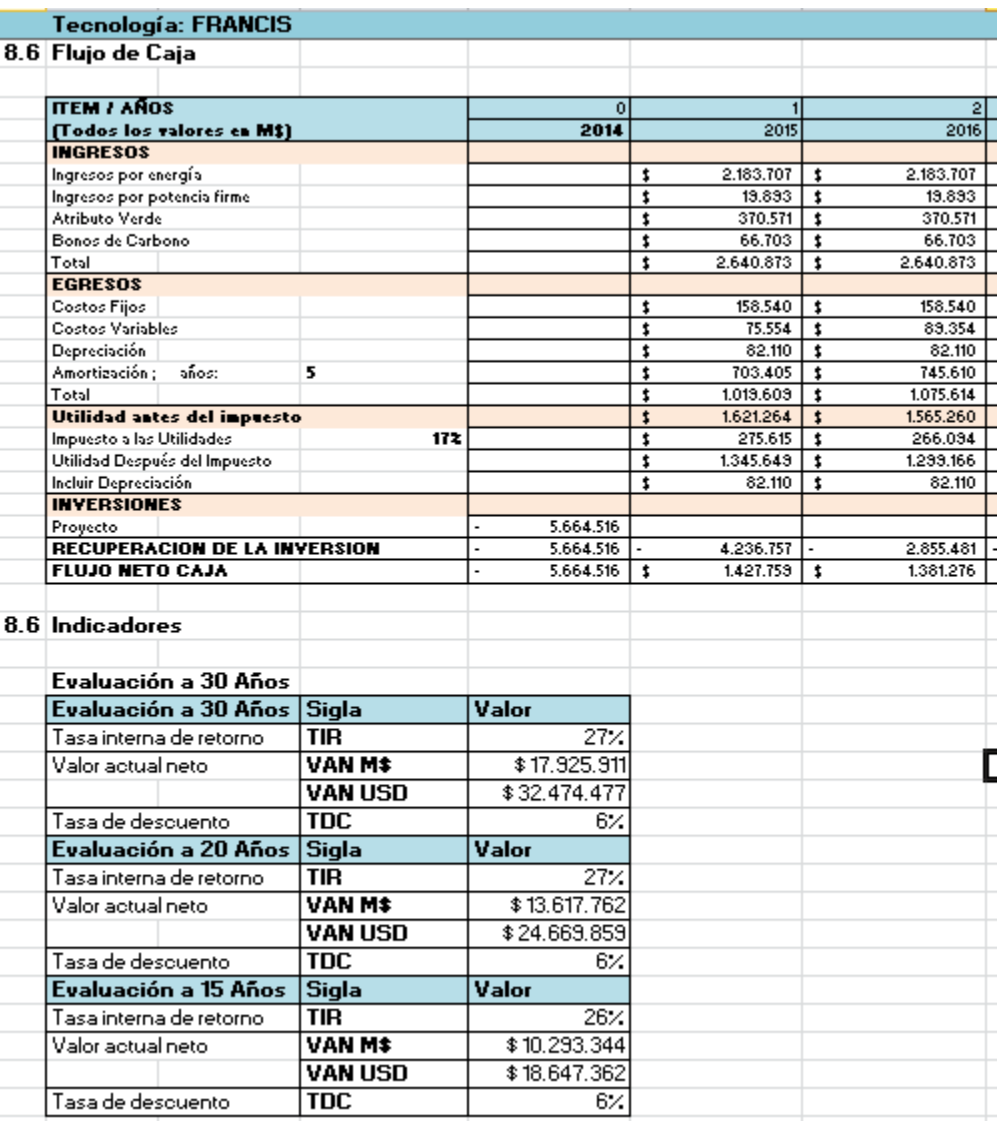

Tasa de descuento

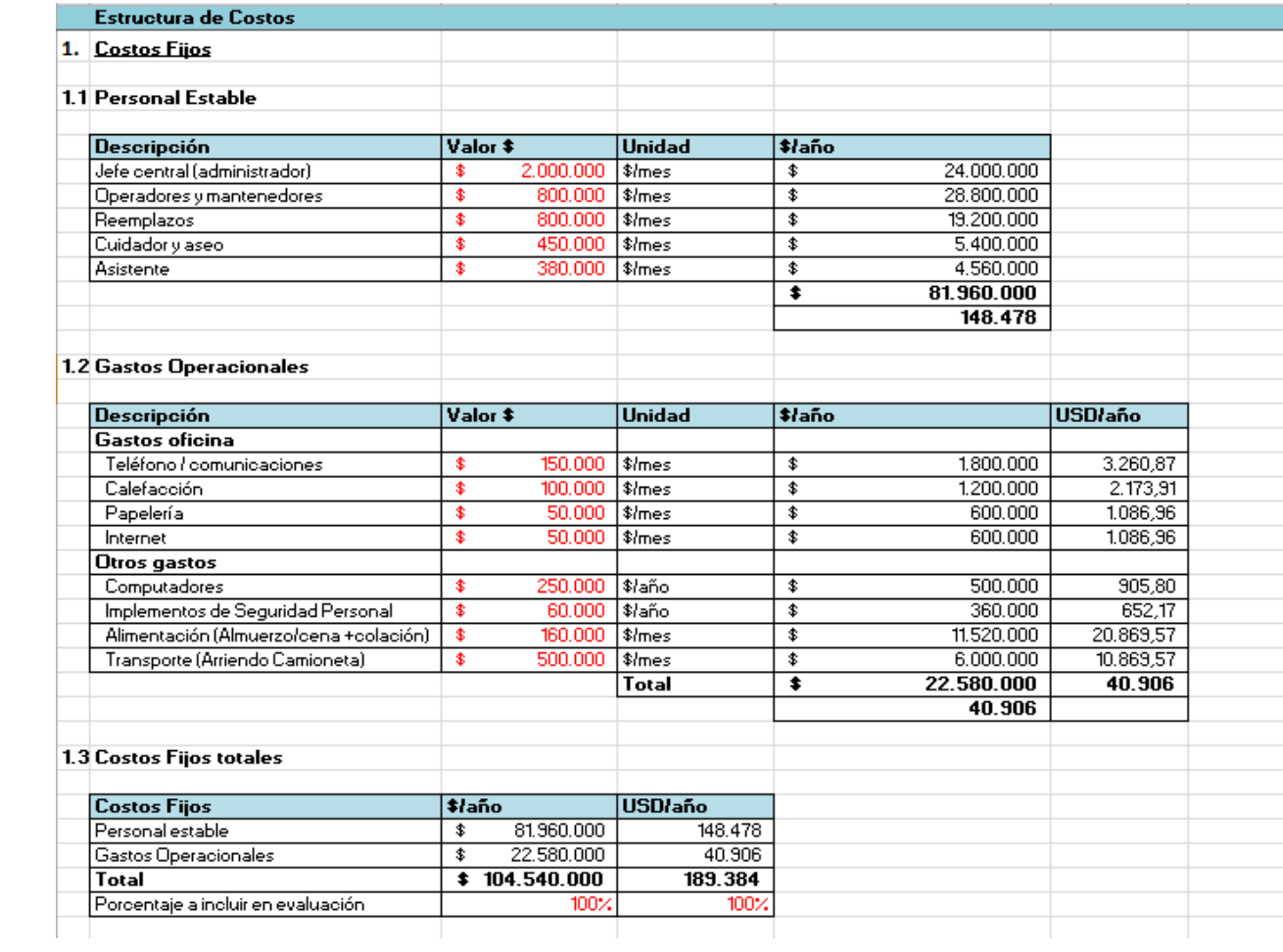
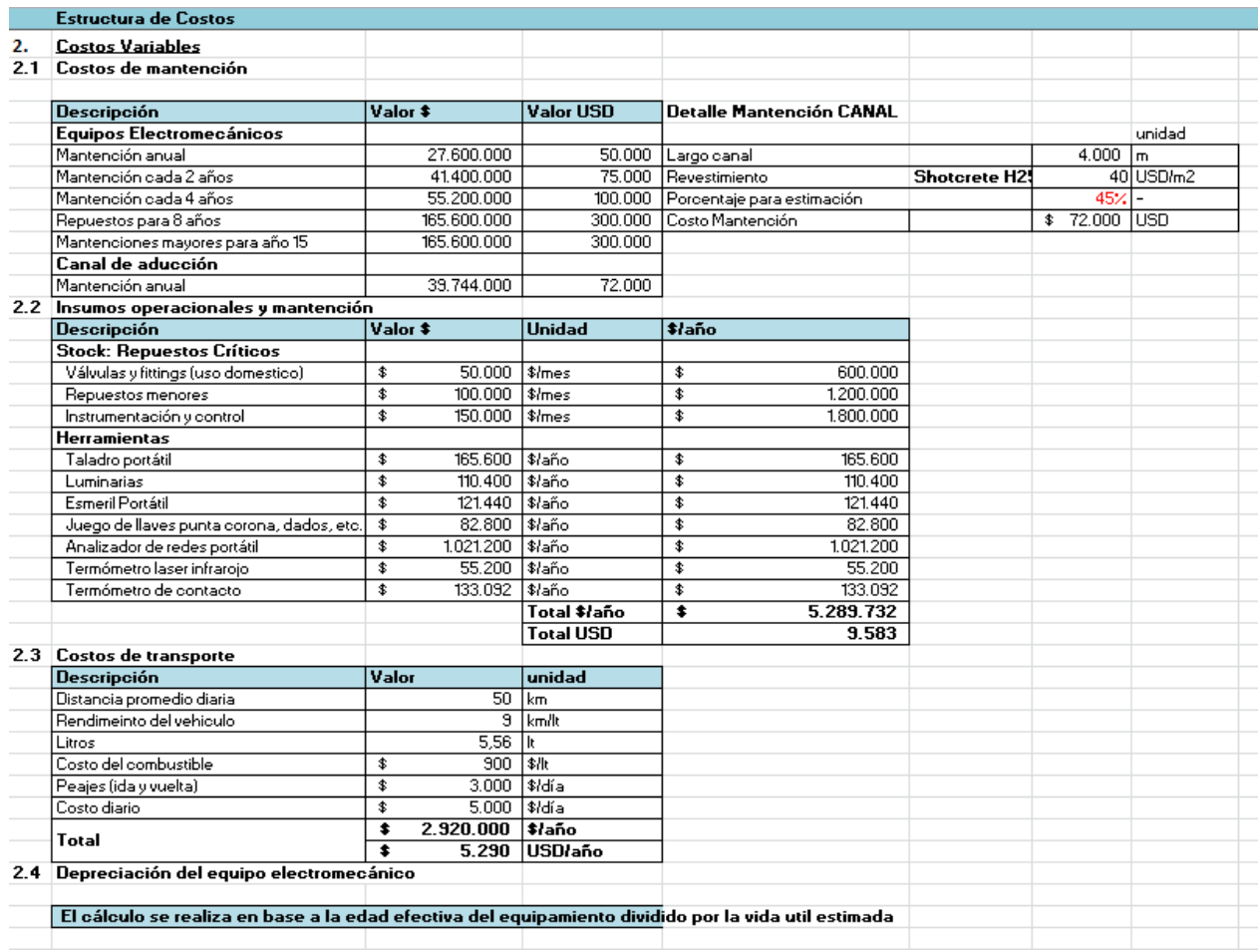

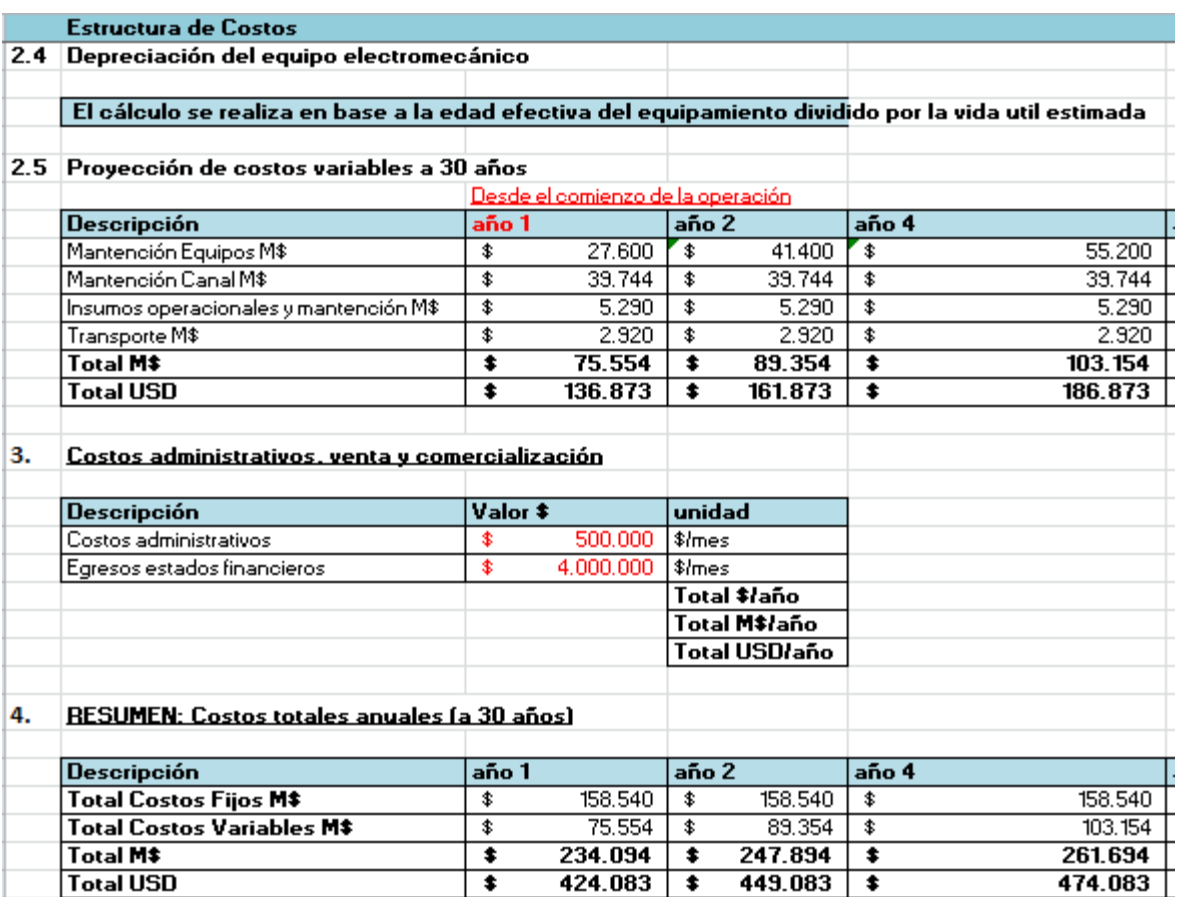

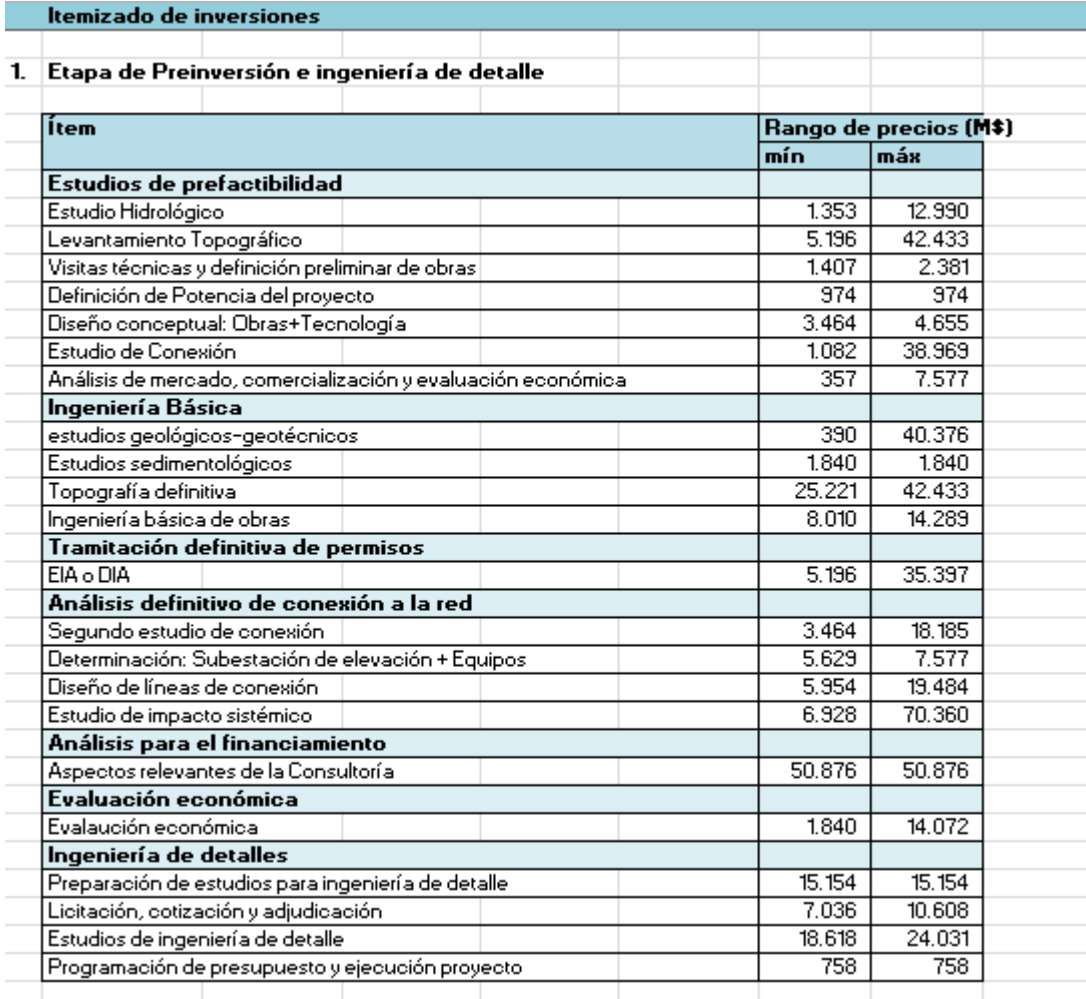

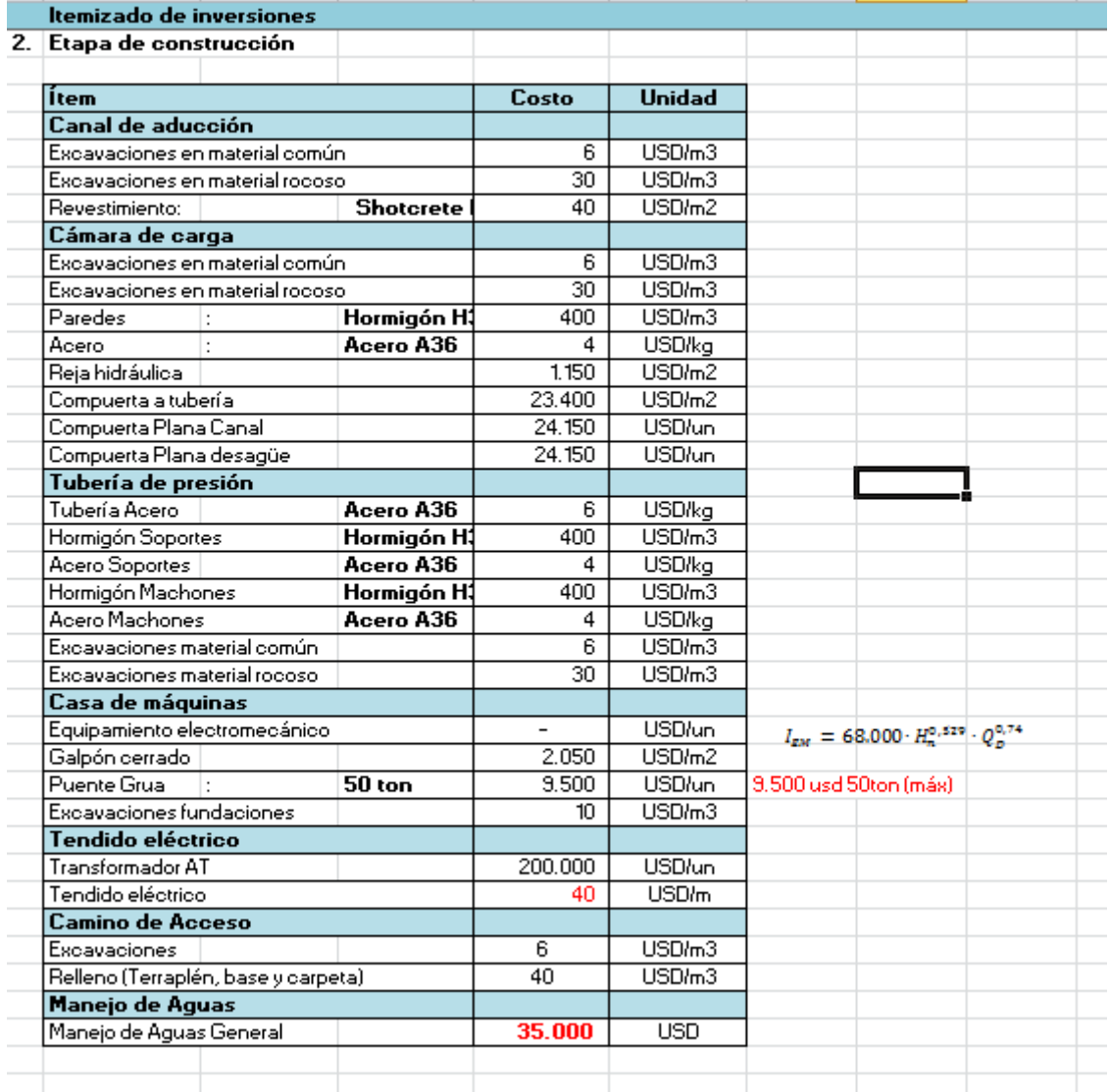

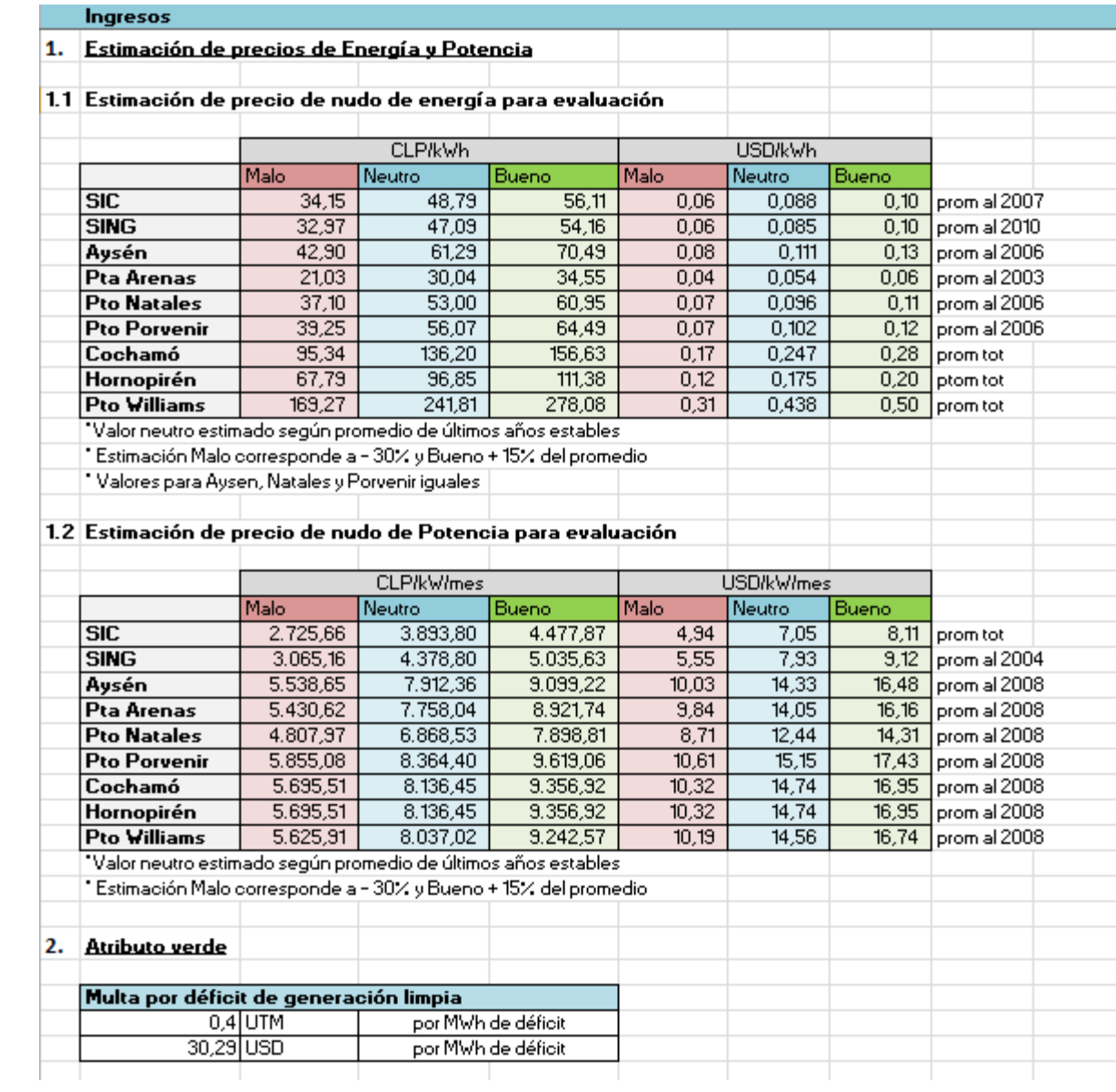

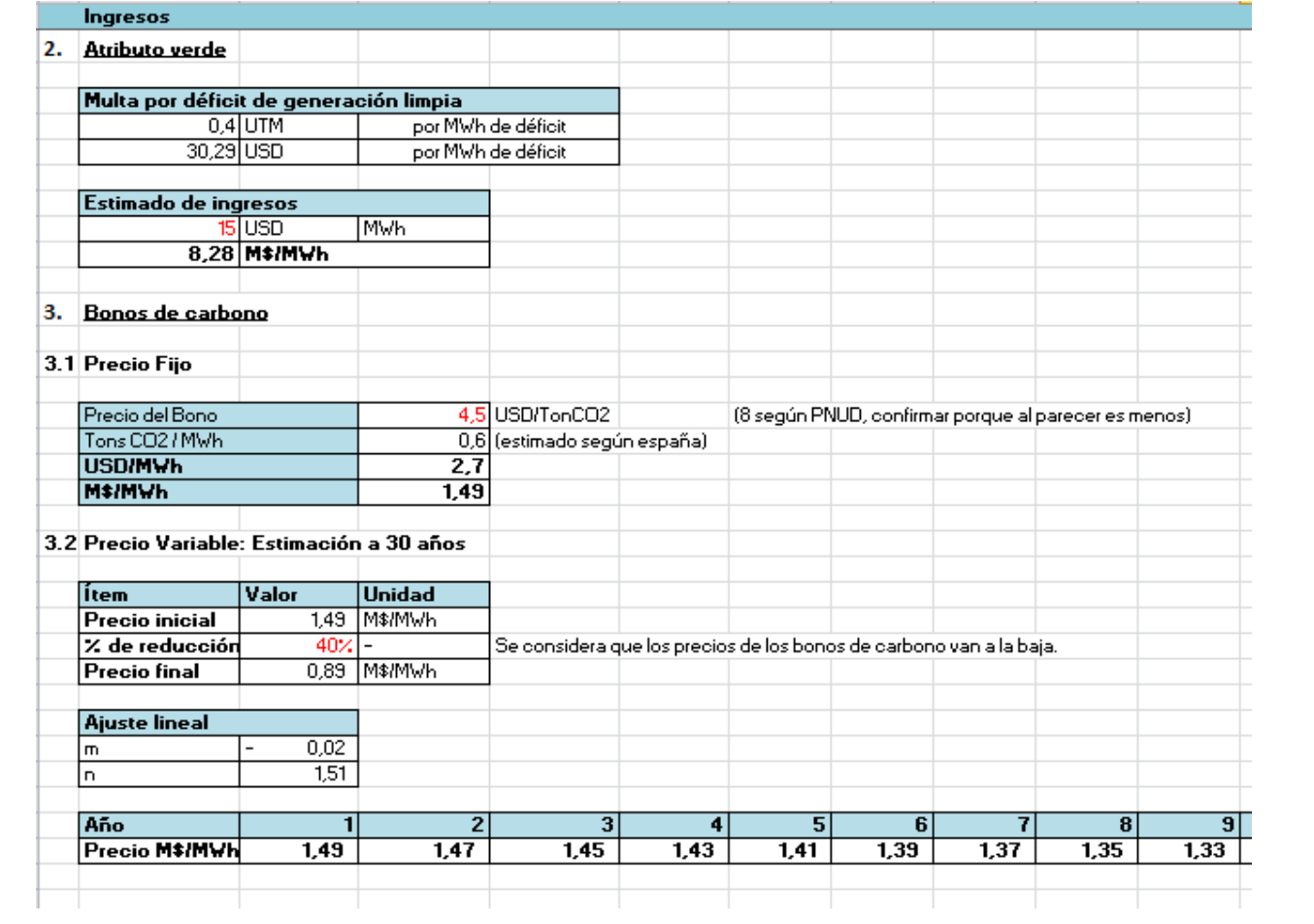

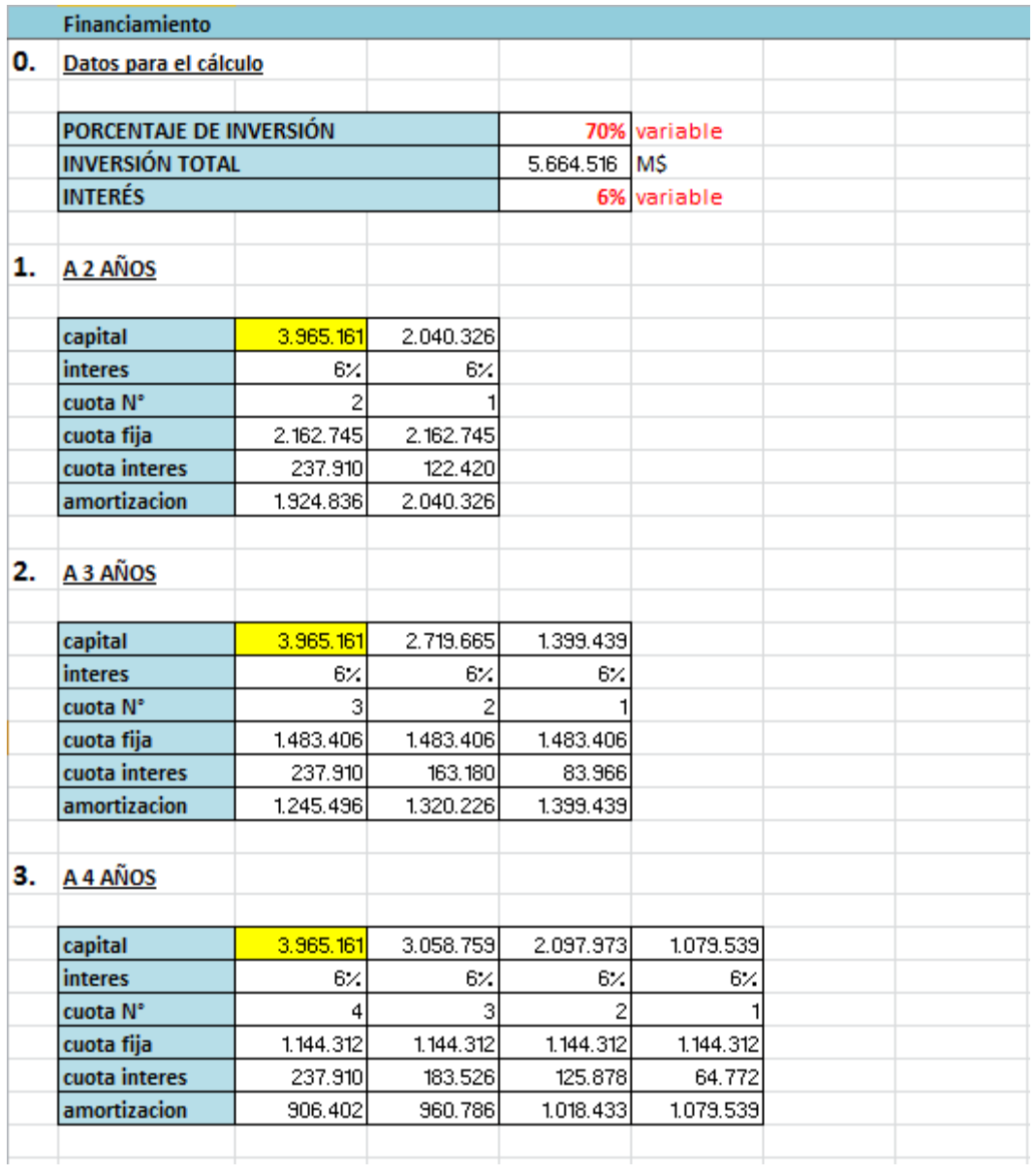